# **SANDIA REPORT** SAND2023-10263 Printed October 2, 2023

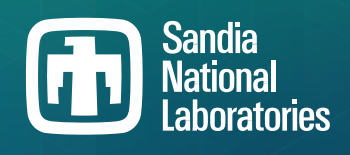

# **Sierra Toolkit Manual Version 5.15.6**

Sandia Toolkit Development Team

Prepared by Sandia National Laboratories Albuquerque, New Mexico 87185 Livermore, California 94550

Issued by Sandia National Laboratories, operated for the United States Department of Energy by National Technology & Engineering Solutions of Sandia, LLC.

**NOTICE:** This report was prepared as an account of work sponsored by an agency of the United States Government. Neither the United States Government, nor any agency thereof, nor any of their employees, nor any of their contractors, subcontractors, or their employees, make any warranty, express or implied, or assume any legal liability or responsibility for the accuracy, completeness, or usefulness of any information, apparatus, product, or process disclosed, or represent that its use would not infringe privately owned rights. Reference herein to any specific commercial product, process, or service by trade name, trademark, manufacturer, or otherwise, does not necessarily constitute or imply its endorsement, recommendation, or favoring by the United States Government, any agency thereof, or any of their contractors or subcontractors. The views and opinions expressed herein do not necessarily state or reflect those of the United States Government, any agency thereof, or any of their contractors.

Printed in the United States of America. This report has been reproduced directly from the best available copy.

Available to DOE and DOE contractors from

U.S. Department of Energy Office of Scientific and Technical Information P.O. Box 62 Oak Ridge, TN 37831

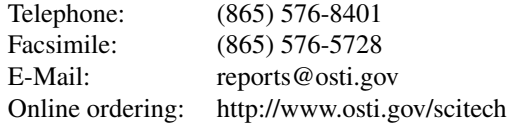

Available to the public from

U.S. Department of Commerce National Technical Information Service 5301 Shawnee Road Alexandria, VA 22312

Telephone: (800) 553-6847 Facsimile: (703) 605-6900 E-Mail: orders@ntis.gov Online order: https://classic.ntis.gov/help/order-methods

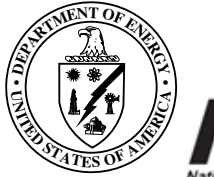

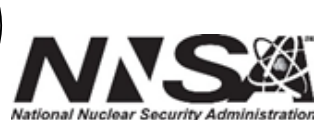

# **ABSTRACT**

This report provides documentation for the Sandia Toolkit (STK) modules. STK modules are intended to provide infrastructure that assists the development of computational engineering software such as finite-element analysis applications. STK includes modules for unstructured-mesh data structures, reading/writing mesh files, geometric proximity search, and various utilities. This document contains a chapter for each module, and each chapter contains overview descriptions and usage examples. Usage examples are primarily code listings which are generated from working test programs that are included in the STK code-base. A goal of this approach is to ensure that the usage examples will not fall out of date.

Note that the source code for STK is open source, per Sandia SCR 1292.

This page intentionally left blank.

# **CONTENTS**

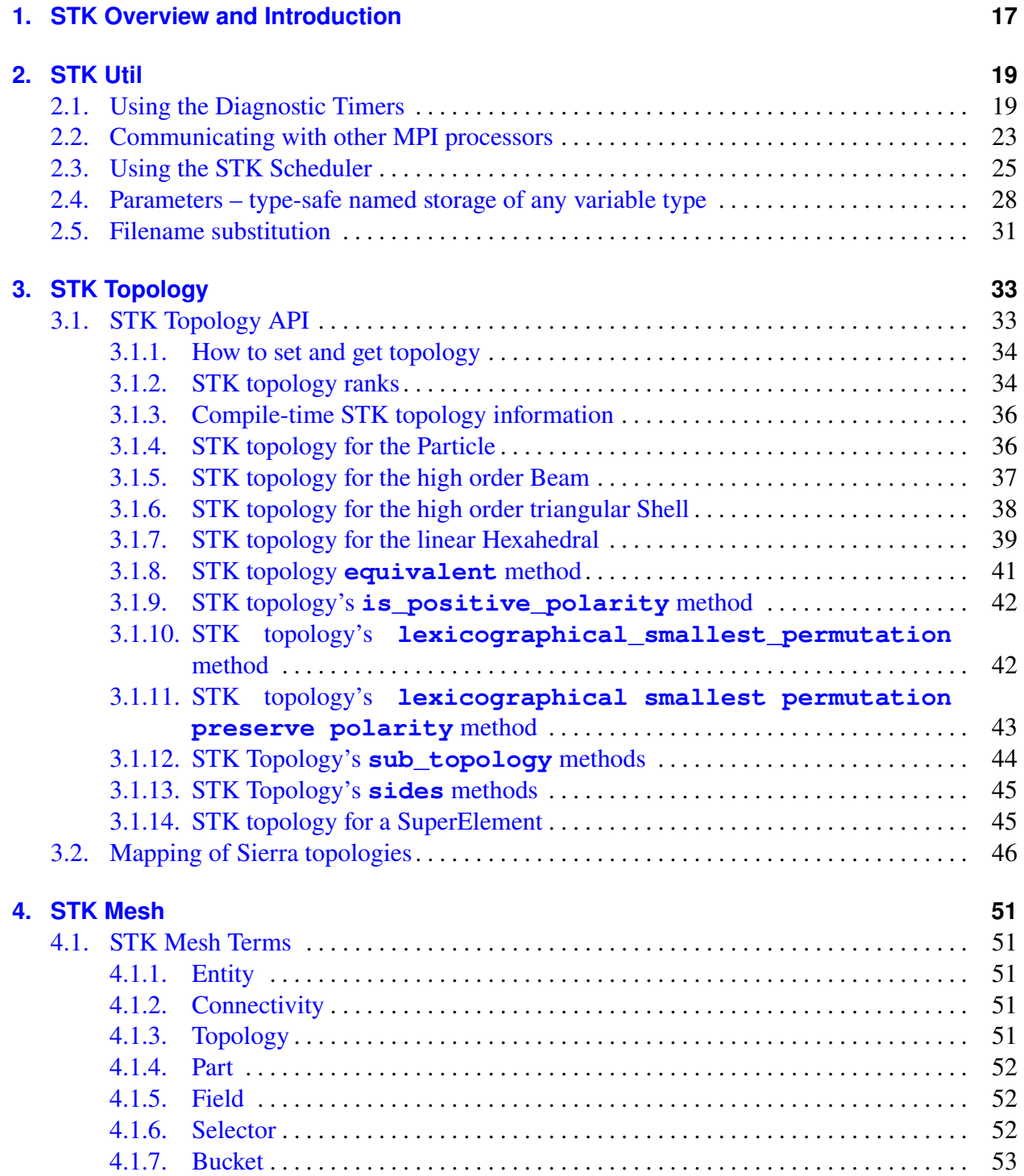

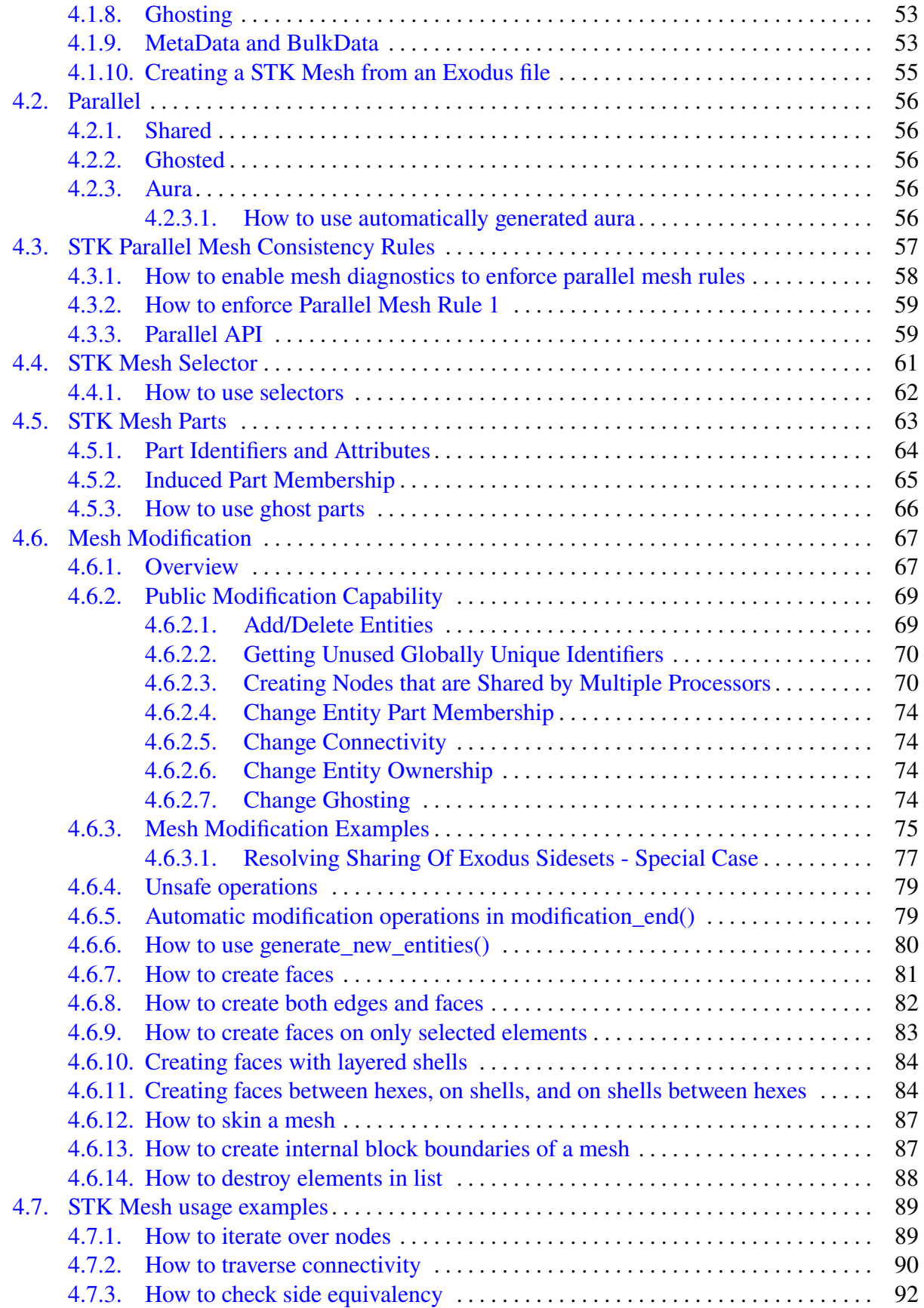

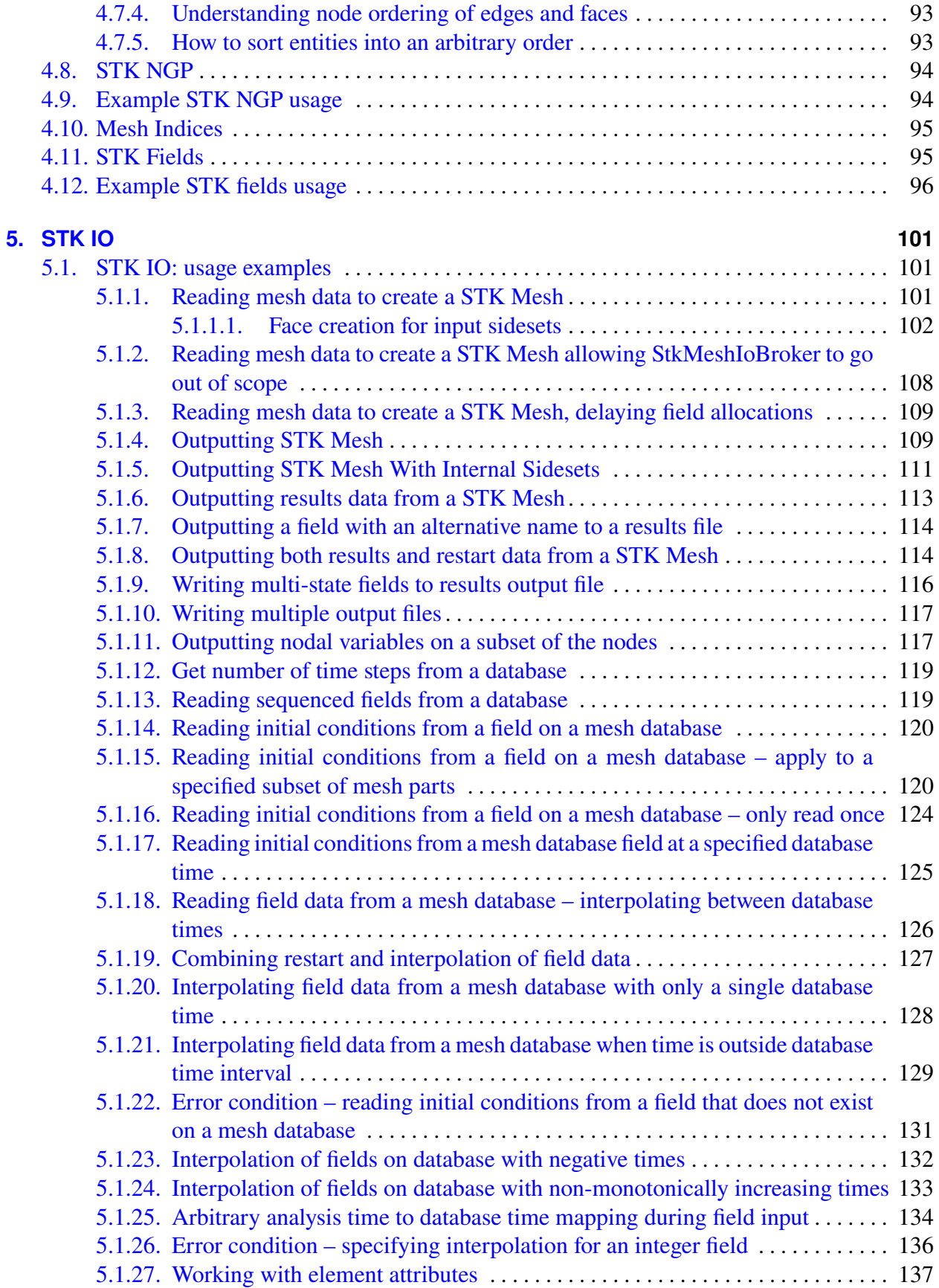

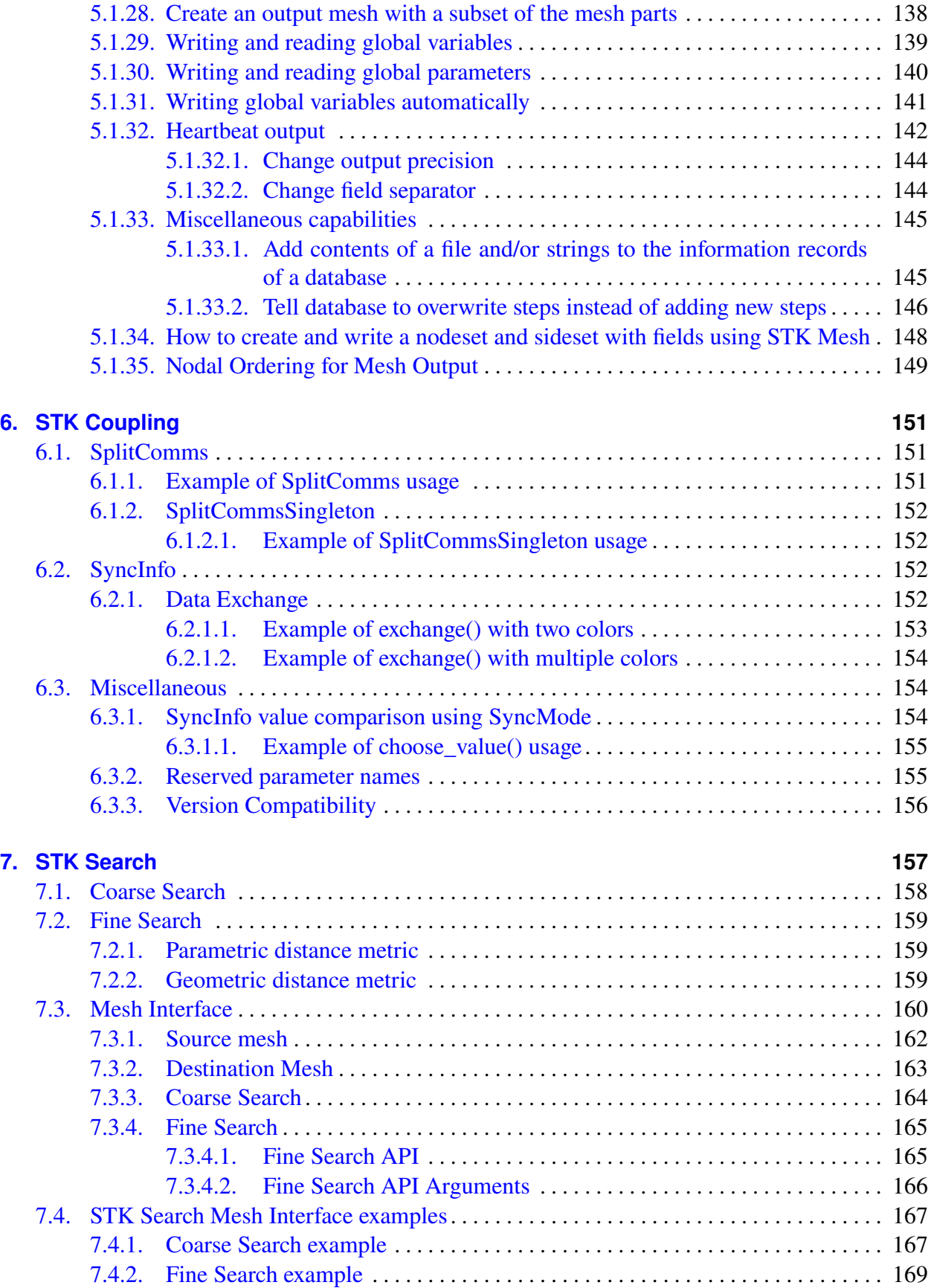

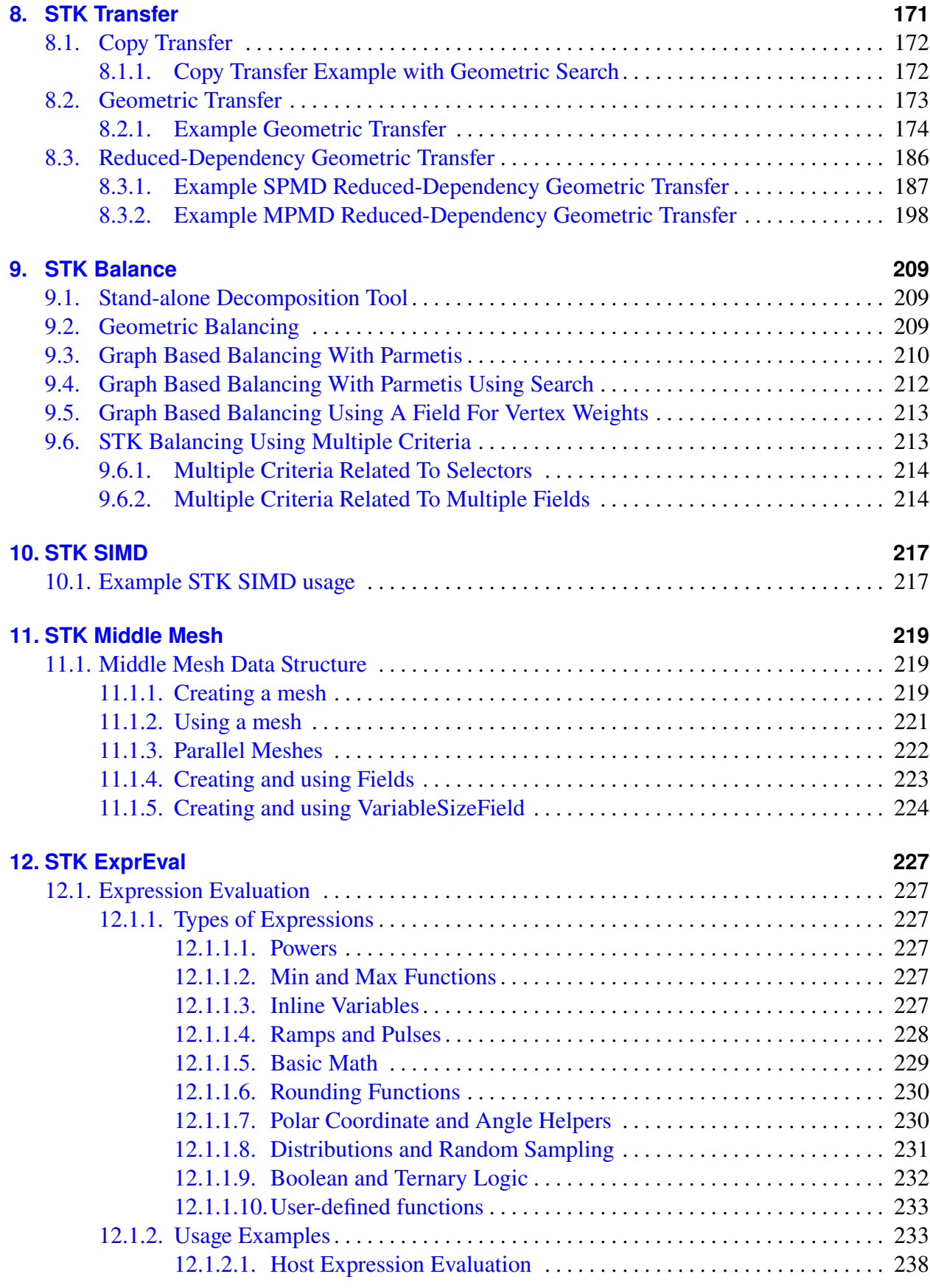

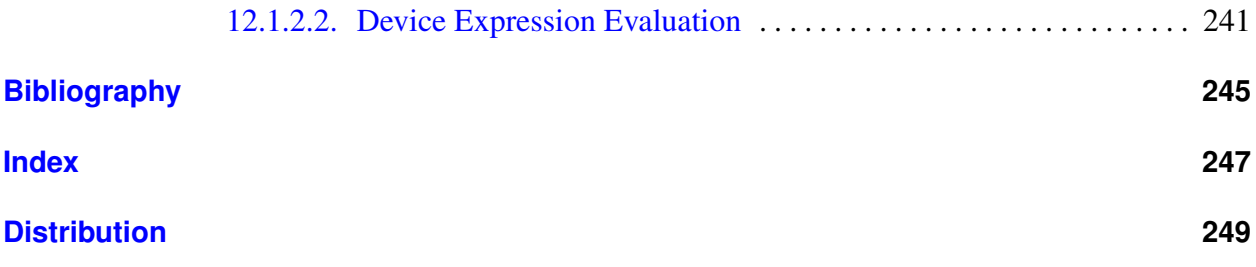

# **LISTINGS**

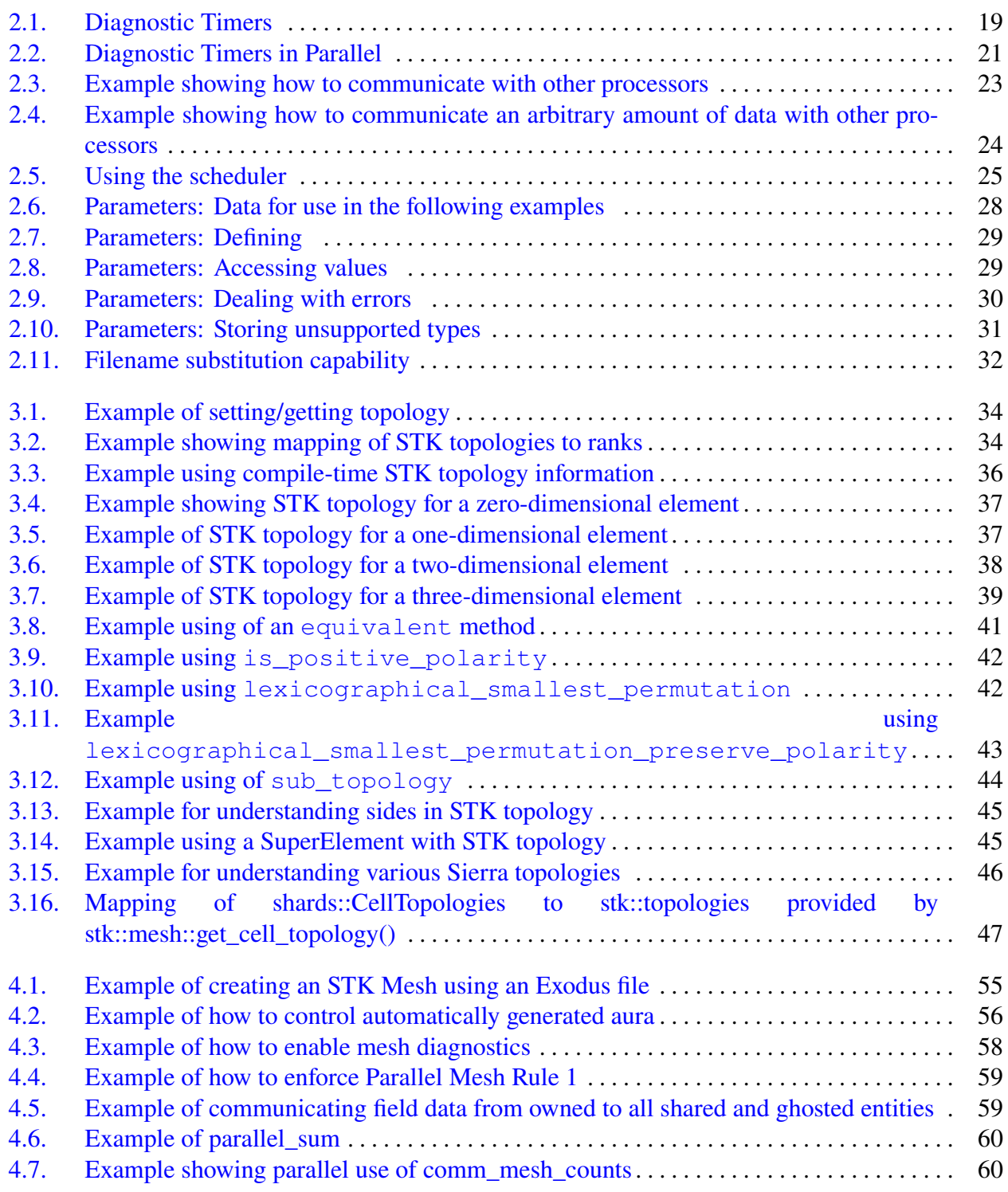

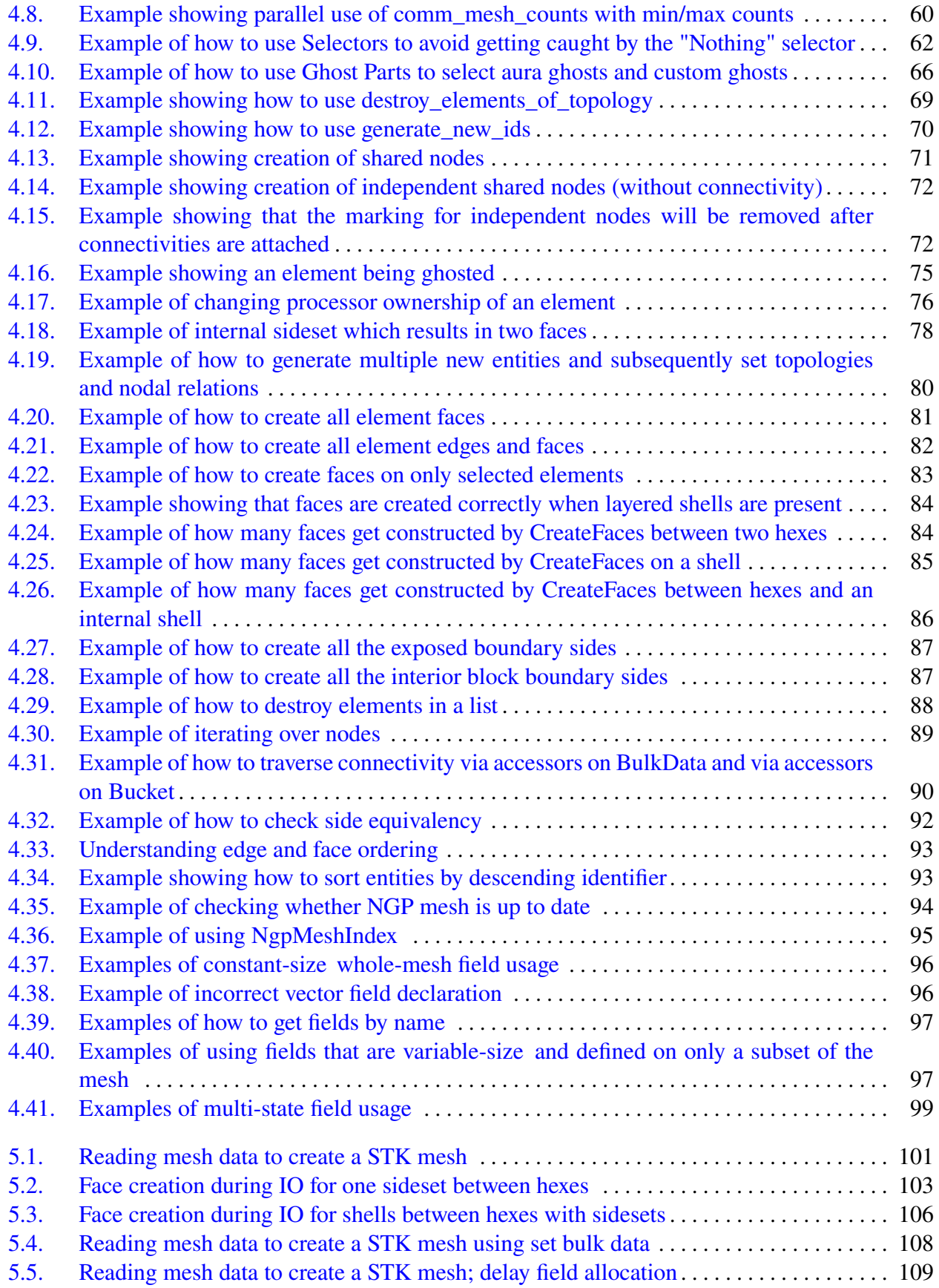

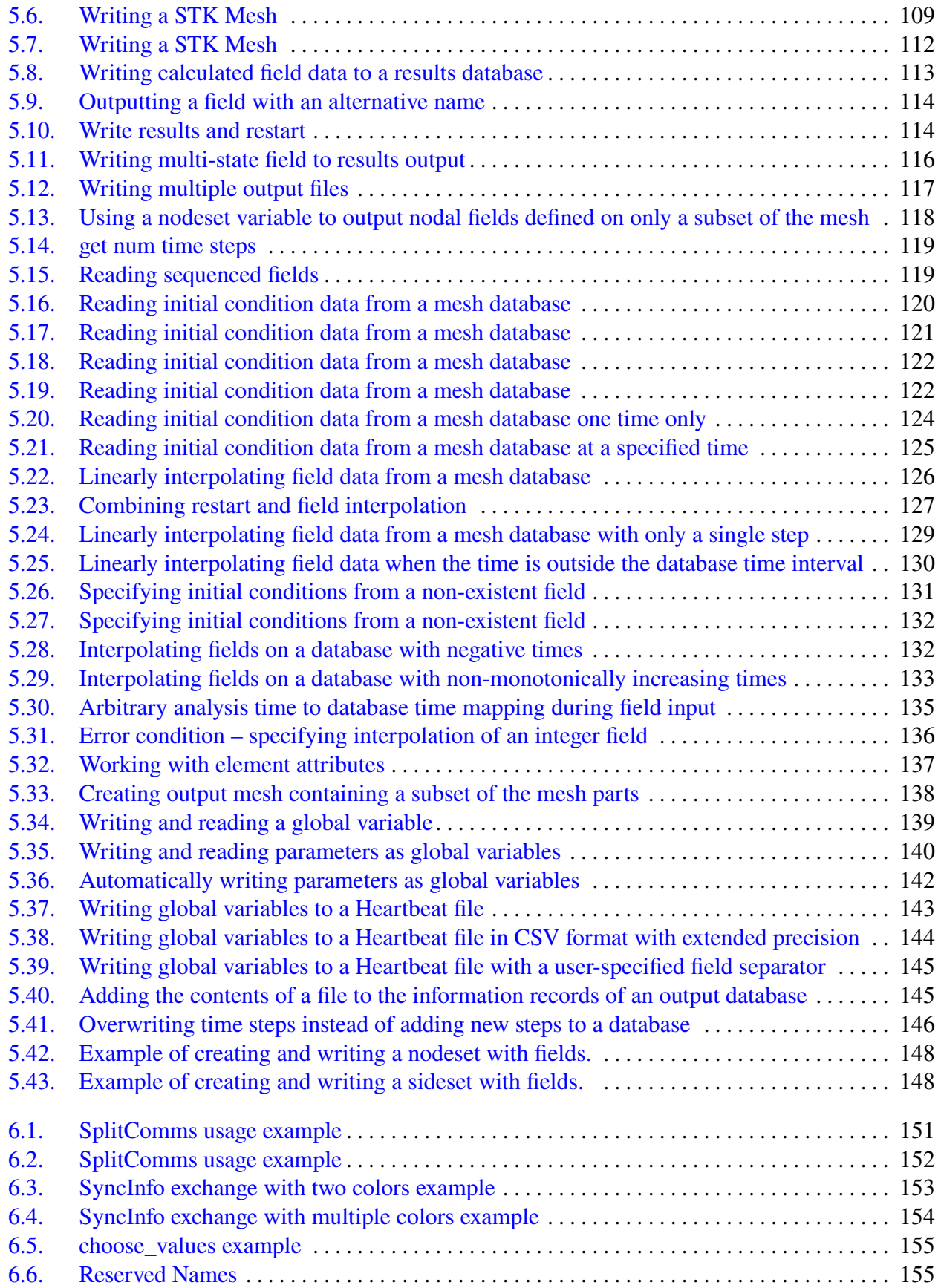

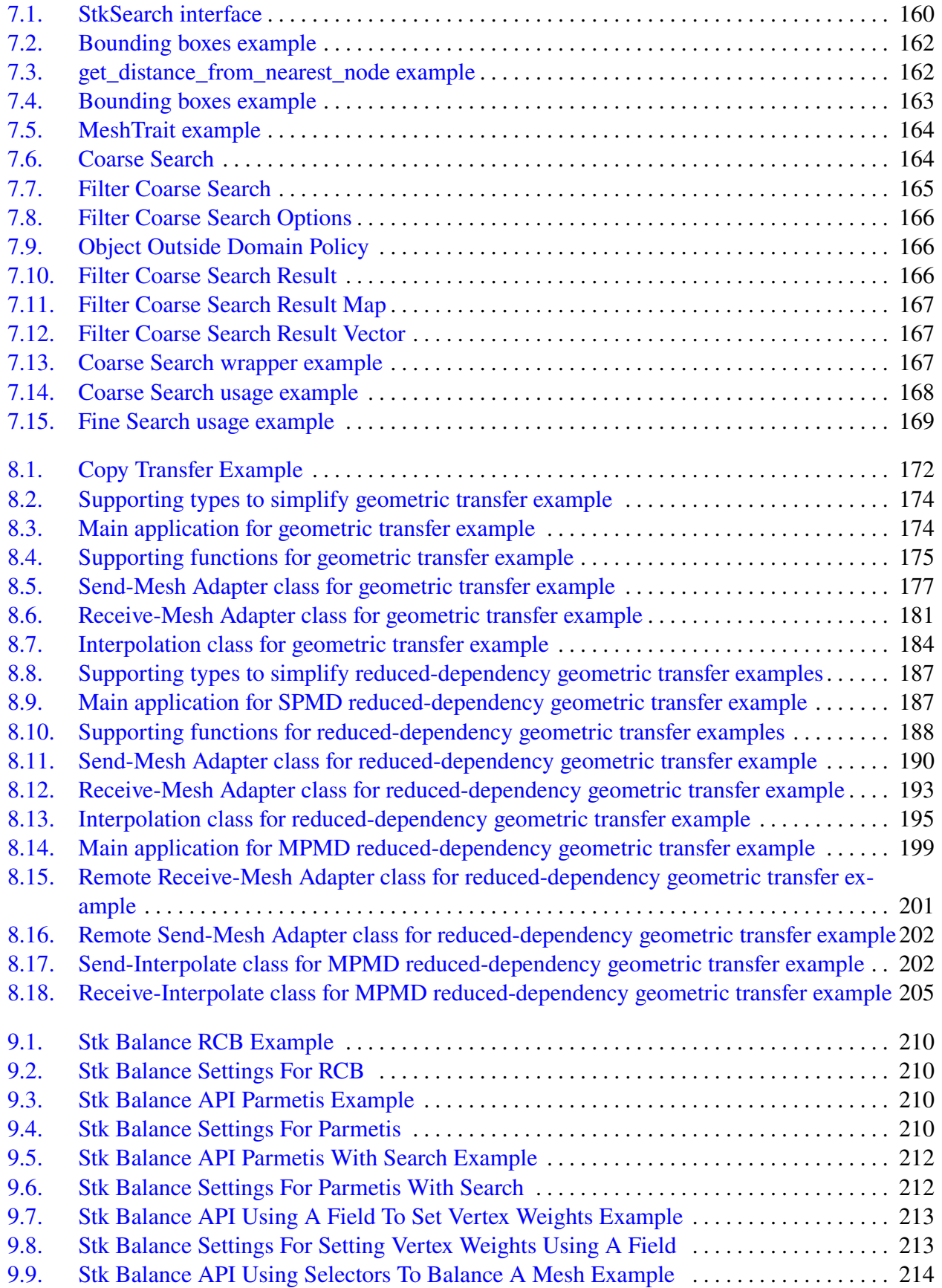

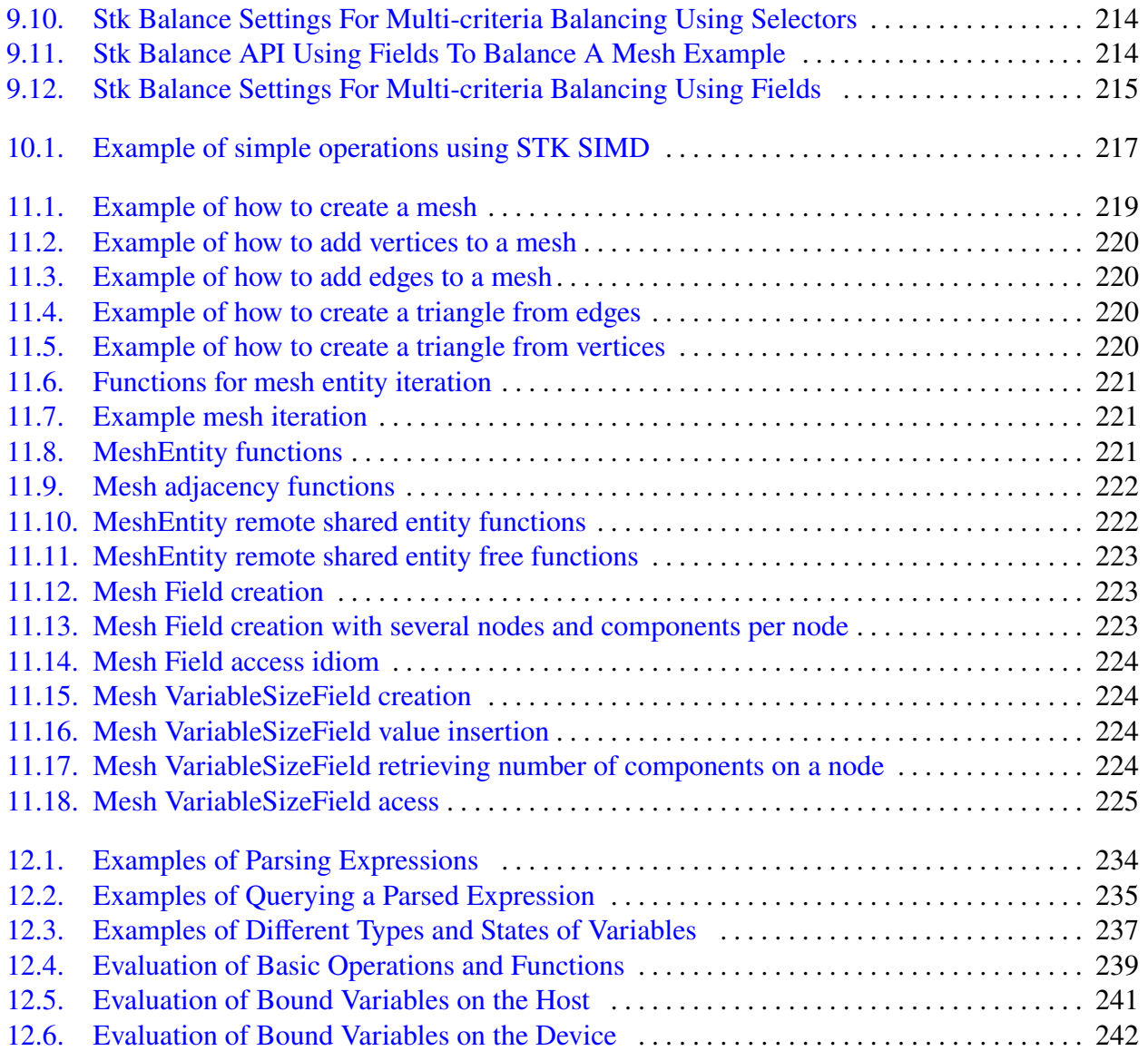

This page intentionally left blank.

# <span id="page-16-0"></span>**1. STK OVERVIEW AND INTRODUCTION**

The Sandia Toolkit (STK) modules provide infrastructure to support the development of computational engineering applications.

STK is composed of several modules:

- STK Util: various utilities such as parallel communication, command line parsing, etc.
- STK Topology: definitions of mesh-entity (elements, sides, etc) node orderings, side orderings.
- STK Mesh: parallel unstructured mesh
- STK IO: reading/writing of STK Mesh to/from Exodus files
- STK Coupling: support for MPMD coupling of MPI applications
- STK Search: geometric proximity bounding-box search
- STK Transfer: copy solution field values between meshes
- STK Balance: parallel load partitioning and dynamic rebalancing
- STK Middle Mesh: common refinement of two surface meshes
- STK SIMD: a general interface to vector instructions such as SSE, AVX, etc.
- STK ExprEval: string function expression evaluation

Some STK modules depend on others, but in general it is not necessary to use all of them together. For example, applications can use STK Search and STK Transfer without using STK Mesh. Also, STK Util doesn't depend on any other STK modules.

This page intentionally left blank.

# <span id="page-18-0"></span>**2. STK UTIL**

The STK Util module provides many utility capabilities that are used within STK modules and STK-based applications. The categories of utilities include error-handling, exception handling, execution tracing, application argument processing, parallel operations, timing, string operations, etc. These utilities are candidates for future independent STK modules.

### <span id="page-18-1"></span>**2.1. Using the Diagnostic Timers**

The following tests show the basic usage of the Diagnostic Timers.

```
Listing 2.1 Diagnostic Timers
                       code/stk/stk_doc_tests/stk_util/TimerHowTo.cpp
36 #include "gtest/gtest.h"
37 #include "stk_unit_test_utils/stringAndNumberComparisons.hpp" // for
            areStringsEqualWithToleran...
38 #include "stk_util/diag/PrintTimer.hpp" // for printTimersTable
39 #include "stk_util/diag/Timer.hpp" // for Timer, createRootTimer
40 #include "stk_util/diag/TimerMetricTraits.hpp" // for METRICS_ALL
41 #include <unistd.h> // for usleep
42 #include <iosfwd> // for ostringstream
43 #include <string> // for string
44
45 namespace
46 {
47
48 #if defined(NDEBUG)
49 const double tolerance = 0.10;
50 #else
51 const double tolerance = 0.25;
52 #endif
53
54 void doWork()
55 {
56 ::usleep(1e5);
57 }
58
59 TEST(StkDiagTimerHowTo, useTheRootTimer)
60 {
61 stk::diag::TimerSet enabledTimerSet(0);
62 stk::diag::Timer rootTimer = createRootTimer("totalTestRuntime", enabledTimerSet);
63
64 {
65 stk::diag::TimeBlock totalTestRuntime(rootTimer);
66 doWork();
67
68 std::ostringstream outputStream;
69 bool printTimingsOnlySinceLastPrint = false;
70 stk::diag::printTimersTable(outputStream, rootTimer, stk::diag::METRICS_ALL,
            printTimingsOnlySinceLastPrint);
71
72 std::string expectedOutput = "
73 Timer Count CPU Time Wall Time \
```

```
74 ---------------------------------------- ----- --------------------- --------------------- \
75 totalTestRuntime 1 SKIP SKIP 00:00:00.100 SKIP
                 \setminus\sim 76 \sim 76 \sim 76 \sim 76 \sim 76 \sim 76 \sim 76 \sim 76 \sim 76 \sim 76 \sim 76 \sim 76 \sim 76 \sim 76 \sim 76 \sim 76 \sim 76 \sim 76 \sim 76 \sim 76 \sim 76 \sim 76 \sim 76 \sim 76 \sim 76 \sim 76 \sim 76 \sim 
77 Took 0.0001 seconds to generate the table above. \
78 ";
79 using stk::unit_test_util::simple_fields::areStringsEqualWithToleranceForNumbers;
80 EXPECT_TRUE(areStringsEqualWithToleranceForNumbers(expectedOutput, outputStream.str(),
            tolerance));
81 }
82
83 stk::diag::deleteRootTimer(rootTimer);
84 }
85
86 TEST(StkDiagTimerHowTo, useChildTimers)
87 {
88 enum {CHILDMASK1 = 1, CHILDMASK2 = 2};
89 stk::diag::TimerSet enabledTimerSet(CHILDMASK1 | CHILDMASK2);
90 stk::diag::Timer rootTimer = createRootTimer("totalTestRuntime", enabledTimerSet);
91 rootTimer.start();
92
93 stk::diag::Timer childTimer1("childTimer1", CHILDMASK1, rootTimer);
94 stk::diag::Timer childTimer2("childTimer2", CHILDMASK2, rootTimer);
95
96 {
97 stk::diag::TimeBlock timeStuffInThisScope(childTimer1);
98 stk::diag::TimeBlock timeStuffInThisScopeAgain(childTimer2);
99 doWork();
100 }
101
102 std::ostringstream outputStream;
103 bool printTimingsOnlySinceLastPrint = false;
104 stk::diag::printTimersTable(outputStream, rootTimer, stk::diag::METRICS_ALL,
           printTimingsOnlySinceLastPrint);
105
106 {
107 stk::diag::TimeBlock timeStuffInThisScope(childTimer1);
108 doWork();
109 - 1110
111 stk::diag::printTimersTable(outputStream, rootTimer, stk::diag::METRICS_ALL,
     printTimingsOnlySinceLastPrint);
112
113 std::string expectedOutput = " \
114 114 Timer Count CPU Time Wall Time
115 ---------------------------------------- ----- --------------------- --------------------- \
116 totalTestRuntime 1 SKIP SKIP 00:00:00.100 SKIP
                 \setminus117 childTimer1 1 SKIP SKIP 00:00:00.100 SKIP
                 \setminus118 childTimer2 1 SKIP SKIP 00:00:00.100 SKIP
                \lambda\sim 119
120 Took 0.0001 seconds to generate the table above.<br>121 Count CPU Time
121 Timer Count CPU Time Wall Time
122 ---------------------------------------- ----- --------------------- --------------------- \
123 totalTestRuntime 1 SKIP SKIP 00:00:00.200 SKIP
                 \setminus124 childTimer1 2 SKIP SKIP 00:00:00.200 SKIP
                 \setminus125 childTimer2 1 SKIP SKIP 00:00:00.100 SKIP
                 \setminus126127 Took 0.0001 seconds to generate the table above.
128 \blacksquare;
129 using stk::unit_test_util::simple_fields::areStringsEqualWithToleranceForNumbers;
130 EXPECT_TRUE(areStringsEqualWithToleranceForNumbers(expectedOutput, outputStream.str(),
            tolerance));
```

```
20
```

```
131
132 stk::diag::deleteRootTimer(rootTimer);
133 }
134
135 TEST(StkDiagTimerHowTo, disableChildTimers)
136 {
137 enum {CHILDMASK1 = 1, CHILDMASK2 = 2};
138 stk::diag::TimerSet enabledTimerSet(CHILDMASK2);
139 stk::diag::Timer rootTimer = createRootTimer("totalTestRuntime", enabledTimerSet);
140 rootTimer.start();
141
142 stk::diag::Timer disabledTimer("disabledTimer", CHILDMASK1, rootTimer);
143 stk::diag::Timer enabledTimer("enabledTimer", CHILDMASK2, rootTimer);
144
145 {
146 stk::diag::TimeBlock timeStuffInThisScope(disabledTimer);
147 stk::diag::TimeBlock timeStuffInThisScopeAgain(enabledTimer);
148 doWork();
149 }
150
151 std::ostringstream outputStream;
152 bool printTimingsOnlySinceLastPrint = false;
153 stk::diag::printTimersTable(outputStream, rootTimer, stk::diag::METRICS_ALL,
           printTimingsOnlySinceLastPrint);
154
155 {
156 stk::diag::TimeBlock timeStuffInThisScope(disabledTimer);
157 doWork();
158 }
159
160 stk::diag::printTimersTable(outputStream, rootTimer, stk::diag::METRICS_ALL,
           printTimingsOnlySinceLastPrint);
161
162 std::string expectedOutput = " \
163 Timer Count CPU Time Wall Time \setminus164 ---------------------------------------- ----- --------------------- --------------------- \
165 totalTestRuntime 1 SKIP SKIP 00:00:00.100 SKIP
                \setminus166 enabledTimer 1 SKIP SKIP 00:00:00.100 SKIP
                \setminus167168 Took 0.0001 seconds to generate the table above. \
169 Timer Count CPU Time Wall Time
170 ---------------------------------------- ----- --------------------- --------------------- \
171 totalTestRuntime 1 SKIP SKIP 00:00:00.200 SKIP
                \setminus172 enabledTimer 1 SKIP SKIP 00:00:00.100 SKIP
               \lambda173174 Took 0.0001 seconds to generate the table above.
175 \blacksquare;
176 using stk::unit_test_util::simple_fields::areStringsEqualWithToleranceForNumbers;
177 EXPECT_TRUE(areStringsEqualWithToleranceForNumbers(expectedOutput, outputStream.str(),
            tolerance));
178
179 stk::diag::deleteRootTimer(rootTimer);
180 }
181
182 }
```
#### **Listing 2.2 Diagnostic Timers in Parallel code/stk/stk\_doc\_tests/stk\_util/TimerHowToParallel.cpp**

<span id="page-20-0"></span>**#include** "gtest/gtest.h"

 **#include** "stk\_unit\_test\_utils/stringAndNumberComparisons.hpp" // for areStringsEqualWithToleran...

```
38 #include "stk_util/diag/PrintTimer.hpp" // for printTimersTable
39 #include "stk_util/diag/Timer.hpp" // for Timer, createRootTimer
40 #include "stk_util/diag/TimerMetricTraits.hpp"
41 #include "stk_util/parallel/Parallel.hpp" // for MPI_Comm_rank,
            MPI Comm size
42 #include <unistd.h> // for usleep
43 #include <iosfwd> // for ostringstream // for ostringstream // for stringstream // for stringstream // for stringstream // for stringstream // for stringstream // for stringstream // for stringstream // for stringstre
44 #include <string>
45
46 namespace
47 {
48
49 const double tolerance = 0.10;
50
51 void doWork()
52 {
53 ::usleep(1e5);
54 }
55
56 TEST(StkDiagTimerHowTo, useTimersInParallel)
57 {
58 stk::ParallelMachine communicator = MPI_COMM_WORLD;
59 int numProcs = stk::parallel_machine_size(communicator);
60 if(numProcs == 2)
61 {
62 enum {CHILDMASK1 = 1};
63 stk::diag::TimerSet enabledTimerSet(CHILDMASK1);
64 stk::diag::Timer rootTimer = createRootTimer("totalTestRuntime", enabledTimerSet);
65 rootTimer.start();
66
67 stk::diag::Timer childTimer1("childTimer1", CHILDMASK1, rootTimer);
68
69 {
70 stk::diag::TimeBlockSynchronized timerStartSynchronizedAcrossProcessors(childTimer1,
            communicator);
71 doWork();
72 }
73
74 std::ostringstream outputStream;
75 bool printTimingsOnlySinceLastPrint = false;
76 stk::diag::printTimersTable(outputStream, rootTimer, stk::diag::METRICS_ALL,
           printTimingsOnlySinceLastPrint, communicator);
77
78 int procId = stk::parallel_machine_rank(communicator);
79 if(procId == 0)
80 {
81 std::string expectedOutput = "
82 CPU Time CPU Time CPU Time \
83 Wall Time Wall Time Wall Time \
84 Timer Count Sum (% of System) Min (% of System) Max (% of System) \
85 Sum (% of System) Min (% of System) Max (% of System) \
86 SKIP ----- --------------------- --------------------- SKIP SKIP SKIP --------------------- \
87 totalTestRuntime 2 SKIP SKIP SKIP SKIP SKIP SKIP \
88 00:00:00.200 SKIP 00:00:00.100 SKIP
            00:00:00.100 SKIP<br>0:1 2 SKIP SKIP
89 childTimer1 2 SKIP SKIP SKIP SKIP SKIP SKIP \
90 00:00:00.200 SKIP 00:00:00.100 SKIP
            00:00:00.100 SKIP \
\frac{91}{2}92 Took SKIP seconds to generate the table above. \
93 \mathbf{u};
94 std::cerr<<expectedOutput<<":" <<<outputStream.str()<<std::endl;
95 using stk::unit_test_util::simple_fields::areStringsEqualWithToleranceForNumbers;
96 EXPECT_TRUE(areStringsEqualWithToleranceForNumbers(expectedOutput, outputStream.str(),
            tolerance));
97 }
98
99 stk::diag::deleteRootTimer(rootTimer);
```
 } } }

The line at the end that prints the time to generate the table is not that useful for small or medium sized runs, but at large numbers of processors, it can take a non-trivial amount of time to gather the timing data from all processors. Knowing this time can help you understand the overall problem runtime.

### <span id="page-22-0"></span>**2.2. Communicating with other MPI processors**

Listing [2.3](#page-22-1) shows an example of how to send a floating point value to all other processors. Note that there is a two phase process for packing the data into buffers. In the first phase, the data that is to be sent is used to *size* the communication buffer which will be sent to that processor. Then the allocate\_buffers() call is made. Then, in the next phase, the same packing of buffers is done again, and the data is actually stored in the buffers. Finally, the communicate() call sends the buffers which are then unpacked by the receiving processors. In this example only one value is received from each processor.

```
Listing 2.3 Example showing how to communicate with other processors
                       code/stk/stk_doc_tests/stk_util/CommSparseHowTo.cpp
44 TEST(ParallelComm, HowToCommunicateOneValue)
45 {
46 MPI Comm comm = MPI COMM WORLD:
47 stk::CommSparse commSparse(comm);
48
49 int myProcId = commSparse.parallel_rank();
50 int numProcs = commSparse.parallel_size();
51
52 double sendSomeNumber = 100-myProcId;
53
54 for(\text{int phase} = 0; phase < 2; ++phase)
55 {
56 for (int proc=0;proc<numProcs;proc++)
57 {
58 if ( proc != myProcId )
59 {
60 stk::CommBuffer& proc_buff = commSparse.send_buffer(proc);
61 proc_buff.pack<double>(sendSomeNumber);
62 }
63 }
64 if (phase == 0)
65 {
66 commSparse.allocate_buffers();
67 }
68 else
69 {
70 commSparse.communicate();
71 }
72 }
73
74
75 for (int proc=0;proc<numProcs;proc++)
76 {
77 if ( proc != myProcId )
78 {
```

```
79 stk::CommBuffer& dataReceived = commSparse.recv_buffer(proc);
80 double val = -1;
81 dataReceived.unpack(val);
82 EXPECT_EQ(100-proc, val);
83 }
84 }
85 }
```
#### <span id="page-23-0"></span>Listing [2.4](#page-23-0) shows how to receive an unknown amount of data from a processor.

**Listing 2.4 Example showing how to communicate an arbitrary amount of data with other processors code/stk/stk\_doc\_tests/stk\_util/CommSparseHowTo.cpp**

```
88 TEST(ParallelComm, HowToCommunicateAnArbitraryNumberOfValues)
89 {
90 MPI_Comm comm = MPI_COMM_WORLD;
91 stk::CommSparse commSparse(comm) ;
92
93 int myProcId = commSparse.parallel_rank();
94 int numProcs = commSparse.parallel_size();
95
96 double sendSomeNumber = 100-myProcId;
97
98 for(int phase = 0; phase < 2; ++phase)
99 {
100 for (int proc=0;proc<numProcs;proc++)
101 {
102 if ( proc != myProcId )
103 {
104 stk::CommBuffer& proc_buff = commSparse.send_buffer(proc);
105 for (int i=0;i<myProcId;i++)
106 {
107 proc_buff.pack<double>(sendSomeNumber+i);
108 }
109 }
110 }
111 if(phase == 0)
112 {
113 commSparse.allocate_buffers();
114 }
115 else
116 {
117 commSparse.communicate();
118 }
119 }
120
121
122 for (int procFromWhichDataIsReceived=0; procFromWhichDataIsReceived < numProcs;
              procFromWhichDataIsReceived++)
123 {
124 if ( procFromWhichDataIsReceived != myProcId )
125 {
126 stk::CommBuffer& dataReceived = commSparse.recv_buffer(procFromWhichDataIsReceived);
127 int numItemsReceived = 0;
128 while ( dataReceived.remaining() )
129 {
130 double val = -1;
131 dataReceived.unpack(val);
132 EXPECT_EQ(100-procFromWhichDataIsReceived+numItemsReceived, val);
133 numItemsReceived++;
134 }
135 int goldNumItemsReceived = procFromWhichDataIsReceived;
136 EXPECT_EQ(goldNumItemsReceived, numItemsReceived);
137 }
138 }
139 }
```
# <span id="page-24-0"></span>**2.3. Using the STK Scheduler**

39

45

55

66

The STK Scheduler provides a capability for scheduling an operation, for example output, that will happen at various periods throughout an analysis. The application can create a scheduler and then set the schedule based on time intervals, explicit times, step intervals, and explicit steps. Multiple scheduling intervals can be specified with different scheduling in each interval. The application can then query the scheduler throughout the analysis and determine whether the scheduled activity should be performed at the current analysis time and step.

This section describes two methods of using the STK Scheduler tool: time-based and step-based scheduling. Examples of time-based and step-based scheduling are provided below to show the behavior of the two methods and the combinations thereof. The figures at the end of the section show differences between time-based and step-based scheduling. One main difference is that with time-based scheduling, the is\_it\_time() function will return 'true" the first time it is called per time period, while the step-based scheduling will return "true" only if the step number is equal to a step period.

In addition to time-based and step-based scheduling, the STK Scheduler state can also be modified via operating system signals and explicit application control; examine the source code to see these additional capabilities.

#### <span id="page-24-1"></span>**Listing 2.5 Using the scheduler code/stk/stk\_doc\_tests/stk\_util/usingScheduler.cpp** 37 **#include** "gtest/gtest.h" 38 **#include** "stk\_util/environment/Scheduler.hpp" // for Scheduler, Time, Step 40 **namespace**  $41 \quad$ 42 TEST(StkUtilTestForDocumentation, TimeBasedScheduling) 43 { 44 stk::util::Scheduler scheduler; 46 **const** stk::util::Time startTime = 0.0; 47 **const** stk::util::Time timeInterval = 1.0; 48 scheduler.add\_interval(startTime, timeInterval); 49 50 stk::util::Step timeStep = 0; 51 EXPECT\_TRUE(scheduler.is\_it\_time(0.0, timeStep++)); 52 EXPECT\_FALSE(scheduler.is\_it\_time(0.5, timeStep++)); 53 EXPECT\_TRUE(scheduler.is\_it\_time(1.0, timeStep++)); 54 } 56 TEST(StkUtilTestForDocumentation, TimeBasedSchedulingWithTerminationTime) 57 { 58 stk::util::Scheduler scheduler; 59 60 **const** stk::util::Time startTime = 2.0; 61 **const** stk::util::Time timeInterval = 10.0; 62 scheduler.add\_interval(startTime, timeInterval); 63 64 **const** stk::util::Time terminationTime = 8.2;

```
67 stk::util::Step timeStep = 0;
68 EXPECT_FALSE(scheduler.is_it_time(startTime - 1.0, timeStep++));
69 const stk::util::Time firstTimeAfterStartTime = terminationTime-0.1;
70 EXPECT_TRUE(scheduler.is_it_time(firstTimeAfterStartTime, timeStep++));
71 const stk::util::Time firstAfterTermination = terminationTime+0.1;
72 EXPECT_TRUE(scheduler.is_it_time(firstAfterTermination, timeStep++));
73 EXPECT_FALSE(scheduler.is_it_time(terminationTime+0.2, timeStep++));
74 }
75
76 TEST(StkUtilTestForDocumentation, StepBasedScheduler)
77 {
78 stk::util::Scheduler scheduler;
79
80 const stk::util::Step startStep = 0;
81 const stk::util::Step stepInterval = 4;
82 scheduler.add_interval(startStep, stepInterval);
83
84 const stk::util::Time dt = 0.1;
85 for (stk::util::Step timeStep=0;timeStep<100;timeStep+=3)
86 {
87 stk::util::Time time = timeStep*dt;<br>88 bool check = scheduler.is it time(t)
      bool check = scheduler.is_it_time(time, timeStep);
89 if ( timeStep % stepInterval == 0 )
90 {
91 EXPECT_TRUE(check);
92 }
93 else
94 {
95 EXPECT_FALSE(check);
96 }
97 }
98 }
99
100 TEST(StkUtilTestForDocumentation, TimeBasedSchedulerWithTwoTimeIntervals)
101 {
102 stk::util::Scheduler scheduler;
103 const stk::util::Time startTime1 = 0.0;
104 const stk::util::Time delta1 = 0.1;
105 scheduler.add_interval(startTime1, delta1);
106 const stk::util::Time startTime2 = 0.9;
107 const stk::util::Time delta2 = 0.3;
108 scheduler.add_interval(startTime2, delta2);
109
110 stk::util::Step timeStep = 0;
111 EXPECT_TRUE(scheduler.is_it_time(0.0, timeStep++));
112 EXPECT_FALSE(scheduler.is_it_time(0.07, timeStep++));
113 EXPECT TRUE(scheduler.is it time(0.14, timeStep++));
114 EXPECT_TRUE(scheduler.is_it_time(0.62, timeStep++));
115 EXPECT_TRUE(scheduler.is_it_time(0.6999999, timeStep++));
116 EXPECT_FALSE(scheduler.is_it_time(0.77, timeStep++));
117 EXPECT_TRUE(scheduler.is_it_time(0.9, timeStep++));
118 EXPECT_FALSE(scheduler.is_it_time(0.97, timeStep++));
119 EXPECT_FALSE(scheduler.is_it_time(1.04, timeStep++));
120 EXPECT_FALSE(scheduler.is_it_time(1.11, timeStep++));
121 EXPECT_TRUE(scheduler.is_it_time(1.27, timeStep++));
122 }
123 }
```
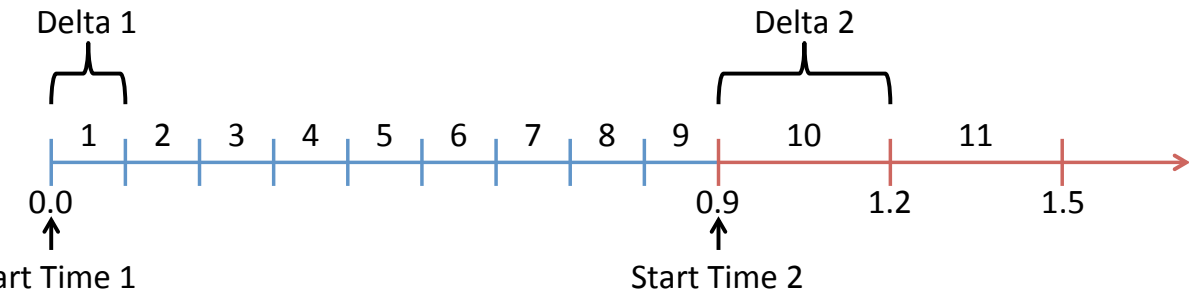

Start Time 1

**Figure 2-1. Example time-based scheduler: Using two intervals of different sizes. The first interval spans the time from 0.0 to 0.9 with a time-delta of 0.1; the second interval continues from time 0.9 to the end of the analysis with a time-delta of 0.3.**

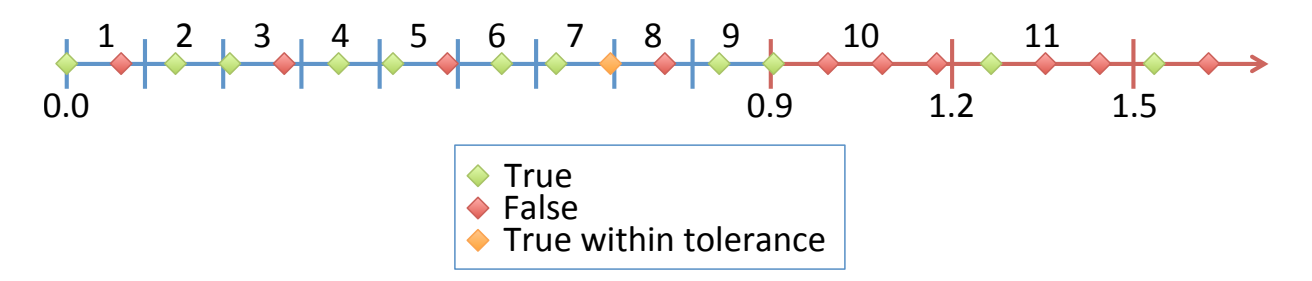

**Figure 2-2. Example time-based scheduler: The first call to is\_it\_time() per interval (within a tolerance) will return true. The diamond shapes show the sequence of calls and the color of the diamond signifies whether the function returns true (green or yellow) or false (red). The time-delta and interval settings are the same as in the previous figure.**

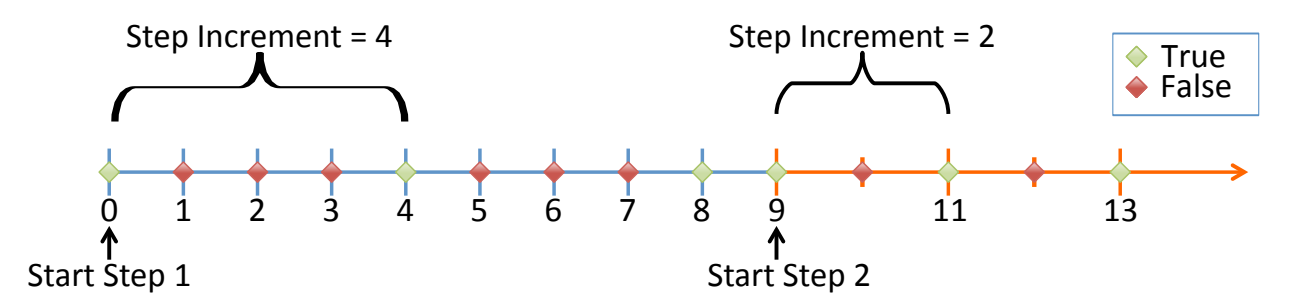

**Figure 2-3. Example step-based scheduler: The call to is\_it\_time() will return true on the interval boundary aligned with the step increment. The diamond shapes show the sequence of calls and the color of the diamond signifies whether the function returns true (green) or false (red). This scheduler has two intervals; the first spans steps 0 to 9 with a step-increment of 4 followed by an interval with a step-increment of 2.**

# <span id="page-27-0"></span>**2.4. Parameters – type-safe named storage of any variable type**

The Parameter class provides a type-save mechanism for storing any variable. A variable or vector of variables can be stored in a ParameterList and later retrieved by name. The parameters can also be read from and written to mesh and results files as demonstrated in Sections [5.1.30](#page-139-0) and [5.1.31.](#page-140-0)

The supported variable types that can currently be stored in a Parameter object are 32-bit integers, 64-bit integers, doubles, floats, and std::strings and vectors of those types. If an additional type is required, it can be added fairly easily and non-supported types can be stored with reduced functionality.

The first example sets up some variables of various types for use in the following parameter examples.

<span id="page-27-1"></span>**Listing 2.6 Parameters: Data for use in the following examples code/stk/stk\_doc\_tests/stk\_util/parameters.cpp //+ INITIALIZATION** std::vector<std::string> expected\_name; std::vector<stk::util::ParameterType::Type> expected\_type; **//+ Scalar values of type double, float, int, int64\_t, and string double** pi = 3.14159; **float** e = 2.71828; **int** answer = 42; int64\_t big\_answer = 42000000000001; 62 std::string team\_name = "STK Transition Team"; expected\_name.push\_back("PI"); expected\_type.push\_back(stk::util::ParameterType::DOUBLE); expected\_name.push\_back("E"); expected\_type.push\_back(stk::util::ParameterType::FLOAT); expected\_name.push\_back("Answer"); expected\_type.push\_back(stk::util::ParameterType::INTEGER); 70 expected\_name.push\_back("Answer\_64");<br>71 expected\_tvpe.push\_back(stk::util.pa expected\_type.push\_back(stk::util::ParameterType::INT64); expected\_name.push\_back("TeamName"); expected\_type.push\_back(stk::util::ParameterType::STRING); **//+ vector of doubles** std::vector<**double**> my\_double\_vector; my\_double\_vector.push\_back(2.78); my\_double\_vector.push\_back(5.30); my\_double\_vector.push\_back(6.21); expected\_name.push\_back("some\_doubles"); expected\_type.push\_back(stk::util::ParameterType::DOUBLEVECTOR); **//+ vector of floats** std::vector<**float**> my\_float\_vector; my\_float\_vector.push\_back(194.0); my\_float\_vector.push\_back(-194.0); my\_float\_vector.push\_back(47.0); my\_float\_vector.push\_back(92.0); expected\_name.push\_back("some\_floats"); expected\_type.push\_back(stk::util::ParameterType::FLOATVECTOR); **//+ vector of ints** std::vector<**int**> ages; ages.push\_back(55); ages.push\_back(49); ages.push\_back(21); ages.push\_back(19); expected\_name.push\_back("Ages"); expected\_type.push\_back(stk::util::ParameterType::INTEGERVECTOR); **//+ vector of int64\_ts** std::vector<int64\_t> ages\_64;

```
97 ages_64.push_back(55); ages_64.push_back(49); ages_64.push_back(21); ages_64.push_back(19);
98 expected_name.push_back("Ages_64");
99 expected_type.push_back(stk::util::ParameterType::INT64VECTOR);
100
101 //+ vector of strings
102 std::vector<std::string> names;
103 names.push_back("greg"); names.push_back("chloe"); names.push_back("tuffy");
104 names.push_back("liberty"); names.push_back("I have spaces");
105 expected_name.push_back("Names");
106 expected_type.push_back(stk::util::ParameterType::STRINGVECTOR);
107
```
This example illustrates how to create a ParameterList and add variables to it. Note that a single ParameterList can store multiple variables of multiple types.

<span id="page-28-0"></span>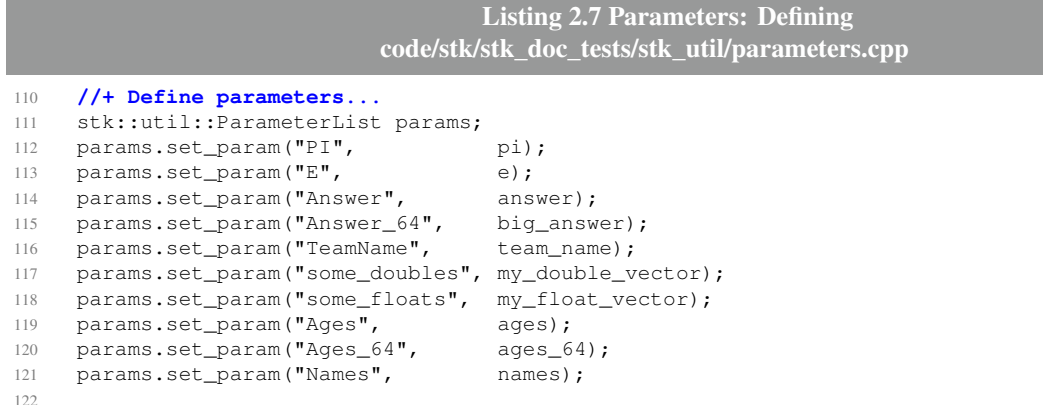

Once the parameters have been added to a ParameterList, they can be printed or accessed by various means as shown in the following example.

```
Listing 2.8 Parameters: Accessing values
                             code/stk/stk_doc_tests/stk_util/parameters.cpp
125 //+ Write parameters to stdout...
126 params.write_parameter_list(std::cout);
127
128 //+ Access parameters by name...
129 size_t num_param = expected_name.size();
130 for (size_t i=0; i < num_param; i++) {
131 stk::util::Parameter &param = params.get_param(expected_name[i]);
132 EXPECT_EQ(param.type, expected_type[i]);
133 }
134
135 //+ Extract some parameter values if know type:
136 std::vector<int> pages = params.get_value<std::vector<int> >("Ages");
137 for (size_t i=0; i < pages.size(); i++) {
138 EXPECT_EQ(pages[i], ages[i]);
139 }
140
141 double my_pi = params.get_value<double>("PI");
142 EXPECT_EQ(my_pi, pi);
143
144 //+ Change value of an existing parameter
145 params.set_value("Answer", 21);
146
147 int new_answer = params.get_value<int>("Answer");
148 EXPECT_EQ(new_answer, 21);
149
```

```
150 {
151 //+ Access a variable of unknown type...
152 stk::util::Parameter &param = params.get_param("Answer");
153 double value_as_double = 0.0;
154 switch (param.type) {
155 case stk::util::ParameterType::DOUBLE:
156 value_as_double = param.get_value<double>();
157 break;
158 case stk::util::ParameterType::FLOAT:
159 value_as_double = static_cast<double>(param.get_value<float>());
160 break;
161 case stk::util::ParameterType::INTEGER:
162 value_as_double = static_cast<double>(param.get_value<int>());
163 break;
164 case stk::util::ParameterType::INT64:
165 value_as_double = static_cast<double>(param.get_value<int64_t>());
166 break;
167 default:
168 std::cerr << "ERROR: I can not convert 'Answers' value to a double\n";
169 break;
170 }
171 EXPECT_EQ(static_cast<double>(new_answer), value_as_double);
172 }
173
174
```
This example shows how the Parameter class deals with errors such as accessing nonexistent parameters or specifying the incorrect type for a parameter.

```
Listing 2.9 Parameters: Dealing with errors
                             code/stk/stk_doc_tests/stk_util/parameters.cpp
177 //+ If the requested parameter does not exist,
178 //+ an error message is printed to stderr and an invalid
179 //+ parameter object is returned
180 stk::util::Parameter no_exist = params.get_param("DoesNotExist");
181 EXPECT EQ(stk::util::ParameterType::INVALID, no exist.type);
182
183 //+ In this method of requesting a parameter, no error
184 //+ message is printed if the parameter doesn't exist and
185 //+ instead the returned iterator is equal to the end of the
186 //+ parameter list.
187 stk::util::ParameterMapType::iterator it = params.find("DoesNotExist");
188 EXPECT_TRUE(it == params.end());
189
190 //+ If the value of a non-existant parameter is requested,
191 //+ an error message is printed and the value 0 is returned.
192 double invalid_value = params.get_value<double>("DoesNotExist");
193 EXPECT_EQ(0.0, invalid_value);
194
195 //+ If the parameter types do not match, an error message is
196 //+ printed and the value 0 of the requested type is returned.
197 int invalid = params.get_value<int>("PI");
198 EXPECT_EQ(0, invalid);
199
200 //+ If the parameter types do not match, an error message is
201 //+ printed and an empty vector of the requested type is returned.
202 std::vector<double> pies = params.get_value<std::vector<double> >("PI");
203 EXPECT_EQ(0u, pies.size());
204
```
Although it is best to use a ParameterList with the supported variable types, it can also be used to store types that it does not officially support. The following example shows this capability by storing a value of  $std::complex$  type. Note that although an unsupported type can be stored and retrieved from a ParameterList, it cannot be read from or written to a mesh or results file or printed using the Parameter system.

<span id="page-30-1"></span>**Listing 2.10 Parameters: Storing unsupported types code/stk/stk\_doc\_tests/stk\_util/parameters.cpp //+ Adding a parameter of "unsupported" type...** stk::util::ParameterList more\_params; std::complex<**double**> phase(3.14,2.718); more\_params.set\_param("phase", phase); 215 **//+ The print system doesn't know about this type, so will print //+ a warning message about unrecognized type.** 218 more params.write parameter list(std::cout); 219 **//+ However, you can still retrieve the value of the parameter //+ if you know what type it is.** std::complex<**double**> my\_phase = more\_params.get\_value<std::complex<**double**> >("phase"); EXPECT\_EQ(my\_phase, phase); 224 **//+ The Parameter class won't help you on determining the type, //+ You must know what it is.** EXPECT\_EQ(more\_params.get\_param("phase").type, stk::util::ParameterType::INVALID); 228 **//+ If the wrong type is specified, an exception will be thrown...** EXPECT\_ANY\_THROW(more\_params.get\_value<std::complex<**int**> >("phase")); 231

### <span id="page-30-0"></span>**2.5. Filename substitution**

The filename\_substitution function in STK Util provides a basic substitution capability. If the string (typically a filename) passed as an argument to this function contains "special characters", the special characters will be replaced with runtime-calculated values. The currently supported substitutions are:

- $\&$  B For applications which use the command-line-argument parsing facilities provided in stk\_util/environment/ProgramOptions.hpp, and which use a command-line argument called "input-deck", then %B will be replaced by the basename of the file named as that "input-deck" argument. If there is no "input-deck" argument, then the basename "stdin" will be used. The basename of the file is the portion of the string between the last "/" and the last ".". For example, given the string /path/to/the/file/**input**.i, the basename would be input.
- $\&$  P will be replaced by the number of processors being used in the current execution.

The example below shows a very simple example of this capability. It is run on 1 processor with no input file, so the substituted filename should be "stdin-1.e".

#### **Listing 2.11 Filename substitution capability code/stk/stk\_doc\_tests/stk\_util/filenameSubstitution.cpp**

```
36 #include "gtest/gtest.h"
37 #include "stk_util/environment/EnvData.hpp" // for EnvData
38 #include "stk_util/environment/Env.hpp"
39 #include "stk_util/environment/FileUtils.hpp" // for filename_substitution
40 #include "stk_util/environment/ParsedOptions.hpp"
41 #include "stk_util/environment/ProgramOptions.hpp" // for get_parsed_options
42 #include <string> // for allocator, operator+, string,
              char tr...
43
44 namespace
45 {
46 TEST(StkUtilHowTo, useFilenameSubstitutionWithNoCommandLineOptions)
47 {
48 const std::string default_base_filename = "stdin";
49 const int numProcs = stk::parallel_machine_size(sierra::Env::parallel_comm());
50 const std::string numProcsString = std::to_string(numProcs);
51 const std::string expected_filename = default_base_filename + "-" + numProcsString + ".e";
52
53 std::string file_name = "%B-%P.e";
54 stk::util::filename_substitution(file_name);
55 EXPECT_EQ(expected_filename, file_name);
56 }
57
58 void setFilenameInCommandLineOptions(const std::string &filename)
59 {
60 stk::get_parsed_options().insert("input-deck", filename);
61 stk::EnvData::instance().m_inputFile = filename;
62 }
63
64 TEST(StkUtilHowTo, useFilenameSubstitutionWithFileComingFromCommandLineOptions)
65 {
66 const std::string base_filename = "myfile";
67 const std::string full_filename = "/path/to/" + base_filename + ".g";
68 setFilenameInCommandLineOptions(full filename);
69
70 const int numProcs = stk::parallel_machine_size(sierra::Env::parallel_comm());
71 const std::string numProcsString = std::to_string(numProcs);
72 const std::string expected_filename = base_filename + "-" + numProcsString + ".e";
73
74 std::string file_name = "%B-%P.e";
75 stk::util::filename_substitution(file_name);
76
77 EXPECT_EQ(expected_filename, file_name);
78 }
79 }
```
# <span id="page-32-0"></span>**3. STK TOPOLOGY**

As stated in the introductory chapter, *Topology* provides an entity's finite element description and this includes a number of attributes such as the number and type of lower-rank entities that can exist in that entity's downward connectivity (e.g., the number of faces that an element topology can have, the ordering of nodes attached to particular faces, etc.).

A primary goal of stk\_topology is to provide fast traversal of sub-topologies, such as the edges of an element or the nodes of a face, etc. stk\_topology uses value semantics (e.g., no pointers to singletons) and can be used on GPUs as well as CPUs. stk\_topology provides compile-time access to topology information, as well as run-time. (See Section [3.1.3,](#page-35-0) Listing  $3.3$ ).

# <span id="page-32-1"></span>**3.1. STK Topology API**

This section contains several code listings that attempt to aid in the understanding of the stk topology API.

Note the following details of the API:

- num\_nodes() vs num\_vertices(): For linear topologies, the number of nodes equals the number of vertices. For higher order topologies, "nodes" include those located at the corners as well as those located at mide-sides and/or mid-edges; but "vertices" are only those nodes located at the corners.
- is shell(): This is a helper to distinguish between "structural" elements (such as shells and beams), and "continuum" elements.
- Permutations (num\_permutations() vs num\_positive\_permutations()): Different orderings of a topology's nodes may appear in certain contexts. Positive vs negative refers to whether a given node ordering represents a different direction "normal" for that topology. Note also that this isn't a true mathematical permutation since not all possible "permutations" of the nodes are even valid; these permutations are essentially node traversals with the same sequence but different starting points.
- base(): For topologies with polynomial order higher than linear, "base()" provides the corresponding linear topology.
- is\_superelement(), create\_superelement\_topology(): Super-elements are used for reduced-order modeling in certain application formulations.

### <span id="page-33-0"></span>*3.1.1. How to set and get topology*

This example shows how to attach topology to entities (if entities are created "in line" rather than being created by STK IO). Essentially, topology is attached to entities by declaring the entities to be members of a Part that has the desired topology. The example also shows how to retrieve topology from the mesh. More detailed information about STK Topology is provided in Chapter [3.](#page-32-0)

#### **Listing 3.1 Example of setting/getting topology code/stk/stk\_doc\_tests/stk\_mesh/setAndGetTopology.cpp**

```
63 TEST(stkMeshHowTo, setAndGetTopology)
64 {
65 const unsigned spatialDimension = 3;
66 stk::mesh::MeshBuilder builder(MPI_COMM_WORLD);
67 builder.set_spatial_dimension(spatialDimension);
68 builder.set_entity_rank_names(stk::mesh::entity_rank_names());
69 std::shared_ptr<stk::mesh::BulkData> bulkPtr = builder.create();
70 bulkPtr->mesh_meta_data().use_simple_fields();
71 stk::mesh::MetaData& metaData = bulkPtr->mesh_meta_data();
72 stk::mesh::Part &tetPart = metaData.declare_part_with_topology("tet part",
              stk::topology::TET_4);
73
74 stk::mesh::Part &hexPart = metaData.declare_part("existing part with currently unknown
              topology");
75 // . . . then later assigned
76 stk::mesh::set_topology(hexPart, stk::topology::HEX_8);
77
78 metaData.commit();
79 stk::mesh::BulkData& bulkData = *bulkPtr;
80
81 bulkData.modification_begin();
82 stk:: mesh:: EntityId elem1Id = 1, elem2Id = 2;
83 stk::mesh::Entity elem1 = bulkData.declare_element(elem1Id,
              stk::mesh::ConstPartVector{&tetPart});
84 stk::mesh::Entity elem2 = bulkData.declare_element(elem2Id,
              stk::mesh::ConstPartVector{&hexPart});
85 declare_element_nodes(bulkData, elem1, elem2);
86 bulkData.modification_end();
87
88 stk::topology elem1_topology = bulkData.bucket(elem1).topology();
89 stk::topology elem2_topology = bulkData.bucket(elem2).topology();
90 -91 EXPECT_EQ(stk::topology::TET_4, elem1_topology);
92 EXPECT_EQ(stk::topology::HEX_8, elem2_topology);
93 }
```
# <span id="page-33-1"></span>*3.1.2. STK topology ranks*

Listing [3.2](#page-33-3) demonstrates the link between various STK topologies and their ranks.

```
Listing 3.2 Example showing mapping of STK topologies to ranks
                  code/stk/stk_doc_tests/stk_topology/map_stk_topologies_to_ranks.cpp
44 TEST(stk_topology_how_to, map_topologies_to_ranks )
45 {
46 stk::topology topology = stk::topology::INVALID_TOPOLOGY;
47 EXPECT_EQ(stk::topology::INVALID_RANK, topology.rank());
48
```

```
49 std::vector<stk::topology> node_rank_topologies;
50 node_rank_topologies.push_back(stk::topology::NODE);
51
52 std::vector<stk::topology> edge_rank_topologies;
53 edge_rank_topologies.push_back(stk::topology::LINE_2);
54 edge_rank_topologies.push_back(stk::topology::LINE_3);
55
56 std::vector<stk::topology> face_rank_topologies;
57 face_rank_topologies.push_back(stk::topology::TRI_3);
58 face_rank_topologies.push_back(stk::topology::TRIANGLE_3);
59 face_rank_topologies.push_back(stk::topology::TRI_4);
60 face_rank_topologies.push_back(stk::topology::TRIANGLE_4);
61 face_rank_topologies.push_back(stk::topology::TRI_6);
62 face_rank_topologies.push_back(stk::topology::TRIANGLE_6);
63 face_rank_topologies.push_back(stk::topology::QUAD_4);
64 face_rank_topologies.push_back(stk::topology::QUADRILATERAL_4);
65 face_rank_topologies.push_back(stk::topology::QUAD_6);
66 face_rank_topologies.push_back(stk::topology::QUADRILATERAL_6);
67 face_rank_topologies.push_back(stk::topology::QUAD_8);
68 face_rank_topologies.push_back(stk::topology::QUADRILATERAL_8);
69 face_rank_topologies.push_back(stk::topology::QUAD_9);
70 face_rank_topologies.push_back(stk::topology::QUADRILATERAL_9);
71
72 std::vector<stk::topology> element_rank_topologies;
73 element_rank_topologies.push_back(stk::topology::PARTICLE);
74 element_rank_topologies.push_back(stk::topology::LINE_2_1D);
75 element_rank_topologies.push_back(stk::topology::LINE_3_1D);
76 element_rank_topologies.push_back(stk::topology::BEAM_2);
77 element_rank_topologies.push_back(stk::topology::BEAM_3);
78 element_rank_topologies.push_back(stk::topology::SHELL_LINE_2);
79 element_rank_topologies.push_back(stk::topology::SHELL_LINE_3);
80 element_rank_topologies.push_back(stk::topology::SPRING_2);
81 element_rank_topologies.push_back(stk::topology::SPRING_3);
82
83 element_rank_topologies.push_back(stk::topology::TRI_3_2D);
84 element_rank_topologies.push_back(stk::topology::TRIANGLE_3_2D);
85 element_rank_topologies.push_back(stk::topology::TRI_4_2D);
86 element_rank_topologies.push_back(stk::topology::TRIANGLE_4_2D);
87 element_rank_topologies.push_back(stk::topology::TRI_6_2D);
88 element_rank_topologies.push_back(stk::topology::TRIANGLE_6_2D);
89 element_rank_topologies.push_back(stk::topology::QUAD_4_2D);
90 element_rank_topologies.push_back(stk::topology::QUADRILATERAL_4_2D);
91 element_rank_topologies.push_back(stk::topology::QUAD_8_2D);
92 element_rank_topologies.push_back(stk::topology::QUADRILATERAL_8_2D);
93 element_rank_topologies.push_back(stk::topology::QUAD_9_2D);
94 element_rank_topologies.push_back(stk::topology::QUADRILATERAL_9_2D);
9596 element_rank_topologies.push_back(stk::topology::SHELL_TRI_3);
97 element_rank_topologies.push_back(stk::topology::SHELL_TRIANGLE_3);
98 element_rank_topologies.push_back(stk::topology::SHELL_TRI_4);
99 element_rank_topologies.push_back(stk::topology::SHELL_TRIANGLE_4);
100 element_rank_topologies.push_back(stk::topology::SHELL_TRI_6);
101 element_rank_topologies.push_back(stk::topology::SHELL_TRIANGLE_6);
102
103 element_rank_topologies.push_back(stk::topology::SHELL_QUAD_4);
104 element_rank_topologies.push_back(stk::topology::SHELL_QUADRILATERAL_4);
105 element_rank_topologies.push_back(stk::topology::SHELL_QUAD_8);
106 element_rank_topologies.push_back(stk::topology::SHELL_QUADRILATERAL_8);
107 element_rank_topologies.push_back(stk::topology::SHELL_QUAD_9);
108 element_rank_topologies.push_back(stk::topology::SHELL_QUADRILATERAL_9);
109
110 element_rank_topologies.push_back(stk::topology::TET_4);
111 element_rank_topologies.push_back(stk::topology::TETRAHEDRON_4);
112 element_rank_topologies.push_back(stk::topology::TET_8);
113 element_rank_topologies.push_back(stk::topology::TETRAHEDRON_8);
114 element_rank_topologies.push_back(stk::topology::TET_10);
115 element_rank_topologies.push_back(stk::topology::TETRAHEDRON_10);
116 element_rank_topologies.push_back(stk::topology::TET_11);
```

```
117 element_rank_topologies.push_back(stk::topology::TETRAHEDRON_11);
118
119 element_rank_topologies.push_back(stk::topology::PYRAMID_5);
120 element_rank_topologies.push_back(stk::topology::PYRAMID_13);
121 element_rank_topologies.push_back(stk::topology::PYRAMID_14);
122 element_rank_topologies.push_back(stk::topology::WEDGE_6);
123 element_rank_topologies.push_back(stk::topology::WEDGE_12);
124 element_rank_topologies.push_back(stk::topology::WEDGE_15);
125 element_rank_topologies.push_back(stk::topology::WEDGE_18);
126 element_rank_topologies.push_back(stk::topology::QUADRILATERAL_9_2D);
127 element_rank_topologies.push_back(stk::topology::QUADRILATERAL_9_2D);
128
129 element_rank_topologies.push_back(stk::topology::HEX_8);
130 element_rank_topologies.push_back(stk::topology::HEXAHEDRON_8);
131 element_rank_topologies.push_back(stk::topology::HEX_20);
132 element_rank_topologies.push_back(stk::topology::HEXAHEDRON_20);
133 element_rank_topologies.push_back(stk::topology::HEX_27);
134 element_rank_topologies.push_back(stk::topology::HEXAHEDRON_27);
135
136 unsigned num_nodes_in_super_element = 10;
137 element_rank_topologies.
138 push_back(stk::create_superelement_topology(num_nodes_in_super_element));
139
140
```
### <span id="page-35-0"></span>*3.1.3. Compile-time STK topology information*

Listing [3.3](#page-35-2) demonstrates how to access compile-time topology information. In this example, compiletime\_num\_nodes is a variable that is assigned a constant, compile-time value. compiletime hex8 is a type of struct, and num nodes is a static const member whose value is defined at compile-time. It thus can be used to allocate space on the stack instead of on the heap. Other compile-time topology attributes are defined by the members of the topology::topology\_type struct in the file

stk\_topology/topology\_type.tcc.

```
Listing 3.3 Example using compile-time STK topology information
               code/stk/stk_doc_tests/stk_topology/runtime_vs_compiletime_topology.cpp
40 TEST(stk_topology_how_to, runtime_vs_compiletime_topology )
41 {
42 stk::topology runtime_hex8 = stk::topology::HEX_8;
43
44 typedef stk::topology::topology_type<stk::topology::HEX_8> compiletime_hex8;
45
46 const unsigned compiletime_num_nodes = compiletime_hex8::num_nodes;
47
48 EXPECT_EQ( runtime_hex8.num_nodes(), compiletime_num_nodes );
49
50 //declare a static array with length given by compile-time num-nodes
51 double compile_time_sized_array[compiletime_num_nodes];
52 EXPECT_EQ(sizeof(compile_time_sized_array), sizeof(double)*compiletime_num_nodes);
53 }
```
#### <span id="page-35-1"></span>*3.1.4. STK topology for the Particle*

Listing [3.4](#page-36-1) demonstrates the API for a Particle element.
**Listing 3.4 Example showing STK topology for a zero-dimensional element code/stk/stk\_doc\_tests/stk\_topology/element\_topologies.cpp**

```
42 TEST(stk_topology_understanding, zero_dim_element)
43 {
44 stk::topology sphere = stk::topology::PARTICLE;
45
46 EXPECT TRUE(sphere.is valid());
47 EXPECT_FALSE(sphere.has_homogeneous_faces());
48 EXPECT_FALSE(sphere.is_shell());
49
50 EXPECT_TRUE(sphere.rank() != stk::topology::NODE_RANK);
51 EXPECT_TRUE(sphere.rank() != stk::topology::EDGE_RANK);
52 EXPECT_TRUE(sphere.rank() != stk::topology::FACE_RANK);
53 EXPECT_TRUE(sphere.rank() != stk::topology::CONSTRAINT_RANK);
54 EXPECT_TRUE(sphere.rank() == stk::topology::ELEMENT_RANK);
55
56 EXPECT_EQ(sphere.side_rank(), stk::topology::INVALID_RANK);
57
58 EXPECT_EQ(sphere.dimension(),1u);
59 EXPECT_EQ(sphere.num_nodes(),1u);
60 EXPECT_EQ(sphere.num_vertices(),1u);
61 EXPECT_EQ(sphere.num_edges(),0u);
62 EXPECT_EQ(sphere.num_faces(),0u);
63 EXPECT_EQ(sphere.num_sides(),0u);
64 EXPECT_EQ(sphere.num_permutations(),1u);
65 EXPECT_EQ(sphere.num_positive_permutations(),1u);
66
67 EXPECT_FALSE(sphere.defined_on_spatial_dimension(0));
68
69 EXPECT_TRUE(sphere.defined_on_spatial_dimension(1));
70 EXPECT_TRUE(sphere.defined_on_spatial_dimension(2));
71 EXPECT_TRUE(sphere.defined_on_spatial_dimension(3));
72
73 EXPECT_EQ(sphere.base(),stk::topology::PARTICLE);
74 }
```
### *3.1.5. STK topology for the high order Beam*

Listing [3.5](#page-36-0) demonstrates the API for a higher order Beam element.

```
Listing 3.5 Example of STK topology for a one-dimensional element
                       code/stk/stk_doc_tests/stk_topology/element_topologies.cpp
156 TEST(stk_topology_understanding, one_dim_higher_order_element)
157 {
158 stk::topology secondOrderBeam = stk::topology::BEAM_3;
159
160 EXPECT_TRUE(secondOrderBeam.is_valid());
161 EXPECT_FALSE(secondOrderBeam.has_homogeneous_faces());
162 EXPECT_FALSE(secondOrderBeam.is_shell());
163
164 EXPECT_TRUE(secondOrderBeam.rank() != stk::topology::NODE_RANK);
165 EXPECT_TRUE(secondOrderBeam.rank() != stk::topology::EDGE_RANK);
166 EXPECT_TRUE(secondOrderBeam.rank() != stk::topology::FACE_RANK);
167 EXPECT_TRUE(secondOrderBeam.rank() != stk::topology::CONSTRAINT_RANK);
168 EXPECT_TRUE(secondOrderBeam.rank() == stk::topology::ELEMENT_RANK);
169
170 EXPECT_TRUE(secondOrderBeam.side_rank() == stk::topology::EDGE_RANK);
171
172 EXPECT_EQ(2u, secondOrderBeam.dimension());
173 EXPECT_EQ(3u, secondOrderBeam.num_nodes());
174 EXPECT_EQ(2u, secondOrderBeam.num_vertices());
```

```
175 EXPECT_EQ(1u, secondOrderBeam.num_edges());
176
177 EXPECT_EQ(0u, secondOrderBeam.num_faces());
178 EXPECT_EQ(1u, secondOrderBeam.num_positive_permutations());
179 EXPECT_EQ(2u, secondOrderBeam.num_permutations());
180
181 EXPECT_FALSE(secondOrderBeam.defined_on_spatial_dimension(0));
182 EXPECT_FALSE(secondOrderBeam.defined_on_spatial_dimension(1));
183
184 EXPECT_TRUE(secondOrderBeam.defined_on_spatial_dimension(2));
185 EXPECT_TRUE(secondOrderBeam.defined_on_spatial_dimension(3));
186
187 EXPECT_TRUE(secondOrderBeam.base() == stk::topology::BEAM_2);
188
189 unsigned beamNodes [3] = \{ 10, 20, 14 \}; // 10 *-------*--------* 20<br>190 //
    \frac{14}{14}191 {
192 unsigned expectedNodeOffsets[3] = { 0, 1, 2 };
193 //unit-test checking utility:
194 checkNodeOrderingAndOffsetsForEdges(secondOrderBeam, beamNodes, expectedNodeOffsets);
195 }
196
197 {
198 unsigned expectedNodeOffsets[6] = {
199 0, 1, 2,200 1, 0, 2
201 };
202
203 //unit-test checking utility:
204 checkNodeOrderingAndOffsetsForPermutations(secondOrderBeam, beamNodes,
               expectedNodeOffsets);
205 }
206 }
```
### *3.1.6. STK topology for the high order triangular Shell*

<span id="page-37-0"></span>Listing [3.6](#page-37-0) demonstrates the API for a higher order triangular shell element.

```
code/stk/stk_doc_tests/stk_topology/element_topologies.cpp
209 TEST(stk_topology_understanding, two_dim_higher_order_element)
210 {
211 stk::topology secondOrderTriShell = stk::topology::SHELL_TRIANGLE_6;
212 EXPECT_TRUE(secondOrderTriShell == stk::topology::SHELL_TRI_6);
213
214 EXPECT_TRUE(secondOrderTriShell.is_valid());
215 EXPECT_TRUE(secondOrderTriShell.has_homogeneous_faces());
216 EXPECT_TRUE(secondOrderTriShell.is_shell());
217
218 EXPECT_TRUE(secondOrderTriShell.rank() != stk::topology::NODE_RANK);
219 EXPECT_TRUE(secondOrderTriShell.rank() != stk::topology::EDGE_RANK);
220 EXPECT_TRUE(secondOrderTriShell.rank() != stk::topology::FACE_RANK);
221 EXPECT_TRUE(secondOrderTriShell.rank() != stk::topology::CONSTRAINT_RANK);
222 EXPECT_TRUE(secondOrderTriShell.rank() == stk::topology::ELEMENT_RANK);
223
224 EXPECT_TRUE(secondOrderTriShell.side_rank() == stk::topology::FACE_RANK);
225
226 EXPECT_EQ(3u, secondOrderTriShell.dimension());
227 EXPECT_EQ(6u, secondOrderTriShell.num_nodes());
228 EXPECT_EQ(3u, secondOrderTriShell.num_vertices());
229 EXPECT_EQ(3u, secondOrderTriShell.num_edges());
230 EXPECT_EQ(2u, secondOrderTriShell.num_faces());
```
**Listing 3.6 Example of STK topology for a two-dimensional element**

```
231
232 // permutations are the number of ways the number of vertices can be permuted
233 EXPECT_EQ(6u, secondOrderTriShell.num_permutations());
234 // positive permutations are ones that the normal is maintained
235 EXPECT_EQ(3u, secondOrderTriShell.num_positive_permutations());
236
237 EXPECT_FALSE(secondOrderTriShell.defined_on_spatial_dimension(0));
238 EXPECT_FALSE(secondOrderTriShell.defined_on_spatial_dimension(1));
239 EXPECT_FALSE(secondOrderTriShell.defined_on_spatial_dimension(2));
240
241 EXPECT_TRUE(secondOrderTriShell.defined_on_spatial_dimension(3));
242
243 EXPECT_TRUE(secondOrderTriShell.base() == stk::topology::SHELL_TRI_3);
244 EXPECT_TRUE(secondOrderTriShell.base() == stk::topology::SHELL_TRIANGLE_3);
245
246 unsigned shellNodes[6] = { 10, 11, 12, 100, 101, 102 }; // first 3 are vertex nodes
               (picture?)
247248 {
249 unsigned goldValuesEdgeOffsets[9] = {
250 0, 1, 3,251 1, 2, 4,
252 2, 0, 5
253 };
254
255 //unit-test checking utility:
256 checkNodeOrderingAndOffsetsForEdges(secondOrderTriShell, shellNodes,
              goldValuesEdgeOffsets);
257 }
258
259 {
260 unsigned goldValuesFaceNodeOffsets[12] = {
261 0, 1, 2, 3, 4, 5,
262 0, 2, 1, 5, 4, 3
263 };
264
265 //unit-test checking utility:
266 checkNodeOrderingAndOffsetsForFaces(secondOrderTriShell, shellNodes,
              goldValuesFaceNodeOffsets);
267 }
268
269 {
270 unsigned goldValueOffsetsPerm[36] = {
271 0, 1, 2, 3, 4, 5,
272 2, 0, 1, 5, 3, 4,
273 1, 2, 0, 4, 5, 3,
274 0, 2, 1, 5, 4, 3,
275 2, 1, 0, 4, 3, 5,
276 1, 0, 2, 3, 5, 4
277 };
278
279 //unit-test checking utility:
280 checkNodeOrderingAndOffsetsForPermutations(secondOrderTriShell, shellNodes,
              goldValueOffsetsPerm);
281 }
282 }
```
## *3.1.7. STK topology for the linear Hexahedral*

<span id="page-38-0"></span>Listing [3.7](#page-38-0) demonstrates the API for a linear Hexahedral element.

**Listing 3.7 Example of STK topology for a three-dimensional element code/stk/stk\_doc\_tests/stk\_topology/element\_topologies.cpp**

```
286 TEST(stk_topology_understanding, three_dim_linear_element)
287 {
288 stk::topology hex8 = stk::topology::HEX_8;
289 EXPECT_TRUE(hex8 == stk::topology::HEXAHEDRON_8);
290
291 EXPECT_TRUE(hex8.is_valid());
292 EXPECT_TRUE(hex8.has_homogeneous_faces());
293 EXPECT_FALSE(hex8.is_shell());
294
295 EXPECT_TRUE(hex8.rank() != stk::topology::NODE_RANK);
296 EXPECT_TRUE(hex8.rank() != stk::topology::EDGE_RANK);
297 EXPECT_TRUE(hex8.rank() != stk::topology::FACE_RANK);
298 EXPECT_TRUE(hex8.rank() != stk::topology::CONSTRAINT_RANK);
299 EXPECT_TRUE(hex8.rank() == stk::topology::ELEMENT_RANK);
300
301 EXPECT_TRUE(hex8.side_rank() == stk::topology::FACE_RANK);
302
303 EXPECT EQ(3u, hex8.dimension());
304 EXPECT_EQ(8u, hex8.num_nodes());
305 EXPECT_EQ(8u, hex8.num_vertices());
306 EXPECT_EQ(12u, hex8.num_edges());
307 EXPECT_EQ(6u, hex8.num_faces());
308
309 if (stk::topology::topology_type<stk::topology::HEX_8>::num_permutations > 1) {
310 // permutations are the number of ways the number of vertices can be permuted
311 EXPECT_EQ(24u, hex8.num_permutations());
312 // positive permutations are ones that the normal is maintained
313 EXPECT_EQ(24u, hex8.num_positive_permutations());
314 }
315
316 EXPECT_FALSE(hex8.defined_on_spatial_dimension(0));
317 EXPECT_FALSE(hex8.defined_on_spatial_dimension(1));
318 EXPECT_FALSE(hex8.defined_on_spatial_dimension(2));
319
320 EXPECT_TRUE(hex8.defined_on_spatial_dimension(3));
321
322 EXPECT_TRUE(hex8.base() == stk::topology::HEX_8);
323
324 unsigned hex8Nodes[8] = { 0, 1, 2, 3, 4, 5, 6, 7 };
325
326 {
327 for (unsigned i = 0; i < hex8.num edges(); i++) {
328 EXPECT_EQ(hex8.edge_topology(i), stk::topology::LINE_2);
329 ASSERT_EQ(hex8.edge_topology(i).num_nodes(), 2u);
330 }
331
332 unsigned goldValuesEdgeOffsets[24] = {
333 0, 1,
334 1, 2,
335 2, 3,
336 3, 0,
337 4, 5,
338 5, 6,
339 6, 7,
340 7, 4,
341 0, 4,
342 1, 5,
343 2, 6,
344 3, 7
345 };
346
347 //unit-test checking utility:
348 checkNodeOrderingAndOffsetsForEdges(hex8, hex8Nodes, goldValuesEdgeOffsets);
349 }
350
351 {
352 stk::topology goldFaceTopology = stk::topology::QUAD_4;
353 unsigned goldNumNodesPerFace = 4;
```

```
354 for (unsigned faceIndex=0;faceIndex<hex8.num_faces();faceIndex++)
355 {
356 EXPECT_EQ(goldFaceTopology, hex8.face_topology(faceIndex));
357 ASSERT_EQ(goldNumNodesPerFace, hex8.face_topology(faceIndex).num_nodes());
358 }
359
360 unsigned goldValuesFaceOffsets[24] = {
361 0, 1, 5, 4,
362 1, 2, 6, 5,
363 2, 3, 7, 6,
364 0, 4, 7, 3,
365 0, 3, 2, 1,
366 4, 5, 6, 7
367 };
368
369 //unit-test checking utility:
370 checkNodeOrderingAndOffsetsForFaces(hex8, hex8Nodes, goldValuesFaceOffsets);
371 }
372
373 }
```
### *3.1.8. STK topology* **equivalent** *method*

Listing [3.8](#page-40-0) demonstrates the API for checking, given the nodes of topology, if two entities are equivalent. *The support for HEX\_8, etc., only includes positive node-permutations, since there is no current need for negative permutations.*

<span id="page-40-0"></span>**Listing 3.8 Example using of an** equivalent **method code/stk/stk\_doc\_tests/stk\_topology/equivalent.cpp** TEST(stk\_topology\_understanding, equivalent\_elements) { stk::EquivalentPermutation areElementsEquivalent; { **if** (stk::topology::topology\_type<stk::topology::HEX\_8>::num\_permutations > 1) { **unsigned** hex1[8] = { 0, 1, 2, 3, 4, 5, 6, 7 }; **unsigned** hex2[8] = { 4, 7, 6, 5, 0, 3, 2, 1 }; **unsigned** hex3[8] = { 4, 5, 6, 7, 0, 1, 2, 3 }; stk::topology hex8 = stk::topology::HEX\_8; areElementsEquivalent = hex8.is\_equivalent((**unsigned**\*)hex1, (**unsigned**\*)hex2); EXPECT\_TRUE(areElementsEquivalent.is\_equivalent); areElementsEquivalent = hex8.is\_equivalent((**unsigned**\*)hex1, (**unsigned**\*)hex3); EXPECT\_FALSE(areElementsEquivalent.is\_equivalent); } } { **unsigned** triangle\_1[3] = {0, 1, 2}; **unsigned** triangle\_2[3] = {0, 2, 1}; stk::topology triangular\_shell = stk::topology::SHELL\_TRIANGLE\_3; areElementsEquivalent = triangular\_shell.is\_equivalent((**unsigned**\*)triangle\_1, (**unsigned**\*)triangle\_2); EXPECT\_TRUE(areElementsEquivalent.is\_equivalent); **unsigned** permutation\_index = areElementsEquivalent.permutation\_number; **unsigned** goldValue = 3;

```
72 EXPECT_EQ(goldValue, permutation_index); // From previous unit test, this is the 4th
              permutation
73 }
74
75 }
```
### *3.1.9. STK topology's* **is\_positive\_polarity** *method*

```
Listing 3.9 Example using is_positive_polarity
                    code/stk/stk_doc_tests/stk_topology/how_to_use_stk_topology.cpp
241 TEST(stk_topology_how_to, check_for_positive_polarity)
242 {
243 stk::topology quad4Topology = stk::topology::QUAD_4;
244
245 ASSERT_EQ(8u, quad4Topology.num_permutations());
246 ASSERT_EQ(4u, quad4Topology.num_positive_permutations());
247
248 EXPECT_TRUE( quad4Topology.is_positive_polarity(0));
249 EXPECT_TRUE( quad4Topology.is_positive_polarity(1));
250 EXPECT_TRUE( quad4Topology.is_positive_polarity(2));
251 EXPECT_TRUE( quad4Topology.is_positive_polarity(3));
252 EXPECT_TRUE(!quad4Topology.is_positive_polarity(4));
253 EXPECT_TRUE(!quad4Topology.is_positive_polarity(5));
254 EXPECT_TRUE(!quad4Topology.is_positive_polarity(6));
255 EXPECT_TRUE(!quad4Topology.is_positive_polarity(7));
256
257 //or, print it and examine the output:
258 stk::verbose_print_topology(std::cout, quad4Topology);
259 }
```
### *3.1.10. STK topology's* **lexicographical\_smallest\_permutation** *method*

Listing [3.10](#page-41-0) demonstrates the API for obtaining the smallest lexicographical permutation index. *The support for HEX\_8, etc., only includes positive node-permutations.*

```
Listing 3.10 Example using lexicographical_smallest_permutation
                  code/stk/stk_doc_tests/stk_topology/how_to_use_stk_topology.cpp
57 TEST(stk_topology_understanding, lexicographical_smallest_permutation)
58 {
59 {
60 unsigned triangle node ids[3] = \{10, 8, 12\};61
62 stk::topology triangular_shell = stk::topology::SHELL_TRIANGLE_3;
63
64 unsigned gold_triangle_permutations[18]= {
65 10, 8, 12,
66 12, 10, 8,
67 8, 12, 10, // lexicographical smallest permutation by node ids if considering only
             positive permutations
68 10, 12, 8,
69 12, 8, 10,
70 8, 10, 12 // lexicographical smallest permutation by node ids if considering all
              permutations
71 };
72
73 verifyPermutationsForTriangle(triangle_node_ids, gold_triangle_permutations);
74
75 bool usePositivePermutationsOnly = false;
```

```
76 unsigned permutation_index =
              triangular_shell.lexicographical_smallest_permutation(triangle_node_ids,
              usePositivePermutationsOnly);
77 unsigned gold_lexicographical_smallest_permutation_index = 5;
78 // driven by vertices, NOT mid-edge nodes
79 EXPECT_EQ(gold_lexicographical_smallest_permutation_index, permutation_index);
80
81 usePositivePermutationsOnly = true;
82 permutation_index =
              triangular_shell.lexicographical_smallest_permutation(triangle_node_ids,
              usePositivePermutationsOnly);
83 gold_lexicographical_smallest_permutation_index = 2;
84 // driven by vertices, NOT mid-edge nodes
85 EXPECT_EQ(gold_lexicographical_smallest_permutation_index, permutation_index);
86 }
87 }
```
## *3.1.11. STK topology's* **lexicographical smallest permutation preserve polarity** *method*

Listing [3.11](#page-42-0) demonstrates the API for obtaining the smallest lexicographical permutation index that matches the polarity of the input permutation

```
Listing 3.11 Example using lexicographical_smallest_permutation_preserve_polarity
                   code/stk/stk_doc_tests/stk_topology/how_to_use_stk_topology.cpp
91 TEST(stk_topology_understanding, lexicographical_smallest_permutation_preserve_polarity)
92 {
93 {
94 stk::topology triangular_shell = stk::topology::SHELL_TRIANGLE_3;
95 unsigned shell_node_ids[3] = {10, 8, 12};
9697 unsigned triangle_node_ids[3] = {12, 10, 8};
98
99 unsigned permutation_index =
               triangular_shell.lexicographical_smallest_permutation_preserve_polarity(
               triangle_node_ids, shell_node_ids);
100 unsigned expected_positive_permutation = 2;
101
102 EXPECT_EQ(expected_positive_permutation, permutation_index);
103 EXPECT_LT(expected_positive_permutation, triangular_shell.num_positive_permutations());
104 }
105 {
106 unsigned triangle_node_ids[3] = {12, 8, 10};
107
108 unsigned permutation_index =
               triangular_shell.lexicographical_smallest_permutation_preserve_polarity(
               triangle_node_ids, shell_node_ids);
109 unsigned expected_negative_permutation = 5;
110
111 EXPECT_EQ(expected_negative_permutation, permutation_index);
112 EXPECT_GE(expected_negative_permutation, triangular_shell.num_positive_permutations());
113 }
114 }
115 }
116
117 TEST(stk_topology_understanding, quad_lexicographical_smallest_permutation_preserve_polarity)
118 {
119 {
120 stk::topology quad_shell = stk::topology::SHELL_QUAD_4;
121 unsigned shell_node_ids[4] = {1, 2, 3, 4};
122 {
```

```
123 unsigned quad_node_ids[4] = {1, 2, 3, 4};
124
125 unsigned permutation_index =
              quad_shell.lexicographical_smallest_permutation_preserve_polarity(quad_node_ids,
              shell_node_ids);
126 unsigned expected_positive_permutation = 0;
127
128 EXPECT_EQ(expected_positive_permutation, permutation_index);
129 EXPECT_LT(expected_positive_permutation, quad_shell.num_positive_permutations());
130 }
131
132 {
133 unsigned quad_node_ids[4] = {1, 4, 3, 2};
134
135 unsigned permutation_index =
              quad_shell.lexicographical_smallest_permutation_preserve_polarity(quad_node_ids,
              shell_node_ids);
136 unsigned expected negative permutation = 4;
137
138 EXPECT_EQ(expected_negative_permutation, permutation_index);
139 EXPECT_GE(expected_negative_permutation, quad_shell.num_positive_permutations());
140    }
141
142 {
143 unsigned quad_node_ids[4] = {4, 2, 3, 1};
144
145 unsigned permutation_index =
              quad_shell.lexicographical_smallest_permutation_preserve_polarity(quad_node_ids,
              shell_node_ids);
146 unsigned expected_invalid_permutation = 8;
147
148 EXPECT_EQ(expected_invalid_permutation, permutation_index);
149 EXPECT_EQ(expected_invalid_permutation, quad_shell.num_permutations());
150 }
151 }
152 }
```
## *3.1.12. STK Topology's* **sub\_topology** *methods*

Listing [3.12](#page-43-0) demonstrates the API for obtaining information about a topology's sub-topologies (sub-topologies define downward-connected entities; e.g., the face-rank sub-topology of HEX\_20 is QUAD\_8.).

```
Listing 3.12 Example using of sub_topology
code/stk/stk_doc_tests/stk_topology/how_to_use_stk_topology.cpp
```

```
156 TEST(stk_topology_understanding, sub_topology)
157 {
158 stk::topology hex20 = stk::topology::HEX_20;
159 unsigned hex20Nodes[20] = {
160 0, 1, 2, 3,
161 4, 5, 6, 7,
162 8, 9, 10, 11,
163 12, 13, 14, 15,
164 16, 17, 18, 19
165 };
166
167 unsigned numFaces = hex20.num_sub_topology(stk::topology::FACE_RANK);
168 EXPECT_EQ(6u, numFaces);
169
170 unsigned faceIndex=2;
171 stk::topology top = hex20.sub_topology(stk::topology::FACE_RANK, faceIndex);
```

```
172 EXPECT_EQ(stk::topology::QUADRILATERAL_8, top);
173
174 unsigned nodeIdsFace[8];
175 hex20.sub_topology_nodes(hex20Nodes, stk::topology::FACE_RANK, faceIndex, nodeIdsFace);
176
177 unsigned goldIdsFace[8] = { 2, 3, 7, 6, 10, 15, 18, 14 };
178 for (unsigned i=0;i<hex20.face_topology(faceIndex).num_nodes();i++)
179 {
180 EXPECT_EQ(goldIdsFace[i], nodeIdsFace[i]);
181 }
182 }
```
### *3.1.13. STK Topology's* **sides** *methods*

Listing [3.13](#page-44-0) demonstrates the API for understanding sides in STK topologies. Note that for some topologies, *sides* differs in meaning from the Exodus [\[1\]](#page-244-0) standard. For example, the number of sides on a shell-4 in Exodus is 6 (two faces, 4 edges) while the SHELL\_QUAD\_4 in stk\_topology only counts the faces as sides, i.e., num\_sides() returns 2.

```
Listing 3.13 Example for understanding sides in STK topology
                    code/stk/stk_doc_tests/stk_topology/how_to_use_stk_topology.cpp
185 TEST(stk_topology_understanding, sides)
186 {
187 stk::topology hex20 = stk::topology::HEX 20;
188 EXPECT_EQ(6u, hex20.num_sides());
189
190 stk::topology quad8 = stk::topology::SHELL_QUADRILATERAL_8;
191 EXPECT_EQ(2u, quad8.num_sides());
192
193 stk::topology wedge = stk::topology::WEDGE_15;
194 EXPECT_EQ(5u, wedge.num_sides());
195 EXPECT_EQ(stk::topology::QUADRILATERAL_8, wedge.side_topology(0));
196 EXPECT_EQ(stk::topology::QUADRILATERAL_8, wedge.side_topology(1));
197 EXPECT_EQ(stk::topology::QUADRILATERAL_8, wedge.side_topology(2));
198 EXPECT_EQ(stk::topology::TRIANGLE_6, wedge.side_topology(3));
199 EXPECT_EQ(stk::topology::TRIANGLE_6, wedge.side_topology(4));
200
201 }
```
#### *3.1.14. STK topology for a SuperElement*

Listing [3.14](#page-44-1) demonstrates the API for using super elements in STK Topology.

```
Listing 3.14 Example using a SuperElement with STK topology
                    code/stk/stk_doc_tests/stk_topology/how_to_use_stk_topology.cpp
204 TEST(stk_topology_understanding, superelements)
205 {
206 unsigned eightNodes=8;
207 stk::topology validSuperElement = stk::create_superelement_topology(eightNodes);
208 EXPECT_TRUE(validSuperElement.is_superelement());
209 EXPECT_TRUE(stk::topology::ELEMENT_RANK == validSuperElement.rank());
210 EXPECT_EQ(eightNodes, validSuperElement.num_nodes());
211 EXPECT_EQ(0u, validSuperElement.num_edges());
212 EXPECT_EQ(0u, validSuperElement.num_faces());
213 EXPECT_EQ(0u, validSuperElement.num_permutations());
```

```
214 EXPECT_EQ(0u, validSuperElement.num_sides());
215 EXPECT_EQ(0u, validSuperElement.dimension());
216 EXPECT_EQ(stk::topology::INVALID_TOPOLOGY, validSuperElement.face_topology(0));
217 EXPECT_EQ(stk::topology::INVALID_TOPOLOGY, validSuperElement.edge_topology(0));
218 EXPECT_EQ(stk::topology::INVALID_TOPOLOGY, validSuperElement.base());
219 EXPECT_FALSE(validSuperElement.has_homogeneous_faces());
220 EXPECT_FALSE(validSuperElement.is_shell());
221
222 unsigned zeroNodes=0;
223 stk::topology invalidSuperElement = stk::create_superelement_topology(zeroNodes);
224 EXPECT_FALSE(invalidSuperElement.is_superelement());
225 EXPECT_TRUE(stk::topology::INVALID_RANK == invalidSuperElement.rank());
226 EXPECT_EQ(zeroNodes, invalidSuperElement.num_nodes());
227 EXPECT_EQ(0u, invalidSuperElement.num_edges());
228 EXPECT_EQ(0u, invalidSuperElement.num_faces());
229 EXPECT_EQ(0u, invalidSuperElement.num_permutations());
230 EXPECT_EQ(0u, invalidSuperElement.num_sides());
231 EXPECT EQ(0u, invalidSuperElement.dimension());
232 EXPECT_EQ(stk::topology::INVALID_TOPOLOGY, invalidSuperElement.face_topology(0));
233 EXPECT_EQ(stk::topology::INVALID_TOPOLOGY, invalidSuperElement.edge_topology(0));
234 EXPECT_EQ(stk::topology::INVALID_TOPOLOGY, invalidSuperElement.base());
235 EXPECT_FALSE(invalidSuperElement.has_homogeneous_faces());
236 EXPECT_FALSE(invalidSuperElement.is_shell());
237 }
```
### **3.2. Mapping of Sierra topologies**

Listing [3.15](#page-45-0) compares four topology implementations found in Sierra: the Exodus Topology (defined by the name and number of nodes of the element), Ioss Topology, STK Topology, and the Cell (Shards) Topology. The test shows how a few elements compare for these implementations.

```
Listing 3.15 Example for understanding various Sierra topologies
               code/stk/stk_doc_tests/stk_topology/understanding_various_topologies.cpp
69
70 void setUpMappingsToTest(std::vector<TopologyMapper>& topologyMappings)
71 {
72 std::string exodusName;
73 int exodusNumNodes=-1;
74 std::string iossTopologyName;
75 stk::topology stkTopology;
76
77 exodusName="sphere";
78 exodusNumNodes=1;
79 iossTopologyName="sphere";
80 stkTopology=stk::topology::PARTICLE;
81 topologyMappings.push_back(TopologyMapper(exodusName, exodusNumNodes, iossTopologyName,
              stkTopology));
82
83 exodusName="BEam";
84 exodusNumNodes=3;
85 iossTopologyName="bar3";
86 stkTopology=stk::topology::BEAM_3;
87 topologyMappings.push_back(TopologyMapper(exodusName, exodusNumNodes, iossTopologyName,
              stkTopology));
88
89 exodusName="Tri";
90 exodusNumNodes=3;
91 iossTopologyName="trishell3";
92 stkTopology=stk::topology::SHELL_TRIANGLE_3;
93 topologyMappings.push_back(TopologyMapper(exodusName, exodusNumNodes, iossTopologyName,
              stkTopology));
```

```
94
95 exodusName="hex";
96 exodusNumNodes=20;
97 iossTopologyName="hex20";
98 stkTopology=stk::topology::HEXAHEDRON_20;
99 topologyMappings.push_back(TopologyMapper(exodusName, exodusNumNodes, iossTopologyName,
               stkTopology));
100
101 exodusName="quad";
102 exodusNumNodes=6;
103 iossTopologyName="quad6";
104 stkTopology=stk::topology::QUAD_6;
105 topologyMappings.push_back(TopologyMapper(exodusName, exodusNumNodes, iossTopologyName,
               stkTopology));
106
107 exodusName="wedge";
108 exodusNumNodes=12;
109 iossTopologyName="wedge12";
110 stkTopology=stk::topology::WEDGE_12;
111 topologyMappings.push_back(TopologyMapper(exodusName, exodusNumNodes, iossTopologyName,
               stkTopology));
112 }
113
114 TEST(Understanding, sierra_topologies)
115 {
116 int spatialDim = 3;
117 std::vector<TopologyMapper> topologyMappings;
118 setUpMappingsToTest(topologyMappings);
119
120 size_t numMappings = topologyMappings.size();
121
122 createIossElementRegistryForKnownElementTopologies();
123
124 for (size_t i=0;i<numMappings;i++)
125 {
126 TopologyMapper goldValues = topologyMappings[i];
127
128 std::string fixedExodusName = Ioss::Utils::fixup_type(topologyMappings[i].exodusName,
               topologyMappings[i].exodusNumNodes, spatialDim);
129 Ioss::ElementTopology *iossTopology = Ioss::ElementTopology::factory(fixedExodusName,
               true);
130 ASSERT TRUE(iossTopology != NULL);
131 EXPECT_EQ(goldValues.iossTopologyName, iossTopology->name());
132
133 stk::topology mappedStkTopologyFromIossTopology =
               stk::io::map_ioss_topology_to_stk(iossTopology, spatialDim);
134 EXPECT_EQ(qoldValues.stkTopology, mappedStkTopologyFromIossTopology);
135 }
136 }
```
Some client applications still heavily use shards topologies with STK Mesh. To maintain support for this capability, STK Mesh provides a fast mapping between shards and stk\_topology (see listing [3.16\)](#page-46-0).

<span id="page-46-0"></span>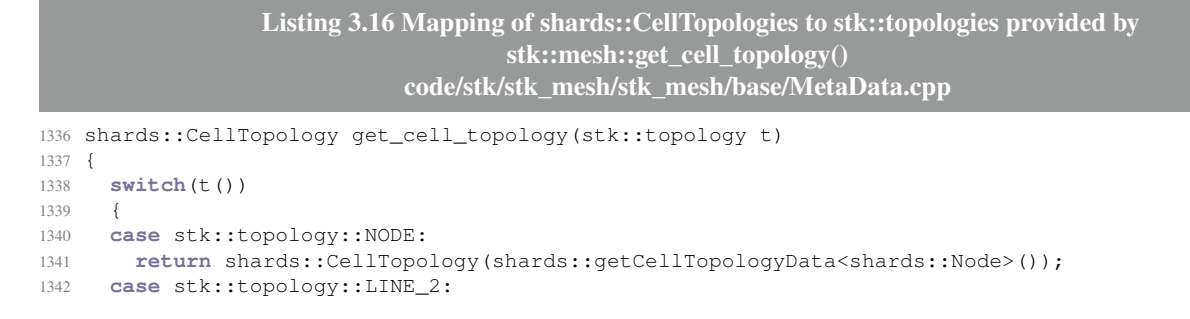

```
1343 return shards::CellTopology(shards::getCellTopologyData<shards::Line<2>>());
1344 case stk::topology::LINE_3:
1345 return shards::CellTopology(shards::getCellTopologyData<shards::Line<3>>());
1346 case stk::topology::TRI_3:
1347 return shards::CellTopology(shards::getCellTopologyData<shards::Triangle<3>>());
1348 case stk::topology::TRI_4:
1349 return shards::CellTopology(shards::getCellTopologyData<shards::Triangle<4>>());
1350 case stk::topology::TRI_6:
1351 return shards::CellTopology(shards::getCellTopologyData<shards::Triangle<6>>());
1352 case stk::topology::QUAD_4:
1353 return shards::CellTopology(shards::getCellTopologyData<shards::Quadrilateral<4>>());
1354 case stk::topology::QUAD_6:
1355 //NOTE: shards does not define a topology for a 6-noded quadrilateral element
1356 // return shards::CellTopology(shards::getCellTopologyData<shards::Quadrilateral<6>>());
1357 case stk::topology::QUAD_8:
1358 return shards::CellTopology(shards::getCellTopologyData<shards::Quadrilateral<8>>());
1359 case stk::topology::QUAD_9:
1360 return shards::CellTopology(shards::getCellTopologyData<shards::Quadrilateral<9>>());
1361 case stk::topology::PARTICLE:
1362 return shards::CellTopology(shards::getCellTopologyData<shards::Particle>());
1363 case stk::topology::LINE_2_1D:
1364 return shards::CellTopology(shards::getCellTopologyData<shards::Line<2>>());
1365 case stk::topology::LINE_3_1D:
1366 return shards::CellTopology(shards::getCellTopologyData<shards::Line<3>>());
1367 case stk::topology::BEAM_2:
1368 return shards::CellTopology(shards::getCellTopologyData<shards::Beam<2>>());
1369 case stk::topology::BEAM_3:
1370 return shards::CellTopology(shards::getCellTopologyData<shards::Beam<3>>());
1371 case stk::topology::SHELL_LINE_2:
1372 return shards::CellTopology(shards::getCellTopologyData<shards::ShellLine<2>>());
1373 case stk::topology::SHELL_LINE_3:
1374 return shards::CellTopology(shards::getCellTopologyData<shards::ShellLine<3>>());
1375 case stk::topology::SPRING_2: break;
1376 //NOTE: shards does not define a topology for a 2-noded spring element
1377 //return shards::CellTopology(shards::getCellTopologyData<shards::Spring<2>>());
1378 case stk::topology::SPRING_3: break;
1379 //NOTE: shards does not define a topology for a 3-noded spring element
1380 //return shards::CellTopology(shards::getCellTopologyData<shards::Spring<3>>());
1381 case stk::topology::TRI_3_2D:
1382 return shards::CellTopology(shards::getCellTopologyData<shards::Triangle<3>>());
1383 case stk::topology::TRI_4_2D:
1384 return shards::CellTopology(shards::getCellTopologyData<shards::Triangle<4>>());
1385 case stk::topology::TRI_6_2D:
1386 return shards::CellTopology(shards::getCellTopologyData<shards::Triangle<6>>());
1387 case stk::topology::QUAD_4_2D:
1388 return shards::CellTopology(shards::getCellTopologyData<shards::Quadrilateral<4>>());
1389 case stk::topology::QUAD_8_2D:
1390 return shards::CellTopology(shards::getCellTopologyData<shards::Quadrilateral<8>>());
1391 case stk::topology::QUAD_9_2D:
1392 return shards::CellTopology(shards::getCellTopologyData<shards::Quadrilateral<9>>());
1393 case stk::topology::SHELL_TRI_3:
1394 return shards::CellTopology(shards::getCellTopologyData<shards::ShellTriangle<3>>());
1395 case stk::topology::SHELL_TRI_4: break;
1396 //NOTE: shards does not define a topology for a 4-noded triangular shell
1397 //return shards::CellTopology(shards::getCellTopologyData<shards::ShellTriangle<4>>());
1398 case stk::topology::SHELL_TRI_6:
1399 return shards::CellTopology(shards::getCellTopologyData<shards::ShellTriangle<6>>());
1400 case stk::topology::SHELL_QUAD_4:
1401 return shards::CellTopology(shards::getCellTopologyData<shards::ShellQuadrilateral<4>>());
1402 case stk::topology::SHELL_QUAD_8:
1403 return shards::CellTopology(shards::getCellTopologyData<shards::ShellQuadrilateral<8>>());
1404 case stk::topology::SHELL_QUAD_9:
1405 return shards::CellTopology(shards::getCellTopologyData<shards::ShellQuadrilateral<9>>());
1406 case stk::topology::TET_4:
1407 return shards::CellTopology(shards::getCellTopologyData<shards::Tetrahedron<4>>());
1408 case stk::topology::TET_8:
1409 return shards::CellTopology(shards::getCellTopologyData<shards::Tetrahedron<8>>());
1410 case stk::topology::TET_10:
```

```
1411 return shards::CellTopology(shards::getCellTopologyData<shards::Tetrahedron<10>>());
1412 case stk::topology::TET_11:
1413 return shards::CellTopology(shards::getCellTopologyData<shards::Tetrahedron<11>>());
1414 case stk::topology::PYRAMID_5:
1415 return shards::CellTopology(shards::getCellTopologyData<shards::Pyramid<5>>());
1416 case stk::topology::PYRAMID_13:
1417 return shards::CellTopology(shards::getCellTopologyData<shards::Pyramid<13>>());
1418 case stk::topology::PYRAMID_14:
1419 return shards::CellTopology(shards::getCellTopologyData<shards::Pyramid<14>>());
1420 case stk::topology::WEDGE_6:
1421 return shards::CellTopology(shards::getCellTopologyData<shards::Wedge<6>>());
1422 case stk::topology::WEDGE_12:
1423 //NOTE: shards does not define a topology for a 12-noded wedge
1424 // return shards::CellTopology(shards::getCellTopologyData<shards::Wedge<12>>());
1425 case stk::topology::WEDGE_15:
1426 return shards::CellTopology(shards::getCellTopologyData<shards::Wedge<15>>());
1427 case stk::topology::WEDGE_18:
1428 return shards::CellTopology(shards::getCellTopologyData<shards::Wedge<18>>());
1429 case stk::topology::HEX_8:
1430 return shards::CellTopology(shards::getCellTopologyData<shards::Hexahedron<8>>());
1431 case stk::topology::HEX_20:
1432 return shards::CellTopology(shards::getCellTopologyData<shards::Hexahedron<20>>());
1433 case stk::topology::HEX_27:
1434 return shards::CellTopology(shards::getCellTopologyData<shards::Hexahedron<27>>());
1435 default: break;
1436 }
1437 return shards::CellTopology(NULL);
1438 }
```
This page intentionally left blank.

# **4. STK MESH**

### **4.1. STK Mesh Terms**

Note that the concepts that define STK Mesh have been documented in some detail in [\[3\]](#page-244-1). A *Mesh* is a collection of *entities*, *parts*, *fields*, and *field data*. The STK Mesh API separates these collections into *MetaData* and *BulkData*.

Each of these terms is defined below.

## *4.1.1. Entity*

*Entity* is a general term for the following types (listed in ascending 'rank' order): node, edge, face, element, and constraint. *Rank* is an enumerated type that describes and orders the different kinds of entities.

### *4.1.2. Connectivity*

In a finite element discretization, entities are connected to other entities. Examples include: element-to-node connectivity (the nodes connected to a given element), node-to-element connectivity (the elements connected to a given node), and face-to-element connectivity (the elements connected to a given face). A connection from a higher-rank entity to a lower-rank entity is referred to as a *downward relation*. When a downward relation is declared (e.g., between an element and a node), STK Mesh, by default, creates the corresponding *upward relation* (e.g., from the node to the element). Table [4-1](#page-51-0) shows the default connectivity of a fully-connected mesh. The term fully-connected means that the client code has established all downward relations. The term fixed means that the number of relations is defined by topology; the number of node-relations for a hex-8 element is 8. The term dynamic means that the number of relations is unknown until individual relations have been established. For example, an element may have 0, 1, or more faces depending on whether it is on an external boundary. STK mesh provides functions for creating all edges or faces (see Sections [4.6.7](#page-80-0) and [4.6.8\)](#page-81-0). It should be noted that STK Mesh does not support connectivity between entities of the same rank. As an additional note, the term *relations* and *connectivity* are used interchangeably in this document.

## *4.1.3. Topology*

*Topology* provides an entity's finite element description. This includes several attributes such as the number and type of lower-rank entities that can exist in that entity's downward relations. For

<span id="page-51-0"></span>

| From-entity | To Node | To Edge | To Face | To Element |
|-------------|---------|---------|---------|------------|
| Node        |         | dynamic | dynamic | dynamic    |
| Edge        | fixed   |         | dynamic | dynamic    |
| Face        | fixed   | dynamic |         | dynamic    |
| Element     | fixed   | dynamic | dynamic |            |

**Table 4-1. Default connectivity of a fully-connected mesh**

example, an element with hex8 topology must have 8 nodes and may have up to a maximum of 6 quad4 faces and 12 line2 edges. Quad4, line2, and nodes are also examples of topologies. Topology also defines what *permutations* in downward connectivity are permissible. Unlike downward connectivity, upward connectivity is determined at run-time and does not imply restrictions on permutations. See chapter [3](#page-32-0) for more detail about the STK Topology component and examples of using the API.

Note that in STK Mesh, entities with entity-rank higher than element-rank generally don't have an associated topology.

# *4.1.4. Part*

*Part* is a general term for a subset of entities in a mesh. Parts are a grouping mechanism used to operate on subsets of the mesh (see Section [4.1.6\)](#page-51-1). STK Mesh automatically creates four parts at startup: the *universal part*, the *locally-owned part*, the *globally-shared part*, and the *aura part*. These parts are important to the basic understanding of ghosting (see Section [4.1.8\)](#page-52-0). For meshes read from Exodus files, additional Exodus parts are created (blocks, sidesets, and nodesets). Each entity in the mesh must be a member of one or more parts.

Parts exist for the life of the STK Mesh; parts cannot be deleted without deleting the mesh. STK Mesh provides methods which allow client code to explicitly change the user-defined part membership of an entity.

See Section [4.5](#page-62-0) for more details on mesh parts.

# *4.1.5. Field*

*Fields* are data associated with mesh entities. Examples include coordinates, velocity, displacement, and temperature. A field in STK Mesh can hold any data type (e.g., double or int) and any number of scalars per entity (e.g., nodal velocity field has three doubles per node if the spatial dimension is 3). A field can be allocated (defined) on the whole mesh (e.g., all nodes) or on a Part (subset) of the mesh (nodes of a sideset). For example, a material property can be defined on a specified element block.

# <span id="page-51-1"></span>*4.1.6. Selector*

*Selectors* are used to select entities that belong to a specified expression of parts. Here are some

examples:

- Select all elements that are in either block-1 or block-2 or both. (A set-union expression.)
- Select all nodes that are connected to elements in both block-1 and block-2. (A set-intersection expression.)
- Select all nodes that are locally-owned but not connected to a rigid-body part. (A set-difference expression.)
- Select all nodes that have a specified field allocated. Since field allocation is specified in terms of parts, we allow selectors to be created based on fields.

The selector system is explained further in Section [4.4.](#page-60-0)

# *4.1.7. Bucket*

STK Mesh organizes entities into *buckets*: the entities in a bucket all have the same rank and topology, and they are all members of the same parts. Additionally, the entities in a bucket correspond to contiguously-allocated blocks of memory in the associated field-data values.

There are two primary reasons for grouping entities into buckets. Firstly, the Selector system (see section [4.4\)](#page-60-0) allows for the traversal of the mesh in arbitrary user-defined subsets, and these subsets exist as combinations of buckets. Secondly, the performance of mesh-modification (see section  $4.6$ ) is improved by only moving bucket-sized sections of allocated memory (e.g., when adding/deleting entities) rather than re-allocating and sliding the memory for the whole mesh.

No entity is ever in more than one bucket at any given time. This grouping is performed internally by STK Mesh; client code has no explicit control over which entities reside in which buckets. If an entity's part membership is changed, it is automatically moved to a different bucket.

# <span id="page-52-0"></span>*4.1.8. Ghosting*

*Ghosting* in STK Mesh provides a way to perform operations that involve entities that are neither locally-owned nor shared on the current processor. STK Mesh automatically provides a one-element thick ghost layer around each processor, referred to as the *aura* and is shown in Figures [4-1](#page-53-0) and [4-2.](#page-53-1) Formally, the aura is defined as a ghosting of the upward-relations for shared entities. In other words, if the aura is on, then shared entities have the same upward-relations on each sharing processor. In addition, STK Mesh client code can also request arbitrary ghosting of entities, referred to as custom ghosting.

# *4.1.9. MetaData and BulkData*

The *MetaData* component of a STK Mesh contains the definitions of its parts, the definitions of its fields, and definitions of relationships among its parts and fields. For example, a subset relationship can be declared between two parts, and a field definition can be limited to specific parts. The *BulkData* component of a STK Mesh contains entities, entity ownership and ghosting

<span id="page-53-0"></span>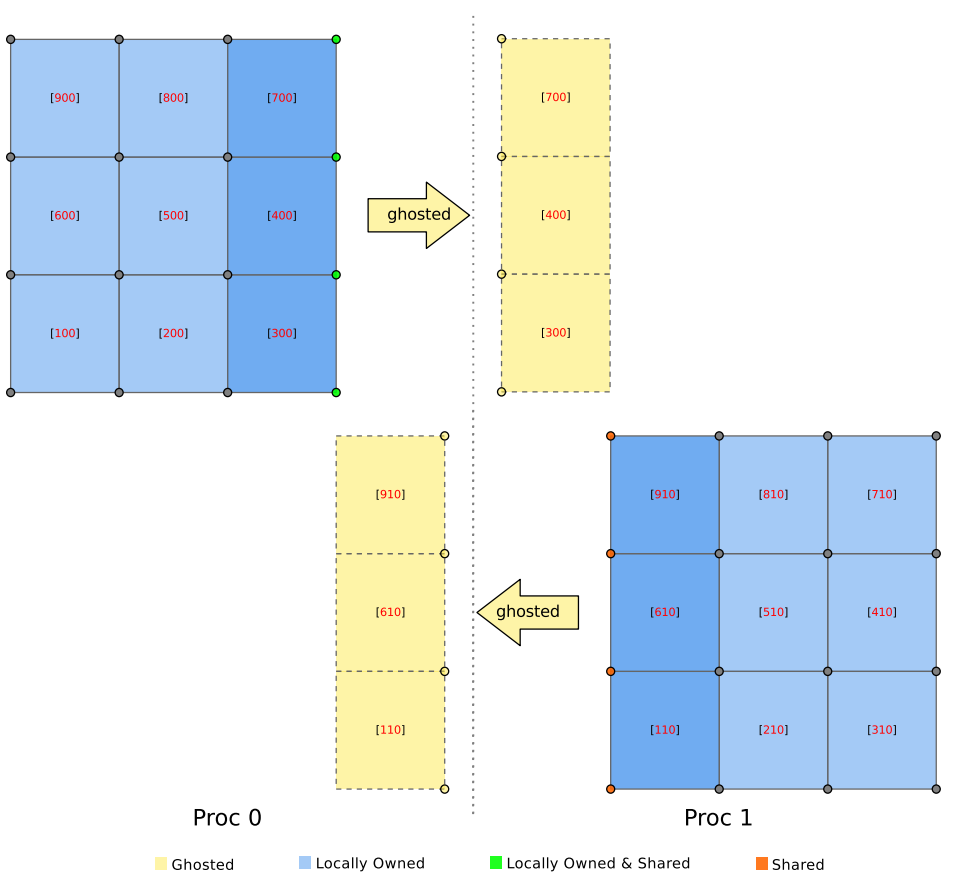

**Figure 4-1. Aura ghosting per MPI process**

<span id="page-53-1"></span>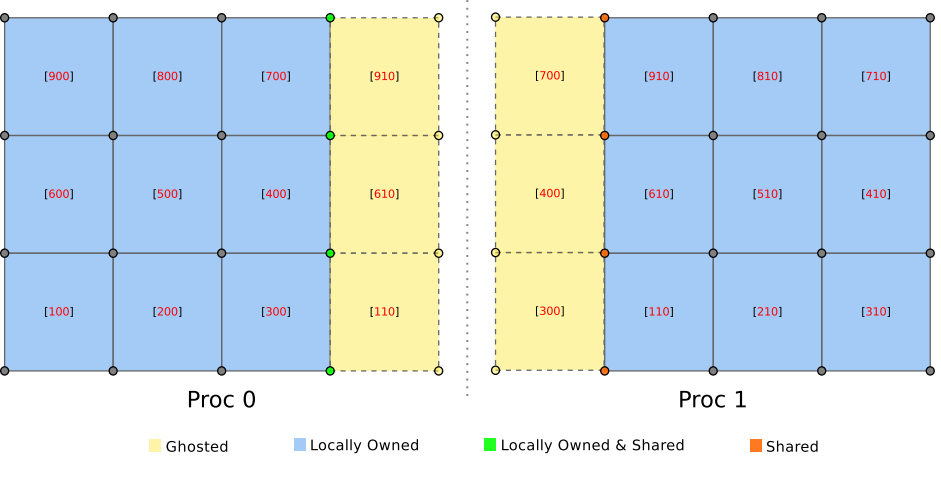

**Figure 4-2. Final auras**

information, connectivity data, and field data. For efficiency, the BulkData API enables data access via buckets, in addition to data access via entity and rank.

A mesh's MetaData holds a database definition (a schema), and a mesh's BulkData holds the content of that database. MetaData is replicated (duplicated) on all processors; BulkData is distributed across processors with each processor having a separate subset of the data, subject to sharing and ghosting.

This design requires object construction of MetaData and BulkData to be staged. The spatial dimension of a mesh is usually specified in the call to the MetaData constructor, which also provides a valid default initialization. The BulkData constructor requires a MetaData object as an argument. A BulkData object cannot be modified (e.g., entities added) before its MetaData object has been initialized and then committed using the MetaData::commit() member function (for example, see Listing [3.1\)](#page-33-0). Once a MetaData object has been committed, it cannot be changed. Therefore, fields must be put on parts prior to MetaData commit. Non-topology parts can still be declared after commit, but they will have limited uses because subset relationships cannot be changed. For clarity, it is recommended that MetaData commit is called prior to BulkData construction. If **new** is used to create a BulkData object, then that instance must be deleted before its MetaData object (used to construct it) is destroyed.

The STK Mesh usage examples below and in Section [4.7](#page-88-0) illustrate common uses of the MetaData and BulkData APIs.

## *4.1.10. Creating a STK Mesh from an Exodus file*

Listing [4.1](#page-54-0) shows how to create and populate a STK Mesh using the STK IO module, which is described in Chapter [5.](#page-100-0) We provide this example for those who want to quickly get started using an STK Mesh given an Exodus file. This particular example shows STK IO populating the STK Mesh from a generated-in-memory mesh, but the "filename" is all that would need to change, to instead read data from an Exodus file. Further examples will show various uses of the STK Mesh.

```
Listing 4.1 Example of creating an STK Mesh using an Exodus file
                           code/stk/stk_doc_tests/stk_mesh/createStkMesh.cpp
51 TEST(StkMeshHowTo, UseStkIO)
```

```
52 {
53 MPI_Comm communicator = MPI_COMM_WORLD;
54 if(stk::parallel_machine_size(communicator) == 1)
55 {
56 std::shared_ptr<stk::mesh::BulkData> bulkPtr =
              stk::mesh::MeshBuilder(communicator).create();
57 bulkPtr->mesh_meta_data().use_simple_fields();
58
59 stk::io::StkMeshIoBroker meshReader;
60 meshReader.set_bulk_data(*bulkPtr);<br>61 meshReader.add mesh database("gener
    meshReader.add_mesh_database("generated:8x8x8", stk::io::READ_MESH);
62 meshReader.create_input_mesh();
63 meshReader.add_all_mesh_fields_as_input_fields();
64 meshReader.populate_bulk_data();
65
66 unsigned numElems =
              stk::mesh::count_selected_entities(bulkPtr->mesh_meta_data().universal_part(),
              bulkPtr->buckets(stk::topology::ELEM_RANK));
67 EXPECT_EQ(512u, numElems);
68 }
69 }
```
After these steps, the STK Mesh objects now contain all the data from the Exodus file (e.g., Fields, Parts, Entities).

# **4.2. Parallel**

STK Mesh maintains a parallel consistent mesh across many MPI processes or subdomains. Most of the parallel capabilities revolve around communicating information, like field data, for entities on the boundaries of these subdomains. Entities that are communicated between subdomains are either shared or ghosted.

# *4.2.1. Shared*

Entities that are shared among processors are downward connected from a locally-owned entity, usually an element. For example, if the side of a hex8 is on a subdomain boundary, the 4 nodes that touch the boundary are considered *shared*. If there also exists a face on that side of the hex, the face would also be shared.

Shared entities have fully symmetric communication information stored on all processors that share the entity. In other words, every processor that has a shared entity knows about every other processor that shares the entity.

# *4.2.2. Ghosted*

*Ghosted* entities are communicated between subdomains regardless of the connections from locally-owned entities. This is different from shared entities which are defined by downward connection from locally-owned entities.

Ghosted entities only have communication information about the owner stored on the processor that the entities are ghosted to. This means that a given processor's BulkData has information about the processor the ghost came from but not any other processors that the entity may have been ghosted to.

# *4.2.3. Aura*

The *aura* is a special ghosting that automatically sends one layer of ghosted elements on the subdomain boundaries to the processors that share those boundaries, as seen in Figures [4-1](#page-53-0) and [4-2.](#page-53-1) The aura can be turned off when the mesh is initially created. See Section [4.2.3.1](#page-55-0) for example usage.

# <span id="page-55-0"></span>**4.2.3.1. How to use automatically generated aura**

This section describes how to control whether or not a one-layer ghosting of elements is automatically generated around each processor's mesh.

> **Listing 4.2 Example of how to control automatically generated aura code/stk/stk\_doc\_tests/stk\_mesh/howToUseAura.cpp**

<sup>50</sup> **void** expectNumElementsInAura(stk::mesh::BulkData::AutomaticAuraOption autoAuraOption,

```
51 unsigned numExpectedElementsInAura)
52 {
53 MPI Comm communicator = MPI_COMM_WORLD;
54 if (stk::parallel_machine_size(communicator) == 2)
55 {
56 stk::mesh::MeshBuilder builder(MPI_COMM_WORLD);
57 builder.set_aura_option(autoAuraOption);
58 std::shared_ptr<stk::mesh::BulkData> bulkPtr = builder.create();
59 bulkPtr->mesh_meta_data().use_simple_fields();
60 stk::mesh::MetaData& meta = bulkPtr->mesh_meta_data();
61 stk::mesh::BulkData& bulk = *bulkPtr;
62 stk::io::fill_mesh("generated:1x1x2", bulk);
63
64 EXPECT_EQ(numExpectedElementsInAura,
65 stk::mesh::count_selected_entities(meta.aura_part(),
              bulk.buckets(stk::topology::ELEMENT_RANK)));
66 }
67 }
68 TEST(StkMeshHowTo, useNoAura)
69 {
70 expectNumElementsInAura(stk::mesh::BulkData::NO_AUTO_AURA, 0);
71 }
72 TEST(StkMeshHowTo, useAutomaticGeneratedAura)
73 {
74 expectNumElementsInAura(stk::mesh::BulkData::AUTO_AURA, 1);
75 }
76 TEST(StkMeshHowTo, useAuraDefaultBehavior)
77 {
78 MPI_Comm communicator = MPI_COMM_WORLD;
79 if (stk::parallel_machine_size(communicator) == 2)
80 {
81 std::shared_ptr<stk::mesh::BulkData> bulkPtr =
            stk::mesh::MeshBuilder(communicator).create();
82 bulkPtr->mesh_meta_data().use_simple_fields();
83 stk::mesh::MetaData& meta = bulkPtr->mesh_meta_data();
84 stk::mesh::BulkData& bulk = *bulkPtr;
85 stk::io::fill_mesh("generated:1x1x2", bulk);
86
87 EXPECT_EQ(1u, stk::mesh::count_selected_entities(meta.aura_part(),
              bulk.buckets(stk::topology::ELEMENT_RANK)));
88 }
89 }
```
## **4.3. STK Parallel Mesh Consistency Rules**

STK Mesh is used by many engineering disciplines such as structural dynamics, solid mechanics, thermal/fluid mechanics, and mesh refinement. Since the mesh is being used by different applications, we must ensure that the mesh is **consistent**. A consistent mesh will always follow certain rules/guidelines regardless of the application using it. This has a disadvantage in that flexibility to tune/adjust the mesh for a specific application's needs is reduced, but it also allows easier coupling between applications and helps reuse of algorithms that use STK Mesh because of these rules.

Much of the work in STK Mesh, during modification cycles, is towards creating a consistent mesh especially in parallel. The following are some of the ideas behind a parallel consistent mesh:

• For entities with the same identifier (EntityKey), then for all the processors that have the entity

- **–** the owner is the same
- **–** the application-defined parts that the entity is a member of, are the same
- **–** every entity has the same downward relations on all processors
- **–** every entity has the same upward relations on all processors (only if the aura is active)
- For aura'ed/shared entities
	- **–** owner of entity knows with which processors the entity is shared with and/or aura'ed to
	- **–** sharer (not owner) of entity knows which other processors share the entity
	- **–** processor with aura'ed entity knows the owner of the entity

At first glance, these rules might seem trivial. The STK Mesh API prevents the ability to change mesh to get it into an inconsistent state at the end of a modification cycle. This concept has proven to be powerful in that it allows coupling of codes and reuse of algorithms across applications.

## *4.3.1. How to enable mesh diagnostics to enforce parallel mesh rules*

STK Mesh now provides a means by which an application may enable internal mesh diagnostics to ensure that the mesh is consistent with the three Parallel Mesh Rules (PMR). These rules may be summarized as:

- Rule 1: Coincident and partially coincident elements must be owned by the same processor (no split coincident elements)
- Rule 2: Each global id shall be owned by one and only one processor (no duplicate ids)
- Rule 3: Processor that owns a side also owns at least one element to which it is connected. (each side needs an element i.e no solo faces)

Enabling mesh diagnostics creates a per-processor file named

"mesh\_diagnostics\_failures\_<proc\_id>.txt" which contains the listing of all errors. This example demonstrates first creating a mesh with a sideset and then checking that there are no solo faces with attached elements that are remotely owned (PMR-3).

```
Listing 4.3 Example of how to enable mesh diagnostics
                   code/stk/stk_doc_tests/stk_mesh/howToEnableMeshDiagnostics.cpp
45 TEST(StkMeshHowTo, EnableMeshDiagnostics)
46 {
47 std::shared_ptr<stk::mesh::BulkData> bulkPtr =
              stk::mesh::MeshBuilder(MPI_COMM_WORLD).create();
48 bulkPtr->mesh_meta_data().use_simple_fields();
49 stk::io::fill_mesh("generated:4x4x4|sideset:xX", *bulkPtr);
50
51 bulkPtr->enable_mesh_diagnostic_rule(stk::mesh::RULE_3);
52 EXPECT_EQ(0u, bulkPtr->get_mesh_diagnostic_error_count());
53 }
```
## *4.3.2. How to enforce Parallel Mesh Rule 1*

STK Mesh now provides a means by which an application may enforce Parallel Mesh Rule 1 (PMR-1) to ensure that coincident and partially-coincident elements must be owned by the same processor (no split coincident elements).

```
Listing 4.4 Example of how to enforce Parallel Mesh Rule 1
                    code/stk/stk_doc_tests/stk_balance/howToFixPMR1Violation.cpp
45 TEST(StkMeshHowTo, FixPMR1Violation)
46 {
47 stk::mesh::MetaData meta;
48 meta.use_simple_fields();
49 std::shared_ptr<stk::mesh::BulkData> bulkData =
              stk::mesh::MeshBuilder(MPI_COMM_WORLD).create();
50 stk::io::fill_mesh("generated:4x4x4|sideset:xX", *bulkData);
51
52 stk::mesh::EntityIdProcMap elementAndDestProc;
53 EXPECT_NO_THROW(elementAndDestProc =
              stk::balance::make_mesh_consistent_with_parallel_mesh_rule1(*bulkData));
54 EXPECT_TRUE(elementAndDestProc.size()==0u); // no elements were migrated
55 }
```
# *4.3.3. Parallel API*

This section discusses a few API functions for applications using the parallel capabilities of STK Mesh.

The following code example shows how to communicate field data from owned to all shared and ghosted entities, overwriting any local modifications.

```
Listing 4.5 Example of communicating field data from owned to all shared and ghosted entities
                      code/stk/stk_doc_tests/stk_mesh/communicateFieldData.cpp
60 TEST_F(ParallelHowTo, communicateFieldDataForSharedAndAura)
61 {
62 setup_empty_mesh(stk::mesh::BulkData::AUTO_AURA);
63 auto& field = get_meta().declare_field<double>(stk::topology::NODE_RANK, "temperature");
64
65 double initialValue = 25.0;
66 stk::mesh::put_field_on_entire_mesh_with_initial_value(field, &initialValue);
67
68 stk::io::fill_mesh("generated:8x8x8", get_bulk());
69
70 const stk::mesh::BucketVector& notOwnedBuckets =
              get_bulk().get_buckets(stk::topology::NODE_RANK,
              !get_meta().locally_owned_part());
71
72 for(const stk::mesh::Bucket *bucket : notOwnedBuckets)
     for(stk::mesh::Entity node : *bucket)
74 *stk::mesh::field_data(field, node) = -1.2345;
75
76 stk::mesh::communicate_field_data(get_bulk(), {&field});
77
78 for(const stk::mesh::Bucket *bucket : notOwnedBuckets)
79 for(stk::mesh::Entity node : *bucket)
        EXPECT_EQ(initialValue, *stk::mesh::field_data(field, node));
81 }
```
The parallel sum, parallel min, and parallel max functions operate on shared entities.

```
Listing 4.6 Example of parallel_sum
                      code/stk/stk_doc_tests/stk_mesh/communicateFieldData.cpp
85 void expect_field_has_value(const stk::mesh::BucketVector& buckets,
86 const stk::mesh::Field<double> &field,
87 double value)
88 {
89 for(const stk::mesh::Bucket *bucket : buckets)
90 for(stk::mesh::Entity node : *bucket)<br>91 EXPECT_EQ(value, *stk::mesh::field
        EXPECT_EQ(value, *stk::mesh::field_data(field, node));
92 }
93
94 TEST_F(ParallelHowTo, computeParallelSum)
95 {
96 setup_empty_mesh(stk::mesh::BulkData::AUTO_AURA);
97 auto& field = get_meta().declare_field<double>(stk::topology::NODE_RANK, "temperature");
98
99 double initialValue = 25.0;
100 stk::mesh::put_field_on_entire_mesh_with_initial_value(field, &initialValue);
101
102 stk::io::fill_mesh("generated:8x8x8", get_bulk());
103
104 const stk::mesh::BucketVector& shared = get_bulk().get_buckets(stk::topology::NODE_RANK,
               get_meta().globally_shared_part());
105 const stk::mesh::BucketVector& notShared = get_bulk().get_buckets(stk::topology::NODE_RANK,
               !get_meta().globally_shared_part());
106 expect_field_has_value(shared, field, initialValue);
107 expect_field_has_value(notShared, field, initialValue);
108
109 stk::mesh::parallel_sum(get_bulk(), {&field});
110
111 expect_field_has_value(shared, field, 2*initialValue);
112 expect_field_has_value(notShared, field, initialValue);
113 }
```
The comm\_mesh\_counts function is shown in Listings [4.7](#page-59-0)[-4.8.](#page-59-1) The purpose of this function is to count the number of entities of each entity rank across all processors.

```
Listing 4.7 Example showing parallel use of comm_mesh_counts
                   code/stk/stk_doc_tests/stk_mesh/UnitTestCommMeshCounts.cpp
75 TEST( CommMeshCounts, Parallel )
76 {
77 stk::ParallelMachine communicator = MPI_COMM_WORLD;
78 int numprocs = stk::parallel_machine_size(communicator);
79
80 const std::string generatedMeshSpec = getGeneratedMeshString(10,20,2*numprocs);
81 stk::unit_test_util::simple_fields::StkMeshCreator stkMesh(generatedMeshSpec,
              communicator);
82
83 std::vector<size t> comm_mesh_counts;
84 stk::mesh::comm_mesh_counts(*stkMesh.getBulkData(), comm_mesh_counts);
85
86 size_t goldNumElements = 10*20*2*numprocs;
87 EXPECT_EQ(goldNumElements, comm_mesh_counts[stk::topology::ELEMENT_RANK]);
88 }
```
**Listing 4.8 Example showing parallel use of comm\_mesh\_counts with min/max counts code/stk/stk\_doc\_tests/stk\_mesh/UnitTestCommMeshCounts.cpp**

<span id="page-59-1"></span>TEST( CommMeshCountsWithStats, Parallel )

```
91 {
92 stk::ParallelMachine communicator = MPI_COMM_WORLD;
93 int numprocs = stk::parallel_machine_size(communicator);
94
95 const std::string generatedMeshSpec = getGeneratedMeshString(10,20,2*numprocs);
       96 stk::unit_test_util::simple_fields::StkMeshCreator stkMesh(generatedMeshSpec,
                communicator);
97
98 std::vector<size_t> comm_mesh_counts;
99 std::vector<size t> min_counts;
100 std::vector<size_t> max_counts;
101
102 stk::mesh::comm_mesh_counts(*stkMesh.getBulkData(), comm_mesh_counts, min_counts,
               max counts):
103
104 size_t goldNumElements = 10*20*2*numprocess;<br>105 EXPECT EO(aoldNumElements, comm mesh count
       105 EXPECT_EQ(goldNumElements, comm_mesh_counts[stk::topology::ELEMENT_RANK]);
106
107 size_t goldMinNumElements = 10*20*2;
108 EXPECT_EQ(goldMinNumElements, min_counts[stk::topology::ELEMENT_RANK]);
109
110 size_t goldMaxNumElements = goldMinNumElements;
111 EXPECT_EQ(goldMaxNumElements, max_counts[stk::topology::ELEMENT_RANK]);
112 }
```
### <span id="page-60-0"></span>**4.4. STK Mesh Selector**

A *selector* is a set-logical expression that can include intersections, unions, and complements. The default-constructed selector is empty and therefore selects nothing. See Section [4.4.1](#page-61-0) for examples.

A selector is typically used with get\_buckets() for a given entity rank to get a list of buckets satisfying that selector. get\_buckets() evaluates the selector on each bucket of the specified rank. When the expression evaluation gets down to a part, the selector must determine if that part is listed as one of the part intersections in the bucket. The worst-case cost of evaluating get\_buckets() is

<span id="page-60-1"></span>
$$
O(N_{number \, buckets}) \times O(N_{number \, selector \, terms}) \times O(N_{number \, bucket \, parts})
$$
\n
$$
(4.1)
$$

where *Nnumber buckets* is the number of buckets of the Entity rank that was passed into get\_buckets(), *Nnumber selector terms* is the length of the selector expression, and *Nnumber bucket parts* is the average number of parts that each bucket represents.

Since STK Mesh internally caches the results of calls to get\_buckets(), selector performance often does not have a large impact on overall application runtime. Selectors are implemented to allow optimization from short-circuiting logic, to allow a positive result from a union to ignore the rest of the expression, as well as a negative result from an intersection. If selectors are constructed to take advantage of this type of early termination, the middle term in equation  $(4.1)$  is less expensive in practice. For example, if partA strictly contains partB, then the selector expression (partA | partB) will tend to select more efficiently than (partB | partA) because, in the first case, once it is known that a bucket is selected for partA, that bucket does not need to be checked against partB.

#### <span id="page-61-0"></span>*4.4.1. How to use selectors*

These examples demonstrate creating and printing Selectors, as well as performing set intersection operations. The second example also demonstrates retrieving the buckets associated with a Selector.

> **Listing 4.9 Example of how to use Selectors to avoid getting caught by the "Nothing" selector code/stk/stk\_doc\_tests/stk\_mesh/howToUseSelectors.cpp**

```
51 TEST(StkMeshHowTo, betterUnderstandSelectorConstruction)
52 {
53 MPI_Comm communicator = MPI_COMM_WORLD;
54 if (stk::parallel_machine_size(communicator) != 1) { return; }
55 stk::io::StkMeshIoBroker stkMeshIoBroker(communicator);
56 stkMeshIoBroker.use_simple_fields();
57 const std::string generatedCubeMeshSpecification = "generated:1x1x1";
58 stkMeshIoBroker.add_mesh_database(generatedCubeMeshSpecification, stk::io::READ_MESH);
59 stkMeshIoBroker.create_input_mesh();
60 stkMeshIoBroker.populate_bulk_data();
61
62 stk::mesh::BulkData &stkMeshBulkData = stkMeshIoBroker.bulk_data();
63
64 stk::mesh::Selector nothingSelector_byDefaultConstruction;
65 size_t expectingZeroBuckets = 0;
66 EXPECT_EQ(expectingZeroBuckets, stkMeshBulkData.get_buckets(stk::topology::NODE_RANK,
               nothingSelector_byDefaultConstruction).size());
67
68 std::ostringstream readableSelectorDescription;
69 readableSelectorDescription << nothingSelector_byDefaultConstruction;
70 EXPECT_STREQ("NOTHING", readableSelectorDescription.str().c_str());
71
72 stk::mesh::Selector allSelector(!nothingSelector_byDefaultConstruction);
73 size_t numberOfAllNodeBuckets = stkMeshBulkData.buckets(stk::topology::NODE_RANK).size();
74 EXPECT_EQ(numberOfAllNodeBuckets, stkMeshBulkData.get_buckets(stk::topology::NODE_RANK,
               allSelector).size());
75 }
76
77 TEST(StkMeshHowTo, makeSureYouAreNotIntersectingNothingSelector)
78 {
79 MPI_Comm communicator = MPI_COMM_WORLD;
80 if (stk::parallel_machine_size(communicator) != 1) { return; }
81 stk::io::StkMeshIoBroker stkMeshIoBroker(communicator);
82 stkMeshIoBroker.use_simple_fields();
83 // syntax creates faces for surface on the positive: 'x-side', 'y-side', and 'z-side'
84 // of a 1x1x1 cube, these parts are given the names: 'surface_1', 'surface_2', and
               'surface_3'
85 // automagically when it is created [create_input_mesh()]
86 const std::string generatedCubeMeshSpecification = "generated:1x1x1|sideset:XYZ";
87 stkMeshIoBroker.add_mesh_database(generatedCubeMeshSpecification, stk::io::READ_MESH);
88 stkMeshIoBroker.create_input_mesh();
89 stkMeshIoBroker.populate_bulk_data();
90
91 stk::mesh::MetaData &stkMeshMetaData = stkMeshIoBroker.meta_data();
92 stk::mesh::Part *surface1Part = stkMeshMetaData.get_part("surface_1");
93 stk::mesh::Part *surface2Part = stkMeshMetaData.get_part("surface_2");
94 stk::mesh::Part *surface3Part = stkMeshMetaData.get_part("surface_3");<br>95 stk::mesh:PartVector allSurfaces;
     stk::mesh::PartVector allSurfaces;
96 allSurfaces.push_back(surface1Part);
97 allSurfaces.push_back(surface2Part);
98 allSurfaces.push_back(surface3Part);
99
100 stk::mesh::Selector selectorIntersectingNothing;
101 for (size_t surfaceIndex = 0; surfaceIndex < allSurfaces.size(); ++surfaceIndex)
102 {
103 stk::mesh::Part &surfacePart = *(allSurfaces[surfaceIndex]);
104 stk::mesh::Selector surfaceSelector(surfacePart);
```

```
105 selectorIntersectingNothing &= surfacePart;
106 }
107 size_t expectedNumberOfBucketsWhenIntersectingNothing = 0;
108 stk::mesh::BulkData &stkMeshBulkData = stkMeshIoBroker.bulk_data();
109 stk::mesh::BucketVector selectedBuckets =
               stkMeshBulkData.get_buckets(stk::topology::NODE_RANK,
               selectorIntersectingNothing);
110 EXPECT_EQ(expectedNumberOfBucketsWhenIntersectingNothing, selectedBuckets.size());
111
112 stk::mesh::Selector preferredBoundaryNodesSelector =
               stk::mesh::selectIntersection(allSurfaces);
113 size_t expectedNumberOfNodeBucketsWhenIntersectingAllSurfaces = 1;
114 selectedBuckets = stkMeshBulkData.get_buckets(stk::topology::NODE_RANK,
               preferredBoundaryNodesSelector);
115 EXPECT_EQ(expectedNumberOfNodeBucketsWhenIntersectingAllSurfaces, selectedBuckets.size());
116 }
```
#### <span id="page-62-0"></span>**4.5. STK Mesh Parts**

A *mesh part* is a subset of entities of the mesh, and may be used to reflect the physics modeled, discretization methodology, solution algorithm, meshing artifacts, or other application specific requirements.

STK Mesh automatically defines several parts during initialization, demonstrated here based on the serial The *universal part* includes every entity on the current MPI process (Figure [4-3\)](#page-62-1). The *locally-owned part* contains all the entities owned by the current MPI process (Figure [4-4\)](#page-63-0). The *globally-shared part* contains all the entities on the current MPI process that are shared with another MPI process, whether locally-owned or not. Figures [4-5](#page-63-1) and [4-6](#page-63-2) illustrate the globally shared part. An entity may be in both the locally-owned and globally-shared parts. By default, a shared entity is owned by the lowest-numbered sharing MPI process, though client code is allowed to change entity ownership. Part declarations and part membership are consistent across processor ranks; part membership for a given entity is maintained on the owning rank. The *aura part* contains all the entities which are ghosted due to aura. An additional part is kept up-to-date for each custom ghosting and examples of usage are in Section [4.5.3.](#page-65-0)

<span id="page-62-1"></span>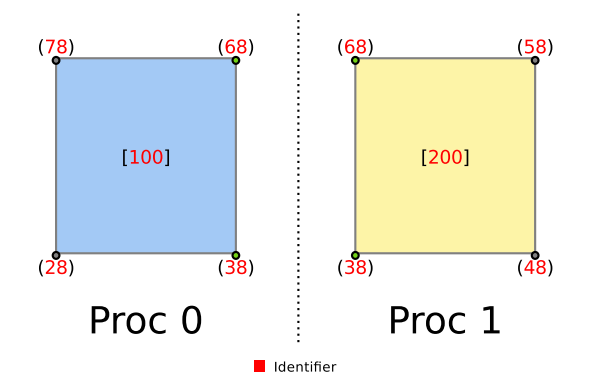

**Figure 4-3. Parallel-decomposed STK Mesh. This figure depicts the universal parts on each process.**

<span id="page-63-0"></span>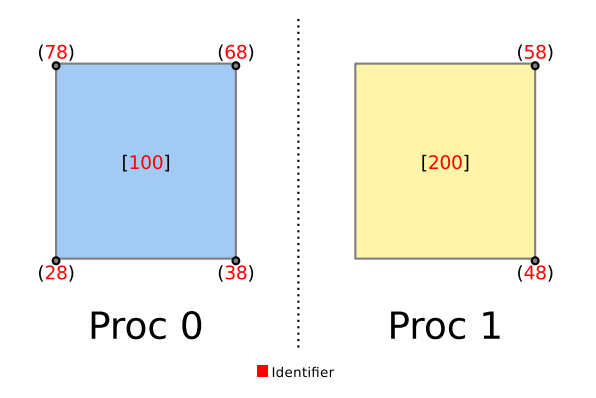

<span id="page-63-1"></span>**Figure 4-4. Locally-owned parts. Nodes 38 and 68 are owned by process 1 and are not in process 2's locallyowned part.**

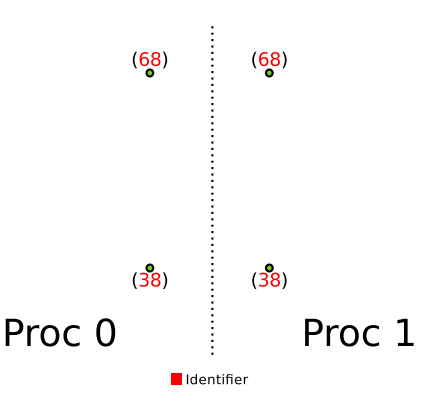

**Figure 4-5. Globally-shared parts. Nodes 38 and 68 appear in both process's globally-shared part.**

## *4.5.1. Part Identifiers and Attributes*

A mesh part has a unique text name identifier, specified by the application that creates the part. This identifier is intended to support text input and output by the application, e.g., parsing, logging, and error reporting. The text name is not intended for referencing a mesh part within application computations. As reliance on text-based references will lead to text-based searches within the application's computations, resulting in unnecessarily degraded performance.

<span id="page-63-2"></span>A mesh part also has a unique non-negative integer identifier, its *part ordinal*, that is internally generated by the mesh MetaData. Part ordinals are intended to support fast referencing and ordering of mesh parts. The part ordinal is also intended to support efficient communication of mesh part information among distributed memory processes.

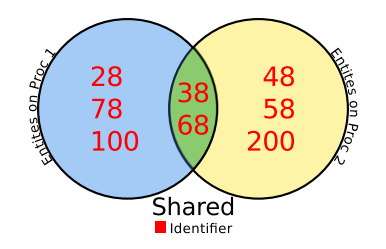

**Figure 4-6. Entities in the globally-shared part from each process.**

An application, for example, may specify a mesh part for an *element block* (a collection of elements); in descriptions of part behavior, we use the following notation:

*Part<sub>A</sub>*  $\equiv$  mesh part identified by *A*  $Part_A^J$   $\equiv$  mesh part intended for mesh entities of rank *J* and identified by *A* (4.2)

Note that all processors have the same part list. Hence, parts must be created synchronously across all processors to avoid part lists becoming different on any processor.

## *4.5.2. Induced Part Membership*

An application can explicitly insert a mesh entity into a mesh part or explicitly remove a mesh entity from a part. A mesh entity's membership in a part may also be induced through its connectivity to a higher rank mesh entity. Thus, a mesh entity may be an *explicit member* or an *induced member* of a mesh part.

For example, a node will have induced membership in an element block (mesh part) when that node has connectivity from an element that is in that part. Therefore, the nodes of all the elements in the element block will be in that part due to induced part membership. This enables client code to select and iterate over the nodes of the elements in the element block directly and uniquely, rather than through element connectivity. In general, the explicit part membership of a given entity automatically induces the same part membership onto any lower-ranking entities that are connected to it.

When a mesh part has a specified entity rank  $(Part_A^J)$  then only mesh entities of the same entity rank *J* may be explicitly added as members to that mesh part. If a mesh entity is an *explicit member* of such a mesh part,  $entity_a^J \in Part_A^J$ , and that mesh entity  $(entity_a^J)$  is the from-entity of a connectivity, then the to-entity of that connectivity is an *induced member* of that mesh part. More formally,

Given a connectivity 
$$
(\text{entity}_a^I, \text{entity}_b^K, x) : J > K
$$
 and   
 $\text{entity}_a^J \in \text{Part}_A^J$  via explicit membership  
then  $\text{entity}_b^K \in \text{Part}_A^J$  via induced membership. (4.3)

Note that induced-part memberships are added (or removed) whenever a connectivity is declared (or deleted). As a result, declaring or deleting a connectivity can cause an entity to move to a different bucket.

Induced membership only occurs in the presence of a mesh entity connectivity. This means that induced membership is **not** transitive. For example, if a mesh has both element-to-face and face-to-edge connectivities, but does not have element-to-edge connectivities, then the edges in the element's closure (via element-to-face-to-edge) are **not** induced members.

### <span id="page-65-0"></span>*4.5.3. How to use ghost parts*

These examples demonstrate how to use the ghost parts to select those entities that are ghosted due to aura or custom ghosting.

```
Listing 4.10 Example of how to use Ghost Parts to select aura ghosts and custom ghosts
                        code/stk/stk_doc_tests/stk_mesh/UnitTestGhostParts.cpp
66 TEST(UnitTestGhostParts, Aura)
67 {
68 stk::ParallelMachine communicator = MPI_COMM_WORLD;
69
70 int numProcs = stk::parallel_machine_size(communicator);
71 if (numProcs != 2) {
72 return;
73 }
74
75 stk::io::StkMeshIoBroker stkMeshIoBroker(communicator);
76 stkMeshIoBroker.use_simple_fields();
77 const std::string generatedMeshSpecification = "generated:1x1x3";
78 stkMeshIoBroker.add_mesh_database(generatedMeshSpecification, stk::io::READ_MESH);
79 stkMeshIoBroker.create_input_mesh();
80 stkMeshIoBroker.populate_bulk_data();
81
82 stk::mesh::MetaData &stkMeshMetaData = stkMeshIoBroker.meta_data();
83 stk::mesh::BulkData &stkMeshBulkData = stkMeshIoBroker.bulk_data();
84
85 std::cerr<<"about to get aura_part..."<<std::endl;
86 stk::mesh::Part& aura_part = stkMeshMetaData.aura_part();
87 std::cerr<<"...got aura part with name="<<aura_part.name()<<std::endl;
88 stk::mesh::Selector aura_selector = aura_part;
89
90 stk::mesh::Ghosting& aura_ghosting = stkMeshBulkData.aura_ghosting();
91 EXPECT_EQ(aura_part.mesh_meta_data_ordinal(),
               stkMeshBulkData.ghosting_part(aura_ghosting).mesh_meta_data_ordinal());
9293 stk::mesh::Selector not_owned_nor_shared = (!stkMeshMetaData.locally_owned_part()) &
               (!stkMeshMetaData.globally_shared_part());
94
95 const stk::mesh::BucketVector& not_owned_nor_shared_node_buckets =
               stkMeshBulkData.get_buckets(stk::topology::NODE_RANK, not_owned_nor_shared);
96 size_t expected_num_not_owned_nor_shared_node_buckets = 1;97 EXPECT_EQ(expected_num_not_owned_nor_shared_node_buckets,
               not_owned_nor_shared_node_buckets.size());
98
99 const stk::mesh::BucketVector& aura_node_buckets =
               stkMeshBulkData.get_buckets(stk::topology::NODE_RANK, aura_selector);
100
101 EXPECT_EQ(not_owned_nor_shared_node_buckets.size(), aura_node_buckets.size());
102
103 const size_t expected_num_ghost_nodes = 4;
104 size_t counted_nodes = 0;
105 size_t counted_aura_nodes = 0;
106 for(size_t i=0; i<not_owned_nor_shared_node_buckets.size(); ++i)
107 {
108 counted_nodes += not_owned_nor_shared_node_buckets[i]->size();
109 counted_aura_nodes += aura_node_buckets[i]->size();
110 }
111 EXPECT_EQ(expected_num_ghost_nodes, counted_nodes);
112 EXPECT_EQ(expected_num_ghost_nodes, counted_aura_nodes);
113 }
114
115 TEST(UnitTestGhostParts, Custom1)
116 {
117 stk::ParallelMachine communicator = MPI_COMM_WORLD;
118
```

```
119 int numProcs = stk::parallel_machine_size(communicator);
120 if (numProcs != 2) {
121 return;
122 }
123
124 stk::io::StkMeshIoBroker stkMeshIoBroker(communicator);
125 stkMeshIoBroker.use_simple_fields();
126 const std::string generatedMeshSpecification = "generated:1x1x4";
127 stkMeshIoBroker.add_mesh_database(generatedMeshSpecification, stk::io::READ_MESH);
128 stkMeshIoBroker.create_input_mesh();
129 stkMeshIoBroker.populate_bulk_data();
130
131 stk::mesh::BulkData &stkMeshBulkData = stkMeshIoBroker.bulk_data();
132
133 int myProc = stkMeshBulkData.parallel_rank();
134 int otherProc = (myProc == 0) ? 1 : 0;
135
136 stkMeshBulkData.modification begin();
137
138 stk::mesh::Ghosting& custom_ghosting = stkMeshBulkData.create_ghosting("CustomGhosting1");
139
140 std::vector<stk::mesh::EntityProc> elems_to_ghost;
141
142 const stk::mesh::BucketVector& elem_buckets =
               stkMeshBulkData.buckets(stk::topology::ELEM_RANK);
143 for(size_t i=0; i<elem_buckets.size(); ++i) {
144 const stk::mesh::Bucket& bucket = *elem_buckets[i];
145 for(size_t j=0; j<br/>bucket.size(); ++j) {
146 if (stkMeshBulkData.parallel_owner_rank(bucket[j]) == myProc) {
147 elems_to_ghost.push_back(std::make_pair(bucket[j], otherProc));
148 }
149 }
150 }
151
152 stkMeshBulkData.change_ghosting(custom_ghosting, elems_to_ghost);
153
154 stkMeshBulkData.modification end():
155
156 //now each processor should have 2 elements that were received as ghosts of elements from
               the other proc.
157 const size_t expected_num_elems_for_custom_ghosting = 2;
158
159 stk::mesh::Part& custom_ghost_part = stkMeshBulkData.ghosting_part(custom_ghosting);
160 stk::mesh::Selector custom_ghost_selector = custom_ghost_part;
161
162 const stk::mesh::BucketVector& custom_ghost_elem_buckets =
               stkMeshBulkData.get buckets(stk::topology::ELEM_RANK, custom_ghost_selector);
163 size_t counted_elements = 0;
164 for(size_t i=0; i<custom_ghost_elem_buckets.size(); ++i) {
165 counted_elements += custom_ghost_elem_buckets[i]->size();
166 }
167
168 EXPECT_EQ(expected_num_elems_for_custom_ghosting, counted_elements);
169 }
```
#### <span id="page-66-0"></span>**4.6. Mesh Modification**

#### *4.6.1. Overview*

The following types of mesh modifications are available in STK Mesh:

• Add/delete entities

- Change entities' part membership
- Change connectivity
- Change processors' entity ownership
- Change ghosting

A STK Mesh can be modified only within the context of a *modification cycle.* A modification cycle begins with a call to BulkData::modification begin() and ends when the next call to BulkData::modification\_end() returns. This latter function does a pre-determined set of checks on mesh status and performs MPI communication to ensure a globally-consistent state.

Modification cycles should not be nested; BulkData::modification\_end() terminates all "enclosing" modification cycles. If the application inadvertently nests modification cycles, errors are likely to be thrown.

Application code between a BulkData:: modification\_begin() call and the following BulkData::modification end() call can use STK Mesh modification functions that cause the BulkData to become parallel inconsistent. That is, mesh information on different processor ranks can disagree. After each modification cycle, a STK mesh is guaranteed to be parallel-consistent. Failures during mesh modification are not recoverable.

The first time BulkData:: modification\_begin() is called, the mesh MetaData is verified to have been committed and to be parallel-consistent (and the MetaData is committed at that time if it hasn't already been committed). The function returns **true** if the mesh successfully transitions from the guaranteed parallel-consistent state to the *MODIFIABLE* state, and **false** if it is already in this state.

BulkData::modification\_end() performs parallel synchronization of local mesh modifications since the mesh entered the *MODIFIABLE* state and transitions the mesh back to a guaranteed parallel-consistent state. BulkData::modification\_end() returns **true** if it succeeds and **false** if it is already in the guaranteed parallel-consistent state. If modification resolution errors occur then a parallel-consistent exception will be thrown.

Because a modification cycle incurs multiple rounds of communication and traversal over large portions of the mesh, even a modification cycle with a single modification incurs significant cost. From a performance standpoint it is advantageous to group mesh modifications into as few modification cycles as possible.

To alleviate the expense of a general modification cycle, other single-purpose API have been introduced, such as for the creation of faces, that take into account knowledge of what has been modified to improve the performance of a modification cycle. These should be considered before coding a general modification, especially if it is in a performance-critical part of the code.

Note that *MetaData* changes (declaring parts and fields) are not part of the mesh modification API since it's illegal to change MetaData after the MetaData object has been committed.

# *4.6.2. Public Modification Capability*

In this section we describe the modification operations intended to be called from application code. As noted above, these functions can only be called between calls to BulkData::modification\_begin() and BulkData::modification\_end(). We also describe the modification operations that STK Mesh automatically performs internally as a result of an application explicitly calling a modification function. Understanding what modifications can occur automatically is particularly important for code reliability. We note that certain modification types are applicable only in distributed STK Mesh applications.

## **4.6.2.1. Add/Delete Entities**

The BulkData::declare\_entity() function can be used to add an entity to a STK mesh and assign its entity rank and global identifier. BulkData::generate\_new\_entities() can be used to create multiple entities of specified entity ranks and have unique global identifiers automatically assigned. When entities of EDGE\_RANK, FACE\_RANK, or ELEMENT\_RANK are created by application code, they must be assigned a topology and have their nodal connectivities set before BulkData::modification\_end() is called. See section [4.6.6.](#page-79-0)

BulkData::destroy\_entity() deletes an entity from a STK Mesh. All upward relations must be deleted before an entity can be destroyed, as a safety measure to ensure that the user is explicitly aware of any possible inconsistent mesh states that they are creating (e.g. an element that is missing one or more nodes). Downward relations are deleted automatically.

Adding or deleting an entity can result in automatic changes to part membership, ownership, connectivity, ghosting, and sharing. Changes in part membership(s) can also result in changes to bucket structure. Any local modifications to an entity will cause ghosted copies of that entity to be deleted from other processor ranks. The ghosts will be automatically regenerated if they are part of the aura.

Unless an entity is deleted, it stays valid before, during, and after a modification cycle.

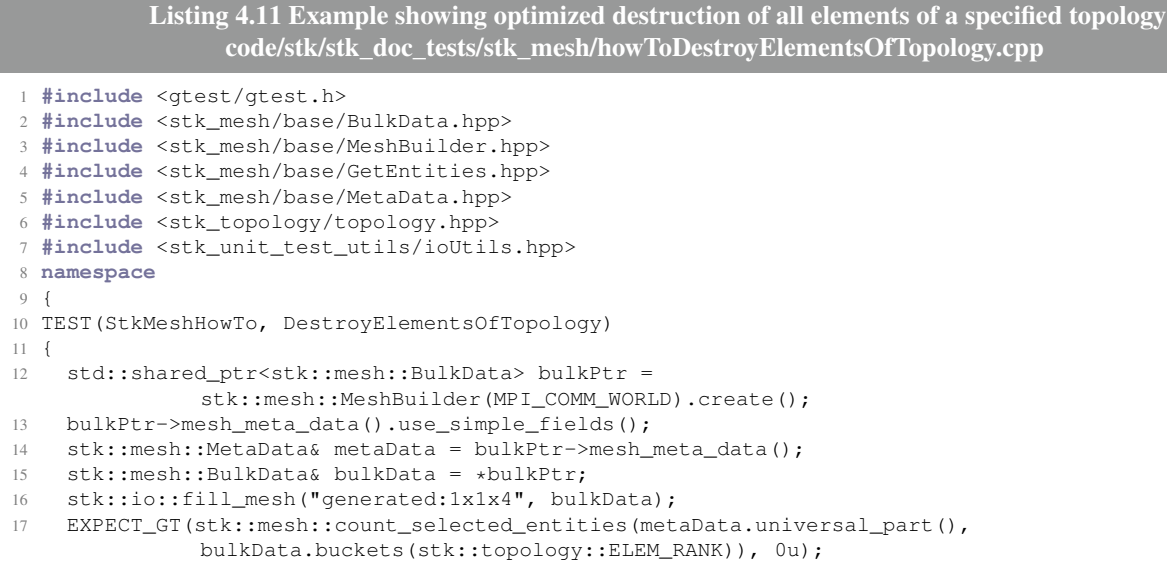

```
18 bulkData.destroy_elements_of_topology(stk::topology::HEX_8);
19 EXPECT_EQ(0u, stk::mesh::count_selected_entities(metaData.universal_part(),
              bulkData.buckets(stk::topology::ELEM_RANK)));
20 }
21 }
```
#### **4.6.2.2. Getting Unused Globally Unique Identifiers**

Code Listing [4.12](#page-69-0) shows, by example, how to get globally unique identifiers. The API requires that a stk topology rank be specified. The ids are then returned in the vector argument. These ids are unused when this call is made. Hence, care must be taken if these ids are kept on the application side (client side) and not used until later. This is a collective call (all processors must call this function). Note, this API is offered in addition to the generate\_new\_entities() method. The key difference is that the generate new ids () method only obtains identifiers per rank, and entities are not automatically created.

```
Listing 4.12 Example showing how to use generate_new_ids
                     code/stk/stk_doc_tests/stk_mesh/howToUseGenerateNewIds.cpp
76 TEST(StkMeshHowTo, use_generate_new_ids)
77 {
78 MPI_Comm communicator = MPI_COMM_WORLD;
79
80 int num_procs = -1;
81 MPI_Comm_size(communicator, &num_procs);
82 std::ostringstream os;
83 os << "generated:1x1x" << num_procs;
84 const std::string generatedMeshSpecification = os.str();
85
86 stk::io::StkMeshIoBroker stkMeshIoBroker(communicator);
87 stkMeshIoBroker.use simple fields();
88 stkMeshIoBroker.add_mesh_database(generatedMeshSpecification, stk::io::READ_MESH);
89 stkMeshIoBroker.create_input_mesh();
90 stkMeshIoBroker.populate_bulk_data();
91
92 stk::mesh::BulkData &stkMeshBulkData = stkMeshIoBroker.bulk_data();
93
94 // Given a mesh, request 10 unique node ids
95
96 std::vector<stk::mesh::EntityId> requestedIds;
97 unsigned numRequested = 10;
98
99 stkMeshBulkData.generate_new_ids(stk::topology::NODE_RANK, numRequested, requestedIds);
100
101 test_that_ids_are_unique(stkMeshBulkData, stk::topology::NODE_RANK, requestedIds);
102 }
```
#### **4.6.2.3. Creating Nodes that are Shared by Multiple Processors**

When a node entity is created that is intended to be shared by multiple processors (i.e., it will be connected to locally-owned entities on multiple MPI processors), the method BulkData::add\_node\_sharing() must be used to inform STK Mesh that the node is shared and which other processors share it. The add\_node\_sharing() method must be called symmetrically, meaning that for a given shared node, each sharing processor must inform

STK Mesh about all the other sharing processors during the same modification cycle. The code listing [4.13](#page-70-0) demonstrates the use of add\_node\_sharing() when creating shared nodes.

```
Listing 4.13 Example showing creation of shared nodes
                        code/stk/stk_doc_tests/stk_mesh/createSharedNodes.cpp
75 TEST(stkMeshHowTo, createSharedNodes)
76 {
77 const unsigned spatialDimension = 2;
78 stk::mesh::MeshBuilder builder(MPI_COMM_WORLD);
79 builder.set_spatial_dimension(spatialDimension);
80 builder.set_entity_rank_names(stk::mesh::entity_rank_names());
81 std::shared_ptr<stk::mesh::BulkData> bulkPtr = builder.create();
82 bulkPtr->mesh_meta_data().use_simple_fields();
83 stk::mesh::MetaData& metaData = bulkPtr->mesh meta data();
84 stk::mesh::BulkData& bulkData = *bulkPtr;
85 stk::mesh::Part &triPart = metaData.declare_part_with_topology("tri_part",
              stk::topology::TRIANGLE_3_2D);
86 metaData.commit();
87
88 if (bulkData.parallel_size() == 2)
89 {
90 bulkData.modification begin();
91
92 const unsigned nodesPerElem = 3;
93 stk::mesh::EntityIdVector elemIds = {1, 2};//one elemId for each proc
94 std::vector<stk::mesh::EntityIdVector> elemNodeIds = { \{1, 3, 2\}, \{4, 2, 3\} };
95 const int myproc = bulkData.parallel_rank();
96
97 stk::mesh::Entity elem = bulkData.declare_element(elemIds[myproc],
              stk::mesh::ConstPartVector{&triPart});
98 stk::mesh::EntityVector elemNodes(nodesPerElem);
99 elemNodes[0] = bulkData.declare_node(elemNodeIds[myproc][0]);
100 elemNodes[1] = bulkData.declare_node(elemNodeIds[myproc][1]);
101 elemNodes[2] = bulkData.declare_node(elemNodeIds[myproc][2]);
102
103 bulkData.declare_relation(elem, elemNodes[0], 0);
104 bulkData.declare_relation(elem, elemNodes[1], 1);
105 bulkData.declare_relation(elem, elemNodes[2], 2);
106
107 int otherproc = testUtils::get_other_proc(myproc);
108 bulkData.add_node_sharing(elemNodes[1], otherproc);
109 bulkData.add_node_sharing(elemNodes[2], otherproc);
110
111 bulkData.modification_end();
112
113 const size_t expectedTotalNumNodes = 4;
114 verify_global_node_count(expectedTotalNumNodes, bulkData);
115 }
116 }
```
STK Mesh also supports the creation of independent shared nodes (nodes without connectivity) for use in p-refinement. In this case, additional nodes are created for higher order elements and these are maintained without explicit connectivity information in STK Mesh. Some of these nodes need to be shared across processor boundaries. This capability is to support the exploration of p-refinement. Currently, this capability cannot predict which nodes are attached to which elements when change\_entity\_owner() is called and therefore rebalance operations will likely not work as anticipated. This additional feature of add\_node\_sharing() is only enabled when the nodes are initially created. The code listing [4.14](#page-71-0) demonstrates the use of add\_node\_sharing() to create independent shared nodes.

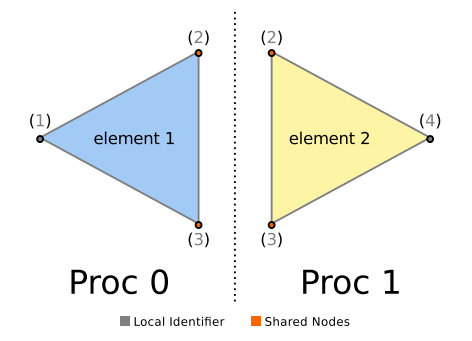

**Figure 4-7. Creation of shared nodes for code listing [4.13](#page-70-0)**

**Listing 4.14 Example showing creation of independent shared nodes code/stk/stk\_doc\_tests/stk\_mesh/createSharedNodes.cpp**

```
120 TEST(stkMeshHowTo, createIndependentSharedNodes)
121 {
122 const unsigned spatialDimension = 2;
123 stk::mesh::MeshBuilder builder(MPI_COMM_WORLD);
124 builder.set_spatial_dimension(spatialDimension);
125 builder.set_entity_rank_names(stk::mesh::entity_rank_names());
126 std::shared_ptr<stk::mesh::BulkData> bulkPtr = builder.create();
127 bulkPtr->mesh_meta_data().use_simple_fields();
128 stk::mesh::BulkData& bulkData = *bulkPtr;
129 stk::mesh::MetaData& metaData = bulkPtr->mesh_meta_data();
130 metaData.commit();
131
132 if (bulkData.parallel_size() == 2)
133 {
134 bulkData.modification begin();
135
136 const unsigned nodesPerProc = 3;
137 std::vector<stk::mesh::EntityIdVector> nodeIds = { {1, 3, 2}, {4, 2, 3} };
138 const int myproc = bulkData.parallel_rank();
139 stk::mesh::EntityVector nodes(nodesPerProc);
140 nodes[0] = bulkData.declare_node(nodeIds[myproc][0]);
141 nodes[1] = bulkData.declare_node(nodeIds[myproc][1]);
142 nodes [2] = \text{bulkData}.declare node(nodeIds[myproc][2]);
143
144 int otherproc = testUtils::get_other_proc(myproc);
145 bulkData.add_node_sharing(nodes[1], otherproc);
146 bulkData.add_node_sharing(nodes[2], otherproc);
147
148 bulkData.modification_end();
149
150 const size_t expectedTotalNumNodes = 4;
151 verify_global_node_count(expectedTotalNumNodes, bulkData);
152 }
153 }
```
<span id="page-71-1"></span>This special marking to allow unconnected nodes to be shared will be removed if relations are attached to the node. The example [4.15](#page-71-1) is a demonstration of this feature.

> **Listing 4.15 Example showing independent shared nodes becoming dependent code/stk/stk\_doc\_tests/stk\_mesh/createSharedNodes.cpp**

```
157 TEST(stkMeshHowTo, createIndependentSharedNodesThenAddDependence)
158 {
159 const unsigned spatialDimension = 2;
160 stk::mesh::MeshBuilder builder(MPI_COMM_WORLD);
161 builder.set_spatial_dimension(spatialDimension);
```
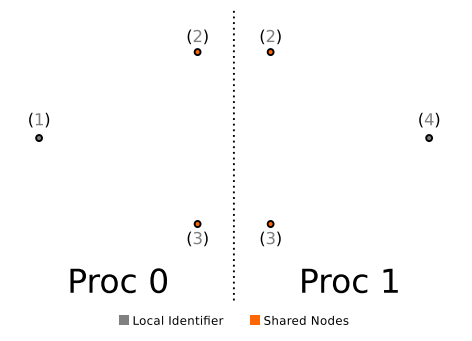

**Figure 4-8. creation of independent shared nodes for code listing [4.14](#page-71-0)**

```
162 builder.set_entity_rank_names(stk::mesh::entity_rank_names());
163 std::shared_ptr<stk::mesh::BulkData> bulkPtr = builder.create();
164 bulkPtr->mesh_meta_data().use_simple_fields();
165 stk::mesh::BulkData& bulkData = *bulkPtr;
166 stk::mesh::MetaData& metaData = bulkPtr->mesh_meta_data();
167 stk::mesh::Part &triPart = metaData.declare_part_with_topology("triPart",
              stk::topology::TRIANGLE_3_2D);
168 metaData.commit();
169
170 if(bulkData.parallel_size() == 2)
171 {
172 bulkData.modification_begin();
173
174 const unsigned nodesPerProc = 3;
175 std::vector<stk::mesh::EntityIdVector> nodeIds = { {1, 3, 2}, {4, 2, 3}};
176 const int myproc = bulkData.parallel_rank();
177
178 stk:: mesh:: EntityVector nodes (nodesPerProc);
179 nodes[0] = bulkData.declare_node(nodeIds[myproc][0]);
180 nodes[1] = bulkData.declare_node(nodeIds[myproc][1]);
181 nodes[2] = bulkData.declare_node(nodeIds[myproc][2]);
182
183 int otherproc = testUtils::get_other_proc(myproc);
184 bulkData.add_node_sharing(nodes[1], otherproc);
185 bulkData.add_node_sharing(nodes[2], otherproc);
186
187 const size_t expectedNumNodesPriorToModEnd = 6;
188 verify_global_node_count(expectedNumNodesPriorToModEnd, bulkData);
189
190 bulkData.modification_end();
191
192 const size_t expectedNumNodesAfterModEnd = 4; // nodes 2 and 3 are shared
193 verify_global_node_count(expectedNumNodesAfterModEnd, bulkData);
194
195 const unsigned elemsPerProc = 1;
196 stk::mesh::EntityId elemIds[][elemsPerProc] = { {1}, {2}};
197
198 bulkData.modification_begin();
199 stk::mesh::Entity elem = bulkData.declare_element(elemIds[myproc][0],
              stk::mesh::ConstPartVector{&triPart});
200 bulkData.declare_relation(elem, nodes[0], 0);
201 bulkData.declare_relation(elem, nodes[1], 1);
202 bulkData.declare_relation(elem, nodes[2], 2);
203 EXPECT_NO_THROW(bulkData.modification_end());
204205 bulkData.modification_begin();
206 bulkData.destroy_entity(elem);
207 bulkData.modification_end();
208
209 if(myproc == 0)
210 verify_nodes_2_and_3_are_no_longer_shared(bulkData, nodes);
```

```
211
212 else // myproc == 1
213 verify_nodes_2_and_3_are_removed(bulkData, nodes);
214 }
215 }
```
## **4.6.2.4. Change Entity Part Membership**

BulkData::change\_entity\_parts() changes which *parts* an entity belongs to.

Changes in part membership can result in changes to "induced" part membership. (See Section [4.5.2.](#page-64-0)) Changes in part membership typically cause entities to move to different buckets.

## **4.6.2.5. Change Connectivity**

BulkData::declare\_relation() adds connectivity between two entities. destroy relation () removes connectivity between two entities. Relations must be destroyed from the point of view of the higher-ranked entity toward the lower-ranked entity, although the relation in the other direction will also be removed automatically.

Changes in connectivity can result in changes to induced part membership. (See Section [4.5.2\)](#page-64-0). Changes in connectivity can also result in changes in sharing and automatic ghosting during  $modification\_end()$ . By causing changes in part membership(s), changes in connectivity can also result in changes to bucket structure.

# **4.6.2.6. Change Entity Ownership**

In a parallel mesh, it can be necessary to change what processor rank owns an entity. The typical case is when there is a change to parallel decomposition.

The change\_entity\_owner method is used for this and is called with a vector of pairs that specify entities and destination processors. It must be called on all processes even if the input vector is empty on some processors.

Changes in ownership can cause changes in ghosting and sharing, which are changes to part membership. By causing changes in part membership(s), changes in ownership can also result in changes to bucket structure.

## **4.6.2.7. Change Ghosting**

Aura ghosting is maintained automatically by STK Mesh, but can be optionally disabled. STK allows for application-specificed *custom ghosting*, through the functions change\_ghosting(), create\_ghosting(), destroy\_ghosting(), and destroy\_all\_ghosting(). Each of these functions must be called parallel-synchronously.

The method change  $q$ hosting() is used to add entities to be ghosted, or remove entities from a current ghosting. The input to the method includes a vector of pairs of entities and destination processors on which the entities are to be ghosted. To be added to a ghosting in this way, an entity must be locally-owned on the current processor, and must not already be shared by the destination processor. It is permissible for an entity to be in multiple different custom ghostings at the same time.

Any modification, directly applied or automatically called, to an entity in a ghosting will automatically cause that ghosting to be invalidated. For the aura ghosting, entities will be automatically regenerated during the next modification\_end() call. For custom ghosting, it is not as well-defined what should happen to modified entities. It is possible for an entity in a ghosting to be invalidated without all of that ghosting being invalidated.

stk:: mesh:: BulkData:: is valid(entity) can be used to determine whether a ghost entity has been invalidated.

# *4.6.3. Mesh Modification Examples*

Listing [4.16](#page-74-0) shows how an element on processor 0 in the mesh depicted in Figure [4-9](#page-74-1) is ghosted to processor 1. Note that Element 1 is connected to Node 1. This test shows how a user can use the identifier of the element, i.e. 1, to get an entity, and ghost it to another processor. This test also shows that Node 1 is automatically ghosted to processor 1 because it is a downward-relation of Element 1. In general, when an entity is ghosted, its downward-connected entities come along with it, but upward-connected entities don't.

<span id="page-74-1"></span>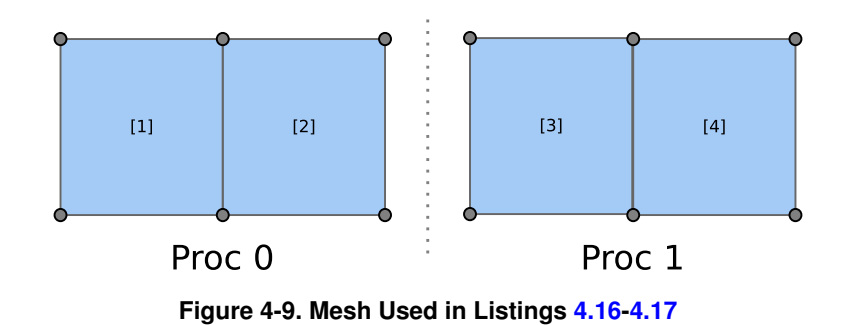

**Listing 4.16 Example showing an element being ghosted code/stk/stk\_doc\_tests/stk\_mesh/customGhosting.cpp**

```
97 TEST(StkMeshHowTo, customGhostElem)
98 {
99 MPI_Comm communicator = MPI_COMM_WORLD;
100 if (stk::parallel_machine_size(communicator) == 2)
101 {
102 std::shared_ptr<stk::mesh::BulkData> bulkPtr =
              stk::mesh::MeshBuilder(communicator).create();
103 bulkPtr->mesh_meta_data().use_simple_fields();
104 stk::mesh::BulkData& bulkData = *bulkPtr;
105 stk::io::fill_mesh("generated:1x1x4", bulkData);
106
107 stk:: mesh:: EntityId id = 1;
108 stk::mesh::Entity elem1 = bulkData.get_entity(stk::topology::ELEM_RANK, id);
109 stk::mesh::Entity node1 = bulkData.get_entity(stk::topology::NODE_RANK, id);
```

```
110 verify_that_elem1_and_node1_are_only_valid_on_p0(bulkData, elem1, node1);
111
112 bulkData.modification begin();
113 stk::mesh::Ghosting& ghosting = bulkData.create_ghosting("custom ghost for elem 1");
114 std::vector<std::pair<stk::mesh::Entity, int> > elemProcPairs;
115 if (bulkData.parallel_rank() == 0)
116 elemProcPairs.push_back(std::make_pair(elem1,
              get_other_proc(bulkData.parallel_rank())));
117 bulkData.change_ghosting(ghosting, elemProcPairs);
118 bulkData.modification_end();
119
120 verify_that_elem1_and_downward_connected_entities_are_ghosted_from_p0_to_p1(bulkData, id);
121 }
122 }
123
124 TEST(StkMeshHowTo, addElementToGhostingUsingSpecializedModificationForPerformance)
125 {
126 MPI Comm communicator = MPI COMM WORLD;
127 if(stk::parallel_machine_size(communicator) == 2)
128 {
129 std::shared_ptr<stk::mesh::BulkData> bulkPtr =
              stk::mesh::MeshBuilder(communicator).create();
130 bulkPtr->mesh_meta_data().use_simple_fields();
131 stk:: mesh:: BulkData& bulk = *bulkPtr;
132 stk::io::fill_mesh("generated:1x1x4", bulk);
133
134 stk::mesh::EntityId elementId = 1;
135 stk::mesh::Entity elem1 = bulk.get_entity(stk::topology::ELEM_RANK, elementId);
136 verify_elem1_is_valid_only_on_p0(bulk, elem1);
137
138 bulk.modification_begin();
139 stk::mesh::Ghosting& ghosting = bulk.create_ghosting("my custom ghosting");
140 bulk.modification_end();
141
142 stk::mesh::EntityProcVec entityProcPairs;
143 if(bulk.parallel_rank() == 0)
144 entityProcPairs.push_back(stk::mesh::EntityProc(elem1,
              get_other_proc(bulk.parallel_rank())));
145
146 bulk.batch_add_to_ghosting(ghosting, entityProcPairs);
147
148 verify_elem1_is_valid_on_both_procs(bulk, elementId);
149 }
150 }
```
Listing [4.17](#page-75-0) shows how an entity can be moved, or stated alternatively, how to change an owner of an entity. Note that the change\_entity\_owner() method must be called by all processors, and must not be enclosed within calls to modification begin() and modification\_end() since it is a self-contained modification cycle.

```
Listing 4.17 Example of changing processor ownership of an element
                       code/stk/stk_doc_tests/stk_mesh/changeEntityOwner.cpp
68 TEST(StkMeshHowTo, changeEntityOwner)
69 {
70 MPI Comm communicator = MPI COMM WORLD;
71 if (stk::parallel_machine_size(communicator) == 2)
72 {
73 std::shared_ptr<stk::mesh::BulkData> bulkDataPtr =
              stk::mesh::MeshBuilder(communicator).create();
74 bulkDataPtr->mesh_meta_data().use_simple_fields();
75 stk::io::fill_mesh("generated:1x1x4", *bulkDataPtr);
76
77 stk:: mesh:: EntityId elem2Id = 2;
78 stk::mesh::Entity elem2 = bulkDataPtr->get_entity(stk::topology::ELEM_RANK, elem2Id);
```

```
79 verify_elem_is_owned_on_p0_and_valid_as_aura_on_p1(*bulkDataPtr, elem2);
80
81 std::vector<std::pair<stk::mesh::Entity, int> > elemProcPairs;
82 if (bulkDataPtr->parallel_rank() == 0)
83 elemProcPairs.push_back(std::make_pair(elem2,
             testUtils::get_other_proc(bulkDataPtr->parallel_rank())));
84
85 bulkDataPtr->change_entity_owner(elemProcPairs);
86
87 verify_elem_is_now_owned_on_p1(*bulkDataPtr, elem2Id);
   \rightarrow89 }
```
#### **4.6.3.1. Resolving Sharing Of Exodus Sidesets - Special Case**

Figure [4-10](#page-77-0) shows a case of an interior Exodus sideset where two sides exist initially across a processor boundary. Nodes (1, 5, 8, 4) represent the face on the left (red) element on processor 0, and the nodes  $(1, 4, 8, 5)$  represent the face on the right (green) element on processor 1. The algorithm for determining if these two faces are the same shared face will consider the following two conditions:

- 1. The nodes on both face entities are the same or a valid permutation of each other
- 2. The identifiers of both face entities are the same

A boolean flag exists on BulkData, that if set to true, will require that two entities are the same if both conditions, (1) and (2), must be true for the entity to be marked as shared.

When reading an Exodus file and populating a STK Mesh, the current setting is that both conditions must be true for the mesh entities to be marked as the same. However, after the mesh has been read in, only condition (1) is used to resolve sharing of entities across parallel boundaries.

If the user desires one behavior over another, the

set use entity ids for resolving sharing() function can be used before calling modification\_end() during a mesh modification cycle. This behavior is undergoing changes so that the face entities created are consistently connected to elements. As such, the option discussed here is marked to be deprecated.

Code listing [4.18](#page-77-1) shows two tests. The first test shows the option that can be used for resolving sharing. The second test case reads the mesh in Figure [4-10](#page-77-0) and tests that there are two faces.

<span id="page-77-0"></span>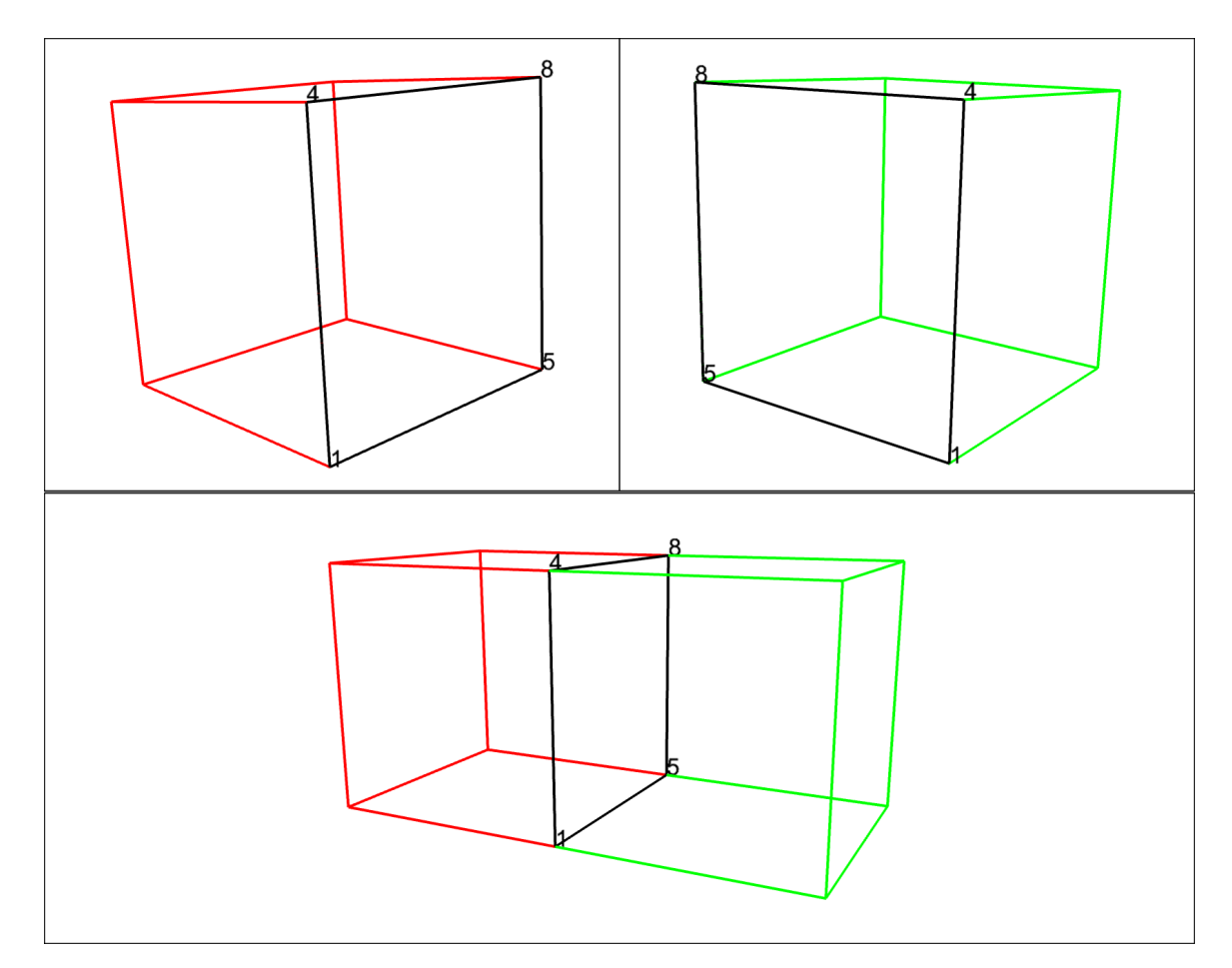

**Figure 4-10. Mesh Used in Listing [4.18](#page-77-1)**

**Listing 4.18 Example of internal sideset which results in two faces code/stk/stk\_integration\_tests/stk\_mesh\_doc/IntegrationTestBulkData.cpp**

```
82 TEST(BulkData_test, use_entity_ids_for_resolving_sharing)
83 {
84 MPI_Comm communicator = MPI_COMM_WORLD;
85
86 const int spatialDim = 3;
87 stk:: mesh:: MetaData stkMesh MetaData (spatialDim);
88 stk::unit_test_util::BulkDataTester stkMeshBulkData(stkMeshMetaData, communicator);
89
90 if(stkMeshBulkData.parallel_size() == 2)
91 {
92 std::string exodusFileName = stk::unit_test_util::simple_fields::get_option("-i",
               "mesh.exo");
93
94 stk::io::fill_mesh(exodusFileName, stkMeshBulkData);
95 }
96
97 stkMeshBulkData.set_use_entity_ids_for_resolving_sharing(false);
98 EXPECT_FALSE(stkMeshBulkData.use_entity_ids_for_resolving_sharing());
99
100 stkMeshBulkData.set_use_entity_ids_for_resolving_sharing(true);
101 EXPECT_TRUE(stkMeshBulkData.use_entity_ids_for_resolving_sharing());
102 }
103
104 TEST(BulkData_test, testTwoDimProblemForSharingOfDifferentEdgesWithSameNodesFourProc)
```

```
105 {
106 MPI_Comm communicator = MPI_COMM_WORLD;
107 const int spatialDim = 2;
108 stk::mesh::MetaData stkMeshMetaData(spatialDim);
109 stk::unit test util::BulkDataTester stkMeshBulkData(stkMeshMetaData, communicator);
110
111 if ( stkMeshBulkData.parallel_size() == 4 )
112 {
113 std::string exodusFileName = stk::unit_test_util::simple_fields::get_option("-i",
              "mesh.exo");
114
115 stk::io::fill_mesh(exodusFileName, stkMeshBulkData);
116
117 std::vector<size_t> globalCounts;
118 stk::mesh::comm_mesh_counts(stkMeshBulkData, globalCounts);
119 EXPECT_EQ(15u, globalCounts[stk::topology::EDGE_RANK]);
120 }
121 }
```
# *4.6.4. Unsafe operations*

There are a number of operations that are inherently unsafe to perform when the mesh is in the middle of a modification cycle. Exceptions will be thrown if the user tries to perform these operations during modification in a debug build, but not in a release build since the error checking is too expensive.

The *mesh\_index* of an entity (which is a pairing of the entity's bucket and the entity's offset into that bucket) can be automatically changed by STK Mesh during a modification cycle. Thus, a mesh index cannot be assumed to be valid during a modification cycle or be the same before and after it. A change in the membership of one or more buckets implies a change in the mesh index of one or more entities, and vice versa.

Although field data can be accessed during a modification cycle, parallel field operations (e.g., parallel sum) must be avoided during a modification cycle because the status of parallel sharing is not guaranteed to be globally consistent until after BulkData::modification\_end().

Mesh modification should generally not be done while looping over buckets. The problem is that mesh modification can cause entities to move from one bucket to another, which can invalidate the iteration over a particular bucket. Any loop that makes the assumption of Bucket stability, either the existence/order of a Bucket or the order of entities within the bucket, is not safe if the loop does mesh modification. Some errors that can result will be checked in debug, but never in release. If you must iterate the mesh and do mesh modification during the iteration, use an entity loop, not a bucket loop.

# *4.6.5. Automatic modification operations in modification\_end()*

When the client code is finished with all direct calls to any of the modifications in Section [4.6.2,](#page-68-0) it must call modification\_end() to close the modification cycle.

BulkData::modification\_end() automatically performs several types of modifications to the mesh to bring it into a parallel consistent state. These include

- Synchronizing entity membership in parts for shared entities.
- Refreshing the ghost layer around shared entities (referred to as the aura).
- Updating ghost entities in the aura that have changed part membership.
- Sorting buckets' entities for a well-defined ordering.
- Resolve side creation on the subdomain boundaries.

It is important to note that modification\_end() used to automatically determine the sharing of nodes that had been created with the same global identifier on multiple MPI processors. It no longer does this, and client code is now required to inform STK Mesh of node sharing information. See section [4.6.2.3](#page-69-0) for more details.

Since the sharing of entities is only changed automatically by STK Mesh internally, that functionality is not available through the STK Mesh API.

## *4.6.6. How to use generate\_new\_entities()*

This example (Listing [4.19\)](#page-79-0) shows how to use BulkData::generate\_new\_entities() to create new entities. After the entities are created, the ELEMENT\_RANK entities are each assigned a topology and their nodal relations are set before

BulkData::modification\_end() is called. FACE\_RANK and EDGE\_RANK entities have the same requirement, but none are included in this example. The example also illustrates that it is incorrect to call BulkData::modification\_end() if the requirement is not met.

<span id="page-79-0"></span>**Listing 4.19 Example of how to generate multiple new entities and subsequently set topologies and nodal relations**

**code/stk/stk\_doc\_tests/stk\_mesh/generateNewEntities.cpp**

```
70 TEST(stkMeshHowTo, generateNewEntities)
71 {
72 const unsigned spatialDimension = 3;
73
74 stk::mesh::MeshBuilder builder(MPI_COMM_WORLD);
75 builder.set_spatial_dimension(spatialDimension);
76 builder.set_entity_rank_names(stk::mesh::entity_rank_names());
77 std::shared_ptr<stk::mesh::BulkData> bulkPtr = builder.create();
78 bulkPtr->mesh_meta_data().use_simple_fields();
79 stk::mesh::MetaData& metaData = bulkPtr->mesh_meta_data();
80 stk::mesh::Part &tetPart = metaData.declare_part_with_topology("tetElementPart",
             stk::topology::TET 4);
81 stk::mesh::Part &hexPart = metaData.declare_part_with_topology("hexElementPart",
             stk::topology::HEX_8);
82 metaData.commit();
83
    // Parts vectors handy for setting topology later.
85 std::vector<stk::mesh::Part *> add_tetPart(1);
86 add_tetPart[0] = &tetPart;
87 std::vector<stk::mesh::Part *> add hexPart(1);
88 add_hexPart[0] = &hexPart;
89
90 stk::mesh::BulkData& mesh = *bulkPtr;
91 mesh.modification_begin();
92
93 std::vector<size_t> requests(metaData.entity_rank_count(), 0);
94 const size_t num_nodes_requested = 12;
95 const size_t num_elems_requested = 2;
96 requests[stk::topology::NODE_RANK] = num_nodes_requested;
```

```
97 requests[stk::topology::ELEMENT_RANK] = num_elems_requested;
98 std::vector<stk::mesh::Entity> requested_entities;
99100 mesh.generate_new_entities(requests, requested_entities);
101
102 // Set topologies of new entities with rank > stk::topology::NODE_RANK.
103 stk::mesh::Entity elem1 = requested_entities[num_nodes_requested];
104 mesh.change_entity_parts(elem1, add_tetPart);
105 stk::mesh::Entity elem2 = requested_entities[num_nodes_requested + 1];
106 mesh.change_entity_parts(elem2, add_hexPart);
107
108 // Set downward relations of entities with rank > stk::topology::NODE_RANK
109 unsigned node i = 0:
110 for(unsigned node_ord = 0 ; node_ord < 4; ++node_ord, ++node_i)
111 {
112 mesh.declare_relation( elem1 , requested_entities[node_i] , node_ord);
113 }
114 for (unsigned node ord = 0 ; node ord < 8; ++node ord, ++node i)
115 {
116 mesh.declare_relation( elem2 , requested_entities[node_i] , node_ord);
117 }
118 mesh.modification_end();
119
120 check_connectivities_for_stkMeshHowTo_generateNewEntities(mesh, elem1, elem2,
               requested_entities);
121
122 // Not setting topologies of new entities with rank > stk::topology::NODE_RANK causes throw
123 mesh.modification_begin();
124 std::vector<stk::mesh::Entity> more_requested_entities;
125 mesh.generate_new_entities(requests, more_requested_entities);
126 #ifdef NDEBUG
127 mesh.modification_end();
128 #else
129 EXPECT_THROW(mesh.modification_end(), std::logic_error);
130 #endif
131 }
```
# *4.6.7. How to create faces*

STK Mesh provides functions for creating all edges or faces for an existing mesh. This example demonstrates first creating a mesh of hex elements with nodes, (generated by STK IO), then uses the create\_faces() function to create all faces in the mesh.

**Listing 4.20 Example of how to create all element faces**

```
code/stk/stk_doc_tests/stk_mesh/createFacesHex.cpp
50 TEST(StkMeshHowTo, CreateFacesHex)
51 {
52 // ============================================================
53 // INITIALIZATION
54 MPI_Comm communicator = MPI_COMM_WORLD;
55 if (stk::parallel_machine_size(communicator) != 1) { return; }
56 stk::io::StkMeshIoBroker stkIo(communicator);
57 stkIo.use_simple_fields();
58
59 const std::string generatedFileName = "generated:8x8x8";
60 stkIo.add_mesh_database(generatedFileName, stk::io::READ_MESH);
61 stkIo.create_input_mesh();
62 stkIo.populate_bulk_data();
63
64 // ============================================================
65 //+ EXAMPLE
```

```
66 //+ Create the faces..
67 stk::mesh::create_faces(stkIo.bulk_data());
68
69 // ==================================================
70 // VERIFICATION
71 stk::mesh::Selector allEntities = stkIo.meta data().universal part():
72 std::vector<size_t> entityCounts;
73 stk::mesh::count_entities(allEntities, stkIo.bulk_data(), entityCounts);
74 EXPECT_EQ( 512u, entityCounts[stk::topology::ELEMENT_RANK]);
75 EXPECT_EQ(1728u, entityCounts[stk::topology::FACE_RANK]);
76
77 // Edges are not generated, only faces.
78 EXPECT_EQ(0u, entityCounts[stk::topology::EDGE_RANK]);
79 }
```
#### *4.6.8. How to create both edges and faces*

This example demonstrates create all edges as well as faces for a hex-element mesh. Note that these functions only create relations to elements and nodes, so the faces will not have relations to the edges when both create\_edges() and create\_faces() are called.

```
Listing 4.21 Example of how to create all element edges and faces
                       code/stk/stk_doc_tests/stk_mesh/createFacesEdgesHex.cpp
62 TEST(StkMeshHowTo, CreateFacesEdgesHex)
63 {
64 // ============================================================
65 // INITIALIZATION
66 MPI_Comm communicator = MPI_COMM_WORLD;
67 if (stk::parallel_machine_size(communicator) != 1) { return; }
68 stk::io::StkMeshIoBroker stkIo(communicator);
69 stkIo.use_simple_fields();
70
71 const std::string generatedFileName = "generated:8x8x8";
72 stkIo.add_mesh_database(generatedFileName, stk::io::READ_MESH);
73 stkIo.create_input_mesh();
74 stkIo.populate_bulk_data();
75
76 // ============================================================
77 //+ EXAMPLE
78 //+ Create the faces..
79 stk::mesh::create_faces(stkIo.bulk_data());
80
81 //+ Create the edges..
82 stk::mesh::create_edges(stkIo.bulk_data());
83
84 // ===============
85 // VERIFICATION
86 stk::mesh::Selector allEntities = stkIo.meta_data().universal_part();
87 std::vector<size_t> entityCounts;
88 stk::mesh::count_entities(allEntities, stkIo.bulk_data(), entityCounts);
89 EXPECT_EQ( 512u, entityCounts[stk::topology::ELEMENT_RANK]);
90 EXPECT_EQ(1728u, entityCounts[stk::topology::FACE_RANK]);
91 EXPECT_EQ(1944u, entityCounts[stk::topology::EDGE_RANK]);
92 // MAKE SURE FACES ARE HOOKED TO EDGES
93 // this should happen if create_faces is called before create_edges
94 stk::mesh::BucketVector const & face_buckets =
              stkIo.bulk_data().buckets(stk::topology::FACE_RANK);
95 for (size_t bucket_count=0, bucket_end=face_buckets.size(); bucket_count < bucket_end;
               ++bucket_count) {
96 stk::mesh::Bucket & bucket = *face_buckets[bucket_count];
```

```
98 EXPECT_EQ(4u, num_expected_edges);
99 for (size_t face_count=0, face_end=bucket.size(); face_count < face_end; ++face_count) {
100 stk::mesh::Entity face = bucket[face_count];
101 EXPECT_EQ(num_expected_edges, stkIo.bulk_data().num_edges(face));
102 }
103 }
104 }
```
#### *4.6.9. How to create faces on only selected elements*

This example demonstrates creating faces for a subset of the mesh elements defined by a Selector. Note that the "generated-mesh" syntax specifies that the initial mesh contains not only hex elements but also shell elements on all 6 sides.

```
Listing 4.22 Example of how to create faces on only selected elements
                         code/stk/stk_doc_tests/stk_mesh/createSelectedFaces.cpp
53 TEST(StkMeshHowTo, CreateSelectedFacesHex)
54 {
55 // ============================================================
56 // INITIALIZATION
57 MPI_Comm communicator = MPI_COMM_WORLD;
58 if (stk::parallel_machine_size(communicator) != 1) { return; }
59 stk::io::StkMeshIoBroker stkIo(communicator);
60 stkIo.use_simple_fields();
61
62 // Generate a mesh containing 1 hex part and 6 shell parts
63 const std::string generatedFileName = "generated:8x8x8|shell:xyzXYZ";
64 stkIo.add_mesh_database(generatedFileName, stk::io::READ_MESH);
65 stkIo.create_input_mesh();
66 stkIo.populate_bulk_data();
67 const stk::mesh::PartVector &all_parts = stkIo.meta_data().get_mesh_parts();
68
69 // ============================================================
70 //+ EXAMPLE
71 //+ Create a selector containing just the shell parts.
72 stk::mesh::Selector shell_subset;
73 for (size_t i=0; i < all_parts.size(); i++) {
74 const stk::mesh::Part *part = all_parts[i];<br>75 stk::topology topo = part->topology():
      stk::topology topo = part->topology();
76 if (topo == stk::topology::SHELL_QUAD_4) {
77 shell_subset | = *part;<br>78 }
      \}79 }
80
81 //+ Create the faces on just the selected shell parts.
82 stk::mesh::create_all_sides(stkIo.bulk_data(), shell_subset);
83
84 // ==================================================
85 // VERIFICATION
86 stk::mesh::Selector allEntities = stkIo.meta_data().universal_part();
87 std::vector<size_t> entityCounts;
88 stk::mesh::count_entities(allEntities, stkIo.bulk_data(), entityCounts);
89 EXPECT_EQ( 896u, entityCounts[stk::topology::ELEMENT_RANK]);
90 EXPECT_EQ( 768u, entityCounts[stk::topology::FACE_RANK]);
91
92 // Edges are not generated, only faces.
93 EXPECT_EQ(0u, entityCounts[stk::topology::EDGE_RANK]);
94 }
```
#### *4.6.10. Creating faces with layered shells*

This example shows how many faces will be created when there are layered shells present.

**Listing 4.23 Example showing that faces are created correctly when layered shells are present code/stk/stk\_doc\_tests/stk\_mesh/CreateFacesLayeredShellsHex.cpp**

```
50 TEST(StkMeshHowTo, CreateFacesLayeredShellsHex)
51 {
52 / / = == == ===53 // INITIALIZATION
54 MPI_Comm communicator = MPI_COMM_WORLD;
55 if (stk::parallel_machine_size(communicator) != 1) { return; }
56 stk::io::StkMeshIoBroker stkIo(communicator);
57 stkIo.use_simple_fields();
58
59 // Generate a mesh containing 1 hex part and 12 shell parts
60 // Shells are layered 2 deep.
61 const std::string generatedFileName = "generated:8x8x8|shell:xxyyzzXYZXYZ";
62 stkIo.add_mesh_database(generatedFileName, stk::io::READ_MESH);
63 stkIo.create_input_mesh();
64 stkIo.populate_bulk_data();
65
66 // ============================================================
67 //+ EXAMPLE
68 //+ Create the faces
69 stk::mesh::create_faces(stkIo.bulk_data());
70
71 // ==================================================
72 // VERIFICATION
73 stk:: mesh:: Selector allEntities = stkIo. meta data().universal part();
74 std::vector<size_t> entityCounts;
75 stk::mesh::count_entities(allEntities, stkIo.bulk_data(), entityCounts);
76 EXPECT_EQ(1280u, entityCounts[stk::topology::ELEMENT_RANK]);
77 //+ The shell faces are the same as the boundary hex faces
78 EXPECT_EQ(2112u, entityCounts[stk::topology::FACE_RANK]);
79
80 // Edges are not generated, only faces.
81 EXPECT_EQ(0u, entityCounts[stk::topology::EDGE_RANK]);
82 }
```
#### *4.6.11. Creating faces between hexes, on shells, and on shells between hexes*

This example shows how many faces are created on interior faces between hexes and shells.

```
Listing 4.24 Example of how many faces get constructed by CreateFaces between two hexes
                    code/stk/stk_doc_tests/stk_mesh/CreateFacesHexesShells.cpp
53 TEST(StkMeshHowTo, CreateFacesTwoHexes)
54 {
55 if (stk::parallel_machine_size(MPI_COMM_WORLD) == 1) {
56 // ---57 // | | |
58 // |HEX1|HEX2|
59 // | | |
60 // -----------
61 stk::io::StkMeshIoBroker stkMeshIoBroker(MPI_COMM_WORLD);
62 stkMeshIoBroker.use_simple_fields();
63 stkMeshIoBroker.add_mesh_database("AA.e", stk::io::READ_MESH);
64 stkMeshIoBroker.create_input_mesh();
65 stkMeshIoBroker.populate_bulk_data();
66 stk::mesh::BulkData &mesh = stkMeshIoBroker.bulk_data();
```

```
67
68 stk::mesh::create_all_sides(mesh, mesh.mesh_meta_data().universal_part());
69
70 // ------ F
71 // | | A | |
72 // |HEX1|<-C->|HEX2| Also external faces!
73 // | | E | |
74 // ------ ! ------
75
76 unsigned first_bucket = 0;
77 unsigned first_element_in_bucket = 0;
78 stk::mesh::Entity first_element =
              (*mesh.buckets(stk::topology::ELEMENT_RANK)[first_bucket])[first_element_in_bucket];
79 stk::mesh::Entity internal_face = mesh.begin_faces(first_element)[5];
80
81 unsigned num_elements_connected_to_single_face = 2;
82 EXPECT_EQ(num_elements_connected_to_single_face, mesh.num_elements(internal_face));
83
84 unsigned num_expected_external_faces = 10u;
85 unsigned num_expected_internal_faces = 1u;
86 unsigned num_expected_faces = num_expected_external_faces + num_expected_internal_faces;
87 stk::mesh::Selector all_entities = mesh.mesh_meta_data().universal_part();
88 std::vector<size_t> entity_counts;
89 stk::mesh::count_entities(all_entities, mesh, entity_counts);
90 EXPECT_EQ(num_expected_faces, entity_counts[stk::topology::FACE_RANK]);
91 }
92 }
```
**Listing 4.25 Example of how many faces get constructed by CreateFaces on a shell code/stk/stk\_doc\_tests/stk\_mesh/CreateFacesHexesShells.cpp**

```
96 TEST(StkMeshHowTo, CreateFacesSingleShell)
97 {
98 if (stk::parallel_machine_size(MPI_COMM_WORLD) == 1) {
99 // S
100 // H101 // E
102 // L
103 / / I T.
104 stk::io::StkMeshIoBroker stkMeshIoBroker(MPI_COMM_WORLD);
105 stkMeshIoBroker.use_simple_fields();
106 stkMeshIoBroker.add_mesh_database("e.e", stk::io::READ_MESH);
107 stkMeshIoBroker.create_input_mesh();
108 stkMeshIoBroker.populate_bulk_data();
109 stk::mesh::BulkData &mesh = stkMeshIoBroker.bulk_data();
110
111 stk::mesh::create_all_sides(mesh, mesh.mesh_meta_data().universal_part());
112
113 // F S F
114 // A H A
115 // C->E<-C116 // E L E
117 \frac{1}{2} // 1 L 2
118
119 unsigned first_bucket = 0;
120 unsigned first_element_in_bucket = 0;
121 stk::mesh::Entity first_element =
              (*mesh.buckets(stk::topology::ELEMENT_RANK)[first_bucket])[first_element_in_bucket];
122 stk::mesh::Entity face_one = mesh.begin_faces(first_element)[0];
123 unsigned num_elements_connected_to_face_one = 1;
124 EXPECT_EQ(num_elements_connected_to_face_one, mesh.num_elements(face_one));
125
126 stk::mesh::Entity face_two = mesh.begin_faces(first_element)[1];
127 unsigned num_elements_connected_to_face_two = 1;
128 EXPECT_EQ(num_elements_connected_to_face_two, mesh.num_elements(face_two));
129
```

```
130 EXPECT_NE(face_one, face_two);
131
132 unsigned num_expected_faces = 2u;
133 stk::mesh::Selector all_entities = mesh.mesh_meta_data().universal_part();
134 std::vector<size_t> entity_counts;
135 stk::mesh::count_entities(all_entities, mesh, entity_counts);
136 EXPECT_EQ(num_expected_faces, entity_counts[stk::topology::FACE_RANK]);
137 }
138 }
```
#### **Listing 4.26 Example of how many faces get constructed by CreateFaces between hexes and an internal shell code/stk/stk\_doc\_tests/stk\_mesh/CreateFacesHexesShells.cpp**

```
142 TEST(StkMeshHowTo, CreateFacesTwoHexesInternalShell)
143 {
144 if (stk::parallel_machine_size(MPI_COMM_WORLD) == 1) {
145 // ------S-----
146 // ||H||147 // |HEX1|E|HEX2|
148 // | | | L | |
149 // -------L-------
150 stk::io::StkMeshIoBroker stkMeshIoBroker(MPI_COMM_WORLD);
151 stkMeshIoBroker.use_simple_fields();
152 stkMeshIoBroker.add_mesh_database("AeA.e", stk::io::READ_MESH);
153 stkMeshIoBroker.create_input_mesh();
154 stkMeshIoBroker.populate_bulk_data();
155 stk::mesh::BulkData &mesh = stkMeshIoBroker.bulk_data();
156
157 stk::mesh::create_all_sides(mesh, mesh.mesh_meta_data().universal_part());
158
159 // --- F S F ---160 // | | A H A | |
161 // |HEX1|<-C->E<-C->|HEX2| Also external faces!
162 // | | E L E | |
163 // ------ 1 L 2 ------
164
165 unsigned first_bucket = 0;
166 unsigned first_element_in_bucket = 0;
167 stk:: mesh:: Entity first element =
              (*mesh.buckets(stk::topology::ELEMENT_RANK)[first_bucket])[first_element_in_bucket];
168 stk::mesh::Entity internal_face_one = mesh.begin_faces(first_element)[5];
169 unsigned num_elements_connected_to_face_one = 2;
170 EXPECT_EQ(num_elements_connected_to_face_one, mesh.num_elements(internal_face_one));
171
172 unsigned second_element_in_bucket = 1;
173 stk::mesh::Entity second_element =
              (*mesh.buckets(stk::topology::ELEMENT_RANK)[first_bucket])[second_element_in_bucket];
174 stk::mesh::Entity internal_face_two = mesh.begin_faces(second_element)[4];
175 unsigned num_elements_connected_to_face_two = 2;
176 EXPECT_EQ(num_elements_connected_to_face_two, mesh.num_elements(internal_face_two));
177
178 EXPECT_NE(internal_face_one, internal_face_two);
179
180 unsigned num_expected_external_faces = 10u;
181 unsigned num_expected_internal_faces = 2u;
182 unsigned num_expected_faces = num_expected_external_faces + num_expected_internal_faces;
183 stk::mesh::Selector all_entities = mesh.mesh_meta_data().universal_part();
184 std::vector<size_t> entity_counts;
185 stk::mesh::count_entities(all_entities, mesh, entity_counts);
186 EXPECT_EQ(num_expected_faces, entity_counts[stk::topology::FACE_RANK]);
187 }
188 }
```
## *4.6.12. How to skin a mesh*

STK Mesh provides functions for skinning an existing mesh and creating appropriate boundary sides. This example demonstrates first creating a mesh of one hex element with nodes, (generated by STK IO), then uses the create\_exposed\_boundary\_sides() function to skin the mesh.

```
Listing 4.27 Example of how to create all the exposed boundary sides
                         code/stk/stk_doc_tests/stk_mesh/howToSkinMesh.cpp
50 TEST(StkMeshHowTo, SkinExposedHex)
51 {
52 // ============================================================
53 // INITIALIZATION
54 MPI_Comm communicator = MPI_COMM_WORLD;
55 if (stk::parallel_machine_size(communicator) != 1) { return; }
56 stk::io::StkMeshIoBroker stkIo(communicator);
57 stkIo.use_simple_fields();
58
59 const std::string generatedFileName = "generated:1x1x1";
60 stkIo.add mesh database(generatedFileName, stk::io::READ_MESH);
61 stkIo.create_input_mesh();
62 stkIo.populate_bulk_data();
63
64 // =65 //+ EXAMPLE
66 //+ Skin the mesh and create the exposed boundary sides..
67 stk::mesh::MetaData &metaData = stkIo.meta_data();
68 stk::mesh::BulkData &bulkData = stkIo.bulk_data();
69 stk::mesh::Selector allEntities = metaData.universal_part();
70 stk::mesh::Part &skinPart = metaData.declare_part("skin", metaData.side_rank());
71 stk::io::put_io_part_attribute(skinPart);
72
73 stk::mesh::create_exposed_block_boundary_sides(bulkData, allEntities, {&skinPart});
74
75 // ==================================================
76 // VERIFICATION
77 EXPECT_TRUE(stk::mesh::check_exposed_block_boundary_sides(bulkData, allEntities, skinPart));
78 stk::mesh::Selector skin(skinPart & metaData.locally_owned_part());
79 unsigned numSkinnedSides = stk::mesh::count_selected_entities(skin,
              bulkData.buckets(metaData.side_rank()));
80 EXPECT_EQ(6u, numSkinnedSides) << "in part " << skinPart.name();
81 }
```
# *4.6.13. How to create internal block boundaries of a mesh*

STK Mesh also provides functions for creating the interior block boundary sides of an existing mesh. This example demonstrates first creating a mesh of two hex element with nodes, (generated by STK IO), creation of an IOPart into which element 2 is moved, followed by create\_interior\_block\_boundary\_sides() function to skin the mesh interior.

```
Listing 4.28 Example of how to create all the interior block boundary sides
                         code/stk/stk_doc_tests/stk_mesh/howToSkinMesh.cpp
85 TEST(StkMeshHowTo, SkinInteriorHex)
86 {
87 // ============================================================
88 // INITIALIZATION
89 MPI_Comm communicator = MPI_COMM_WORLD;
```

```
90 if (stk::parallel_machine_size(communicator) != 1) { return; }
91 stk::io::StkMeshIoBroker stkIo(communicator);
92 stkIo.use_simple_fields();
93
94 const std::string generatedFileName = "generated:1x1x2";
95 stkIo.add_mesh_database(generatedFileName, stk::io::READ_MESH);
96 stkIo.create_input_mesh();
97 stkIo.populate_bulk_data();
98
 99 // ============================================================
100 //+ EXAMPLE
101 //+ Skin the mesh and create the exposed boundary sides..
102 stk::mesh::MetaData &metaData = stkIo.meta_data();
103 stk::mesh::BulkData &bulkData = stkIo.bulk_data();
104 stk::mesh::Selector allEntities = metaData.universal_part();
105 stk::mesh::Part &skinPart = metaData.declare_part("skin", metaData.side_rank());
106 stk::io::put_io_part_attribute(skinPart);
107
108 stk::mesh::Entity elem2 = bulkData.get_entity(stk::topology::ELEM_RANK, 2u);
109 stk::mesh::Part *block_1 = metaData.get_part("block_1");
110
111 bulkData.modification_begin();
112 stk::mesh::Part &block_2 = metaData.declare_part("block_2", stk::topology::ELEM_RANK);
113 stk::io::put_io_part_attribute(block_2);
114 bulkData.change_entity_parts(elem2, stk::mesh::ConstPartVector{&block_2},
               stk::mesh::ConstPartVector{block 1});
115 bulkData.modification_end();
116
117 stk::mesh::create_interior_block_boundary_sides(bulkData, allEntities, {&skinPart});
118
119 // ==================================================
120 // VERIFICATION
121 EXPECT_TRUE(stk::mesh::check_interior_block_boundary_sides(bulkData, allEntities,
               skinPart));
122 stk::mesh::Selector skin(skinPart & metaData.locally_owned_part());
123 unsigned numSkinnedSides = stk::mesh::count_selected_entities(skin,
              bulkData.buckets(metaData.side_rank()));
124 EXPECT_EQ(1u, numSkinnedSides) << "in part " << skinPart.name();
125 }
```
## *4.6.14. How to destroy elements in list*

STK Mesh now provides a means by which an application may destroy all the elements in a list as well as the downward connected entities in order to ensure that there are no orphaned nodes/faces.

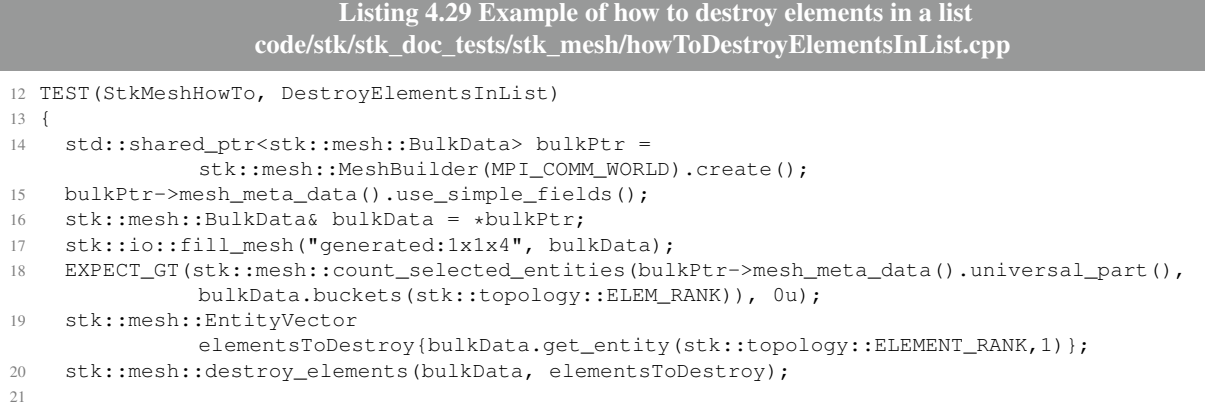

```
22 stk::mesh::EntityVector orphanedNodes{
23 bulkData.get_entity(stk::topology::NODE_RANK,1),
24 bulkData.get_entity(stk::topology::NODE_RANK,2),
25 bulkData.get_entity(stk::topology::NODE_RANK,3),
26 bulkData.get_entity(stk::topology::NODE_RANK,4)
27 \quad \} ;
28
29 for(stk::mesh::Entity node : orphanedNodes)
30 EXPECT_FALSE(bulkData.is_valid(node));
31 }
```
## **4.7. STK Mesh usage examples**

This section gives examples of how to access and manipulate a STK Mesh. The examples attempt to give demonstrations of several common tasks that an application developer may want to perform using STK Mesh.

#### *4.7.1. How to iterate over nodes*

This example shows how to select the nodes for a subset of the mesh (a surface part), then iterate over those nodes and access the values of a temperature field associated with the nodes.

```
Listing 4.30 Example of iterating over nodes
                         code/stk/stk_doc_tests/stk_mesh/howToIterateEntities.cpp
56 TEST(StkMeshHowTo, iterateSidesetNodesMostEfficientlyForFieldDataAccess)
57 {
58 MPI_Comm communicator = MPI_COMM_WORLD;
59 if (stk::parallel_machine_size(communicator) != 1) { return; }
60 stk::io::StkMeshIoBroker stkMeshIoBroker(communicator);
61 stkMeshIoBroker.use_simple_fields();
62 // syntax creates faces for the surface on the positive 'x-side' of the 2x2x2 cube,
63 // this part is given the name 'surface_1' when it is created [create_input_mesh()]
64 const std::string generatedMeshSpecification = "generated:2x2x2|sideset:X";
65 stkMeshIoBroker.add_mesh_database(generatedMeshSpecification, stk::io::READ_MESH);
66 stkMeshIoBroker.create_input_mesh();
67
68 stk::mesh::MetaData &stkMeshMetaData = stkMeshIoBroker.meta_data();
69 stk::mesh::Field<double> &temperatureField =
               stkMeshMetaData.declare_field<double>(stk::topology::NODE_RANK, "temperature");
70 stk::mesh::put_field_on_entire_mesh(temperatureField);
71 stkMeshIoBroker.populate_bulk_data();
72
73 stk::mesh::Part &boundaryConditionPart = *stkMeshMetaData.get_part("surface_1");<br>74 stk::mesh::Selector boundaryNodesSelector(boundaryConditionPart);
    74 stk::mesh::Selector boundaryNodesSelector(boundaryConditionPart);
75
76 stk::mesh::BulkData &stkMeshBulkData = stkMeshIoBroker.bulk_data();
77 const stk::mesh::BucketVector &boundaryNodeBuckets =
               stkMeshBulkData.get_buckets(stk::topology::NODE_RANK, boundaryNodesSelector);
78
79 double prescribedTemperatureValue = 2.0;
80 std::set<stk::mesh::EntityId> boundaryNodeIds;
81 for (size_t bucketIndex = 0; bucketIndex < boundaryNodeBuckets.size(); ++bucketIndex)
82 {
83 stk::mesh::Bucket \&text{nodeBucker} = *boundaryNodeBuckers[bucketIndex];<br>84 double *temperatureValues = stk::mesh::field data(temperatureField
      84 double *temperatureValues = stk::mesh::field_data(temperatureField, nodeBucket);
85 for (size_t nodeIndex = 0; nodeIndex < nodeBucket.size(); ++nodeIndex)
86 {
```

```
87 stk::mesh::Entity node = nodeBucket[nodeIndex];
88 boundaryNodeIds.insert(stkMeshBulkData.identifier(node));
89 temperatureValues[nodeIndex] = prescribedTemperatureValue;
90 }
91 }
92
93 testUtils::testTemperatureFieldSetCorrectly(temperatureField, prescribedTemperatureValue,
               boundaryNodeIds);
94 }
0596 TEST(StkMeshHowTo, iterateSidesetNodesWithFieldDataAccess)
97 {
98 MPI Comm communicator = MPI COMM WORLD;
99 if (stk::parallel_machine_size(communicator) != 1) { return; }
100 stk::io::StkMeshIoBroker stkMeshIoBroker(communicator);
101 stkMeshIoBroker.use_simple_fields();
102 // syntax creates faces for the surface on the positive 'x-side' of the 2x2x2 cube,
103 // this part is given the name 'surface 1' when it is created [create input mesh()]
104 const std::string generatedMeshSpecification = "generated:2x2x2|sideset:X";
105 stkMeshIoBroker.add_mesh_database(generatedMeshSpecification, stk::io::READ_MESH);
106 stkMeshIoBroker.create_input_mesh();
107
108 stk::mesh::MetaData &stkMeshMetaData = stkMeshIoBroker.meta_data();
109 stk::mesh::Field<double> &temperatureField =
               stkMeshMetaData.declare_field<double>(stk::topology::NODE_RANK, "temperature");
110 stk::mesh::put_field_on_entire_mesh(temperatureField);
111 stkMeshIoBroker.populate_bulk_data();
112
113 stk::mesh::Part &boundaryConditionPart = *stkMeshMetaData.get_part("surface_1");
114 stk::mesh::Selector boundaryNodesSelector(boundaryConditionPart);
115
116 stk::mesh::BulkData &stkMeshBulkData = stkMeshIoBroker.bulk_data();
117
118 stk::mesh::EntityVector nodes;
119 stk::mesh::get_entities(stkMeshBulkData, stk::topology::NODE_RANK, boundaryNodesSelector,
               nodes);
120
121 double prescribedTemperatureValue = 2.0;
122 std::set<stk::mesh::EntityId> boundaryNodeIds;
123
124 for (size_t nodeIndex = 0; nodeIndex < nodes.size(); ++nodeIndex)
125 {
126 boundaryNodeIds.insert(stkMeshBulkData.identifier(nodes[nodeIndex]));
127 double *temperatureValues = stk::mesh::field_data(temperatureField, nodes[nodeIndex]);<br>128 *temperatureValues = prescribedTemperatureValue;
       *temperatureValues = prescribedTemperatureValue;
129 }
130
131 testUtils::testTemperatureFieldSetCorrectly(temperatureField, prescribedTemperatureValue,
               boundaryNodeIds);
132 }
```
## *4.7.2. How to traverse connectivity*

stk::mesh::BulkData provides member functions for accessing connectivity data by entity and rank. The implementations of these BulkData methods must first look up the bucket for the given entity and rank and the entity's index in that bucket. When iterating through the entities in a given bucket, it is therefore more efficient to access this connectivity data through a second connectivity API that STK Mesh provides on the Bucket.

**Listing 4.31 Example of how to traverse connectivity via accessors on BulkData and via accessors on Bucket code/stk/stk\_doc\_tests/stk\_mesh/howToIterateConnectivity.cpp**

```
54 TEST(StkMeshHowTo, iterateConnectivityThroughBulkData)
55 {
56 MPI_Comm communicator = MPI_COMM_WORLD;
57 if (stk::parallel_machine_size(communicator) != 1) { return; }
58 stk::io::StkMeshIoBroker stkMeshIoBroker(communicator);
59 stkMeshIoBroker.use_simple_fields();
60 // Generate a mesh of hexes with a sideset
61 const std::string generatedMeshSpecification = "generated:2x2x2|sideset:X";
62 stkMeshIoBroker.add_mesh_database(generatedMeshSpecification, stk::io::READ_MESH);
63 stkMeshIoBroker.create_input_mesh();
64 stkMeshIoBroker.populate_bulk_data();
65
66 stk::mesh::MetaData &stkMeshMetaData = stkMeshIoBroker.meta_data();
67 stk::mesh::BulkData &stkMeshBulkData = stkMeshIoBroker.bulk_data();
68 const stk::mesh::BucketVector &elementBuckets =
69 stkMeshBulkData.buckets(stk::topology::ELEMENT_RANK);
70
71 typedef stk::mesh::Field<double> CoordinatesField_t;
72 CoordinatesField_t const & coord_field =
73 *dynamic_cast<CoordinatesField_t const *>(stkMeshMetaData.coordinate_field());
74
75 const unsigned nodesPerHex = 8;
76 const unsigned spatialDim = 3;
77 unsigned count = 0;
78 double elementNodeCoords[nodesPerHex][spatialDim];
79 for (size_t bucketIndex = 0; bucketIndex < elementBuckets.size(); ++bucketIndex)
80 {
81 stk::mesh::Bucket &elemBucket = *elementBuckets[bucketIndex];<br>82 for (size t elemIndex = 0: elemIndex < elemBucket.size(): ++e
       82 for (size_t elemIndex = 0; elemIndex < elemBucket.size(); ++elemIndex)
83 {
84 stk::mesh::Entity elem = elemBucket[elemIndex];
85 unsigned numNodes = stkMeshBulkData.num_nodes(elem);
86 EXPECT_EQ(numNodes, nodesPerHex);
87 stk::mesh::Entity const* nodes = stkMeshBulkData.begin_nodes(elem);<br>88 for (unsigned inode = 0; inode < numNodes; ++inode)
        for (unsigned inode = 0; inode < numNodes; ++inode)
89 {
90 double *coords = stk::mesh::field_data(coord_field, nodes[inode]);<br>91 elementNodeCoords[inode][0] = coords[0];
          elementNodeCoords[inode][0] = coords[0];
92 elementNodeCoords[inode][1] = coords[1];
93 elementNodeCoords[inode][2] = coords[2];
94 EXPECT_NE(elementNodeCoords[inode][0], std::numeric_limits<double>::max());
95 EXPECT_NE(elementNodeCoords[inode][1], std::numeric_limits<double>::max());
96 EXPECT_NE(elementNodeCoords[inode][2], std::numeric_limits<double>::max());
97 ++count;
98 }
99 }
100 }
101 EXPECT_GE(count, 1u);
102 }
103
104 TEST(StkMeshHowTo, iterateConnectivityThroughBuckets)
105 {
106 MPI_Comm communicator = MPI_COMM_WORLD;
107 if (stk::parallel_machine_size(communicator) != 1) { return; }
108 stk::io::StkMeshIoBroker stkMeshIoBroker(communicator);
109 stkMeshIoBroker.use_simple_fields();
110 // Generate a mesh of hexes with a sideset
111 const std::string generatedMeshSpecification = "generated:2x2x2|sideset:X";
112 stkMeshIoBroker.add_mesh_database(generatedMeshSpecification, stk::io::READ_MESH);
113 stkMeshIoBroker.create_input_mesh();
114 stkMeshIoBroker.populate_bulk_data();
115
116 stk::mesh::MetaData &stkMeshMetaData = stkMeshIoBroker.meta_data();
117 stk::mesh::BulkData &stkMeshBulkData = stkMeshIoBroker.bulk_data();
118 const stk::mesh::BucketVector &elementBuckets =
119 stkMeshBulkData.buckets(stk::topology::ELEMENT_RANK);
120
121 typedef stk::mesh::Field<double> CoordinatesField_t;
```

```
122 CoordinatesField_t const & coord_field =
123 *dynamic_cast<CoordinatesField_t const *>(stkMeshMetaData.coordinate_field());
124
125 const unsigned nodesPerHex = 8;
126 const unsigned spatialDim = 3;
127 unsigned count = 0;
128 double elementNodeCoords[nodesPerHex][spatialDim];
129 for (size_t bucketIndex = 0; bucketIndex < elementBuckets.size(); ++bucketIndex)
130 {
131 stk::mesh::Bucket &elemBucket = *elementBuckets[bucketIndex];<br>for (size t elemIndex = 0: elemIndex < elemBucket.size(): ++e
       132 for (size_t elemIndex = 0; elemIndex < elemBucket.size(); ++elemIndex)
133 {
134 unsigned numNodes = elemBucket.num_nodes(elemIndex);
135 EXPECT_EQ(numNodes, nodesPerHex);
136 stk::mesh::Entity const* nodes = elemBucket.begin_nodes(elemIndex);<br>137 for (unsigned inode = 0; inode < numNodes; ++inode)
         for (unsigned inode = 0; inode < numNodes; ++inode)
138 {
139 double *coords = stk::mesh::field data(coord field, nodes[inode]);
140 elementNodeCoords[inode][0] = coords[0];
141 elementNodeCoords[inode][1] = coords[1];
142 elementNodeCoords[inode][2] = coords[2];
143 EXPECT_NE(elementNodeCoords[inode][0], std::numeric_limits<double>::max());
144 EXPECT_NE(elementNodeCoords[inode][1], std::numeric_limits<double>::max());
145 EXPECT_NE(elementNodeCoords[inode][2], std::numeric_limits<double>::max());
146 ++count:
147 }
148 }
149 }
150 EXPECT_GE(count, 1u);
151 }
```
## *4.7.3. How to check side equivalency*

```
Listing 4.32 Example of how to check side equivalency
                        code/stk/stk_doc_tests/stk_mesh/howToUseEquivalent.cpp
19 TEST_F(MeshWithSide, whenCheckingSideEquivalency_returnsCorrectPermutation)
20 \quad 121 if (stk::parallel_machine_size(get_comm()) == 1) {
22 setup_mesh("generated:1x1x4|sideset:x", stk::mesh::BulkData::NO_AUTO_AURA);
23 stk::mesh::Entity elem1 = get_bulk().get_entity(stk::topology::ELEM_RANK, 1);
24 ASSERT_EQ(1u, get_bulk().num_faces(elem1));
25 const stk::mesh::Entity side = *get_bulk().begin_faces(elem1);
26 const stk::mesh::Permutation perm = *get_bulk().begin_face_permutations(elem1);
27 const stk::mesh::ConnectivityOrdinal ordinal = *get_bulk().begin_face_ordinals(elem1);<br>28 const stk::mesh::Entity* sideNodes = get bulk() begin nodes(side);
28 const stk::mesh::Entity* sideNodes = get_bulk().begin_nodes(side);<br>29 unsigned numNodes = get bulk().num nodes(side);
      unsigned numNodes = qet_bulk().num_nodes(side);
30
31 stk::EquivalentPermutation equivAndPermutation = stk::mesh::side_equivalent(get_bulk(),
               elem1, ordinal, sideNodes);
32 EXPECT_TRUE(equivAndPermutation.is_equivalent);
33 EXPECT_EQ(perm,
               static_cast<stk::mesh::Permutation>(equivAndPermutation.permutation_number));
34
35 EXPECT_TRUE(stk::mesh::is_side_equivalent(get_bulk(), elem1, ordinal, sideNodes));
36
37 stk::mesh::EquivAndPositive result =
               stk::mesh::is_side_equivalent_and_positive(get_bulk(), elem1, ordinal,
               sideNodes, numNodes);
38 EXPECT_TRUE(result.is_equiv);
39 EXPECT_TRUE(result.is_positive);
40 }
41 }
```
## *4.7.4. Understanding node ordering of edges and faces*

Listing [4.33](#page-92-0) shows the difference between node orderings when using the STK Mesh create\_edges() and create\_faces() functions versus STK Topology. Listing [3.10](#page-41-0) has more information regarding the lexicographical smallest permutation which is used to change the ordering for the two cases.

```
Listing 4.33 Understanding edge and face ordering
                       code/stk/stk_doc_tests/stk_mesh/createFacesEdgesHex.cpp
221 // ============================================================
222 //+ EXAMPLE
223 //+ Create the faces..
224 stk::mesh::create_faces(bulkData);
225
226 unsigned goldValuesForHexFaceNodesFromStkTopology[6][4] = {
227 {1, 2, 6, 5}, {2, 3, 7, 6}, {3, 4, 8, 7}, {1, 5, 8, 4}, {1, 4, 3, 2}, {5, 6, 7, 8} };
228
229 // Lexicographical smallest permutation per face leads from topology ordering (above) for
               face to ordering below
230
231 unsigned goldValuesForHexFaceNodesFromCreateFaces[6][4] = {
232 {1, 2, 6, 5}, {2, 3, 7, 6}, {3, 4, 8, 7}, {1, 4, 8, 5}, {1, 2, 3, 4}, {5, 6, 7, 8} };
233
234 //+ Create the edges..
235 stk::mesh::create_edges(bulkData);
236
237 unsigned goldValuesHexEdgeNodesFromStkTopology[12][2] = {
238 {1, 2}, {2, 3}, {3, 4}, {4, 1}, {5, 6}, {6, 7}, {7, 8}, {8, 5}, {1, 5}, {2, 6}, {3, 7},
               {4, 8} };
239
240 // Lexicographical smallest permutation per edge leads from topology ordering (above) for
               edge to ordering below
241
242 unsigned goldValuesHexEdgeNodesFromCreateEdges[12][2] = {
243 {1, 2}, {2, 3}, {3, 4}, {1, 4}, {5, 6}, {6, 7}, {7, 8}, {5, 8}, {1, 5}, {2, 6}, {3, 7},
               {4, 8} };
244
245
```
#### *4.7.5. How to sort entities into an arbitrary order*

One possible use case for this is to try and improve cache hit rate when visiting the nodes of an element.

```
Listing 4.34 Example showing how to sort entities by descending identifier
                         code/stk/stk_doc_tests/stk_mesh/howToSortEntities.cpp
1 #include "gtest/gtest.h"
2 #include <stk_mesh/base/BulkData.hpp>
3 #include <stk_mesh/base/EntitySorterBase.hpp>
4 #include <stk_unit_test_utils/MeshFixture.hpp>
 5
6 namespace {
 7
8 class EntityReverseSorter : public stk::mesh::EntitySorterBase
9 {
10 public:
11 virtual void sort(stk::mesh::BulkData &bulk, stk::mesh::EntityVector& entityVector) const
12 {
```

```
13 std::sort(entityVector.begin(), entityVector.end(),
14 [&bulk](stk::mesh::Entity a, stk::mesh::Entity b) { return bulk.identifier(a) >
              bulk.identifier(b); });
15 }
16 };
17
18 class HowToSortEntities : public stk::unit_test_util::simple_fields::MeshFixture
19 {
20 protected:
21 void sort_and_check()
22 {
23 if(stk::parallel_machine_size(get_comm()) == 1)
24 {
25 setup_mesh("generated:1x1x4", stk::mesh::BulkData::AUTO_AURA);
26 get_bulk().sort_entities(EntityReverseSorter());
27 expect_entities_in_reverse_order();
28 }
29 }
30 void expect_entities_in_reverse_order()
31 {
32 const stk::mesh::BucketVector buckets = get_bulk().buckets(stk::topology::NODE_RANK);
33 ASSERT_EQ(1u, buckets.size());
34 expect_bucket_in_reverse_order(*buckets[0]);
35 }
36 void expect_bucket_in_reverse_order(const stk::mesh::Bucket &bucket)
37 {
38 ASSERT_EQ(20u, bucket.size());
39 for(size_t i=1; i<br/>bucket.size(); i++)
40 EXPECT_GT(get_bulk().identifier(bucket[i-1]), get_bulk().identifier(bucket[i]));
41 }
42 };
43 TEST_F(HowToSortEntities, example_reverse)
44 {
45 sort_and_check();
46 }
47
48 }
```
#### **4.8. STK NGP**

The STK *NGP* module provides a GPU capability for STK based applications. **MORE NGP CONTENT NEEDED**

#### **4.9. Example STK NGP usage**

This test shows how to test whether NGP mesh is up to date with BulkData modification.

```
Listing 4.35 Example of checking whether NGP mesh is up to date
                          code/stk/stk_unit_tests/stk_mesh/ngp/howToNgp.cpp
92 MeshType& ngpMesh = stk::mesh::get_updated_ngp_mesh(bulk);
93 EXPECT_TRUE(ngpMesh.is_up_to_date());
94
95 bulk.modification_begin();
96 bulk.modification_end();
97
98 MeshType& newNgpMesh = stk::mesh::get_updated_ngp_mesh(bulk);
99 EXPECT_TRUE(newNgpMesh.is_up_to_date());
```
## **4.10. Mesh Indices**

Currently there are two mesh indices available in NgpMesh: HostAdapterIndex and DeviceMeshIndex. Users may use the typedef MeshIndex in the NgpMesh to reference the correct index for their mesh. Referencing the specific HostAdapterIndex or DeviceMeshIndex should be done only by advanced users with caution.

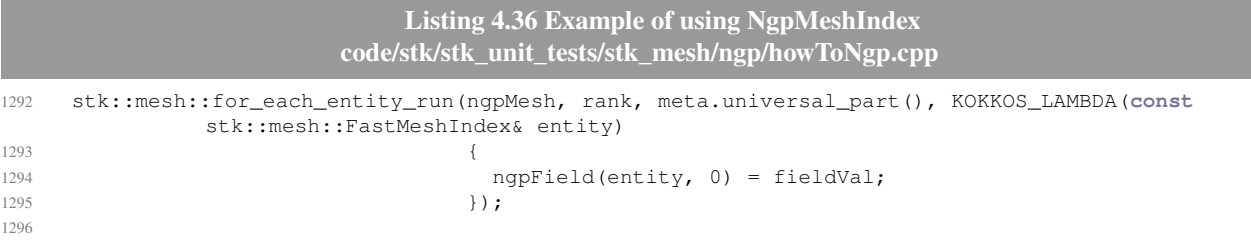

## **4.11. STK Fields**

A STK *field* is a data structure that defines values associated with entities, such as temperatures, coordinates, or stress. A field can be defined over the whole mesh or a subset of the mesh (typically defined by a list of parts). STK Mesh currently manages STK field creation, storage, retrieval and field data memory allocation. Fields are managed by entity rank (node, edge, face, element, etc.). Fields can have the same name as long as they are defined on different entity ranks.

The following code listings demonstrate some common usage of fields:

- Scalar, vector, and tensor fields
- Fields on nodes or on elements
- Fields allocated for the entire mesh
- Fields allocated for only part of the mesh
- Fields with constant size across the mesh
- Fields with variable size per part
- Multi-state fields
- Communicate field data

In each example, the general flow of execution is as follows:

- 1. Declare and initialize stk:: mesh:: MetaData: declare fields and parts
- 2. Declare and initialize  $st: :=msh::BulkData: create elements and nodes$
- 3. Initialize, access and/or test field-data.

## **4.12. Example STK fields usage**

```
Listing 4.37 Examples of constant-size whole-mesh field usage
                           code/stk/stk_doc_tests/stk_mesh/useSimpleFields.cpp
73 TEST(stkMeshHowTo, useSimpleFields)
```

```
74 {
75 stk::mesh::MeshBuilder builder(MPI_COMM_WORLD);
76 builder.set_spatial_dimension(SpatialDimension::three);
77 builder.set_entity_rank_names(stk::mesh::entity_rank_names());
78 std::shared_ptr<stk::mesh::BulkData> bulkPtr = builder.create();
79 bulkPtr->mesh_meta_data().use_simple_fields();
80 stk::mesh::MetaData& metaData = bulkPtr->mesh_meta_data();
81
82 typedef stk::mesh::Field<double> DoubleField;
83 DoubleField& pressureField = metaData.declare_field<double>(stk::topology::ELEM_RANK,
               "pressure");
84 DoubleField& displacementsField = metaData.declare_field<double>(stk::topology::NODE_RANK,
               "displacements");
85
86 double initialPressureValue = 4.4;
87 stk::mesh::put_field_on_entire_mesh_with_initial_value(pressureField,
               &initialPressureValue);
88 stk::mesh::put_field_on_mesh(displacementsField, metaData.universal_part(), 3, nullptr);
89 stk::io::set_field_output_type(displacementsField, stk::io::FieldOutputType::VECTOR_3D);
9091 stk::mesh::BulkData& mesh = *bulkPtr;
92 create_two_tet_element_mesh(mesh);
93
94 const stk::mesh::BucketVector& nodeBuckets = mesh.buckets(stk::topology::NODE_RANK);
95 EXPECT_TRUE(!nodeBuckets.empty());
96 for(size_t bucketIndex=0; bucketIndex<nodeBuckets.size(); bucketIndex++)
97 {
98 const stk::mesh::Bucket& bucket = *nodeBuckets[bucketIndex];
       99 double* displacementDataForBucket = stk::mesh::field_data(displacementsField, bucket);
100 EXPECT_GT(bucket.size(), 0u);
101 for(size_t nodeIndex=0; nodeIndex<bucket.size(); nodeIndex++)
102 {
103 unsigned numValuesPerNode = stk::mesh::field_scalars_per_entity(displacementsField,
               bucket);
104 EXPECT_EQ(SpatialDimension::three, numValuesPerNode);
105 for (unsigned i=0; i<numValuesPerNode; i++)
106 {
107 EXPECT_EQ(0.0, displacementDataForBucket[nodeIndex*numValuesPerNode + i]);<br>108 displacementDataForBucket[nodeIndex*numValuesPerNode + i] = 99.9;
           displacementDataForBucket[nodeIndex*numValuesPerNode + i] = 99.9;
109 }
110 }
111 }
112
113 stk::mesh::Entity elem1 = mesh.get_entity(stk::topology::ELEM_RANK, 1);
114 double* pressureFieldDataForElem1 = stk::mesh::field_data(pressureField, elem1);
115 EXPECT_EQ(initialPressureValue, *pressureFieldDataForElem1);
116
117 stk::mesh::Entity elem2 = mesh.get_entity(stk::topology::ELEM_RANK, 2);
118 double* pressureFieldDataForElem2 = stk::mesh::field_data(pressureField, elem2);
119 EXPECT_EQ(initialPressureValue, *pressureFieldDataForElem2);
120 }
```
Multidimensional fields (including 'vector' fields) must be declared by passing a second type parameter into the field's templated parameter list; failure to do so will result in the instantiation of a scalar field.

> **Listing 4.38 Example of incorrect vector field declaration code/stk/stk\_doc\_tests/stk\_mesh/useSimpleFields.cpp**

```
137 TEST(stkMeshHowTo, declareVectorFields_omitOutputType_noSubscriptNaming)
138 {
139 stk::mesh::MeshBuilder builder(MPI_COMM_WORLD);
140 builder.set_spatial_dimension(SpatialDimension::three);
141 builder.set_entity_rank_names(stk::mesh::entity_rank_names());
142 std::shared_ptr<stk::mesh::BulkData> bulkPtr = builder.create();
143 stk::mesh::MetaData& metaData = bulkPtr->mesh_meta_data();
144
145 typedef stk::mesh::Field<double> DoubleField;
146 DoubleField& velocities = metaData.declare_field<double>(stk::topology::NODE_RANK,
               "velocities");
147 DoubleField& displacements = metaData.declare_field<double>(stk::topology::NODE_RANK,
               "displacements");
148
149 unsigned fieldLength = 3;
150 stk::mesh::put_field_on_mesh(velocities, metaData.universal_part(), fieldLength, nullptr);
151 stk::mesh::put_field_on_mesh(displacements, metaData.universal_part(), fieldLength,
               nullptr);
152
153 stk::io::set_field_output_type(velocities, stk::io::FieldOutputType::VECTOR_3D);
154
155 stk::mesh::BulkData& mesh = *bulkPtr;
156 create_single_tet_element(mesh);
157
158 stk::mesh::Entity node1 = mesh.get_entity(stk::topology::NODE_RANK, 1);
159 EXPECT_EQ(stk::mesh::field_scalars_per_entity(velocities, node1),
160 stk::mesh::field_scalars_per_entity(displacements, node1));
161 }
```
#### **Listing 4.39 Examples of how to get fields by name code/stk/stk\_doc\_tests/stk\_mesh/howToGetFields.cpp**

```
47 TEST(stkMeshHowTo, getFields)
48 {
49 stk::mesh::MetaData metaData(SpatialDimension::three);
50 metaData.use_simple_fields();
51
52 typedef stk::mesh::Field<double> DoubleFieldType;
53
54 const std::string pressureFieldName = "pressure";
55 DoubleFieldType *pressureField = &metaData.declare_field<double>(stk::topology::ELEM_RANK,
              pressureFieldName);
56 metaData.commit();
57
58 EXPECT_EQ(pressureField, metaData.get_field<double>(stk::topology::ELEM_RANK,
              pressureFieldName));
59 EXPECT_EQ(pressureField, metaData.get_field(stk::topology::ELEM_RANK, pressureFieldName));
60 }
```
#### **Listing 4.40 Examples of using fields that are variable-size and defined on only a subset of the mesh code/stk/stk\_doc\_tests/stk\_mesh/useAdvancedFields.cpp**

```
51 TEST(stkMeshHowTo, useAdvancedFields)
52 {
53 const unsigned spatialDimension = 3;
54 stk::mesh::MeshBuilder builder(MPI_COMM_WORLD);
55 builder.set_spatial_dimension(spatialDimension);
56 builder.set_entity_rank_names(stk::mesh::entity_rank_names());
57 std::shared_ptr<stk::mesh::BulkData> bulkPtr = builder.create();
58 bulkPtr->mesh_meta_data().use_simple_fields();
59 stk::mesh::MetaData& metaData = bulkPtr->mesh_meta_data();
60
61 typedef stk::mesh::Field<double> DoubleField;
62 DoubleField& tensorField = metaData.declare_field<double>(stk::topology::ELEM_RANK,
              "tensor");
```

```
63 DoubleField& variableSizeField = metaData.declare_field<double>(stk::topology::ELEM_RANK,
               "variableSizeField");
64
65 stk::mesh::Part &tetPart = metaData.declare_part_with_topology("tetElementPart",
               stk::topology::TET_4);
66 stk::mesh::Part &hexPart = metaData.declare_part_with_topology("hexElementPart",
               stk::topology::HEX_8);
67
68 const int numTensorValues = 9;
69 const int numCopies = 2;
 70 double initialTensorValue[] = { 1, 2, 3, 4, 5, 6, 7, 8, 9,
 71 11, 12, 13, 14, 15, 16, 17, 18, 19};
72 stk::mesh::put_field_on_mesh(tensorField, metaData.universal_part(), numTensorValues,
               numCopies, initialTensorValue);
73 stk::io::set_field_output_type(tensorField, stk::io::FieldOutputType::FULL_TENSOR_36);
74
75 const int numVectorValues = 3;
76 double initialVectorValue[] = {1, 2, 3, 11, 12, 13};
77 stk::mesh::put_field_on_mesh(variableSizeField, tetPart, numVectorValues,
               initialVectorValue);
78 stk::mesh::put_field_on_mesh(variableSizeField, hexPart, numVectorValues, numCopies,
               initialVectorValue);
79 stk::io::set_field_output_type(variableSizeField, stk::io::FieldOutputType::VECTOR_3D);
80
81 metaData.commit();
82 stk::mesh::BulkData& mesh = *bulkPtr;
83 mesh.modification_begin();
84 stk::mesh::EntityId tetId = 1;
85 stk::mesh::EntityIdVector tetNodes {1, 2, 3, 4};
86 stk::mesh::Entity tetElem=stk::mesh::declare_element(mesh, tetPart, tetId, tetNodes);
87 stk::mesh::EntityId hexId = 2;
88 stk::mesh::EntityIdVector hexNodes {5, 6, 7, 8, 9, 10, 11, 12};
89 stk::mesh::Entity hexElem=stk::mesh::declare_element(mesh, hexPart, hexId, hexNodes);
90 mesh.modification_end();
91
92 const int tensorScalarsPerTet = stk::mesh::field_scalars_per_entity(tensorField, tetElem);
93 const int tensorScalarsPerHex = stk::mesh::field_scalars_per_entity(tensorField, hexElem);
94 EXPECT_EQ(tensorScalarsPerTet, numTensorValues*numCopies);
95 EXPECT_EQ(tensorScalarsPerHex, numTensorValues*numCopies);
96
97 const int tensorExtent0PerTet = stk::mesh::field_extent0_per_entity(tensorField, tetElem);
98 const int tensorExtent0PerHex = stk::mesh::field_extent0_per_entity(tensorField, hexElem);
99 EXPECT_EQ(tensorExtent0PerTet, numTensorValues);
100 EXPECT_EQ(tensorExtent0PerHex, numTensorValues);
101
102 const int tensorExtent1PerTet = stk::mesh::field_extent1_per_entity(tensorField, tetElem);
103 const int tensorExtent1PerHex = stk::mesh::field extent1 per entity(tensorField, hexElem);
104 EXPECT_EQ(tensorExtent1PerTet, numCopies);
105 EXPECT_EQ(tensorExtent1PerHex, numCopies);
106
107 double* tensorData = stk::mesh::field_data(tensorField, hexElem);<br>108 for (int i = 0: i < tensorScalarsPerHex: ++i) {
     for (int i = 0; i < tensorScalarsPerHex; ++i) {
109 EXPECT_EQ(initialTensorValue[i], tensorData[i]);
110 }
111
112 const int vectorScalarsPerTet = stk::mesh::field_scalars_per_entity(variableSizeField,
               tetElem);
113 const int vectorScalarsPerHex = stk::mesh::field_scalars_per_entity(variableSizeField,
               hexElem);
114 EXPECT_EQ(vectorScalarsPerTet, numVectorValues);
115 EXPECT_EQ(vectorScalarsPerHex, numVectorValues*numCopies);
116
117 const int vectorExtent0PerTet = stk::mesh::field_extent0_per_entity(variableSizeField,
               tetElem);
118 const int vectorExtent0PerHex = stk::mesh::field_extent0_per_entity(variableSizeField,
               hexElem);
119 EXPECT_EQ(vectorExtent0PerTet, numVectorValues);
120 EXPECT_EQ(vectorExtent0PerHex, numVectorValues);
```

```
121
122 const int vectorExtent1PerTet = stk::mesh::field_extent1_per_entity(variableSizeField,
               tetElem);
123 const int vectorExtent1PerHex = stk::mesh::field_extent1_per_entity(variableSizeField,
               hexElem);
124 EXPECT EO (vectorExtent1PerTet, 1);
125 EXPECT_EQ(vectorExtent1PerHex, numCopies);
126
127 double* vectorTetData = stk::mesh::field_data(variableSizeField, tetElem);
128 for (int i = 0; i < vectorScalarsPerTet; ++i) {
129 EXPECT_EQ(initialVectorValue[i], vectorTetData[i]);
130 }
131
132 double* vectorHexData = stk::mesh::field_data(variableSizeField, hexElem);
133 for (int i = 0; i < vectorScalarsPerHex; ++i) {
134 EXPECT_EQ(initialVectorValue[i], vectorHexData[i]);
135 }
136 }
```
Some application time-stepping algorithms use multi-state fields to assist with separating and updating the field values for time-step *n*,  $n-1$ ,  $n$  1, etc. STK Mesh supports fields with up to 6 states.

```
Listing 4.41 Examples of multi-state field usage
                          code/stk/stk_doc_tests/stk_mesh/useMultistateFields.cpp
51 TEST(stkMeshHowTo, useMultistateField)
52 {
53 const unsigned spatialDimension = 3;
54 stk::mesh::MeshBuilder builder(MPI_COMM_WORLD);
55 builder.set_spatial_dimension(spatialDimension);
56 builder.set_entity_rank_names(stk::mesh::entity_rank_names());
57 std::shared_ptr<stk::mesh::BulkData> bulkPtr = builder.create();
58 bulkPtr->mesh_meta_data().use_simple_fields();
59 stk::mesh::MetaData& metaData = bulkPtr->mesh_meta_data();
60
61 typedef stk::mesh::Field<double> ScalarField;
62 const unsigned numStates = 2;
63 ScalarField& temperatureFieldStateNp1 =
                metaData.declare_field<double>(stk::topology::NODE_RANK, "temperature",
                numStates);
64
65 double initialTemperatureValue = 1.0;
66 stk::mesh::put_field_on_entire_mesh_with_initial_value(temperatureFieldStateNp1,
                &initialTemperatureValue);
67
68 metaData.commit();
69 stk::mesh::BulkData& mesh = *bulkPtr;<br>70 mesh.modification begin():
    mesh.modification_begin();
71 stk::mesh::EntityId nodeId = 1;
72 stk::mesh::Entity node = mesh.declare_node(nodeId);
73 mesh.modification_end();
74
75 EXPECT_EQ(stk::mesh::StateNP1, temperatureFieldStateNp1.state());
76 double* temperatureStateNp1 = stk::mesh::field_data(temperatureFieldStateNp1, node);<br>77 EXPECT EO(initialTemperatureValue, *temperatureStateNp1);
    EXPECT_EQ(initialTemperatureValue, *temperatureStateNp1);
78 double newTemperatureValue = 2.0;
79 *temperatureStateNp1 = newTemperatureValue;
8081 ScalarField& temperatureFieldStateN =
                temperatureFieldStateNp1.field_of_state(stk::mesh::StateN);
82 double* temperatureStateN = stk::mesh::field_data(temperatureFieldStateN, node);<br>83 EXPECT EO(initialTemperatureValue, *temperatureStateN):
    EXPECT_EQ(initialTemperatureValue, *temperatureStateN);
84
```

```
85 mesh.update_field_data_states();
```

```
87 temperatureStateN = stk::mesh::field_data(temperatureFieldStateN, node);
88 EXPECT_EQ(newTemperatureValue, *temperatureStateN);
89 }
```
# **5. STK IO**

#### **5.1. STK IO: usage examples**

STK IO is a module available for reading from and writing to Exodus [\[1\]](#page-244-0) files (and other formats) into and out of STK Mesh. This section gives examples of how to use STK IO (referred hereon as STK Mesh IO Broker).

#### *5.1.1. Reading mesh data to create a STK Mesh*

The first example shows how to read mesh data from a file and create a STK Mesh corresponding to that mesh data. A STK Part will be created for each element block, nodeset, and sideset on the input mesh file and the name of the corresponding part will be the same as the name of the block or set in the mesh file.

```
Listing 5.1 Reading mesh data to create a STK mesh
                             code/stk/stk_doc_tests/stk_io/readMesh.cpp
 75 // ============================================================
76 //+ EXAMPLE:
77 //+ Read mesh data from the specified file.
78 stk::io::StkMeshIoBroker stkIo(communicator);
79 stkIo.use_simple_fields();
80 stkIo.add_mesh_database(mesh_name, stk::io::READ_MESH);
81
82 //+ Creates meta data; creates parts
83 stkIo.create_input_mesh();
84
85 //+ Any modifications to the meta data must be done here.
86 //+ This includes declaring fields.
87
88 //+ Commit the meta data and create the bulk data.
89 //+ populate the bulk data with data from the mesh file.
90 stkIo.populate_bulk_data();
91
92 // =======
93 //+ VERIFICATION
94 //+ There should be:
95 //+ 4 parts corresponding to the 1 hex block and 3 shell blocks
96 stk::mesh::MetaData &meta = stkIo.meta_data();
97 stk::mesh::Part *invalid = NULL;
98 EXPECT_NE(invalid, meta.get_part("block_1"));
99 EXPECT_NE(invalid, meta.get_part("block_2"));
100 EXPECT_NE(invalid, meta.get_part("block_3"));
101 EXPECT_NE(invalid, meta.get_part("block_4"));
102
103 //+ 3 parts corresponding to the 3 nodesets.
104 EXPECT_NE(invalid, meta.get_part("nodelist_1"));
105 EXPECT_NE(invalid, meta.get_part("nodelist_2"));
106 EXPECT_NE(invalid, meta.get_part("nodelist_3"));
107
108 //+ 3 parts corresponding to the 3 sidesets.
```

```
109 EXPECT_NE(invalid, meta.get_part("surface_1"));
110 EXPECT_NE(invalid, meta.get_part("surface_2"));
111 EXPECT_NE(invalid, meta.get_part("surface_3"));
112
113
```
# **5.1.1.1. Face creation for input sidesets**

#### **Sidesets on volume elements where no shells are involved**

<span id="page-101-0"></span>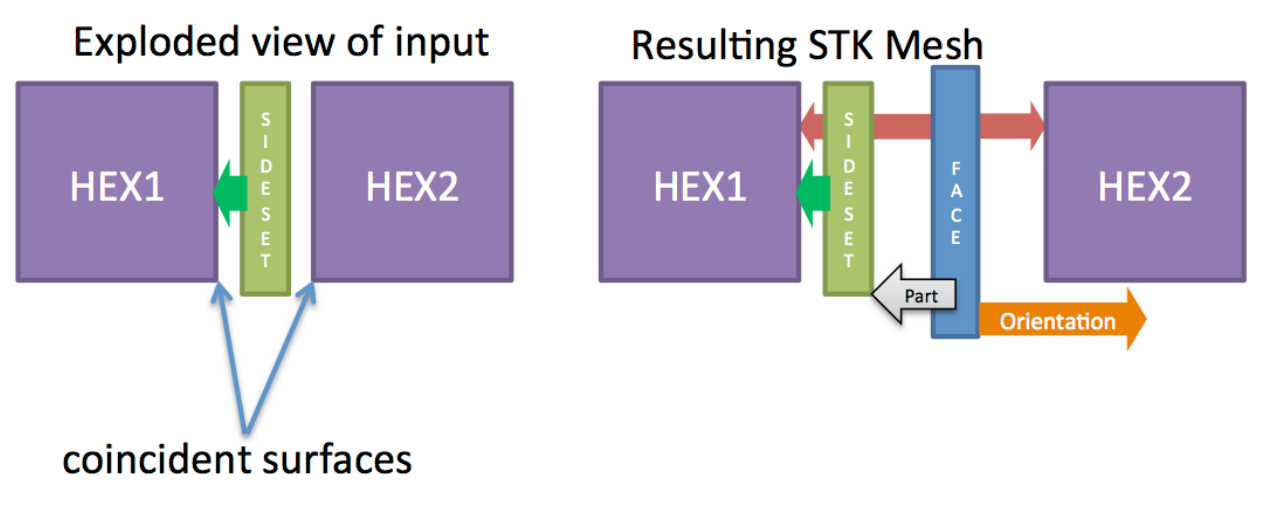

**Figure 5-1. Sideset face creation in STK IO for 2 hexes.**

<span id="page-101-1"></span>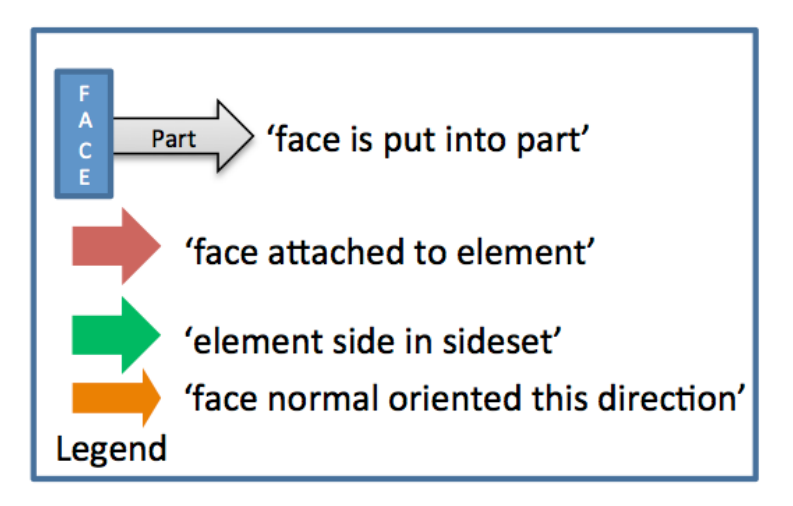

**Figure 5-2. Legend for Sideset Face Creation**

The simple case of reading in Exodus files with sidesets on an exposed or interior surfaces of volume elements (like hexes, tetrahedra, etc.) creates single faces on each surface during mesh read by StkMeshIOBroker. Additional sidesets on exposed or interior surfaces do not create additional faces but do add that face into additional STK parts.

When a face is created due to a sideset in Exodus, it is connected to all elements that share those nodes on a surface. So even if a sideset is present on an interior surface and has only one adjacent volume element, it will be connected to both volume elements that share that interior surface.

This includes doubly-sided sidesets with sides on the two adjacent interior surfaces on neighboring volume elements. In this case, only a single face that is connected to the two neighboring volume elements will be created but it will be added to two STK parts. Whichever side of these coincident sidesets is listed first in the Exodus file will be created first, hence the orientation of that side will be used to set the orientation of the face. The SEACAS utility ncdump is useful in determining the ordering of sides and sidesets in Exodus files.

Figure [5-1](#page-101-0) shows an example for 2 hexes with a sideset on the leftmost interior surface. Figure [5-2](#page-101-1) shows the legend. Listing [5.2](#page-102-0) documents the behavior and shows how to check.

<span id="page-102-0"></span>**Listing 5.2 Face creation during IO for one sideset between hexes code/stk/stk\_doc\_tests/stk\_mesh/IOSidesetFaceCreation.cpp bool** is\_positive\_permutation(stk::mesh::BulkData & mesh,

```
58 stk::mesh::Entity face,
59 stk::mesh::Entity hex,
60 unsigned face_ordinal)
61 \{62 stk::topology faceTopology = mesh.bucket(face).topology();
63 stk::mesh::EntityVector face_nodes(mesh.num_nodes(face));
64 for (unsigned faceNodeCount=0; faceNodeCount < mesh.num_nodes(face); ++faceNodeCount) {
65 face_nodes[faceNodeCount] = mesh.begin_nodes(face)[faceNodeCount];
66 }
67 stk:: Equivalent Permutation permutation = stk::mesh::side\_equivalent(mesh, hex,face_ordinal, face_nodes.data());
68
69 bool is_a_valid_permutation = permutation.is_equivalent;
70 EXPECT_TRUE(is_a_valid_permutation);
71 bool is_positive_permutation = permutation.permutation_number <
            faceTopology.num_positive_permutations();
72 return is_positive_permutation;
73 }
74
75 TEST(StkMeshHowTo, StkIO2Hex1SidesetFaceCreation)
76 {
77 if (stk::parallel_machine_size(MPI_COMM_WORLD) == 1) {
78 // ------- |S ------- ------- |F -------
79 // | | |I | | | | |A | |
80 // |HEX1 5<-|D 4 HEX2| --STK-IO--> |HEX1 5<-|C->4 HEX2|
81 // | | |E | | | | |E | |
82 // ------- |S -------- --------- | ---<br>83 // |E<br>84 // |T
83 \frac{1}{2} |E \frac{1}{2} |---> face is put into
84 // \vert T \vert | T part surface_1
85 // |---> orientation points outward
86 // from Hex1 face5
87
88 stk::io::StkMeshIoBroker stkMeshIoBroker(MPI_COMM_WORLD);
89 stkMeshIoBroker.use_simple_fields();
90 stkMeshIoBroker.add_mesh_database("ALA.e", stk::io::READ_MESH);
91 stkMeshIoBroker.create_input_mesh();
92 stkMeshIoBroker.populate_bulk_data();
93
94 stk::mesh::BulkData &mesh = stkMeshIoBroker.bulk_data();
95 stk:: mesh:: EntityVector all_faces;
96 stk::mesh::get_entities(mesh, stk::topology::FACE_RANK, all_faces);
97 std::sort(all_faces.begin(),all_faces.end());
98 unsigned expected_num_faces = 1;
99 ASSERT_EQ(expected_num_faces, all_faces.size());
100 size_t face_index = 0;
```

```
101 stk::mesh::Entity face = all_faces[face_index];
102 unsigned expected_connected_elements = 2;
103 ASSERT_EQ(expected_connected_elements, mesh.num_elements(face));
104
105 EXPECT_TRUE(mesh.bucket(face).member(*mesh.mesh_meta_data().get_part("surface_1")));
106
107 const stk::mesh::Entity * connected_elements = mesh.begin_elements(face);
108 const stk::mesh::ConnectivityOrdinal * which_side_of_element =
             mesh.begin_element_ordinals(face);
109
110 {
111 int element_count = 0;
112 stk::mesh::Entity hex_2 = connected_elements[element_count];
113 EXPECT_EQ(2u, mesh.identifier(hex_2));
114 unsigned expected_face_ordinal = 4;
115 EXPECT_EQ(expected_face_ordinal, which_side_of_element[element_count]);
116 EXPECT_FALSE(is_positive_permutation(
117 mesh, face, hex_2, expected_face_ordinal));
118 }
119
120 {
121 int element_count = 1;
122 stk::mesh::Entity hex_1 = connected_elements[element_count];
123 EXPECT_EQ(1u, mesh.identifier(hex_1));
124 unsigned expected_face_ordinal = 5;
125 EXPECT_EQ(expected_face_ordinal, which_side_of_element[element_count]);
126 EXPECT_TRUE(is_positive_permutation(
127 mesh, face, hex_1, expected_face_ordinal));
128 }
129
130 }
131 }
```
## **Sidesets on shell elements**

<span id="page-103-0"></span>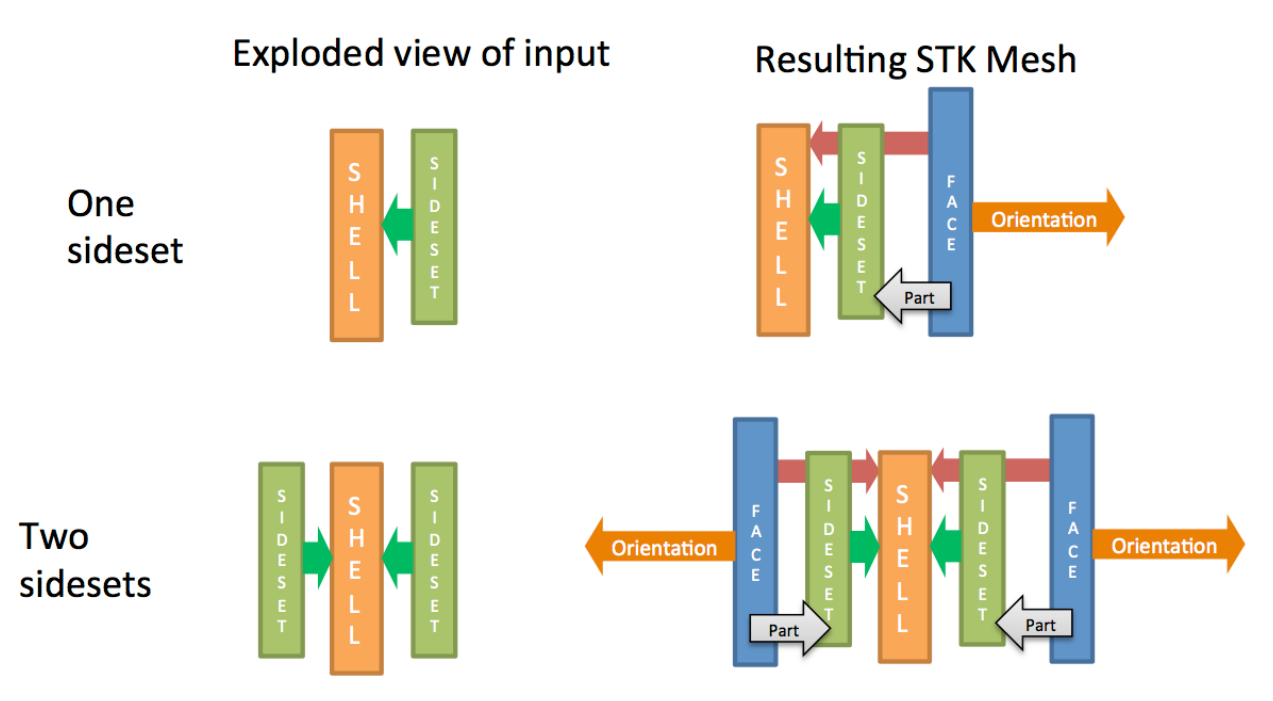

**Figure 5-3. Sideset face creation in STK IO for one shell.**

Sides in sidesets can be created on either surface of a shell or both surfaces. If a single side is

present in the Exodus file, a single face will be created and connected to the shell on a single surface. If two sides are present, two faces will be created with opposite permutations and individually connected to single distinct surfaces of the shell.

Figure [5-3](#page-103-0) shows an example of two cases on a single shell. Figure [5-2](#page-101-1) shows the legend.

## **Sidesets on stacked shell elements**

On coincident shells, a maximum of two faces are ever created with opposite permutations, no matter how many sidesets are present. Extra sidesets cause parts to be added to the faces. If a single face is created, it is hooked to the same orientation of every coincident shell. If two faces are created, they are individually hooked to the same orientation of all coincident shells.

## **Sidesets on mixed volume and shell elements**

<span id="page-104-0"></span>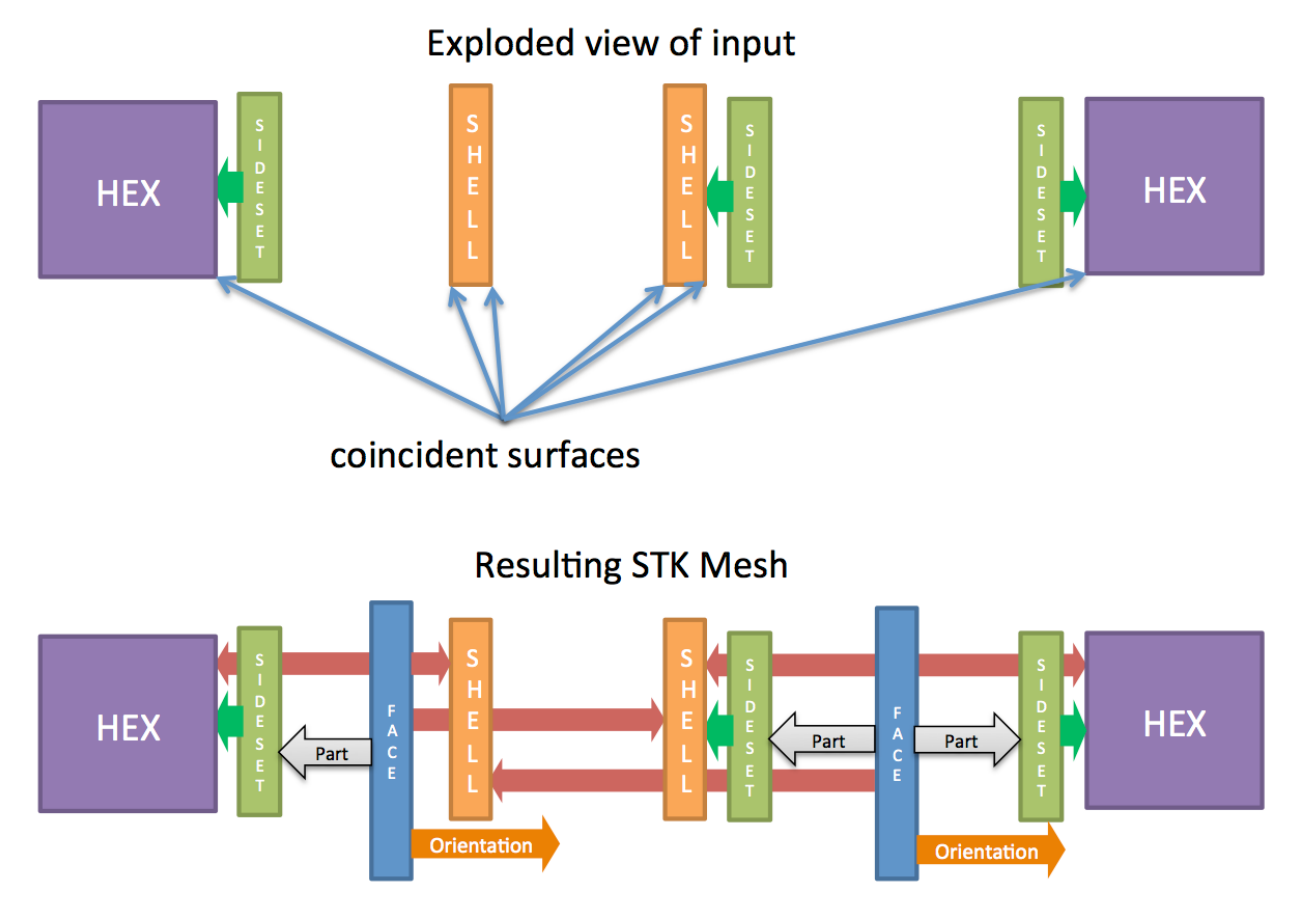

**Figure 5-4. Sideset face creation in STK IO for a complicated example with stacked shells between two hex elements and multiple sidesets.**

When shells are adjacent to volume elements, a maximum of two faces can be created (as opposed to single face with no shells present).

The first side in the first sideset (from the ordering in Exodus as checked by ncdump) determines the orientation of the face created for this surface on the element. If this side is on a volume element, it will be hooked to the opposite orientation of any and all coincident shells. If this side is on a shell element, it will be hooked to the same orientation of all other coincident shells but the opposite orientation of any adjacent surfaces on volume elements. If additional sides in sidesets are present in Exodus that would create faces that are already defined, additional parts will be created but not additional faces. If additional sides in sidesets would create a face on the opposing orientation of the shell, then it will be created and hooked to all other shell elements on that orientation and the opposite orientation of any adjacent surfaces on volume elements. Note that orientations of faces on volume elements are always outward directed.

Figure [5-4](#page-104-0) an example of two shells between two hexes with three sidesets, only two faces are created. Figure [5-2](#page-101-1) shows the legend. Listing [5.3](#page-105-0) shows relevant code for checking the ordinals, permutations and parts.

```
Listing 5.3 Face creation during IO for shells between hexes with sidesets
                   code/stk/stk_doc_tests/stk_mesh/IOSidesetFaceCreation.cpp
135 TEST(StkMeshHowTo, StkIO2Hex2Shell3SidesetFaceCreation)
136 {
137 if (stk::parallel_machine_size(MPI_COMM_WORLD) == 1) {
138 // ------- |S |S| |S| |S |S --
139 // | | |I |H| |H| |I |I |
140 // |HEX1 5<-|D |E| |E0<-|D |D->4 HEX2|
141 // | | |E |L| |L| |E |E | | |
142 // ------- |S |L| |L| |S |S ------- |
143 // |E 3 4 |E |E |
144 // |T |T |T STK
145 // IO
146 //
147 // V
148 //
149 // ------- |F |S| |S| | |F -------<br>150 // | | |A--|H|->1H| |A | |
150 // | | |A--|H|->1H| |A | |
151 // | HEX1 5<- | C->1E | | E0<---------------| C->4 HEX2 |
152 // | | |E |L0<-|L|--------------|E | |
153 // ------- | |L| |L| |
154 // | 3 4 |
155 // |---> orientation |-->orientation
156 // |---> in surface_1 part |-->in surface_2 and
157 // surface_3 parts
158
159
160 stk::io::StkMeshIoBroker stkMeshIoBroker(MPI_COMM_WORLD);
161 stkMeshIoBroker.use_simple_fields();
162 stkMeshIoBroker.add_mesh_database("ALefLRA.e", stk::io::READ_MESH);
163 stkMeshIoBroker.create_input_mesh();
164 stkMeshIoBroker.populate_bulk_data();
165
166 stk::mesh::BulkData &mesh = stkMeshIoBroker.bulk_data();
167 stk::mesh::EntityVector all_faces;
168 stk::mesh::get_entities(mesh, stk::topology::FACE_RANK, all_faces);
169 std::sort(all_faces.begin(),all_faces.end());
170 unsigned expected_num_faces = 2;
171 ASSERT_EQ(expected_num_faces, all_faces.size());
172
173 size_t face_index = 0;
174 {
175 stk::mesh::Entity face = all_faces[face_index];
176 unsigned expected_connected_elements = 3;
177 ASSERT_EQ(expected_connected_elements, mesh.num_elements(face));
178
179 EXPECT_TRUE(mesh.bucket(face).member(*mesh.mesh_meta_data().get_part("surface_1")));
180
181 const stk::mesh::Entity * connected_elements = mesh.begin_elements(face);
182 const stk::mesh::ConnectivityOrdinal * which_side_of_element =
            mesh.begin_element_ordinals(face);
183
```

```
184 {
185 int element_count = 0;
186 stk::mesh::Entity shell_3 = connected_elements[element_count];
187 EXPECT_EQ(3u, mesh.identifier(shell_3));
188 unsigned expected_face_ordinal = 1;
189 EXPECT_EQ(expected_face_ordinal, which_side_of_element[element_count]);
190 EXPECT_FALSE(is_positive_permutation(
191 mesh, face, shell_3, expected_face_ordinal));
192 }
193 {
194 int element count = 1;
195 stk::mesh::Entity shell_4 = connected_elements[element_count];
196 EXPECT_EQ(4u, mesh.identifier(shell_4));
197 unsigned expected_face_ordinal = 1;
198 EXPECT_EQ(expected_face_ordinal, which_side_of_element[element_count]);
199 EXPECT_FALSE(is_positive_permutation(
200 mesh, face, shell_4, expected_face_ordinal));
201 }
202 {
203 int element_count = 2;
204 stk::mesh::Entity hex_1 = connected_elements[element_count];
205 EXPECT_EQ(1u, mesh.identifier(hex_1));
206 unsigned expected_face_ordinal = 5;
207 EXPECT_EQ(expected_face_ordinal, which_side_of_element[element_count]);
208 EXPECT_TRUE(is_positive_permutation(
209 mesh, face, hex_1, expected_face_ordinal));
210 }
211 }
212
213 face_index = 1;214 {
215 stk::mesh::Entity face = all_faces[face_index];
216 unsigned expected_connected_elements = 3;
217 ASSERT_EQ(expected_connected_elements, mesh.num_elements(face));
218
219 EXPECT_TRUE(mesh.bucket(face).member(*mesh.mesh_meta_data().get_part("surface_2")));
220 EXPECT_TRUE(mesh.bucket(face).member(*mesh.mesh_meta_data().get_part("surface_3")));
221
222 const stk::mesh::Entity * connected_elements = mesh.begin_elements(face);<br>223 const stk::mesh::ConnectivityOrdinal * which side of element =
       const stk::mesh::ConnectivityOrdinal * which_side_of_element =
             mesh.begin_element_ordinals(face);
224225 {
226 int element_count = 0;
227 stk::mesh::Entity shell_3 = connected_elements[element_count];
228 EXPECT_EQ(3u, mesh.identifier(shell_3));
229 unsigned expected_face_ordinal = 0;
230 EXPECT_EQ(expected_face_ordinal, which_side_of_element[element_count]);
231 EXPECT_FALSE(is_positive_permutation(
232 mesh, face, shell_3, expected_face_ordinal));
233234 {
235 int element_count = 1;
236 stk::mesh::Entity shell_4 = connected_elements[element_count];
237 EXPECT_EQ(4u, mesh.identifier(shell_4));
238 unsigned expected_face_ordinal = 0;
239 EXPECT_EQ(expected_face_ordinal, which_side_of_element[element_count]);
240 EXPECT_FALSE(is_positive_permutation(
241 mesh, face, shell_4, expected_face_ordinal));
242 }
243 {
244 int element_count = 2;
245 stk::mesh::Entity hex_2 = connected_elements[element_count];
246 EXPECT_EQ(2u, mesh.identifier(hex_2));
247 unsigned expected_face_ordinal = 4;
248 EXPECT_EQ(expected_face_ordinal, which_side_of_element[element_count]);
249 EXPECT_TRUE(is_positive_permutation(mesh, face, hex_2, expected_face_ordinal));
250 }
```

```
251 }
252 }
253 }
```
#### **STK IO Classic for Transition**

To aid transition, we are documenting and preserving the old STK IO behavior for now. The old behavior is that every sideset creates a unique face. These faces are not hooked to other elements.

## *5.1.2. Reading mesh data to create a STK Mesh allowing StkMeshIoBroker to go out of scope*

This example shows how to read mesh data from a file and create a STK Mesh corresponding to that mesh data while also allowing the StkMeshIoBroker to go out of scope without deleting the STK Mesh.

> **Listing 5.4 Reading mesh data to create a STK mesh using set bulk data code/stk/stk\_doc\_tests/stk\_mesh/createStkMeshAlt1.cpp**

```
55 TEST(StkMeshHowTo, CreateStkMesh)
56 {
57 MPI_Comm communicator = MPI_COMM_WORLD;
58 if (stk::parallel_machine_size(communicator) != 1) { return; }
59 const std::string exodusFileName = "example.exo";
60
61 create_example_exodus_file(communicator, exodusFileName);
62 // Creation of STK Mesh objects.
63 // MetaData creates the universal_part, locally-owned part, and globally shared part.
64 std::shared_ptr<stk::mesh::BulkData> stkMeshBulkDataPtr =
              stk::mesh::MeshBuilder(communicator).create();
65 stk::mesh::MetaData& stkMeshMetaData = stkMeshBulkDataPtr->mesh_meta_data();
66 stkMeshMetaData.use_simple_fields();
67
68 // STK IO module will be described in separate chapter.
69 // It is used here to read the mesh data from the Exodus file and populate an STK Mesh.
70 // The order of the following lines in {} are important
71 {
72 stk::io::StkMeshIoBroker exodusFileReader(communicator);
73 exodusFileReader.use_simple_fields();
74
75 // Inform STK IO which STK Mesh objects to populate later
76 exodusFileReader.set_bulk_data(*stkMeshBulkDataPtr);
77
78 exodusFileReader.add_mesh_database(exodusFileName, stk::io::READ_MESH);
79
80 // Populate the MetaData which has the descriptions of the Parts and Fields.
81 exodusFileReader.create_input_mesh();
82
83 // Populate entities in STK Mesh from Exodus file
84 exodusFileReader.populate_bulk_data();
85 }
86
87 // Test if the STK Mesh has 512 elements. Other examples will discuss details below.
88 stk::mesh::Selector allEntities = stkMeshMetaData.universal_part();
89 std::vector<size_t> entityCounts;
90 stk::mesh::count_entities(allEntities, *stkMeshBulkDataPtr, entityCounts);
91 EXPECT_EQ(512u, entityCounts[stk::topology::ELEMENT_RANK]);
92 unlink(exodusFileName.c_str());
93 }
```
### *5.1.3. Reading mesh data to create a STK Mesh, delaying field allocations*

This example is almost the same as the previous except it delays the allocation of field data so that the application can modify the mesh. If the field data is allocated prior to the mesh modification, the reordering and moving of field data memory may be expensive; if the field data allocation is delayed, no reordering or moving of memory is needed.

The field data memory allocation delay is accomplished by calling populate\_mesh() and populate\_field\_data() instead of populate\_bulk\_data(). Any mesh modifications, for example, creating mesh edges or mesh faces is performed prior to calling populate\_field\_data().

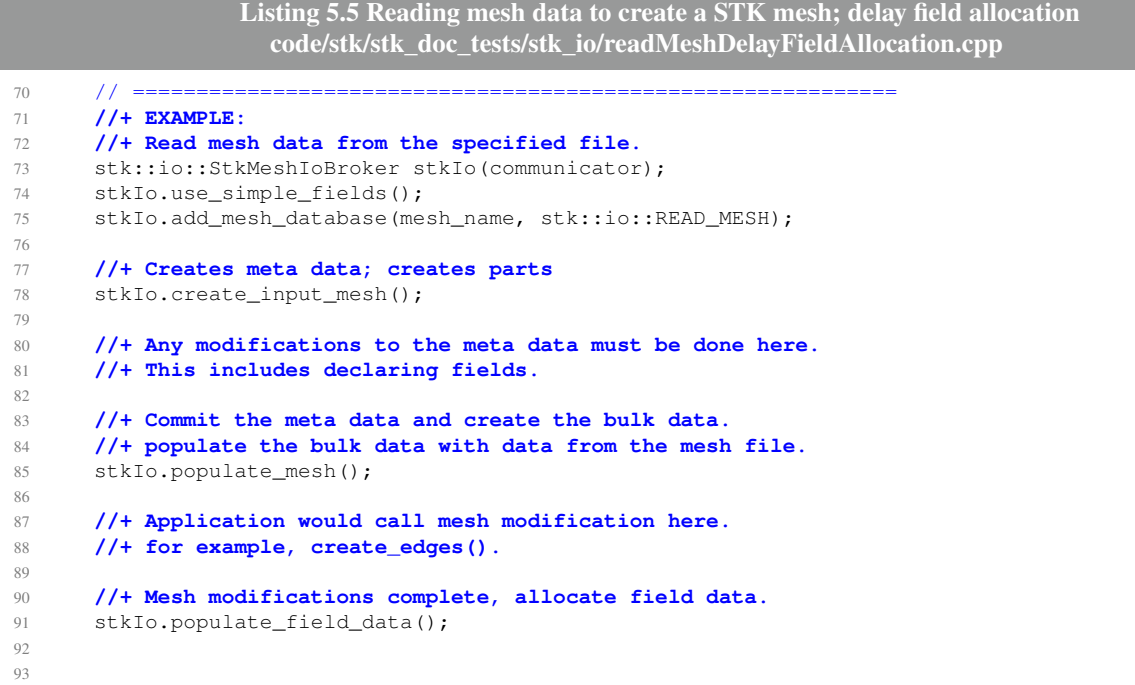

# *5.1.4. Outputting STK Mesh*

```
Listing 5.6 Writing a STK Mesh
code/stk/stk_doc_tests/stk_io/howToWriteMesh.cpp
```

```
1 #include <gtest/gtest.h>
2 #include <stk_unit_test_utils/getOption.h>
3 #include <unistd.h>
 4
5 #include <stk_io/StkMeshIoBroker.hpp>
6 #include <stk_io/WriteMesh.hpp>
7 #include <stk_mesh/base/BulkData.hpp>
8 #include <stk_mesh/base/MeshBuilder.hpp>
9 #include <stk_mesh/base/Comm.hpp>
10 #include <stk_mesh/base/MetaData.hpp>
11 #include <stk_unit_test_utils/CommandLineArgs.hpp>
12 #include <stk_unit_test_utils/ioUtils.hpp>
13
14 namespace
```

```
15 {
16
17 TEST(StkIoHowTo, WriteMesh)
18 {
19 std::string filename = "output.exo";
20 {
21 std::shared_ptr<stk::mesh::BulkData> bulk =
              stk::mesh::MeshBuilder(MPI_COMM_WORLD).create();
22 stk::mesh::MetaData& meta = bulk->mesh_meta_data();
23 meta.use_simple_fields();
24 stk::io::fill_mesh("generated:1x1x4", *bulk);
25
26 stk::io::StkMeshIoBroker stkIo;
27 stkIo.set_bulk_data(bulk);
28 size_t outputFileIndex = stkIo.create_output_mesh(filename, stk::io::WRITE_RESULTS);
29 stkIo.write_output_mesh(outputFileIndex);
30 stkIo.write_defined_output_fields(outputFileIndex);
31 }
32
33 {
34 std::shared_ptr<stk::mesh::BulkData> bulk =
              stk::mesh::MeshBuilder(MPI_COMM_WORLD).create();
35 stk::mesh::MetaData& meta = bulk->mesh_meta_data();
36 meta.use_simple_fields();
37 stk::io::fill_mesh(filename, *bulk);
38
39 std::vector<size_t> entityCounts;
40 stk::mesh::comm_mesh_counts(*bulk, entityCounts);<br>41 EXPECT EQ(4u, entityCounts(stk::topology::ELEM RA
      EXPECT_EQ(4u, entityCounts[stk::topology::ELEM_RANK]);
42 }
43
44 unlink(filename.c_str());
45 }
46
47 TEST(StkIoHowTo, generateHugeMesh)
48 {
49 std::string meshSpec = stk::unit_test_util::simple_fields::get_option("-i", "1x1x4");
50 std::string fullMeshSpec = "generated:"+meshSpec;
51
52 std::string filename = "output.exo";
53 stk::io::StkMeshIoBroker inputBroker;
54 inputBroker.use_simple_fields();
55 inputBroker.property_add(Ioss::Property("INTEGER_SIZE_API" , 8));
56 inputBroker.property_add(Ioss::Property("INTEGER_SIZE_DB" , 8));
57 std::shared_ptr<stk::mesh::BulkData> bulk = stk::mesh::MeshBuilder(MPI_COMM_WORLD).create();
58 stk::mesh::MetaData& meta = bulk->mesh_meta_data();
59 meta.use simple fields();
60 stk::io::fill_mesh_preexisting(inputBroker, fullMeshSpec, *bulk);
61
62 stk::io::write_mesh_with_large_ids_and_fields(filename, *bulk);
63
64 if (stk::unit_test_util::GlobalCommandLineArguments::self().get_argc() == 0) {
65 unlink(filename.c_str());
66 }
67 }
68
69 }
```
# *5.1.5. Outputting STK Mesh With Internal Sidesets*

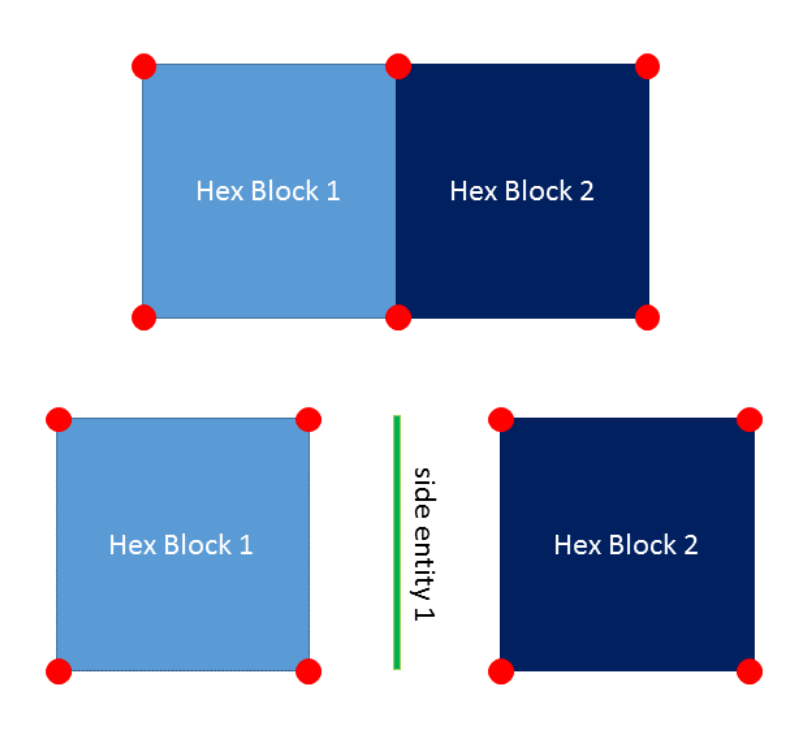

**Figure 5-5. Example mesh used for Listing [5.7](#page-111-0)**

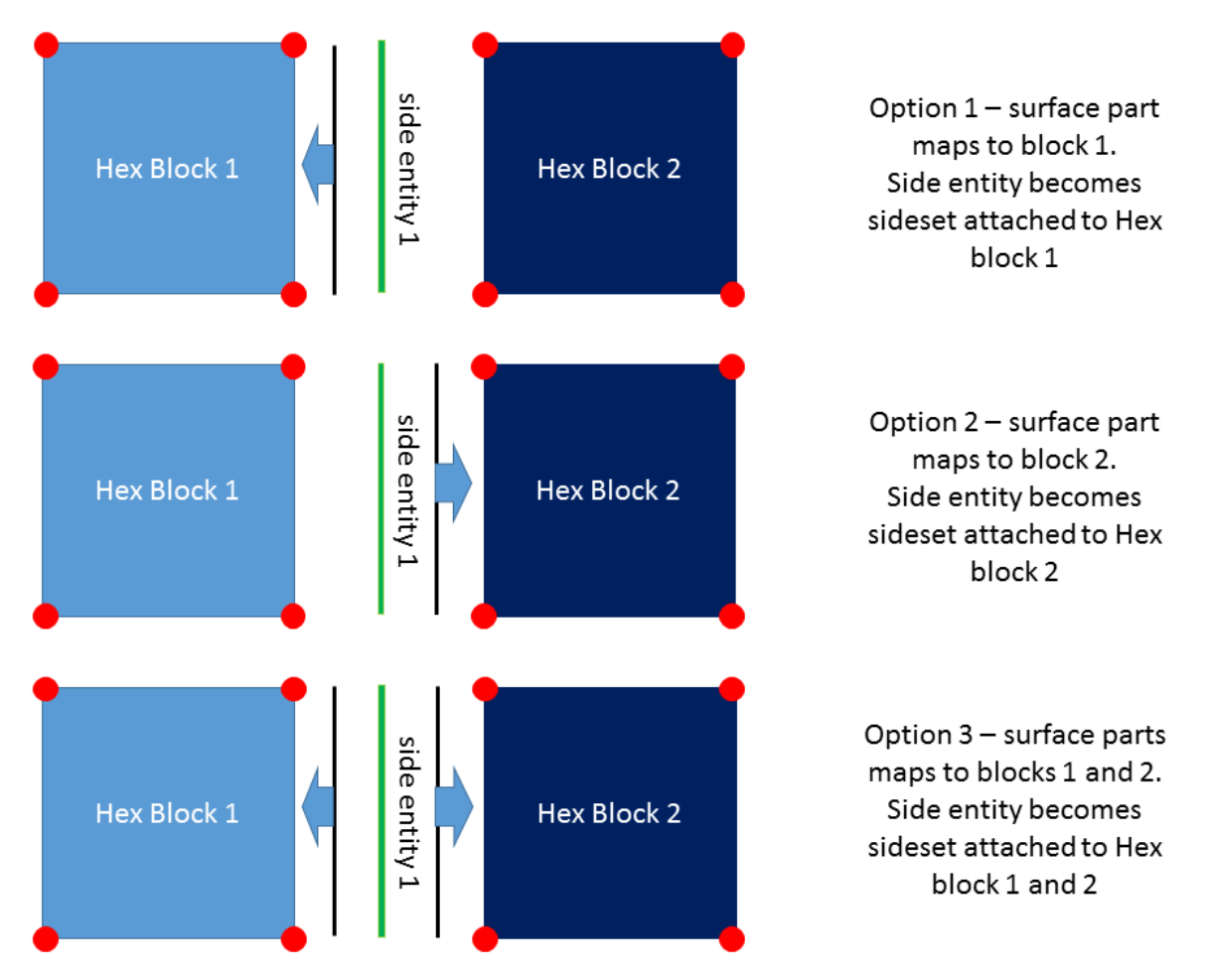

**Figure 5-5. Options for creating a sideset for Listing [5.7](#page-111-0)**

**Listing 5.7 Writing a STK Mesh code/stk/stk\_doc\_tests/stk\_io/howToWriteMeshWithInternalSidesets.cpp**

```
107 std::vector<const stk::mesh::Part*> blocks;<br>108 for(const std::string& blockName : testData
      108 for(const std::string& blockName : testData.blockNames)
109 {
110 stk::mesh::Part *block = meta.get_part(blockName);<br>111 blocks.push_back(block);
        blocks.push_back(block);
112 }
113
114 meta.set_surface_to_block_mapping(&sideSetPart, blocks);
115
```
### *5.1.6. Outputting results data from a STK Mesh*

<span id="page-112-1"></span>This example shows how an application can output the application's calculated field data to a results database.

```
Listing 5.8 Writing calculated field data to a results database
     code/stk/stk_doc_tests/stk_io/writeResults.cpp
```

```
84 // ============================================================
85 //+ EXAMPLE:
86 //+ Read mesh data from the specified file.
87 stk::io::StkMeshIoBroker stkIo(communicator);
88 stkIo.use_simple_fields();
89 stkIo.add_mesh_database(mesh_name, stk::io::READ_MESH);
90
91 //+ Creates meta data; creates parts
92 stkIo.create_input_mesh();
93
94 //+ Declare a field
95 //+ NOTE: Fields must be declared before "populate_bulk_data()" is called
96 //+ since it commits the meta data.
97 const std::string fieldName = "disp";
98 stk::mesh::Field<double> &field =
              stkIo.meta_data().declare_field<double>(stk::topology::NODE_RANK, fieldName, 1);
99 stk::mesh::put_field_on_mesh(field, stkIo.meta_data().universal_part(), nullptr);
100
101 //+ commit the meta data and create the bulk data.
102 //+ populate the bulk data with data from the mesh file.
103 stkIo.populate_bulk_data();
104
105 // ============================================================
106 //+ Create results file. By default, all parts created from the input
107 //+ mesh will be written to the results output file.
108 size_t fh = stkIo.create_output_mesh(results_name, stk::io::WRITE_RESULTS);
109
110 //+ The field will be output to the results file with the default field name.
111 stkIo.add_field(fh, field);
112
113 std::vector<stk::mesh::Entity> nodes;
114 stk::mesh::get_entities(stkIo.bulk_data(), stk::topology::NODE_RANK, nodes);
115
116 // Iterate the application's execute loop five times and output
117 // field data each iteration.
118 for (int step=0; step < 5; step++) {
119 double time = step;
120
121 // Application execution...
122 double value = 10.0 \times \text{time};<br>123 for (size t i=0; i<nodes.siz
        for(size_t i=0; i<nodes.size(); i++)124 double *node_data = stk::mesh::field_data(field, nodes[i]);<br>125 *node_data = value;
          *node_data = value;
126 }
127
128 //+ Output the field data calculated by the application.
129 stkIo.begin_output_step(fh, time);
130 stkIo.write_defined_output_fields(fh);
131 stkIo.end_output_step(fh);
132 }
```
<span id="page-112-0"></span>

# *5.1.7. Outputting a field with an alternative name to a results file*

The client can specify a field name for results output that is different from the internally used STK Mesh field name. The results output field name is specified as the second argument to the add\_field() function. The code excerpt shown below replaces line [111](#page-112-0) in the previous example (Listing [5.8\)](#page-112-1) to cause the name of the field on the output

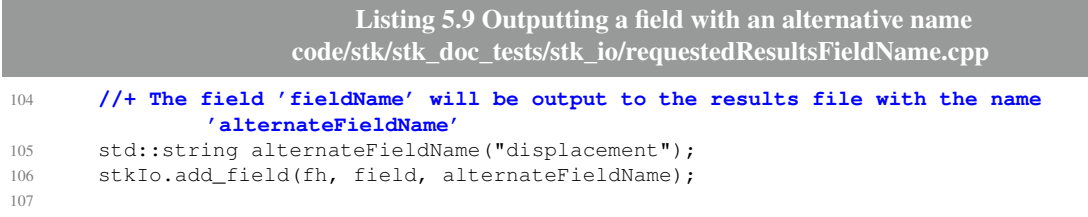

# *5.1.8. Outputting both results and restart data from a STK Mesh*

The STK Mesh IO Broker class can output both results data and restart data. Currently, the only difference between results data and restart data is that a restart output will automatically output the multiple states of a multi-state field. If, for example, the application defines a three-state field named "disp", then outputting this field to a restart database will result in the two newest states being output. On the restart database the variables will appear as "disp" and "disp.N." Outputting this field to a results database will only output the data on the newest state as the variable "disp". When the restart database is read back in, the variables will be restored back to the same states that were written.

The example below shows how an application can output both a results and restart database. The example shows both databases being written on each step, but this is not required – each file can specify its own output frequency.

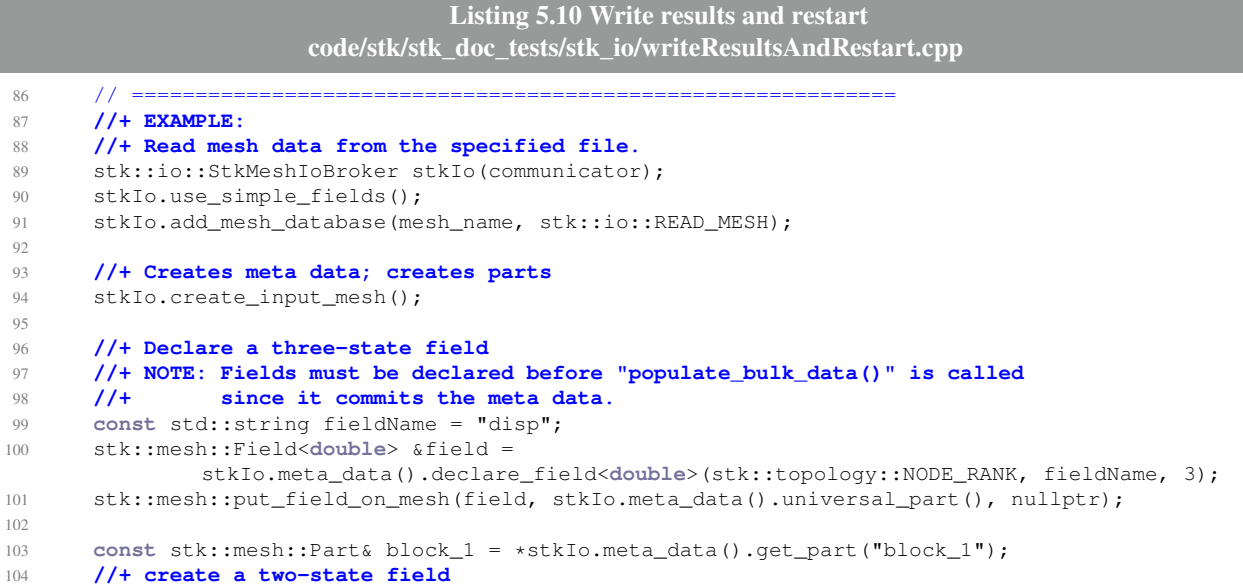

```
105 stk::mesh::Field<double> &fooSubset =
              stkIo.meta_data().declare_field<double>(stk::topology::NODE_RANK, "fooSubset",
              2);
106 stk::mesh::put_field_on_mesh(fooSubset, block_1, nullptr);
107
108 //+ commit the meta data and create the bulk data.
109 //+ populate the bulk data with data from the mesh file.
110 stkIo.populate_bulk_data();
111
112 // ============================================================
113 //+ Create results file. By default, all parts created from the input
114 //+ mesh will be written to the results output file.
115 size_t results_fh = stkIo.create_output_mesh(results_name, stk::io::WRITE_RESULTS);
116
117 //+ Create restart file. By default, all parts created from the input
118 //+ mesh will be written to the results output file.
119 size_t restart_fh = stkIo.create_output_mesh(restart_name, stk::io::WRITE_RESTART);
120121 //+ The field will be output to the results file with the default field name.
122 //+ Only the newest state will be output.
123 stkIo.add_field(results_fh, field);
124
125 //+ Output the field to the restart database also.
126 //+ The two newest states will be output.
127 stkIo.add_field(restart_fh, field);
128 stkIo.add_field(restart_fh, fooSubset);
129
130 std::vector<stk::mesh::Entity> nodes;
131 stk::mesh::get_entities(stkIo.bulk_data(), stk::topology::NODE_RANK, nodes);
132
133 stk::mesh::FieldBase *statedFieldNp1 = field.field_state(stk::mesh::StateNP1);
134 stk::mesh::FieldBase *statedFieldN = field.field_state(stk::mesh::StateN);
135 stk::mesh::FieldBase *statedFieldNm1 = field.field_state(stk::mesh::StateNM1);
136
137 // Iterate the application's execute loop five times and output
138 // field data each iteration.
139 for (int step=0; step < 5; step++) {
140 double time = step;
141
142 // Application execution...
143 double value = 10.0 \times \text{time};
144 for(size t i=0; i<nodes.size(); i++) {
145 double *np1_data = static_cast<double*>(stk::mesh::field_data(*statedFieldNp1,
              nodes[i]));
146 \starnp1_data = value;
147 double *n_data = static_cast<double*>(stk::mesh::field_data(*statedFieldN,
              nodes[i]));
148 *n\_data = value + 0.1;149 double *nm1_data = static_cast<double*>(stk::mesh::field_data(*statedFieldNm1,
              nodes[i]));
150 *nm1\_data = value + 0.2;<br>151 }
151 }
152
153 //+ Results output...
154 stkIo.begin_output_step(results_fh, time);
155 stkIo.write_defined_output_fields(results_fh);
156 stkIo.end_output_step(results_fh);
157
158 //+ Restart output...
159 stkIo.begin_output_step(restart_fh, time);
160 stkIo.write_defined_output_fields(restart_fh);
161 stkIo.end_output_step(restart_fh);
162 }
163
```
### *5.1.9. Writing multi-state fields to results output file*

The previous example showed that a results file will only output the newest state of a multi-state field. However, it is possible to tell a results file to output multiple states from a multi-state field. Each state of the field must be registered individually. Since each state will have the same field name, the add\_field() call must also specify the name to be used for the variable on the results database in order to get unique names for each state. The example below shows how to output all three states of a multi-state field to a results database.

```
Listing 5.11 Writing multi-state field to results output
                              code/stk/stk_doc_tests/stk_io/usingResults.cpp
71 const std::string fieldName = "disp";
72 const std::string np1Name = fieldName+"NP1";
73 const std::string nName = fieldName+"N";
74 const std::string nm1Name = fieldName+"Nm1";
75 {
 76 // ============================================================
77 //+ INITIALIZATION
78 const std::string exodusFileName = "generated:1x1x8";
79 stk::io::StkMeshIoBroker stkIo(communicator);
80 stkIo.use_simple_fields();
81 size_t index = stkIo.add_mesh_database(exodusFileName, stk::io::READ_MESH);
82 stkIo.set_active_mesh(index);
83 stkIo.create_input_mesh();
84
85 //+ Declare a three-state field
86 //+ NOTE: Fields must be declared before "populate_bulk_data()" is called
87 //+ since it commits the meta data.
88 stk::mesh::Field<double> &field =
89 stkIo.meta_data().declare_field<double>(stk::topology::NODE_RANK, fieldName, 3);
90 stk::mesh::put_field_on_mesh(field, stkIo.meta_data().universal_part(), nullptr);
91
92 stkIo.populate_bulk_data();
93
94 size_t fh =
95 stkIo.create_output_mesh(resultsFilename, stk::io::WRITE_RESULTS);
96
 97 // ============================================================
98 //+ EXAMPLE
99 //+ Output each state of the multi-state field individually to results file
100 stk::mesh::FieldBase *statedFieldNp1 = field.field_state(stk::mesh::StateNP1);<br>101 stk::mesh::FieldBase *statedFieldN = field.field state(stk::mesh::StateN);
       101 stk::mesh::FieldBase *statedFieldN = field.field_state(stk::mesh::StateN);
102 stk::mesh::FieldBase *statedFieldNm1 = field.field_state(stk::mesh::StateNM1);
103
104 std::vector<stk::mesh::Entity> nodes;
105 stk::mesh::get_entities(stkIo.bulk_data(), stk::topology::NODE_RANK, nodes);
106
107 stkIo.add_field(fh, *statedFieldNp1, np1Name);<br>108 stkIo.add field(fh, *statedFieldN, nName);
108 stkIo.add_field(fh, *statedFieldN, nName);<br>109 stkIo.add field(fh. *statedFieldNm1. nmlName
      stkIo.add_field(fh, *statedFieldNm1, nm1Name);
110
111 // Iterate the application's execute loop five times and output
112 // field data each iteration.
113 for (int step=0; step < 5; step++) {
114 double time = step;
115
116 // Application execution...
117 // Generate field data... (details omitted)
118
132 //+ Results output...
133 stkIo.begin_output_step(fh, time);
134 stkIo.write_defined_output_fields(fh);
135 stkIo.end_output_step(fh);
```

```
136 }
137
```
### *5.1.10. Writing multiple output files*

The following example shows how to write multiple output files. Although different fields and global variables are written to each file in the example, the same field or global variable can be written to multiple files.

```
Listing 5.12 Writing multiple output files
                    code/stk/stk_doc_tests/stk_io/writingMultipleOutputFiles.cpp
67 // ============================================================
68 //+ EXAMPLE -- Two results output files
69 stk::mesh::FieldBase *displacementField =
         70 meta_data.get_field(stk::topology::NODE_RANK, displacementFieldName);
71
72 //+ For file one, set up results and global variables
73 size_t file1Handle = stkIo.create_output_mesh(resultsFilename1,
74 stk::io::WRITE_RESULTS);
75 stkIo.add_field(file1Handle, *displacementField);
76 stkIo.add_global(file1Handle, globalVarNameFile1, Ioss::Field::REAL);
77
78 //+ For file two, set up results and global variables
79 size_t file2Handle = stkIo.create_output_mesh(resultsFilename2,
80 stk::io::WRITE_RESULTS);
81 stkIo.add_field(file2Handle, *displacementField, nameOnOutputFile);
82 stk::mesh::FieldBase *velocityField = meta_data.get_field(stk::topology::NODE_RANK,
             velocityFieldName);
83 stkIo.add_field(file2Handle, *velocityField);<br>84 stkIo.add global(file2Handle, globalVarNameFi
     84 stkIo.add_global(file2Handle, globalVarNameFile2, Ioss::Field::REAL);
85
86 //+ Write output
87 double time = 0.0;
88 stkIo.begin_output_step(file1Handle, time);
89 stkIo.write_defined_output_fields(file1Handle);
90 stkIo.write_global(file1Handle, globalVarNameFile1, globalVarValue1);
91 stkIo.end_output_step(file1Handle);
92
93 stkIo.begin_output_step(file2Handle, time);
94 stkIo.write_defined_output_fields(file2Handle);
95 stkIo.write_global(file2Handle, globalVarNameFile2, globalVarValue2);
96 stkIo.end_output_step(file2Handle);
97 }
98
```
#### *5.1.11. Outputting nodal variables on a subset of the nodes*

By default, a nodal variable is assumed to be defined on all nodes of the mesh. If the variable does not exist on all nodes, then a value of zero will be output for those nodes. If a nodal variable is only defined on a few of the nodes of the mesh, this can increase the size of the mesh file since it is storing much more data than is required. There is an option in STK Mesh IO Broker to handle this case by creating one or more "nodesets" which consist of the nodes of the part or parts where the nodal variable is defined. The name of the nodeset will be the part name suffixed by "\_n". For

example, if the part is named "firset", the nodeset corresponding to the nodes of this part will be named "fireset\_n".

```
Listing 5.13 Using a nodeset variable to output nodal fields defined on only a subset of the mesh
                   code/stk/stk_doc_tests/stk_io/useNodesetDbVarForNodalField.cpp
74 // ===============
75 // INITIALIZATION
76 std::string s_elems_per_edge = std::to_string(num_elems_per_edge);
77
78 //+ Create a generated mesh containg hexes and shells.
79 std::string input_filename = s_elems_per_edge + "x" +
80 s_elems_per_edge + "x" +
81 s_elems_per_edge + "|shell:xyzXYZ";
82
83 stk::io::StkMeshIoBroker stkIo(communicator);
84 stkIo.use_simple_fields();
85 stkIo.add_mesh_database(input_filename, "generated",
86 stk::io::READ_MESH);
87 stkIo.create_input_mesh();
88
89 stk::mesh::MetaData &meta_data = stkIo.meta_data();
90 stk::mesh::Field<double> &temperature =
91 meta_data.declare_field<double>(stk::topology::NODE_RANK, appFieldName, 1);
92
93 // ============================================================
94 //+ Put the temperature field on the nodes of the shell parts.
95 const stk::mesh::PartVector &all_parts = meta_data.get_mesh_parts();
96 stk::mesh::Selector shell_subset;
97 for (size_t i=0; i < all_parts.size(); i++) {
98 const stk::mesh::Part *part = all_parts[i];<br>99 stk::topology topo = part->topology();
        stk::topology topo = part->topology();
100 if (topo == stk::topology::SHELL_QUAD_4) {
101 stk::mesh::put_field_on_mesh(temperature, *part, nullptr);
102 }
103 }
104
105 stkIo.populate_bulk_data();
106
107 // Create the output...
108 size_t fh = stkIo.create_output_mesh(resultsFilename, stk::io::WRITE_RESULTS);
109
110 //+ The "temperature" field will be output on nodesets consisting
111 //+ of the nodes of each part the field is defined on.
112 stkIo.use_nodeset_for_sideset_nodes_fields(fh, true);
113 stkIo.use_nodeset_for_block_nodes_fields(fh, true);
114 stkIo.add_field(fh, temperature, dbFieldName);
115
116 std::vector<stk::mesh::Entity> nodes;
117 stk::mesh::get_entities(stkIo.bulk_data(),
118 stk::topology::NODE_RANK, nodes);
119
120 // Add three steps to the database
121 // For each step, the value of the field is the value 'time'
122 for (size_t i=0; i < 3; i++) {
123 double time = i;
124
125 for(size_t inode=0; inode<nodes.size(); inode++) {
126 double *fieldDataForNode = stk::mesh::field_data(temperature, nodes[inode]);
127 if (fieldDataForNode)
128 * fieldDataForNode = time;<br>129 }
129 }
130
131 stkIo.begin_output_step(fh, time);
132 stkIo.write_defined_output_fields(fh);
133 stkIo.end_output_step(fh);
134 }
```
# *5.1.12. Get number of time steps from a database*

```
Listing 5.14 get num time steps
                       code/stk/stk_doc_tests/stk_io/howToGetNumTimeSteps.cpp
23 TEST_F(ExodusFileWithVariables, queryingFileWithSingleTimeStep_NumTimeStepsEqualsOne)
24 \quad 125 create_mesh_with_single_time_step(filename, get_comm());
26 read_mesh(filename);
27 EXPECT_EQ(1, stkIo.get_num_time_steps());
28 }
29
30 TEST_F(ExodusFileWithVariables, queryingFileWithoutTimeSteps_NumTimeStepsEqualsZero)
31 {
32 stk::unit_test_util::simple_fields::create_mesh_without_time_steps(filename, get_comm());
33 read_mesh(filename);
34 EXPECT_EQ(0, stkIo.get_num_time_steps());
35 }
36
37 TEST_F(ExodusFileWithVariables, readDefinedInputFieldsFromInvalidTimeStep_throws)
38 {
39 create_mesh_with_single_time_step(filename, get_comm());
40 read_mesh(filename);
41 EXPECT_THROW(stkIo.read_defined_input_fields(3), std::exception);
42 }
43
44 TEST_F(ExodusFileWithVariables, readDefinedInputFields_throws)
45 {
46 stk::unit_test_util::simple_fields::create_mesh_without_time_steps(filename, get_comm());
47 read mesh(filename);
48 EXPECT_THROW(stkIo.read_defined_input_fields(1), std::exception);
49 }
```
# *5.1.13. Reading sequenced fields from a database*

Sequenced fields have the same base name and are numbered sequentially starting with one  $(\text{field}\_1, \text{field}\_2, \ldots, \text{field}\_n)$ . They can be read into individual fields or collapsed into a single multi-dimensioned field.

```
Listing 5.15 Reading sequenced fields
                code/stk/stk_doc_tests/stk_io/setOptionToNotCollapseSequencedFields.cpp
17 TEST_F(MultipleNumberedFieldsWithSameBaseName, whenReading_collapseToSingleStkField)
18 {
19 stk::unit_test_util::simple_fields::create_mesh_with__field_1__field_2__field_3(filename,
               get_comm());
20 read_mesh(filename);
21 EXPECT_EQ(1u, get_meta().get_fields(stk::topology::ELEM_RANK).size());
22 }
2324 TEST_F(MultipleNumberedFieldsWithSameBaseName,
               whenReadingWithoutCollapseOption_threeStkFieldsAreRead)
25 {
26 stk::unit_test_util::simple_fields::create_mesh_with__field_1__field_2__field_3(filename,
               get_comm());
27 stkIo.set_option_to_not_collapse_sequenced_fields();
```

```
28 read_mesh(filename);
29 EXPECT_EQ(3u, get_meta().get_fields(stk::topology::ELEM_RANK).size());
30 }
```
# *5.1.14. Reading initial conditions from a field on a mesh database*

This example shows how to read data from an input mesh database at a specified time and put the data into a STK Mesh field for use as initial condition data. The name of the field in the database and the name of the STK Mesh field do not match to illustrate how to specify alternate names. The initial portion of the example, which is not shown, creates a mesh with timesteps at times 0.0, 1.0, and 2.0. The database contains a nodal field called "temp" with the same values for each node. The value is the same as the time (0.0, 1.0, and 2.0) for each time step. The example shows how to specify the reading of the field data at a specified time step.

```
Listing 5.16 Reading initial condition data from a mesh database
                          code/stk/stk_doc_tests/stk_io/readInitialCondition.cpp
109 // ============================================================
110 //+ EXAMPLE:
111 //+ Read the value of the "temp" field at step 2 and populate
112 //+ the nodal field "temperature" for use as an initial condition
113 stk::io::StkMeshIoBroker stkIo(communicator);
114 stkIo.use_simple_fields();
115 size_t index = stkIo.add_mesh_database(ic_name, stk::io::READ_MESH);
116 stkIo.set_active_mesh(index);
117 stkIo.create_input_mesh();
118
119 stk::mesh::Field<double> &temperature =
120 stkIo.meta_data().declare_field<double>(stk::topology::NODE_RANK, "temperature", 1);
121 stk::mesh::put_field_on_mesh(temperature, stkIo.meta_data().universal_part(), nullptr);
122 stkIo.populate_bulk_data();
123
124 //+ The name of the field on the database is "temp"
125 stkIo.add_input_field(stk::io::MeshField(temperature, "temp"));
126
127 //+ Read the field values from the database at time 2.0
128 stkIo.read_defined_input_fields(2.0);
129
130 // = == == =131 //+ VERIFICATION
132 //+ The value of the field at all nodes should be 2.0
133 std::vector<stk::mesh::Entity> nodes;
134 stk::mesh::get entities(stkIo.bulk data(), stk::topology::NODE_RANK, nodes);
135 for(size_t i=0; i<nodes.size(); i++) {
136 double *fieldDataForNode = stk::mesh::field_data(temperature, nodes[i]);<br>137 EXPECT DOUBLE EO(2.0, *fieldDataForNode);
        EXPECT_DOUBLE_EQ(2.0, *fieldDataForNode);
138 }
139
```
# *5.1.15. Reading initial conditions from a field on a mesh database – apply to a specified subset of mesh parts*

This example is similar to the previous except that the field data read from the mesh database is limited to a subset of the parts in the model. The mesh consists of seven element blocks – one hex block and six shell blocks. The mesh database contains a single field defined on all blocks. In the example, the reading of the field is limited to the six shell element blocks; the field on the hex element block will not be initialized from the data on the mesh database. The add subset () function is where this is specified.

```
Listing 5.17 Reading initial condition data from a mesh database
                      code/stk/stk_doc_tests/stk_io/readInitialConditionSubset.cpp
63 std::string dbFieldNameShell = "ElementBlock_1";
64 std::string appFieldName = "pressure";
66 MPI_Comm communicator = MPI_COMM_WORLD;
67 int numProcs = stk::parallel_machine_size(communicator);
68 if (numProcs != 1) {
69 return;
```
}

```
71
72 {
 73 // ============================================================
74 // INITIALIZATION
75 //+ Create a generated mesh containg hexes and shells with a
76 //+ single element variable -- ElementBlock_1
77 std::string input_filename = "9x9x9|shell:xyzXYZ|variables:element,1|times:1";
78
79 stk::io::StkMeshIoBroker stkIo(communicator);
80 stkIo.use_simple_fields();
81 stkIo.add_mesh_database(input_filename, "generated", stk::io::READ_MESH);
82 stkIo.create_input_mesh();
83
84 stk::mesh::MetaData &meta_data = stkIo.meta_data();
85
86 // Declare the element "pressure" field...
87 stk::mesh::Field<double> &pressure =
88 stkIo.meta_data().declare_field<double>(stk::topology::ELEMENT_RANK, appFieldName, 1);
89
90 // "ElementBlock_1" is the name of the element field on the input mesh.
91 stk::io::MeshField mf(pressure, dbFieldNameShell);
92
93 const stk::mesh::PartVector &all_parts = meta_data.get_mesh_parts();
94 for (size_t i=0; i < all_parts.size(); i++) {
95 const stk::mesh::Part *part = all_parts[i];
96
97 //+ Put the field on all element block parts...
98 stk::mesh::put_field_on_mesh(pressure, *part, nullptr);
99
100 stk::topology topo = part->topology();
101 if (topo == stk::topology::SHELL_QUAD_4) {
102
103 //+ But only initialize the "pressure" field from mesh data on the shell parts.
104 mf.add_subset(*part);
105 $\}106 }
107
108 stkIo.add_input_field(mf);
109 stkIo.populate_bulk_data();
110
111 double time = stkIo.get_input_ioss_region()->get_state_time(1);
112
113 //+ Populate the fields with data from the input mesh.
114 stkIo.read_defined_input_fields(time);
115
```
The previous example specified all of the subset parts on a single  $M$ eshField. It is also possible

to specify a separate MeshField for each subset part. This is not the most efficient method, but can be used if other modifications of the MeshField are needed for each or some of the subset parts.

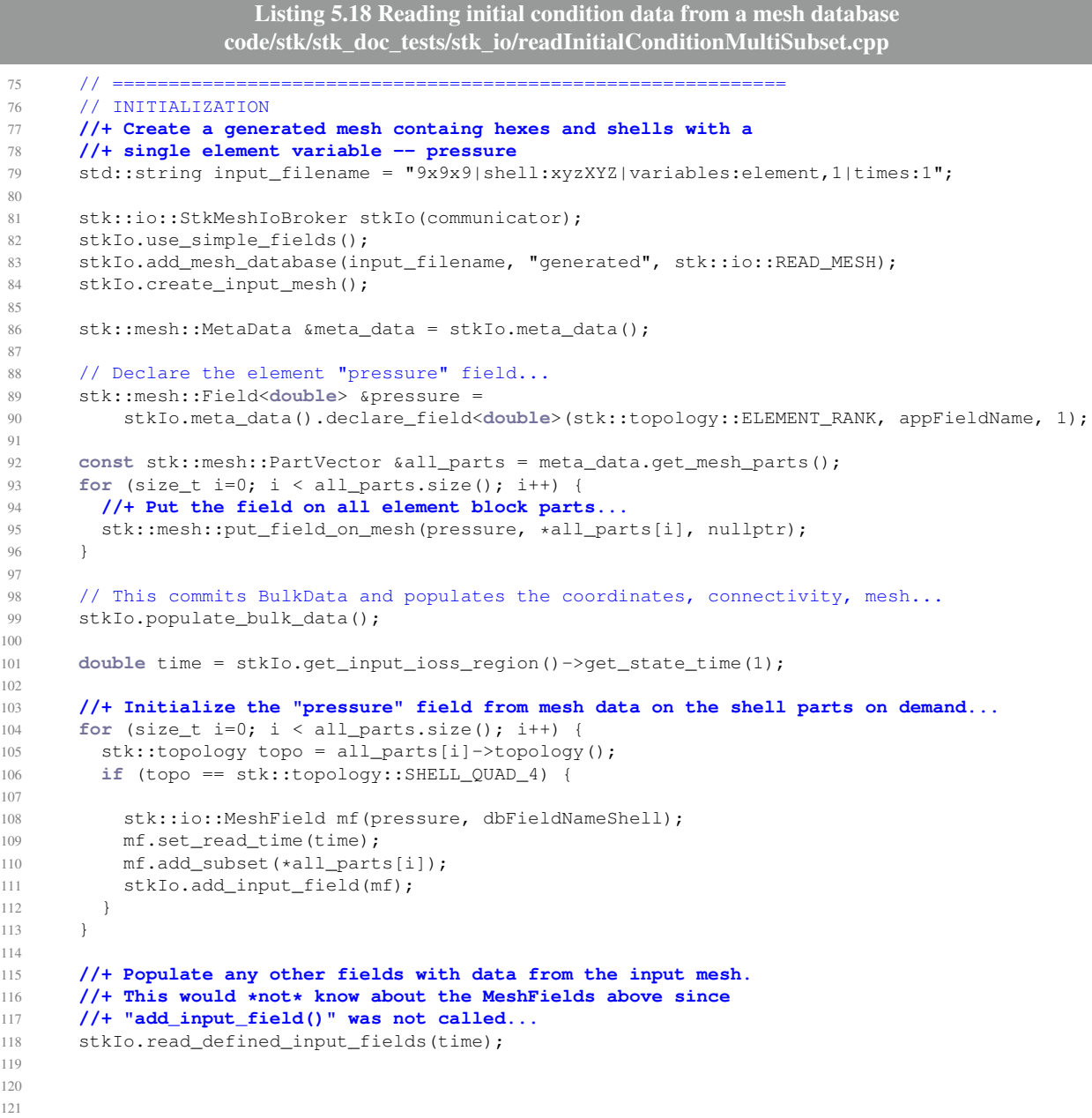

The final example in this section shows that the same STK field can be initialized from different database fields on different parts through the use of multiple MeshFields with different subsets. In this example, the "pressure" field on the shell element blocks is initialized from one database element variable and the "pressure" field on the non-shell element blocks is initialized from a different database element variable.

> **Listing 5.19 Reading initial condition data from a mesh database code/stk/stk\_doc\_tests/stk\_io/readInitialConditionTwoFieldSubset.cpp**

```
63 std::string dbFieldNameShell = "ElementBlock_1";
64 std::string dbFieldNameOther = "ElementBlock_2";
65 std::string appFieldName = "pressure";
66
67 MPI Comm communicator = MPI COMM WORLD;
68 int numProcs = stk::parallel_machine_size(communicator);
69 if (numProcs != 1) {
70 return;
71 }
72
73 {
 74 // ============================================================
75 // INITIALIZATION
76 //+ Create a generated mesh containg hexes and shells with two
77 //+ element variables -- ElementBlock_1 and ElementBlock_2
78 std::string input_filename = "9x9x9|shell:xyzXYZ|variables:element,2|times:1";
79
80 stk::io::StkMeshIoBroker stkIo(communicator);
81 stkIo.use_simple_fields();
82 stkIo.add_mesh_database(input_filename, "generated", stk::io::READ_MESH);
83 stkIo.create_input_mesh();
84
85 stk::mesh::MetaData &meta_data = stkIo.meta_data();
86
87 // Declare the element "pressure" field...
88 stk::mesh::Field<double> &pressure =
89 stkIo.meta_data().declare_field<double>(stk::topology::ELEMENT_RANK, appFieldName,1);
90
91 stk::io::MeshField mf_shell(pressure, dbFieldNameShell);
92 stk::io::MeshField mf_other(pressure, dbFieldNameOther);
93
94 const stk::mesh::PartVector &all_parts = meta_data.get_mesh_parts();
95 for (size_t i=0; i < all_parts.size(); i++) {
96 const stk::mesh::Part *part = all_parts[i];
97
98 //+ Put the field on all element block parts...
99 stk::mesh::put_field_on_mesh(pressure, *part, nullptr);
100
101 stk::topology topo = part->topology();
102 if (topo == stk::topology::SHELL_QUAD_4) {
103 //+ The shell blocks will have the pressure field initialized
104 //+ from the dbFieldNameShell database variable.
105 mf_shell.add_subset(*part);
106 }
107 else {
108 //+ The non-shell blocks will have the pressure field initialized
109 //+ from the dbFieldNameOther database variable.
110 mf\_other.add\_subset(\star part);111 }
112 }
113
114 stkIo.add_input_field(mf_shell);
115 stkIo.add_input_field(mf_other);
116 stkIo.populate_bulk_data();
117
118 double time = stkIo.get_input_ioss_region()->get_state_time(1);
119
120 //+ Populate the fields with data from the input mesh.
121 stkIo.read_defined_input_fields(time);
122
123
```
# *5.1.16. Reading initial conditions from a field on a mesh database – only read once*

This example is the same as the previous example, except that the initial condition field will only be active for a single read. Once data has been read into the field, it is no longer active for subsequent reads. This is specified by calling set\_read\_once(**true**) on the input field as shown on line [129.](#page-123-0)

The read defined input fields () function is called twice and it is verified that the field data does not change on the second call since the input field is no longer active at that call.

```
Listing 5.20 Reading initial condition data from a mesh database one time only
                       code/stk/stk_doc_tests/stk_io/readInitialConditionOnce.cpp
109 // ============================================================
110 //+ EXAMPLE:
111 //+ Read the value of the "temp" field at step 2 and populate
112 //+ the nodal field "temperature" for use as an initial condition
113 //+ The input field should only be active for one 'read_defined_input_fields'
114 //+ call, so verify this by calling the function again at step 3 and
115 //+ then verify that the field values are still those read from step 2.
116 stk::io::StkMeshIoBroker stkIo(communicator);
117 stkIo.use_simple_fields();
118 size_t index = stkIo.add_mesh_database(ic_name, stk::io::READ_MESH);
119 stkIo.set_active_mesh(index);
120 stkIo.create_input_mesh();
121
122 stk::mesh::Field<double> &temperature =
123 stkIo.meta_data().declare_field<double>(stk::topology::NODE_RANK, "temperature", 1);
124 stk::mesh::put_field_on_mesh(temperature, stkIo.meta_data().universal_part(), nullptr);
125 stkIo.populate_bulk_data();
126
127 //+ The name of the field on the database is "temp"
128 stk::io::MeshField input_field(temperature, "temp", stk::io::MeshField::CLOSEST);
129 input_field.set_read_once(true);
130 stkIo.add_input_field(input_field);
131
132 //+ Read the field values from the database at time 2.0
133 //+ Pass in a time of 2.2 to verify that the value returned is
134 //+ from the closest step and not interpolated.
135 stkIo.read_defined_input_fields(2.2);
136
137 // ============================================================
138 //+ VERIFICATION
139 //+ The value of the field at all nodes should be 2.0
140 std::vector<stk::mesh::Entity> nodes;
141 stk::mesh::get_entities(stkIo.bulk_data(), stk::topology::NODE_RANK,
142 nodes);
143 for(size_t i=0; i<nodes.size(); i++) {
144 double *fieldDataForNode = stk::mesh::field_data(temperature, nodes[i]);<br>145 EXPECT DOUBLE EO(2.0, *fieldDataForNode);
        EXPECT_DOUBLE_EQ(2.0, *fieldDataForNode);
146 }
147
148 //+ Call read_defined_input_fields again and verify that the
149 //+ input field registration is no longer active after the
150 //+ since it was specified to be "only_read_once()"
151 stkIo.read_defined_input_fields(3.0);
152
153 //+ The value of the field at all nodes should still be 2.0
154 for(size_t i=0; i<nodes.size(); i++) {
155 double *fieldDataForNode = stk::mesh::field_data(temperature, nodes[i]);
156 EXPECT_DOUBLE_EQ(2.0, *fieldDataForNode);
157 }
158
159
```
# *5.1.17. Reading initial conditions from a mesh database field at a specified database time*

This example is similar to the previous two examples except that the database time at which the field data is to be read is specified explicitly instead of being equal to the analysis time. This is specified by calling set\_read\_time() on the input field as shown on line [145.](#page-124-0)

The read\_defined\_input\_fields() function is called with an analysis time argument of 1.0. The "flux" field gets the database field values corresponding to that time, but the "temp" field gets the database field values at the database time (2.0) time at which it is explicitly specified.

> **Listing 5.21 Reading initial condition data from a mesh database at a specified time code/stk/stk\_doc\_tests/stk\_io/readInitialConditionSpecifiedTime.cpp**

```
117 // ============================================================
118 //+ EXAMPLE:
119 //+ Register the reading of database fields "temp" and "flux" to
120 //+ populate the stk nodal fields "temperature" and "heat_flux"
121 //+ for use as initial conditionss.
122 //+ Specify that the "temp" field should be read from database
123 //+ time 2.0 no matter what time is specified in the read_defined_input_fields
124 //+ call.
125 //+ The "flux" field will be read at the database time corresponding
126 //+ to the analysis time passed in to read_defined_input_fields.
127
128 stk::io::StkMeshIoBroker stkIo(communicator);
129 stkIo.use_simple_fields();
130 size_t index = stkIo.add_mesh_database(ic_name, stk::io::READ_MESH);
131 stkIo.set_active_mesh(index);
132 stkIo.create_input_mesh();
133
134 stk::mesh::Field<double> &temperature =
135 stkIo.meta_data().declare_field<double>(stk::topology::NODE_RANK, "temperature", 1);
136 stk::mesh::put_field_on_mesh(temperature, stkIo.meta_data().universal_part(), nullptr);
137
138 stk::mesh::Field<double> &heat_flux =
139 stkIo.meta_data().declare_field<double>(stk::topology::NODE_RANK, "heat_flux", 1);
140 stk::mesh::put_field_on_mesh(heat_flux, stkIo.meta_data().universal_part(), nullptr);
141 stkIo.populate_bulk_data();
142
143 // The name of the field on the database is "temp"
144 stk::io::MeshField temp_field(temperature, "temp", stk::io::MeshField::CLOSEST);
145 temp_field.set_read_time(2.0);
146 stkIo.add_input_field(temp_field);
147
148 // The name of the field on the database is "flux"
149 stk::io::MeshField flux_field(heat_flux, "flux", stk::io::MeshField::CLOSEST);
150 stkIo.add_input_field(flux_field);
151
152 //+ Read the field values from the database at time 1.0
153 //+ The value of "flux" will be the values from database time 1.0
154 //+ However, the value of "temp" will be the values from database time 2.0
155 stkIo.read_defined_input_fields(1.0);
156
157 // ============================================================
158 //+ VERIFICATION
159 std::vector<stk::mesh::Entity> nodes;
160 stk::mesh::get_entities(stkIo.bulk_data(), stk::topology::NODE_RANK,
```

```
161 nodes);
162
163 //+ The value of the "temperature" field at all nodes should be 2.0
164 for(size_t i=0; i<nodes.size(); i++) {
165 double *fieldDataForNode = stk::mesh::field data(temperature, nodes[i]);
166 EXPECT_DOUBLE_EQ(2.0, *fieldDataForNode);
167 }
168
169 //+ The value of the "heat_flux" field at all nodes should be 1.0
170 for(size_t i=0; i<nodes.size(); i++) {
171 double *fieldDataForNode = stk::mesh::field_data(heat_flux, nodes[i]);
172 EXPECT_DOUBLE_EQ(1.0, *fieldDataForNode);<br>173 }
173 }
174
```
# *5.1.18. Reading field data from a mesh database – interpolating between database times*

This example shows how to read data from an input mesh database at multiple times. The database field values are linearly interpolated if the analysis time does not match an existing database time. The initial portion of the example, which is not shown, creates a mesh with time steps at times 0.0, 1.0, and 2.0. The database contains a nodal field called "temp" with the same values for each node. The value is the same as the time (0.0, 1.0, and 2.0) for each time step. The example shows how to specify the reading of the field data at multiple steps and linearly interpolating the database data to the specified analysis times. Line [131](#page-125-0) shows how to specify that the field data are to be linear interpolated.

```
Listing 5.22 Linearly interpolating field data from a mesh database
                       code/stk/stk_doc_tests/stk_io/interpolateNodalField.cpp
108 // ============================================================
109 //+ EXAMPLE:
110 //+ The input mesh database has 3 timesteps with times 0.0, 1.0, 2.0,
111 //+ The value of the field "temp" is equal to the time
112 //+ Read the "temp" value at times 0.0 to 2.0 with an interval
113 //+ of 0.1 (0.0, 0.1, 0.2, 0.3, ..., 2.0) and verify that
114 //+ the field contains the correct interpolated value.
115 stk::io::StkMeshIoBroker stkIo(communicator);
116 stkIo.use_simple_fields();
117 stkIo.add_mesh_database(ic_name, stk::io::READ_MESH);
118 stkIo.create_input_mesh();
119
120 stk::mesh::Field<double> &temperature =
121 stkIo.meta_data().declare_field<double>(stk::topology::NODE_RANK, "temperature", 1);
122 stk::mesh::put_field_on_mesh(temperature, stkIo.meta_data().universal_part(), nullptr);
123
124 stkIo.populate_bulk_data();
125
126 std::vector<stk::mesh::Entity> nodes;
127 stk::mesh::get_entities(stkIo.bulk_data(), stk::topology::NODE_RANK, nodes);
128
129 //+ Specify that the field data are to be linear interpolated.
130 stkIo.add_input_field(stk::io::MeshField(temperature, "temp",
131 stk::io::MeshField::LINEAR_INTERPOLATION));
132
133 //+ If the same stk field (temperature) is added more than once,
134 //+ the first database name and settings will be used. For example,
135 //+ the add_input_field below will be ignored with no error or warning.
136 stkIo.add_input_field(stk::io::MeshField(temperature, "temp-again",
```

```
137 stk::io::MeshField::LINEAR_INTERPOLATION));
138
139 for (size_t i=0; i < 21; i++) {
140 double time = i/10.0;
141 //+ Read the field values from the database and verify that they
142 //+ are interpolated correctly.
143 stkIo.read_defined_input_fields(time);
144
145 // = = = = = = = =146 //+ VERIFICATION
147 // The value of the "temperature" field at all nodes should be 'time'
148 for(size_t j=0; j<nodes.size(); j++) {
149 double *fieldData = stk::mesh::field_data(temperature, nodes[j]);<br>150 EXPECT DOUBLE EO(time, *fieldData);
         EXPECT_DOUBLE_EQ(time, *fieldData);
151 }
152 }
153
```
# *5.1.19. Combining restart and interpolation of field data*

This example shows how to specify that an analysis, that is using field interpolation, should be restarted. This requires two input databases: one that contains the restart data and another that contains the field data to be interpolated.

The initial portion of the example, which is not shown, creates a restart database with several nodal and element fields containing three time steps at times 0.0, 1.0, and 2.0. It then also creates a database containing the field values which will be interpolated. This database contains 10 time steps (0.0 to 9.0) with the nodal field "temp". The value of the field at each time step is equal to the database time (0.0 to 9.0).

The add mesh database() function is called twice – once for each database. Since there are multiple mesh databases, the set\_active\_mesh() function is called to specify which mesh is active for subsequent calls. The fields that are to be read from each database are specified using add all mesh fields as input fields() for the restart database and add\_input\_field() for the interpolated field database. Note that the file index for the interpolated field database is passed to the add\_input\_field() since that database is not active at the time of the call.

The example then "restarts" the analysis by setting the restart database as the *active mesh* and reads the restart field data at time 1.0. The active mesh is then switched to the mesh database containing the "temp" field and the analysis is then continued up to time 9.0 with the values for the temperature field being interpolated.

```
Listing 5.23 Combining restart and field interpolation
                       code/stk/stk_doc_tests/stk_io/restartInterpolatedField.cpp
145 // ============================================================
146 //+ EXAMPLE:
147 //+ The restart mesh database has 3 timesteps with times 0.0, 1.0, 2.0,
148 //+ and several fields.
149 //+
150 //+ The initial condition database has 10 timesteps with times
151 //+ 0.0, 1.0, ..., 9.0 and a nodal variable "temp"
152 //+ The value of the field "temp" is equal to the time
153 //+
```

```
154 //+ The example will read the restart database at time 1.0
155 //+ and then simulate continuing the analysis at that time
156 //+ reading the initial condition data from the other database
157 //+ interpolating this data.
158 stk::io::StkMeshIoBroker stkIo(communicator);
159 stkIo.use_simple_fields();
160 size_t ic = stkIo.add_mesh_database(ic_name, stk::io::READ_MESH);
161 size_t rs = stkIo.add_mesh_database(rs_name, stk::io::READ_RESTART);
162
163 //+ "Restart" the calculation...
164 double time = 1.0;
165 stkIo.set_active_mesh(rs);
166 stkIo.create_input_mesh();
167
168 stkIo.add_all_mesh_fields_as_input_fields();
169
170 stk::mesh::Field<double> &temperature =
171 stkIo.meta_data().declare_field<double>(stk::topology::NODE_RANK, "temperature", 1);
172 stk::mesh::put_field_on_mesh(temperature, stkIo.meta_data().universal_part(), nullptr);
173
174 // The name of the field on the initial condition database is "temp"
175 stkIo.add_input_field(ic, stk::io::MeshField(temperature, "temp",
176 stk::io::MeshField::LINEAR_INTERPOLATION));
177 stkIo.populate_bulk_data();
178
179 std::vector<stk::mesh::Entity> nodes;
180 stk::mesh::get_entities(stkIo.bulk_data(), stk::topology::NODE_RANK, nodes);
181
182 //+ Read restart data
183 stkIo.read_defined_input_fields(time);
184
185 //+ Switch active mesh to "initial condition" database
186 stkIo.set_active_mesh(ic);
187
188 double delta_time = 1.0 / 4.0;
189 while (time <= 9.0) {
190 //+ Read the field values from the database and verify that they
191 //+ are interpolated correctly.
192 stkIo.read_defined_input_fields(time);
193
194 // ============================================================
195 //+ VERIFICATION
196 // The value of the "temperature" field at all nodes should be 'time'
197 for(size_t i=0; i<nodes.size(); i++) {
198 double *fieldDataForNode = stk::mesh::field_data(temperature, nodes[i]);<br>199 EXPECT DOUBLE EQ(time, *fieldDataForNode);
        EXPECT_DOUBLE_EQ(time, *fieldDataForNode);
200 - 200201 time += delta_time;
202 }
203
```
#### *5.1.20. Interpolating field data from a mesh database with only a single database time*

If an application specifies that the mesh database field data should be linearly interpolated, but the mesh database only has a single time step, then the field data will not be interpolated and instead, the values read from that single time will be used.

The initial portion of the example, which is not shown, creates a mesh with a time step at time 1.0. The database contains a nodal field called "temp" with the same values for each node. The value is the same as the time (1.0).

The example specifies that the field data should be linearly interpolated and then reads the data at multiple steps. Since there is only a single step on the mesh database, all field values are equal to the database values at that step.

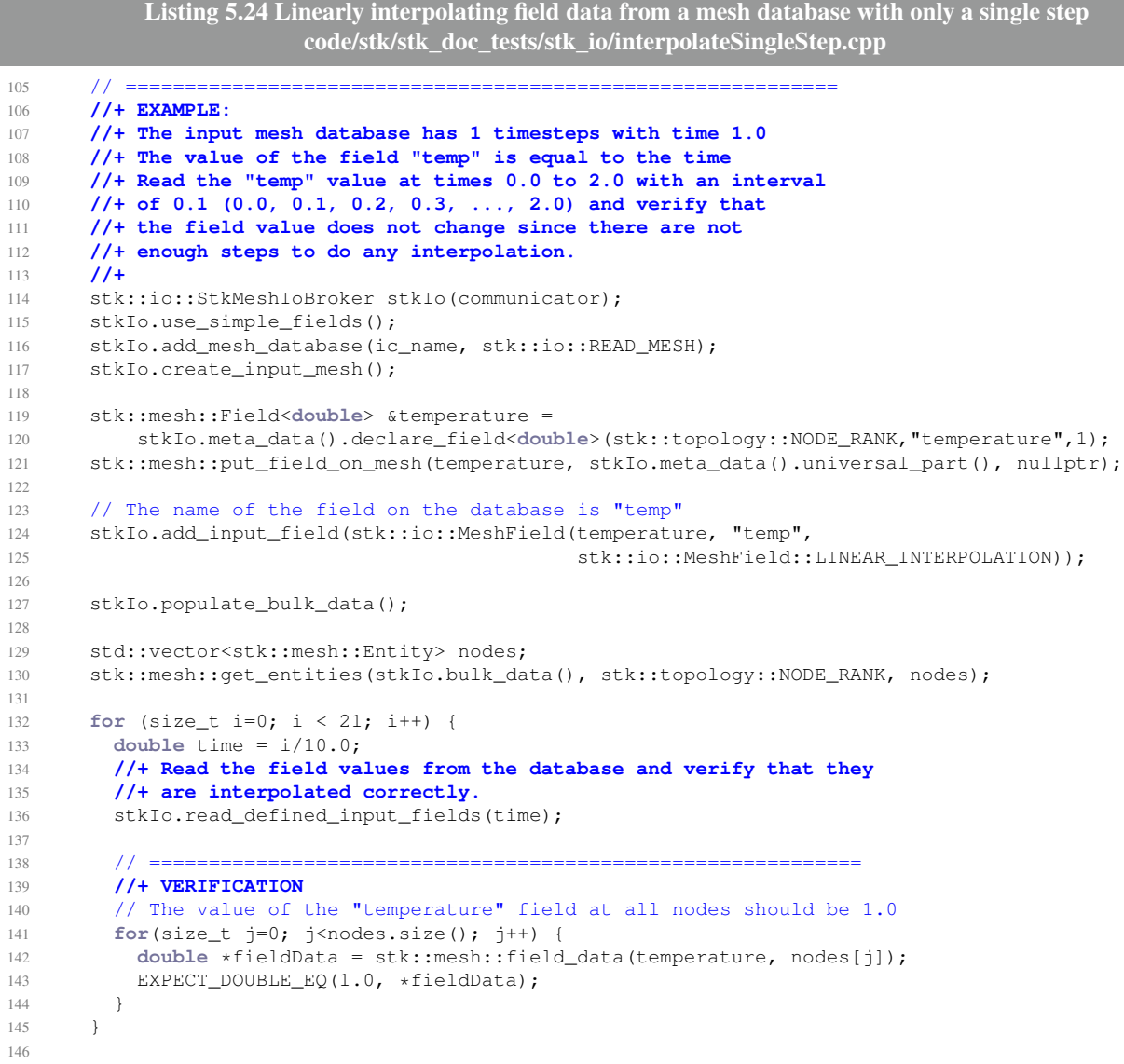

# *5.1.21. Interpolating field data from a mesh database when time is outside database time interval*

If an application specifies that the mesh database field data should be linearly interpolated, but requests data at times outside the interval of times present on the mesh database, then the values at the closest database time will be used instead. In other words, the database values are not extrapolated.

The initial portion of the example, which is not shown, creates a mesh with two time steps at times 1.0 and 2.0. The database contains a nodal field called "temp" with the same values for each node. The value is the same as the time (1.0 or 2.0).

The example specifies that the field data should be linearly interpolated and then reads the data at multiple times from 0.0 to 3.0. Since the database only contains data at times 1.0 and 2.0, the field values at times 0.0 to 1.0 will be set to the database values at time 1.0 and the field values at times 2.0 to 3.0 will be set to the database values at time 2.0. The field values at times 1.0 to 2.0 will be linearly interpolated from the database values.

```
Listing 5.25 Linearly interpolating field data when the time is outside the database time interval
                      code/stk/stk_doc_tests/stk_io/interpolateOutsideRange.cpp
106 // ============================================================
107 //+ EXAMPLE:
108 //+ The input mesh database has 2 timesteps with time 1.0 and 2.0
109 //+ The value of the field "temp" is equal to the time
110 //+ Read the "temp" value at times 0.0 to 3.0 with an interval
111 //+ of 0.1 (0.0, 0.1, 0.2, 0.3, ..., 2.0).
112 //+
113 //+ The times 0.0 to 1.0 and 2.0 to 3.0 are outside
114 //+ the range of the mesh database so no interpolation
115 //+ or extrapolation will occur -- the field values
116 //+ will be set to the values at the nearest time.
117 //+
118 //+ Verify that the values from times 0.0 to 1.0
119 //+ are equal to 1.0 and that the values from 2.0 to 3.0
120 //+ are equal to 2.0.
121 //+ The field values from 1.0 to 2.0 will be interpolated
122 //+
123 stk::io::StkMeshIoBroker stkIo(communicator);
124 stkIo.use_simple_fields();
125 stkIo.add_mesh_database(ic_name, stk::io::READ_MESH);
126 stkIo.create_input_mesh();
127
128 stk::mesh::Field<double> &temperature =
129 stkIo.meta_data().declare_field<double>(stk::topology::NODE_RANK, "temperature", 1);
130 stk::mesh::put_field_on_mesh(temperature, stkIo.meta_data().universal_part(), nullptr);
131
132 stkIo.populate_bulk_data();
133
134 std::vector<stk::mesh::Entity> nodes;
135 stk::mesh::get_entities(stkIo.bulk_data(), stk::topology::NODE_RANK, nodes);
136
137 // The name of the field on the database is "temp"
138 stkIo.add_input_field(stk::io::MeshField(temperature, "temp",
139 stk::io::MeshField::LINEAR_INTERPOLATION));
140
141 for (size_t i=0; i < 21; i++) {
142 double time = i/10.0;
143 //+ Read the field values from the database and verify that they
144 //+ are interpolated correctly.
145 stkIo.read_defined_input_fields(time);
146
147 // ============================================================
148 //+ VERIFICATION
149
150 double expected value = time;
151 if (time <= 1.0)
152 expected_value = 1.0;
153 if (time >= 2.0)
154 expected_value = 2.0;
155
156 for(size_t j=0; j<nodes.size(); j++) {
157 double *fieldData = stk::mesh::field_data(temperature, nodes[j]);
158 EXPECT_DOUBLE_EQ(expected_value, *fieldData);<br>159 }
159 }
```
# *5.1.22. Error condition – reading initial conditions from a field that does not exist on a mesh database*

This example shows the behavior when the application specifies that initial condition or restart data should be read from the input database, but one or more of the specified fields do not exist on the database. The application specifies that the data for the field "displacement" is to be populated from the database field "disp", which does not exist. Two scenarios are possible. In the first, the application passes in a vector which on return from the read defined input fields() function will contain a list of all fields that were not found, with one entry for each missing field state. In the second, the vector is omitted in the call to read\_defined\_input\_fields(); in this case, the code will print an error message and throw an exception if there are any fields not found.

> **Listing 5.26 Specifying initial conditions from a non-existent field code/stk/stk\_doc\_tests/stk\_io/handleMissingFieldOnRead.cpp**

```
108 // ============================================================
109 //+ EXAMPLE:
110 //+ Demonstrate what happens when application requests the
111 //+ reading of a field that does not exist on the input
112 //+ mesh database. The nodal field "displacement" is
113 //+ requested for input from the database field "disp" which
114 //+ does not exist.
115 stk::io::StkMeshIoBroker stkIo(communicator);
116 stkIo.use_simple_fields();
117 size_t index = stkIo.add_mesh_database(ic_name, stk::io::READ_MESH);
118 stkIo.set_active_mesh(index);
119 stkIo.create_input_mesh();
120
121 stk::mesh::Field<double> &temperature =
122 stkIo.meta_data().declare_field<double>(stk::topology::NODE_RANK, "temperature", 1);
123 stk::mesh::put_field_on_mesh(temperature, stkIo.meta_data().universal_part(), nullptr);
124
125 stk::mesh::Field<double> &displacement =
126 stkIo.meta_data().declare_field<double>(stk::topology::NODE_RANK, "displacement",
              3);
127 stk::mesh::put_field_on_mesh(displacement, stkIo.meta_data().universal_part(), nullptr);
128 stkIo.populate_bulk_data();
129
130 // The name of the field on the database is "temp"
131 // This field does exist and should be read correctly
132 stkIo.add_input_field(stk::io::MeshField(temperature, "temp"));
133
134 //+ The name of the field on the database is "disp"
135 //+ This field does not exist and will not be found.
136 stkIo.add_input_field(stk::io::MeshField(displacement, "disp"));
137
138
139 //+ Read the field values from the database at time 2.0
140 //+ The 'missing_fields' vector will contain the names of
141 //+ any fields that were not found.
142 std::vector<stk::io::MeshField> missing_fields;
143 stkIo.read_defined_input_fields(2.0, &missing_fields);
144
145 // ============================================================
146 //+ VERIFICATION
```

```
147 //+ The 'missing' vector should be of size 1 and contain
148 //+ 'disp'
149 EXPECT_EQ(2u, missing_fields.size());
150 EXPECT_EQ("disp", missing_fields[0].db_name());
151 EXPECT_EQ("displacement", missing_fields[0].field()->name());
152 EXPECT_EQ("disp", missing_fields[1].db_name());
153 EXPECT_EQ("displacement_STKFS_N", missing_fields[1].field()->name());
154
155 // The value of the "temperature" field at all nodes should be 2.0
156 std::vector<stk::mesh::Entity> nodes;
157 stk::mesh::get_entities(stkIo.bulk_data(), stk::topology::NODE_RANK,
158 nodes);
159 for(size t i=0; i<nodes.size(); i++) {
160 double *fieldDataForNode =
161 stk::mesh::field_data(temperature, nodes[i]);
162 EXPECT_DOUBLE_EQ(2.0, *fieldDataForNode);<br>163  }
163 }
164
```
This example is the same as the previous except that instead of passing in the vector to hold the missing fields, the application will throw an exception for the missing field. Note that if the application throws an exception, it will not read any field data even for the fields that do exist.

**Listing 5.27 Specifying initial conditions from a non-existent field code/stk/stk\_doc\_tests/stk\_io/handleMissingFieldOnReadThrow.cpp //+ If read the fields, but don't pass in the 'missing\_fields' //+ vector, the code will print an error message and throw an //+ exception if it doesn't find all of the requested fields.** EXPECT\_ANY\_THROW(stkIo.read\_defined\_input\_fields(2.0)); **//+ If code throws due to missing field(s), it will NOT read //+ even the fields that exist.** 

#### *5.1.23. Interpolation of fields on database with negative times*

Although it is not common, there are occasions when an analysis will use negative times. For example, an analysis may run from time -3.0 to 0.0 to "preload" a structure and then continue from time 0.0 onward to analyze the preloaded structure. This example shows that the field interpolation capability works correctly when the mesh database and the analysis use negative times.

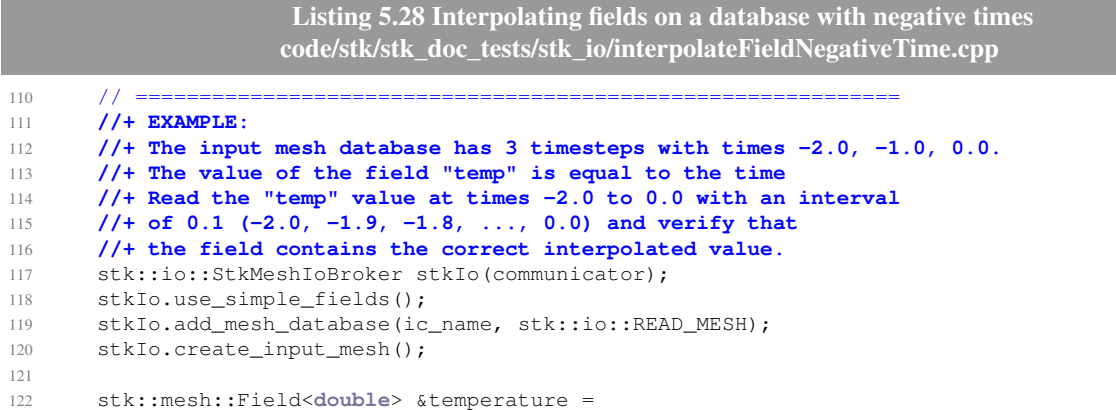

```
123 stkIo.meta_data().declare_field<double>(stk::topology::NODE_RANK, "temperature", 1);
124 stk::mesh::put_field_on_mesh(temperature, stkIo.meta_data().universal_part(), nullptr);
125
126 stkIo.populate_bulk_data();
127
128 std::vector<stk::mesh::Entity> nodes;
129 stk::mesh::get_entities(stkIo.bulk_data(), stk::topology::NODE_RANK, nodes);
130
131 // The name of the field on the database is "temp"
132 stkIo.add_input_field(stk::io::MeshField(temperature, "temp",
133 stk::io::MeshField::LINEAR_INTERPOLATION));
134
135 for (int i=-20; i <= 0; i++) {
136 double time = i/10.0;
137 //+ Read the field values from the database and verify that they
138 //+ are interpolated correctly.
139 stkIo.read_defined_input_fields(time);
140
141 // ============================================================
142 //+ VERIFICATION
143 // The value of the "temperature" field at all nodes should be 'time'
144 for(size_t j=0; j<nodes.size(); j++) {
145 double *fieldData = stk::mesh::field_data(temperature, nodes[j]);
146 EXPECT_DOUBLE_EQ(time, *fieldData);
147 }
148 }
149
```
#### *5.1.24. Interpolation of fields on database with non-monotonically increasing times*

In some cases, the database from which the field values are being interpolated may contain non-monotonically increasing time values. For example, the time steps could contain the values 2.0 at step 1, 0.0 at step 2, and 1.0 at step 3. The example shows that the field interpolation capability works correctly in this case.

```
Listing 5.29 Interpolating fields on a database with non-monotonically increasing times
                  code/stk/stk_doc_tests/stk_io/interpolateFieldNonMonotonicTime.cpp
109 // ============================================================
110 //+ EXAMPLE:
111 //+ The input mesh database has 3 timesteps with times 2.0, 0.0, 1.0
112 //+ which are non-monotonically increasing.
113 //+ The value of the field "temp" is equal to the time
114 //+ Read the "temp" value at times 0.0 to 2.0 with an interval
115 //+ of 0.1 (0.0, 0.1, 0.2, ..., 2.0) and verify that
116 //+ the field contains the correct interpolated value.
117 stk::io::StkMeshIoBroker stkIo(communicator);
118 stkIo.use_simple_fields();
119 stkIo.add_mesh_database(ic_name, stk::io::READ_MESH);
120 stkIo.create_input_mesh();
121
122 stk::mesh::Field<double> &temperature =
123 stkIo.meta_data().declare_field<double>(stk::topology::NODE_RANK, "temperature", 1);
124 stk::mesh::put_field_on_mesh(temperature, stkIo.meta_data().universal_part(), nullptr);
125
126 stkIo.populate_bulk_data();
127
128 std::vector<stk::mesh::Entity> nodes;
129 stk::mesh::get_entities(stkIo.bulk_data(), stk::topology::NODE_RANK, nodes);
130
131 // The name of the field on the database is "temp"
132 stkIo.add_input_field(stk::io::MeshField(temperature, "temp",
```

```
133 stk::io::MeshField::LINEAR_INTERPOLATION));
134
135 for (int i=0; i < 21; i++) {
136 double time = i/10.0;
137 //+ Read the field values from the database and verify that they
138 //+ are interpolated correctly.
139 stkIo.read_defined_input_fields(time);
140
141 // ============================================================
142 //+ VERIFICATION
143 // The value of the "temperature" field at all nodes should be 'time'
144 for(size_t j=0; j<nodes.size(); j++) {
145 double *fieldData = stk::mesh::field_data(temperature, nodes[j]);<br>146 EXPECT DOUBLE EO(time, *fieldData);
          EXPECT_DOUBLE_EQ(time, *fieldData);
147 }
148 }
149
```
# *5.1.25. Arbitrary analysis time to database time mapping during field input*

There are instances in which the analysis times do not exactly correspond to the times on the mesh database. An example is a mesh database with times in microseconds and the analysis using seconds for the time units. Another example is when the conditions specified on the mesh database describe a cyclic loading over a small time period, but the analysis time runs over multiples of this period.

The InputFile class in STK Mesh IO Broker module contains several options for mapping the analysis time to the database time. These include: offset, scale, period, startup, period type, start time, and stop time.

To describe the mapping from analysis time to database time we will use the following notation:

- a variable of type  $t_x$  is in units of time.
- *tapp* is application time.
- *tdb* is database time, which is the time that will be used to query the database.
- *t<sub>period</sub>* is the length of the cyclic period; it is 0.0 if not cyclic.
- *scale* is the time scaling factor.
- *toffset* is the time offset.
- The cyclic behavior can either by specified as *CYCLIC* or *REVERSING*. In the cyclic case, the time would repeat as  $1,2,3,1,2,3,...$ ; the reversing case would repeat as  $1,2,3,2,1,2,3,...$ Both of these have a *tperiod* of length 2.

We now describe the mapping:

- If:  $t_{app} < t_{start}$  or  $t_{app} > t_{stop}$  Then the field is inactive.
- If:  $t_{app} < t_{starting}$  Then  $t_{db} = t_{app}$ .
- Else if cyclic behavior is *CYCLIC* Then  $t_{db} = t_{startup}$  mod  $t_{app} t_{startup}$ ,  $t_{period}$ .
- Else if cyclic behavior is *REVERSING* Then
- $\text{Let } t_{pm} = \text{mod } t_{app} t_{startup}, 2 \times t_{period}$
- $-$  If:  $t_{pm} \leq t_{period}$  Then  $t_{db} = t_{starting}$   $t_{pm}$
- $-$  Else:  $t_{db} = t_{startup} 2 \times t_{period} t_{pm}$ .
- Finally:  $t_{db} = t_{db} \times scale t_{offset}$ .

The example below shows an input mesh database containing a nodal field named "temp". The database contains 3 steps with times 0.0, 10.0, and 20.0; the value of the field at each time is equal to the time value (0.0, 10.0, or 20.0).

The analysis wants to use the data on this mesh to provide linearly interpolated values for the analysis field "temperature". The mesh database values will be defined as REVERSING cyclic with a period length of 2.0; in addition, the times will be scaled by 10. This should result in a mapping of application time  $(t_{app})$  to database time  $(t_{db})$  of:

|  | $t_{app}$ 0 1 2 3 4 5 6 7 8 9 10       |  |  |  |  |
|--|----------------------------------------|--|--|--|--|
|  | $t_{db}$ 0 10 20 10 0 10 20 10 0 10 20 |  |  |  |  |

**Listing 5.30 Arbitrary analysis time to database time mapping during field input code/stk/stk\_doc\_tests/stk\_io/interpolateFieldCyclic.cpp**

```
110 // ============================================================
111 //+ EXAMPLE:
112 //+ The input mesh database has 3 timesteps with times 0.0, 10.0, 20.0,
113 //+ The value of the field "temp" is equal to the time
114 //+ Read the "temp" value at times 0.0 to 10.0 with an interval
115 //+ of 0.25 (0.0, 0.25, 0.50, 0.75, ..., 10.0)
116 //+ The mapping from analysis time (0.0 to 10.0) to database
117 //+ time will be reverse cyclic and scaled.
118 //+
119 //+ The parameters are:
120 //+ * period = 2.0
      121 //+ * scale = 10.0
122 //+ * offset = 0.0123 //+ * cycle type = REVERSING
124 //+
125 //+ Analysis Time and DB_Time:
126 //+ 0 1 2 3 4 5 6 7 8 9 10
127 //+ 0 10 20 10 0 10 20 10 0 10 20
128 //+
129
130 stk::io::StkMeshIoBroker stkIo(communicator);
131 stkIo.use_simple_fields();
132 size_t idx = stkIo.add_mesh_database(ic_name, stk::io::READ_MESH);
133 stkIo.create_input_mesh();
134
135 stk::mesh::Field<double> &temperature =
136 stkIo.meta_data().declare_field<double>(stk::topology::NODE_RANK, "temperature", 1);
137 stk::mesh::put_field_on_mesh(temperature, stkIo.meta_data().universal_part(), nullptr);
138
139 stkIo.populate_bulk_data();
140
141 std::vector<stk::mesh::Entity> nodes;
142 stk::mesh::get_entities(stkIo.bulk_data(), stk::topology::NODE_RANK, nodes);
143
144 // The name of the field on the database is "temp"
145 stkIo.add_input_field(stk::io::MeshField(temperature, "temp",
146 stk::io::MeshField::LINEAR_INTERPOLATION));
147
148 //+ Set the periodic parameters on the input mesh...
```

```
149 double period_length = 2.0;
150 double startup = 0.0;
151 double scale = 10.0;
152 stkIo.get_mesh_database(idx)
153 .set_periodic_time(period_length, startup, stk::io::InputFile::REVERSING)
154 .set_scale_time(scale)
155 .set_start_time(0.0).set_offset_time(0.0).set_stop_time(999.0); // These are optional
156 double delta_time = 0.25;
157 double time = 0.0;
158 double expected = 0.0;
159 double exp_inc = 10.0 * delta_time;
160
161 while (time <= 10.0) {
162
163 //+ Read the field values from the database and verify that they
164 //+ are interpolated correctly.
165 stkIo.read_defined_input_fields(time);
166
167 // ==========
168 //+ VERIFICATION
169 // The value of the "temperature" field at all nodes should be 'expected'
170 for(size_t i=0; i<nodes.size(); i++) {
171 double *fieldData = stk::mesh::field_data(temperature, nodes[i]);
172 EXPECT_DOUBLE_EQ(expected, *fieldData);
173 }
174 time += delta_time;
175 expected += exp_inc;
176 if (expected >= 20.0 || expected <= 0.0) {
177 exp_inc = -exp_inc;
178 }
179 }
180
```
#### *5.1.26. Error condition – specifying interpolation for an integer field*

This example shows the behavior when the application specifies that linear interpolation should be used for an integer field. Although there are a few instances in which this could be valid, it is not supported and an exception will be thrown when the field is registered.

```
Listing 5.31 Error condition – specifying interpolation of an integer field
                    code/stk/stk_doc_tests/stk_io/interpolateIntegerFieldInvalid.cpp
60 // ============================================================
61 //+ EXAMPLE:
62 //+ Interpolated fields cannot be of type integer.
63 //+ An exception will be thrown if you try to register an
64 //+ integer interpolated field.
65
66 stk::io::StkMeshIoBroker stkIo(communicator);
67 stkIo.use_simple_fields();
68
69 const std::string generatedFileName = "generated:8x8x8|nodeset:xyz";
70 stkIo.add_mesh_database(generatedFileName, stk::io::READ_MESH);
71 stkIo.create_input_mesh();
72
73 stk::mesh::Field<int> &integer_field =
74 stkIo.meta_data().declare_field<int>(stk::topology::NODE_RANK, "int_field", 1);
75 stk::mesh::put_field_on_mesh(integer_field, stkIo.meta_data().universal_part(), nullptr);
76 stkIo.populate_bulk_data();
77
78 EXPECT_ANY_THROW(stkIo.add_input_field(stk::io::MeshField(integer_field, "int_field",
              stk::io::MeshField::LINEAR_INTERPOLATION)));
```
#### *5.1.27. Working with element attributes*

```
Listing 5.32 Working with element attributes
                             code/stk/stk_doc_tests/stk_io/readAttributes.cpp
78 std::vector<double> get_attributes_of_first_element(const stk::mesh::BulkData &bulk, const
                stk::mesh::Part *ioPart)
79 {
80 stk::mesh::FieldVector attributeFields =
               get attribute fields for part(bulk.mesh meta data(), ioPart);
81
82 stk::mesh::EntityVector elements;
83 stk::mesh::get_entities(bulk, stk::topology::ELEM_RANK, *ioPart, elements);
84
85 std::vector<double> attributes;
86 if(!elements.empty())
87 {
88 for(const stk::mesh::FieldBase *field : attributeFields)
89 {
90 unsigned numAttribute = stk::mesh::field_scalars_per_entity(*field, elements[0]);
91 double *dataForElement = static_cast<double*> (stk::mesh::field_data(*field,
               elements[0]));
92 for (unsigned i=0; i<numAttribute; ++i)
93 attributes.push_back(dataForElement[i]);
94 }
95 }
96 return attributes;
97 }
98
99 TEST_F(ExodusFileWithAttributes, readAttributes_haveFieldsWithAttributes)
100 {
101 setup_mesh("hex_spider.exo", stk::mesh::BulkData::AUTO_AURA);
102
103 const stk::mesh::Part *partBlock2 = get_meta().get_part("block_2");<br>104 const stk::mesh::Part *partBlock10 = get meta().get part("block 10")
    104 const stk::mesh::Part *partBlock10 = get_meta().get_part("block_10");
105
106 EXPECT_EQ(1u, get_attributes_of_first_element(get_bulk(), partBlock2).size());
107 EXPECT_EQ(7u, get_attributes_of_first_element(get_bulk(), partBlock10).size());
108 }
109
110 void mark_field_as_attribute(stk::mesh::FieldBase &field)
111 {
112 stk::io::set_field_role(field, Ioss::Field::ATTRIBUTE);
113 }
114
115 TEST_F(ExodusFileWithAttributes, addAttribute_haveFieldsWithAttribute)
116 {
117 allocate_bulk(stk::mesh::BulkData::AUTO_AURA);
118
119 stk::io::StkMeshIoBroker stkIo;
120 stkIo.use_simple_fields();
121 stkIo.set_bulk_data(get_bulk());
122 stkIo.add_mesh_database("hex_spider.exo", stk::io::READ_MESH);
123 stkIo.create_input_mesh();
124
125 double initialValue = 0.0;
126 auto &newAttrField = get_meta().declare_field<double>(stk::topology::ELEM_RANK, "newAttr");
127 mark_field_as_attribute(newAttrField);
128
129 const stk::mesh::Part *partBlock10 = get_meta().get_part("block_10");
130 stk::mesh::put_field_on_mesh(newAttrField, *partBlock10, &initialValue);
```

```
131
132 stkIo.populate_bulk_data();
133
134 EXPECT_EQ(8u, get_attributes_of_first_element(get_bulk(), partBlock10).size());
135 }
```
#### *5.1.28. Create an output mesh with a subset of the mesh parts*

If a results file that only contains a portion or subset of the parts existing in the STK Mesh is wanted, this can be specified by creating a Selector (see Section [4.4\)](#page-60-0) containing the desired output parts and then calling the set\_subset\_selector() function with that Selector as an argument. This is illustrated in the following example.

```
Listing 5.33 Creating output mesh containing a subset of the mesh parts
                        code/stk/stk_doc_tests/stk_io/subsettingOutputDB.cpp
66 // ============================================================
67 // INITIALIZATION
68 std::string s_elems_per_edge = std::to_string(num_elems_per_edge);
69
70 //+ Create a generated mesh containg hexes and shells.
71 std::string input_filename = s_elems_per_edge + "x" +
72 s_elems_per_edge + "x" +
73 s_elems_per_edge + "|shell:xyzXYZ";
74
75 stk::io::StkMeshIoBroker stkIo(communicator);
76 stkIo.use_simple_fields();
77 size_t index = stkIo.add_mesh_database(input_filename, "generated", stk::io::READ_MESH);
78 stkIo.set_active_mesh(index);
79 stkIo.create_input_mesh();
80 stkIo.populate_bulk_data();
81
82 stk::mesh::MetaData &meta_data = stkIo.meta_data();
83 const stk::mesh::PartVector &all_parts = meta_data.get_mesh_parts();
84
85 // =====86 //+ EXAMPLE
87 //+ Create a selector containing just the shell parts.
88 stk::mesh::Selector shell_subset;
89 for (size_t i=0; i < all_parts.size(); i++) {
90 const stk::mesh::Part *part = all_parts[i];<br>91 stk::topology topo = part->topology();
       stk::topologytopo = part->topology();
92 if (topo == stk::topology::SHELL_QUAD_4) {
93 shell_subset | = *part;
94 }
95 }
96
97 // Create the output...
98 size t fh = stkIo.create output mesh(resultsFilename,
99 stk::io::WRITE_RESULTS);
100
101 //+ Specify that only the subset of parts selected by the
102 //+ "shell_subset" selector will be on the output database.
103 stkIo.set_subset_selector(fh, shell_subset);
104 stkIo.write_output_mesh(fh);
105 // Verification omitted...
106
```
### *5.1.29. Writing and reading global variables*

The following example shows the use of global variables for a scalar double precision floating point value, but a similar interface exists for working with vectors of global values. The example also shows two methods for handling the error condition of accessing a nonexistent global variable.

```
Listing 5.34 Writing and reading a global variable
                  code/stk/stk_doc_tests/stk_io/writingAndReadingGlobalVariables.cpp
50 TEST(StkMeshIoBrokerHowTo, writeAndReadGlobalVariables)
51 {
52 MPI_Comm communicator = MPI_COMM_WORLD;
53 int numProcs = stk::parallel_machine_size(communicator);
54 if (numProcs != 1) { return; }
55
56 const std::string restartFileName = "OneGlobalDouble.restart";
57 const std::string timeStepVarName = "timeStep";
58 const double timeStepSize = 1e-6;
59 const double currentTime = 1.0;
60
61 //+ Write restart file with time step size as a global variable
62 {
63 stk::io::StkMeshIoBroker stkIo(communicator);
64 stkIo.use_simple_fields();
65 const std::string exodusFileName = "generated:1x1x8";
66 stkIo.add_mesh_database(exodusFileName, stk::io::READ_MESH);
67 stkIo.create_input_mesh();
68 stkIo.populate_bulk_data();
69
70 size_t fileIndex =
71 stkIo.create_output_mesh(restartFileName, stk::io::WRITE_RESTART);
72 stkIo.add_global(fileIndex, timeStepVarName, Ioss::Field::REAL);
73 stkIo.begin_output_step(fileIndex, currentTime);
74 stkIo.write_global(fileIndex, timeStepVarName, timeStepSize);
75 stkIo.end_output_step(fileIndex);
76 }
77
78 //+ Read restart file with time step size as a global variable
79 {
80 stk::io::StkMeshIoBroker stkIo(communicator);
81 stkIo.use_simple_fields();
82 stkIo.add_mesh_database(restartFileName, stk::io::READ_RESTART);
83 stkIo.create_input_mesh();
84 stkIo.populate_bulk_data();
85 stkIo.read_defined_input_fields(currentTime);
86 std::vector<std::string> globalNamesOnFile;
87 stkIo.get_global_variable_names(globalNamesOnFile);
88
89 ASSERT_EQ(1u, globalNamesOnFile.size());
90 EXPECT_STRCASEEQ(timeStepVarName.c_str(),
91 globalNamesOnFile[0].c_str());
92 double timeStepSizeReadFromFile = 0.0;
93 stkIo.get_global(globalNamesOnFile[0], timeStepSizeReadFromFile);
94
95 const double epsilon = std::numeric_limits<double>::epsilon();
96 EXPECT_NEAR(timeStepSize, timeStepSizeReadFromFile, epsilon);
97
98 //+ If try to get a global that does not exist, will throw
99 //+ an exception by default...
100 double value = 0.0;
101 EXPECT_ANY_THROW(stkIo.get_global("does_not_exist", value));
102
103 //+ If the application wants to handle the error instead (without a try/catch),
104 //+ can pass in an optional boolean:
```

```
105 bool abort_if_not_found = false;
106 bool found = stkIo.get_global("does_not_exist", value, abort_if_not_found);
107 ASSERT_FALSE(found);
108 }
109
110 unlink(restartFileName.c_str());
111 }
```
#### *5.1.30. Writing and reading global parameters*

The following example shows the use of stk::util::Parameter objects for global variable output and input. The example defines several parameters of type double, integer, vector of doubles, and a vector of integers. The list containing these parameters is iterated and each is defined to be an output global variable. Then, each variable is written in the time step loop. At the end of writing, the file is reopened for reading and the parameter values are restored and checked to make sure the correct values were read.

> **Listing 5.35 Writing and reading parameters as global variables code/stk/stk\_doc\_tests/stk\_io/writingAndReadingGlobalParameters.cpp**

```
50 TEST(StkMeshIoBrokerHowTo, writeAndReadGlobalParameters)
51 {
52 // ============================================================
53 //+ INITIALIZATION
54 const std::string file_name = "GlobalParameters.e";
55 MPI_Comm communicator = MPI_COMM_WORLD;
56
57 // Add some parameters to write and read...
58 stk::util::ParameterList params;
59 params.set_param("PI", 3.14159); // Double<br>60 params.set_param("Answer", 42); // Integer
60 params.set_param("Answer", 42);
61
62 std::vector<double> my_vector = { 2.78, 5.30, 6.21 };
63 params.set_param("doubles", my_vector); // Vector of doubles...
64
65 std::vector<int> ages = { 55, 49, 21, 19};
66 params.set_param("Ages", ages); // Vector of integers...
67
68 {
69 stk::io::StkMeshIoBroker stkIo(communicator);
70 stkIo.use_simple_fields();
71 const std::string exodusFileName = "generated:1x1x8";
72 size_t index = stkIo.add_mesh_database(exodusFileName, stk::io::READ_MESH);
73 stkIo.set_active_mesh(index);
74 stkIo.create_input_mesh();
75 stkIo.populate_bulk_data();
76
77 // ============================================================
78 //+ EXAMPLE
79 //+ Write output file with all parameters in params list...
80 size_t idx = stkIo.create_output_mesh(file_name,
81 stk::io::WRITE_RESTART);
82
83 stk::util::ParameterMapType::const_iterator i = params.begin();
84 stk::util::ParameterMapType::const_iterator ie = params.end();
85 for (; i != ie; ++i) {
86 const std::string parameterName = (*i).first;
87 stk::util::Parameter &param = params.get_param(parameterName);
88 stkIo.add_global(idx, parameterName, param);
89 }
9<sub>0</sub>
```

```
91 stkIo.begin_output_step(idx, 0.0);
92
93 for (i = params.begin(); i != ie; ++i) {
94 const std::string parameterName = (*i).first;
95 stk::util::Parameter &param = params.get_param(parameterName);
96 stkIo.write_global(idx, parameterName, param);
97 }
98
99 stkIo.end_output_step(idx);
100 }
101
102 {
103 // ============================================================
104 //+ EXAMPLE
105 //+ Read parameters from file...
106 stk::io::StkMeshIoBroker stkIo(communicator);
107 stkIo.use_simple_fields();
108 stkIo.add mesh database(file name, stk::io::READ_MESH);
109 stkIo.create_input_mesh();
110 stkIo.populate_bulk_data();
111
112 stkIo.read_defined_input_fields(0.0);
113
114 stk::util::ParameterMapType::const_iterator i = params.begin();
115 stk::util::ParameterMapType::const_iterator ie = params.end();
116 for (; i != ie; ++i) {
117 const std::string parameterName = (*i).first;
118 stk::util::Parameter &param = params.get_param(parameterName);
119 stkIo.get_global(parameterName, param);
120 }
121
122 // ============================================================
123 //+ VALIDATION
124 stk::util::ParameterList gold_params; // To compare values read
125 gold_params.set_param("PI", 3.14159); // Double
126 gold_params.set_param("Answer", 42); // Integer
127 gold_params.set_param("doubles", my_vector); // Vector of doubles
128 gold_params.set_param("Ages", ages); // Vector of integers...
129
130 size_t param_count = 0;
131 for (i = params.begin(); i != ie; ++i) {
132 param_count++;
133 const std::string parameterName = (*i).first;
134 stk::util::Parameter &param = params.get_param(parameterName);
135 stk::util::Parameter &gold_parameter
136 gold_params.get_param(parameterName);
137 validate_parameters_equal_value(param, gold_parameter);
138 }
139
140 std::vector<std::string> globalNamesOnFile;
141 stkIo.get_global_variable_names(globalNamesOnFile);
142 ASSERT_EQ(param_count, globalNamesOnFile.size());
143 }
144 // ==145 // CLEAN UP
146 unlink(file_name.c_str());
147 }
```
#### *5.1.31. Writing global variables automatically*

This example is similar to the previous one except that in this case, the global variables are written automatically without calling write\_global() for each value. The only changes to the previous example are:

- replace the call to add\_global() with a call to add\_global\_ref().
- pass a reference to the value as is shown on line [95,](#page-141-0) and
- replace the code on lines [91](#page-140-0) to [99](#page-140-1) of the previous example with the call to process\_output\_request() on line [100.](#page-141-1)

```
Listing 5.36 Automatically writing parameters as global variables
              code/stk/stk_doc_tests/stk_io/writingAndReadingGlobalParametersAuto.cpp
75 // ... Setup is the same as in the previous example
76 // Write output file with all parameters in params list...
77 {
78 stk::io::StkMeshIoBroker stkIo(communicator);
79 stkIo.use_simple_fields();
80 const std::string exodusFileName = "generated:1x1x8";
81 size_t input_index = stkIo.add_mesh_database(exodusFileName, stk::io::READ_MESH);
82 stkIo.set_active_mesh(input_index);
83 stkIo.create_input_mesh();
84 stkIo.populate_bulk_data();
85
86 size_t idx = stkIo.create_output_mesh(file_name,
87 stk::io::WRITE_RESTART);
88
89 stk::util::ParameterMapType::const_iterator i = params.begin();
90 stk::util::ParameterMapType::const_iterator iend = params.end();
91 for (; i != iend; ++i) {
92 const std::string paramName = (\star i).first;
93 //+ NOTE: Need a reference to the parameter.
94 stk::util::Parameter &param = params.get_param(paramName);
95 stkIo.add_global_ref(idx, paramName, param);
9697
98 //+ All writing of the values is handled automatically,
99 //+ do not need to call write_global
100 stkIo.process_output_request(idx, 0.0);
101 }
102 // ... Reading is the same as in previous example
103
```
#### <span id="page-141-1"></span><span id="page-141-0"></span>*5.1.32. Heartbeat output*

The Heartbeat periodically outputs user-defined data to either a text or binary (exodus) file. The data are typically defined in  $st::util::Parameter$  objects, but raw integer, double, or complex values can also be specified. The format of the heartbeat output is customizable and consists of an optional "legend" followed by one or more lines containing the current value of the registered variables at each time step. The data can be scalars, vectors, tensors, or other composite types consisting of integer, real, or complex values.

The currently defined basic formats for heartbeat output are:

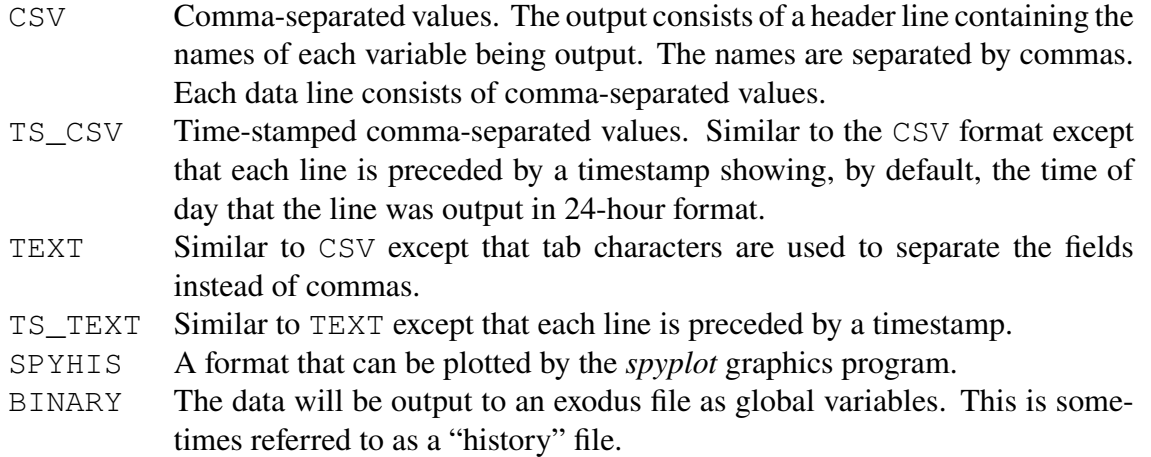

The format is specified as the second argument to the add heartbeat output () command as shown on line [92](#page-143-0) in the example below where the TEXT format is selected.

The following example shows the basic usage of the heartbeat capability. In the initialization section, the parameters and their values are defined. Note that in addition to scalar values, vectors of values are also supported. The values to be output to the heartbeat file are defined in lines [94](#page-143-1) to [105.](#page-143-2) The values are output at line [113.](#page-143-3) Note that the application does not have to individually output each value; the heartbeat system does this automatically. The application only has to make sure that the correct value is in the parameter. value prior to calling process\_heartbeat\_output().

> **Listing 5.37 Writing global variables to a Heartbeat file code/stk/stk\_doc\_tests/stk\_io/usingHeartbeat.cpp**

```
61 stk::util::ParameterList params;
62
63 {
64 // ============================================================
65 //+ INITIALIZATION...
66 // Add some params to write and read...
67 params.set_param("PI", -3.14159); // Double
68 params.set_param("Answer", 42); // Integer
69
70 std::vector<double> my_vector;
71 my_vector.push_back(2.78);
72 my_vector.push_back(5.30);
73 my_vector.push_back(6.21);
74 params.set_param("some_doubles", my_vector); // Vector of doubles
75
76 std::vector<int> ages;
77 ages.push_back(55);
78 ages.push_back(49);
79 ages.push_back(21);
80 ages.push_back(19);
81 params.set_param("Ages", ages); // Vector of integers
82 }
83
84 {
85 // ============================================================
86 //+ EXAMPLE USAGE...
87 //+ Begin use of stk io heartbeat file...
88 stk::io::StkMeshIoBroker stkIo(communicator);
89 stkIo.use_simple_fields();
90
```

```
91 //+ Define the heartbeat output to be in TEXT format.
92 size_t hb = stkIo.add_heartbeat_output(file_name, stk::io::TEXT);
9394 stk::util::ParameterMapType::const_iterator i = params.begin();
95 stk::util::ParameterMapType::const_iterator iend = params.end();
96 for (; i != iend; ++i) {
97 const std::string paramName = (*i).first;
98 //+ NOTE: A reference to the param is needed here.
99 stk::util::Parameter &param = params.get_param(paramName);
100
101 //+ Tell heartbeat which variables to output at each step...
102 //+ NOTE: The address of the value to be output is needed since the
103 //+ value is output in the process_heartbeat_output call.
104 stkIo.add_heartbeat_global(hb,paramName, param);
105 }
106
107 // Application's "Execution Loop"
108 int timestep count = 1;
109 double time = 0.0;
110 for (int step=1; step <= timestep_count; step++) {
111 //+ Now output the global variables...
112 //+ NOTE: All registered global values automatically output.
113 stkIo.process_heartbeat_output(hb, step, time);
114 }
115 }
```
<span id="page-143-3"></span>If the stk::io::TEXT argument to the add\_heartbeat\_output() function is changed to stk::io::BINARY, then the code will output a binary "history" file instead of a text-based file. Similarly for the other formats described above.

#### **5.1.32.1. Change output precision**

The default precision of the floating point values written by heartbeat to the non-binary formats is five which gives a number of the form "-1.12345e+00". To change the precision, the application defines the "PRECISION" property prior to creating the heartbeat output. The lines below show how this is done and also select the CSV format. These lines would replace line [92](#page-143-0) in the previous example.

```
Listing 5.38 Writing global variables to a Heartbeat file in CSV format with extended precision
                 code/stk/stk_doc_tests/stk_io/usingHeartbeatCSVChangePrecision.cpp
94 //+ Output should have 10 digits of precision (1.0123456789e+00)
95 //+ default precision is 5 digits (1.012345e+00)
96 Ioss::PropertyManager hb_props;
97 hb_props.add(Ioss::Property("PRECISION", 10));
98
99 //+ Define the heartbeat output and the format (CSV)
100 size_t hb = stkIo.add_heartbeat_output(file_name, stk::io::CSV, hb_props);
101
```
#### **5.1.32.2. Change field separator**

Other customizations of the output are also possible. The example below shows the lines that would be changed in order to use a vertical bar "|" as the field separator in the TEXT format.
```
Listing 5.39 Writing global variables to a Heartbeat file with a user-specified field separator
                  code/stk/stk_doc_tests/stk_io/usingHeartbeatOverrideSeparator.cpp
94 //+ Use vertical bar as field separator
95 Ioss::PropertyManager hb_props;
96 hb_props.add(Ioss::Property("FIELD_SEPARATOR", " | "));
97 size t hb =
98 stkIo.add heartbeat output(file name, stk::io::TEXT, hb props);
99
```
# *5.1.33. Miscellaneous capabilities*

This section describes how to perform some functions that are useful, but don't fit into any of the previous sections.

#### **5.1.33.1. Add contents of a file and/or strings to the information records of a database**

The first example shows how to embed the contents of a file into the information records of a results or restart output database. This is done on line [94.](#page-145-0) This is often useful since it then provides some documentation internal to the database itself showing the commands that were given to the application that created the database. The example also shows (see line [98\)](#page-145-1) how to add a string as an additional information record.

In a parallel run in which the file-per-processor output is being used, the information records are only written to the file on processor 0.

```
Listing 5.40 Adding the contents of a file to the information records of an output database
                 code/stk/stk_doc_tests/stk_io/addFileContentsToOutputDatabase.cpp
61 // ============================================================
62 //+ SETUP
63 std::string input_file = "application_input_file.i";
64 std::string info1("This is the first line of the input file.");
65 std::string info2("This is the second line of the input file. "
66 "It is longer than 80 characters, so it should be wrapped.");
67 std::string info3("This is the third line of the input file.");
68 std::string info4("This is the fourth and last line of the input file.");
69
70 std::string additional_info_record = "This is an info record added explicitly,"
71 The state of the input file."; the input file.";
72 {
73 std::ofstream my_file(input_file.c_str());
74 my_file << info1 <<"\n" << info2 <<"\n" << info3 <<"\n" << info4 <<"\n";
75 }
76
77 {
78 // ============================================================
79 //+ EXAMPLE
80 stk::io::StkMeshIoBroker stkIo(communicator);
81 stkIo.use_simple_fields();
82 size_t ifh = stkIo.add_mesh_database("9x9x9|shell:xyzXYZ", "generated",
             stk::io::READ_MESH);
83 stkIo.set_active_mesh(ifh);
84 stkIo.create_input_mesh();
85 stkIo.populate_bulk_data();
86
87 // Output...
```

```
88 size_t fh = stkIo.create_output_mesh(filename,
89 stk::io::WRITE_RESULTS);
90 Ioss::Region *io_reg = stkIo.get_output_ioss_region(fh).get();
9192 //+ Add the data from the file "application_input_file.i"
93 //+ as information records on this file.
94 io_reg->property_add(Ioss::Property("input_file_name",input_file));
95
96 //+ Add the data from the "additional_info_record" vector as
97 //+ information records on this file.
98 io_reg->add_information_record(additional_info_record);
99
100 stkTo.write_output_mesh(fh);
101 // ... Verification deleted
102
```
### <span id="page-145-1"></span>**5.1.33.2. Tell database to overwrite steps instead of adding new steps**

The next example shows how to tell an output database (typically restart) to only store a single time step and overwrite this time step each time that a new step is added to the database. This is done by setting the cycle count on the database to one as is shown on line [84.](#page-145-2) The reason an application would want to do this is to minimize the size of a restart file, but still output restart data periodically in case the analysis job crashes for some reason.

For more robustness, an application might have two or more restart databases active and cycle writing to each database in turn. That is, if the application had two restart databases and it was writing every 0.1 seconds, it would write to the first database at times 0.1, 0.3, 0.5, 0.7; and it would write to the second database at times 0.2, 0.4. 0.6, 0.8. In this scenario, a crash during the output of one database would not affect the other database, so there should always be a database containing valid data.

```
Listing 5.41 Overwriting time steps instead of adding new steps to a database
                       code/stk/stk_doc_tests/stk_io/singleStepOnRestart.cpp
73 // ... Setup deleted
74 // ============================================================
75 // EXAMPLE USAGE...
76 // Create a restart file,
77 size_t fh = stkIo.create_output_mesh(filename,
78 stk::io::WRITE_RESTART);
79 stkIo.add_field(fh, field);
80
81 //+ Set the cycle count to 1. This will result in a maximum
82 //+ of one step on the output database -- when a new step is
83 //+ added, it will overwrite the existing step.
84 stkIo.get_output_ioss_region(fh)->get_database()->set_cycle_count(1);
85
86 // Write multiple steps to the restart file.
87 for (size_t step=0; step < 3; step++) {
88 double time = step;
89 stkIo.begin_output_step(fh, time);
90 stkIo.write_defined_output_fields(fh);
91 stkIo.end_output_step(fh);
92 }
93
94 //+ At this point, there should only be a single state on the
95 //+ restart database. The time of this state should be 2.0.
96 // ... Verification deleted
```
The cycle count can be set to any value. In general, if the "analysis" step is "AS" and the cycle count is "CYCLE", then the database step is given by "AS mod CYCLE" where "mod" is the remainder when AS is divided by CYCLE.

#### *5.1.34. How to create and write a nodeset and sideset with fields using STK Mesh*

```
Listing 5.42 Example of creating and writing a nodeset with fields.
                code/stk/stk_doc_tests/stk_io/howToCreateAndWriteNodesetOrSideset.cpp
172 TEST_F(MeshWithNodeset, createAndWriteNodesetWithField)
173 {
174 if (stk::parallel_machine_size(get_comm()) == 1)
175 {
176 setup_empty_mesh(stk::mesh::BulkData::AUTO_AURA);
177 std::string nodesetName("nodelist_1");
178 stk::mesh::Part& nodesetPart = get_meta().declare_part(nodesetName,
              stk::topology::NODE_RANK);
179
180 const std::string fieldName = "nodesetField";
181 const unsigned fieldLength = 3;
182 double initialValue[fieldLength] {0., 0., 0.};
183 const int numStates = 1;
184 stk::mesh::Field<double> &newField =
185 get_meta().declare_field<double>(stk::topology::NODE_RANK, fieldName, numStates);
186
187 stk::mesh::put_field_on_mesh(newField, nodesetPart, fieldLength, initialValue);
188 stk::io::set_field_output_type(newField, stk::io::FieldOutputType::VECTOR_3D);
189
190 stk::io::fill_mesh("generated:1x1x1", get_bulk());
191
192 stk::mesh::Entity node1 = get_bulk().get_entity(stk::topology::NODE_RANK, 1);
193
194 get_bulk().modification_begin();
195 get_bulk().change_entity_parts(node1, stk::mesh::ConstPartVector{&nodesetPart});
196 get_bulk().modification_end();
197
198 stk::io::put_io_part_attribute(nodesetPart);
199
200 verify_field_is_valid(get_meta(), node1, initialValue, fieldLength, fieldName);
201 verify_nodesetField_in_file(get_bulk(), node1, nodesetName, fieldName);
202 }
203 }
```
#### **Listing 5.43 Example of creating and writing a sideset with fields. code/stk/stk\_doc\_tests/stk\_io/howToCreateAndWriteNodesetOrSideset.cpp**

```
220 TEST_F(MeshWithSideset, createAndWriteSidesetWithField)
221 {
222 if (stk::parallel_machine_size(get_comm()) == 1)
223 {
224 setup_empty_mesh(stk::mesh::BulkData::AUTO_AURA);
225 std::string sidesetName("surface_1");
226 stk::mesh::Part& sidesetPart = get_meta().declare_part(sidesetName,
              get_meta().side_rank());
227
228 const std::string fieldName = "sidesetField";
229 const unsigned fieldLength = 3;
230 double initialValue[fieldLength] {1., 1., 1.};
231 const int numStates = 1;
232 stk::mesh::Field<double> &newField =
233 get_meta().declare_field<double>(get_meta().side_rank(), fieldName, numStates);
234
235 stk::mesh::put_field_on_mesh(newField, sidesetPart, fieldLength, initialValue);
236 stk::io::set_field_output_type(newField, stk::io::FieldOutputType::VECTOR_3D);
237
238 stk::io::fill_mesh("generated:1x1x1", get_bulk());
239
240 stk::mesh::Entity elem1 = get_bulk().get_entity(stk::topology::ELEM_RANK, 1);
241 unsigned sideOrdinal = 0;
```

```
242
243 get_bulk().modification_begin();
244 stk::mesh::Entity side = get_bulk().declare_element_side(elem1, sideOrdinal,
              stk::mesh::PartVector{&sidesetPart});
245 get_bulk().modification_end();
246
247 stk::io::put_io_part_attribute(sidesetPart);
248
249 verify_field_is_valid(get_meta(), side, initialValue, fieldLength, fieldName);
250 verify_sidesetField_in_file(get_bulk(), side, sidesetName, fieldName);
251 }
252 }
```
# *5.1.35. Nodal Ordering for Mesh Output*

For applications that depend on nodal ordering in the mesh output file, it may be useful to observe that STK automatically orders the list of nodes that are written to the file according to the global ID in ascending order in memory. This is in contrast to Framework output, which writes the nodes in bucket ordering without sorting the global IDs. This may cause unexpected changes in applications that expect the original ordering found in the input mesh file.

This page intentionally left blank.

# **6. STK COUPLING**

STK Coupling is a wrapper module to MPI routines that manage MPI communicators. This module provides simplified interfaces to MPI communicator splits and inter-communicator operations.

# **6.1. SplitComms**

SplitComms class allows splitting a MPI communicator into subcommunicators based on provided *colors*. *Color* is a non-negative integer that is used to group MPI processes into split communicators. Processes with same *color* will be placed into the same communicator after split. Additionally, upon the construction of SplitComms, pairwise communicators between split communicators will be created internally to establish one-to-one communication pattern between groups of split communicators.

### *6.1.1. Example of SplitComms usage*

```
Listing 6.1 SplitComms usage example
                       code/stk/stk_doc_tests/stk_coupling/BasicCommSplit.cpp
43 TEST(StkCouplingDocTest, split_comms)
44 {
45 auto commWorld = MPI_COMM_WORLD;
46 auto rank = stk::parallel_machine_rank(commWorld);
47 auto commSize = stk::parallel_machine_size(commWorld);
48
49 if (commSize < 2) GTEST_SKIP();
50
51 auto color = rank % 2;
52
53 stk::coupling::SplitComms splitComms(commWorld, color);
54 splitComms.set_free_comms_in_destructor(true);
55
56 auto subComm = splitComms.get_split_comm();
57 std::vector<int> otherColors = splitComms.get_other_colors();
58 EXPECT_EQ(1u, otherColors.size());
59
60 for (auto otherColor : otherColors) {
61 auto otherComm = splitComms.get_pairwise_comm(otherColor);
62
63 int result;
64 MPI_Comm_compare(subComm, otherComm, &result);
65 if (color != otherColor) {
66 EXPECT_NE(MPI_IDENT, result);
67 } else {
68 EXPECT_EQ(MPI_IDENT, result);
69 }
70
71 EXPECT_EQ(splitComms.get_parent_comm(), commWorld);
```

```
72 }
73 }
```
∗ The SplitComms API can be found in *stk/stk\_coupling/stk\_coupling/SplitComms.hpp*.

# *6.1.2. SplitCommsSingleton*

*STK Coupling* provides a capability to register a SplitComms object as a singleton object, allowing it to be referenced uniformly within a translation unit.

### **6.1.2.1. Example of SplitCommsSingleton usage**

**Listing 6.2 SplitComms usage example code/stk/stk\_doc\_tests/stk\_coupling/BasicCommSplit.cpp**

```
77 TEST(StkCouplingDocTest, split_comms_singleton)
78 {
79 auto commWorld = MPI_COMM_WORLD;
80 auto rank = stk::parallel_machine_rank(commWorld);
81 auto color = rank % 2;
82
83 stk::coupling::SplitComms splitComms(commWorld, color);
84 splitComms.set_free_comms_in_destructor(true);
85 stk::coupling::set_split_comms_singleton(splitComms);
86
87 auto singletonComms = stk::coupling::get_split_comms_singleton();
88 EXPECT_TRUE(singletonComms.is_initialized());
89
90 int result;
91 MPI_Comm_compare(splitComms.get_split_comm(), singletonComms.get_split_comm(), &result);
92 EXPECT_EQ(MPI_IDENT, result);
93 }
```
∗ The SplitCommsSingleton API can be found in *stk/stk\_coupling/stk\_coupling/SplitCommsSingleton.hpp*.

# **6.2. SyncInfo**

SyncInfo class can be used to perform inter-communicators data exchange. Using SplitComms, SyncInfo identifies internally stored pairwise communicators to exchange data between them.

∗ The SyncInfo API can be found in *stk/stk\_coupling/stk\_coupling/SyncInfo.hpp*.

# *6.2.1. Data Exchange*

To exchange data between processors in split communicators, SyncInfo::exchange() can be used. Two overloaded exchange functions are available.

```
1 SyncInfo exchange(const SplitComms & splitComms, int
 otherColor) const
```
This exchange function can be used to perform data exchange between two communicators known by provided SplitComms object. Using internally stored *pairwise communicators*, root process of the caller's communicator and root process of *otherColor's* communicator exchange their stored data. Broadcasts within respective communicators follows, ensuring that all processes are given a copy of exchanged data. This function returns a newly constructed SyncInfo that has access to received data from the other communicator.

It should be noted that communication between communicators are only done between root processes of communicators. Thus, data that are expected to be exchanged must be present in SyncInfo of root process.

**Listing 6.3 SyncInfo exchange with two colors example**

### **6.2.1.1. Example of exchange() with two colors**

```
code/stk/stk_doc_tests/stk_coupling/BasicCommSplit.cpp
111 TEST(StkCouplingDocTest, sync_info_exchange_two_colors)
112 {
113 using stk::coupling::SplitComms;
114 using stk::coupling::SyncInfo;
115
116 auto commWorld = MPI_COMM_WORLD;
117 if (stk::parallel_machine_size(commWorld) != 4) GTEST_SKIP();
118
119 auto rank = stk::parallel_machine_rank(commWorld);
120 auto color = rank % 2;
121
122 SplitComms splitComms(commWorld, color);
123 SyncInfo syncInfo("exchange_info");
124
125 std::string stringValue("DataFrom" + std::to_string(color));
126 std::vector<int> intVector = (color == 0) ? std::vector<int>{1, 3, 5} : std::vector<int>{2,
              4, 6, 8};
127 std::vector<std::pair<std::string, double>> color0_vectorPairStringDouble = {{"one", 1.0},
               {"two", 2.0}};
128 std::vector<std::pair<std::string, double>> color1_vectorPairStringDouble = {{"three",
              3.0}};
129 std::vector<std::pair<std::string, double>> vectorPairStringDouble =
130 (color == 0) ? color0_vectorPairStringDouble : color1_vectorPairStringDouble;
131
132 syncInfo.set_value("stringToExchange", stringValue);
133 syncInfo.set_value("vectorOfIntToExchange", intVector);
134 syncInfo.set_value("vectorOfPairToExchange", vectorPairStringDouble);
135
136 auto otherColors = splitComms.get_other_colors();
137 SyncInfo exchangeInfo = syncInfo.exchange(splitComms, otherColors[0]);
138
139 std::string exepctedStringValue("DataFrom" + std::to_string(otherColors[0]));
140 std::vector<int> expectedIntVector = (color == 1) ? std::vector<int>{1, 3, 5} :
              std::vector<int>{2, 4, 6, 8};
141 std::vector<std::pair<std::string, double>> expectedVectorPairStringDouble =
142 (color == 1) ? color0_vectorPairStringDouble : color1_vectorPairStringDouble;
143
144 auto recvString = exchangeInfo.get_value<std::string>("stringToExchange");
145 auto recvVectorOfInt = exchangeInfo.get_value<std::vector<int>>("vectorOfIntToExchange");
146 auto recvVectorOfPair = exchangeInfo.get_value<std::vector<std::pair<std::string,
               double>>>("vectorOfPairToExchange");
```

```
147
148 EXPECT_EQ(exepctedStringValue, recvString);
149 EXPECT_EQ(expectedIntVector, recvVectorOfInt);
150 EXPECT_EQ(expectedVectorPairStringDouble, recvVectorOfPair);
151 }
```
# ColorToSyncInfoMap exchange(**const** SplitComms & splitComms) **const**

This exchange function is used to emulate n-way data exchange with all other communicators known by SplitComms object. After a round of data exchange with all other communicators, a ColorToSyncInfoMap that contains *{color, SyncInfo}* key-value pairs is created and returned.

# **6.2.1.2. Example of exchange() with multiple colors**

**Listing 6.4 SyncInfo exchange with multiple colors example code/stk/stk\_doc\_tests/stk\_coupling/BasicCommSplit.cpp**

```
155 TEST(StkCouplingDocTest, sync_info_exchange_multi_colors)
156 {
157 using stk::coupling::SplitComms;
158 using stk::coupling::SyncInfo;
159
160 auto commWorld = MPI_COMM_WORLD;
161 auto commSize = stk::parallel_machine_size(commWorld);
162
163 if (commSize % 3 != 0) GTEST_SKIP();
164
165 auto rank = stk::parallel_machine_rank(commWorld);
166 auto color = rank;
167 auto intToExchange = color * (commSize / 3);
168
169 SyncInfo syncInfo("exchange_info");
170 SplitComms splitComms(commWorld, color);
171
172 syncInfo.set_value<int>("value", intToExchange);
173
174 SyncInfo::ColorToSyncInfoMap otherInfos = syncInfo.exchange(splitComms);
175
176 std::for_each(otherInfos.begin(), otherInfos.end(), [&](const auto &mapElement) {
177 [[maybe_unused]] int otherColor = mapElement.first;
178 SyncInfo otherSyncInfo = mapElement.second;
179
180 EXPECT_NE(intToExchange, otherSyncInfo.get_value<int>("value"));
181 EXPECT_TRUE(otherSyncInfo.has_value<int>("value"));
182 });
183 }
```
# **6.3. Miscellaneous**

# *6.3.1. SyncInfo value comparison using SyncMode*

Values stored in two SyncInfos can be compared using choose\_value().

SyncMode is used to decide the values between two SyncInfos. Refer to the Table [6-1](#page-154-0) for output cases:

<span id="page-154-0"></span>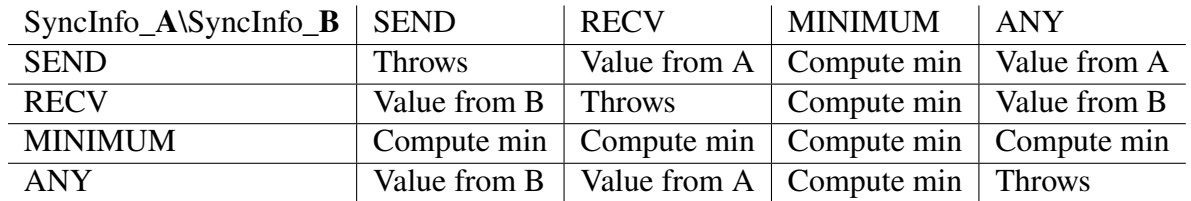

#### **Table 6-1. Sync outcome based on SyncModes**

#### **6.3.1.1. Example of choose\_value() usage**

**Listing 6.5 choose\_values definition code/stk/stk\_doc\_tests/stk\_coupling/BasicCommSplit.cpp**

```
187 TEST(StkCouplingDocTest, sync_info_choose_values)
188 {
189 using stk::coupling::SplitComms;
190 using stk::coupling::SyncInfo;
191 using stk::coupling::SyncMode;
192
193 SyncInfo syncInfo("sync_info");
194 SyncInfo otherInfo("other_sync_info");
195 const std::string parameterName = "time_step";
196
197 syncInfo.set value(parameterName, 1.0);
198 otherInfo.set_value(parameterName, 2.0);
199
200 EXPECT_DOUBLE_EQ(stk::coupling::choose_value(syncInfo, otherInfo, parameterName,
               SyncMode::Send), 1.0);
201 EXPECT_DOUBLE_EQ(stk::coupling::choose_value(syncInfo, otherInfo, parameterName,
               SyncMode::Receive), 2.0);
202 EXPECT_DOUBLE_EQ(stk::coupling::choose_value(syncInfo, otherInfo, parameterName,
               SyncMode::Minimum), 1.0);
203 EXPECT_DOUBLE_EQ(stk::coupling::choose_value(syncInfo, otherInfo, parameterName,
               SyncMode::Any), 1.0);
204 }
```
#### *6.3.2. Reserved parameter names*

Following names are predefined in *STK Coupling* and are reserved.

**Listing 6.6 Reserved Names code/stk/stk\_coupling/stk\_coupling/Constants.hpp static const** std::string AppName = "Application Name"; **static const** std::string TimeSyncMode = "Time Sync Mode"; **static const** std::string InitialTime = "Initial Time"; **static const** std::string CurrentTime = "Current Time"; **static const** std::string TimeStep = "Time Step"; **static const** std::string FinalTime = "Final Time"; **static const** std::string IsFinished = "Is Finished"; **static const** std::string SuccessFlag = "Is Successful";

# *6.3.3. Version Compatibility*

Multiple executables that use the *STK Coupling* modules can be launched as a single MPMD MPI job. During the execution, the *STK Coupling* module checks for *STK Coupling* versions in all translation units as SplitComms object is initiated. If any mismatch between *STK Coupling* module versions is detected, the module will abort and information on *STK* module version incompatibility will be output.

# <span id="page-156-3"></span>**7. STK SEARCH**

The STK *Search* module provides a geometric proximity search capability that allows for the determination of relationships on a collection of geometric objects.

<span id="page-156-0"></span>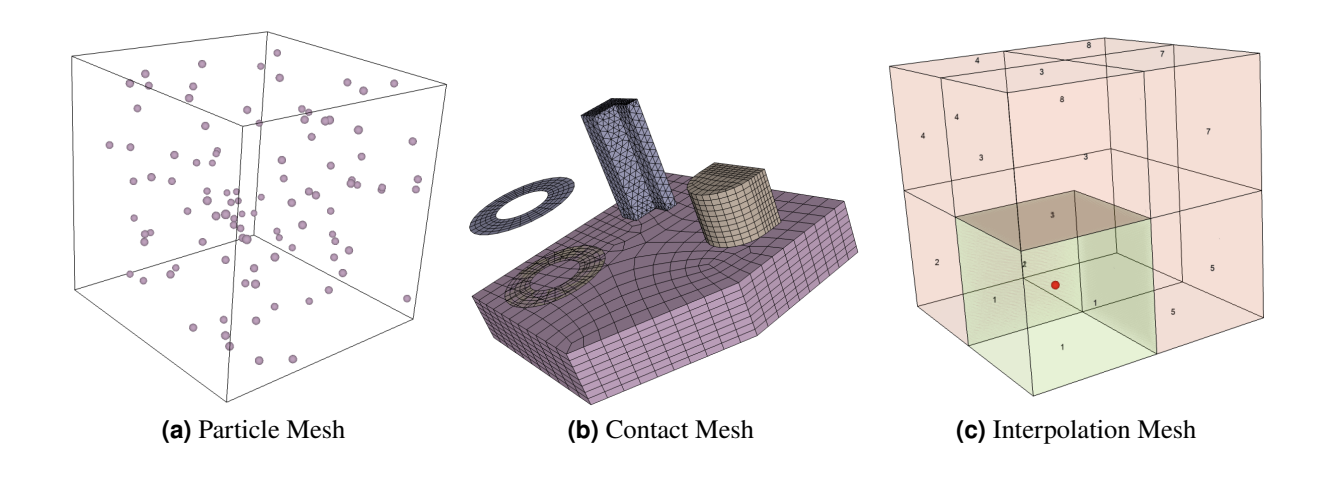

### <span id="page-156-2"></span><span id="page-156-1"></span>**Figure 7-1. Geometric Search Usage Examples**

Proximity searches are an important component of various physics applications such as

• Nearest neighbor:

Figure [7-1a](#page-156-0) shows an example of a domain with a distribution of particles where it is necessary to either compute the nearest neighbor or the closest set of particles within a given distance for collision calculations.

• Contact search:

Figure [7-1b](#page-156-1) shows an example of a contact search calculation where disparate objects that are meshed dis-contiguously have to be treated as one object. This is a common technique in many fields of computational mechanics. Contact search is done between the external facets of the objects and enforcement constraints are set up in the system of equations to ensure continuity.

• Interpolation:

Figure [7-1c](#page-156-2) shows an example where it is necessary to perform interpolation of a field defined on a mesh domain, unto a point that lies within this domain. A geometric search has to be performed to determine the nearest enclosing element from which the interpolation may be done. This is an important technique used in various capabilities such as field data probes and in data transfer between two computational domains, where computed field values from a source mesh may be transferred and used as variables for physics on a destination mesh with a possible different discretization and/or length scale.

STK Search as a whole operates in two phases which we shall refer to as *Coarse Search* and *Fine Search*, in which the collection of geometric objects to be searched are grouped into generalized user defined meshes. These meshes may represent actual geometric meshes which are defined by spatial discretization of a computational domain, or abstract representations of the geometric objects. In either case, the templated nature of the code functionality allows for a user representation of any type of mesh.

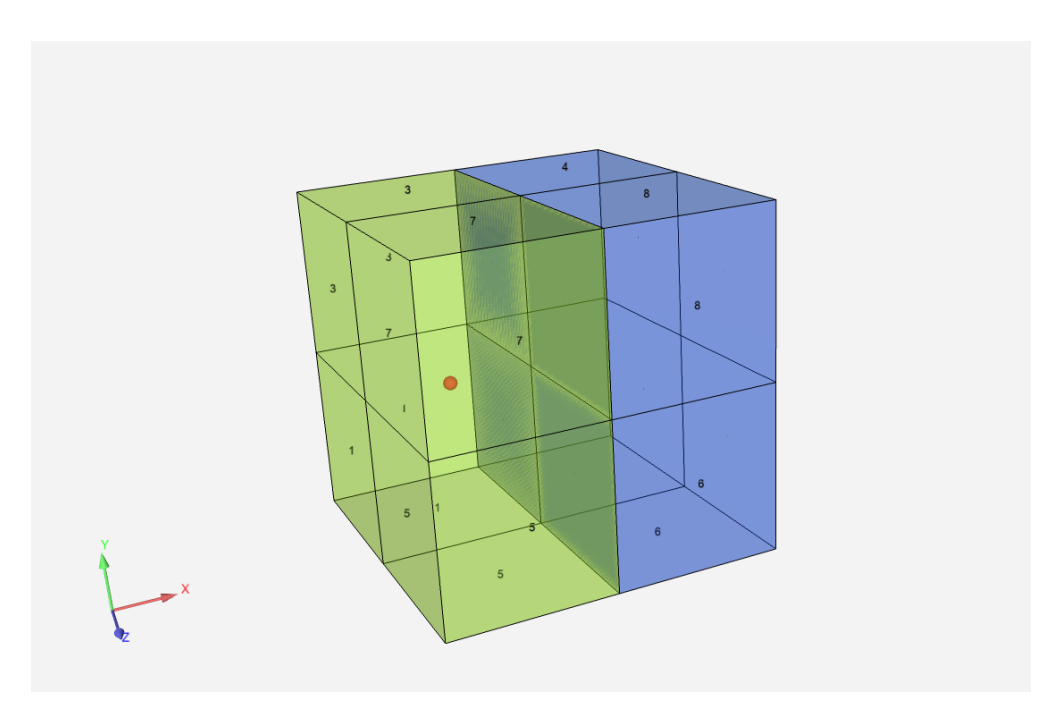

# <span id="page-157-0"></span>**7.1. Coarse Search**

**Figure 7-2. Simple STK Search**

Coarse search is the primary phase in which a list of candidate entities that satisfy the search criteria is compiled. This is performed by intersection tests on bounding boxes which are defined using the collection of geometric entities. The overall methodology for coarse search is to classify these geometric entities into *source* and *destination* entities on which proximity searches may be performed between the two logical groups. Each group is defined by the templated mesh which leads to the concept of *source* and *destination* meshes.

Bounding box intersection tests can be performed via a number of fast algorithms, many of which are tree based and operate with logarithmic complexity. Currently, STK Search only implements *KDTREE* algorithm for its bounding box intersection test on CPU. There are future plans for GPU capable implementation. These bounding boxes are created per entity and represents a geometric bound on the space around the entity. Many definitions of bounding boxes exist and some of these include geometric volume boxes or spheres. Given the source mesh bounding box list and the destination mesh bounding box list, *coarse search* will find the intersections between both lists. In this way, any given destination entity can have multiple candidate source entities from which the "best" (according to some metric) can be chosen.

This is illustrated in Figure [7-2](#page-157-0) where the a coarse search is performed for the enclosing element of a single sample point that straddles the edge boundary of 4 elements in a mesh of 8 elements. In this case, the bounding box intersection test of all 8 elements against the point results in elements {1, 3, 5, 7} being selected.

# **7.2. Fine Search**

Fine search is a post-processing stage to coarse search in which filtering for a destination mesh entity is performed on the list of candidate source entities in order to select the best candidate. Two primary metrics are used to determine what is considered the best candidate and these are *parametric* and *geometric* distances.

# <span id="page-158-0"></span>*7.2.1. Parametric distance metric*

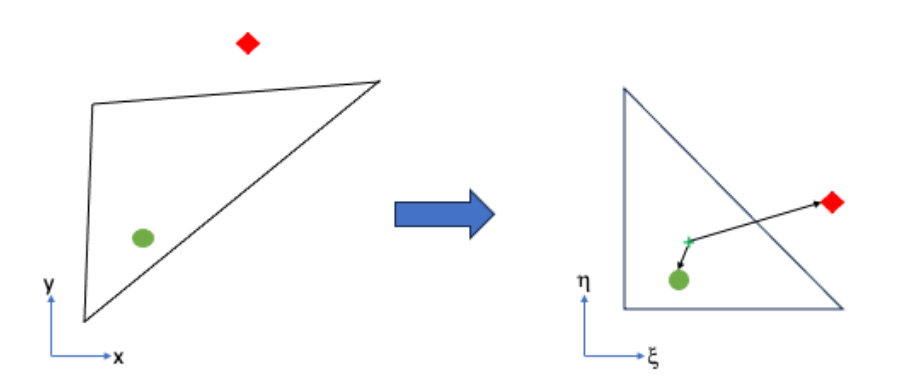

**Figure 7-3. Parametric distance calculation**

Figure  $7-3$  shows a planar element which has been mapped from physical space  $(x,y)$  to parametric space  $(\epsilon, \eta)$ . Based on the *parametric coordinates* for a physical point, inside or outside the element, a parametric distance can be computed in this parametric space and used as a metric to select a best candidate from a list of candidates.

# *7.2.2. Geometric distance metric*

Figure [7-4](#page-159-0) shows an alternative to the filtering algorithm for determining the best entity from a list of candidates through geometric considerations. Two options are displayed which are the distance

<span id="page-159-0"></span>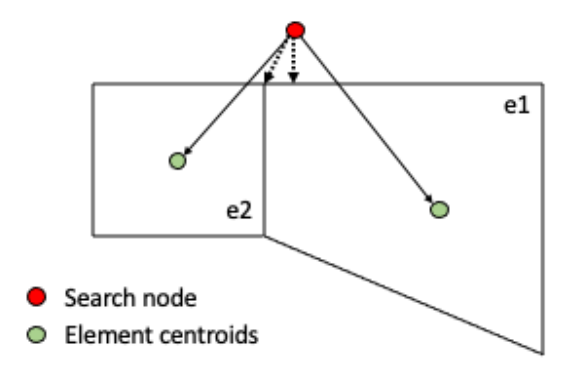

**Figure 7-4. Geometric distance calculation**

from the search point to the element centroid as well as a geometric projection from the point to the boundary element. The boundary projection is especially useful for situations where the search point is outside the candidate element.

#### **7.3. Mesh Interface**

Extendable interfaces to source and destination mesh are provided as guidelines for defining *STK Search* meshes. Interfaces can be extended to perform compile-time check on expected user-defined functions and template specializations. Alternatively, custom implementations of source and destination meshes can be used without extending provided interfaces. However, all required functions from *Coarse Search* and *Fine Search* interfaces are expected to be fully defined.

```
Listing 7.1 StkSearch interface
                           code/stk/stk_search/stk_search/SearchInterface.hpp
117 template <typename MESH>
118 struct MeshTraits;
119
120 template <typename SENDMESH>
121 class SourceMeshInterface
122 {
123 public:
124 using Entity = typename MeshTraits<SENDMESH>::Entity;
125 using EntityVec = typename MeshTraits<SENDMESH>::EntityVec;
126 using EntityKey = typename MeshTraits<SENDMESH>::EntityKey;
127 using EntityProc = typename MeshTraits<SENDMESH>::EntityProc;
128 using EntityProcVec = typename MeshTraits<SENDMESH>::EntityProcVec;
129 using Point = typename MeshTraits<SENDMESH>::Point;
130 using Box = typename MeshTraits<SENDMESH>::Box;
131 using BoundingBox = typename MeshTraits<SENDMESH>::BoundingBox;
132
133 SourceMeshInterface() = default;
134 virtual ~SourceMeshInterface() = default;
135
136 virtual stk::ParallelMachine comm() const = 0;
137
138 virtual std::string name() const = 0;
139
140 virtual void bounding_boxes(std::vector<BoundingBox>& boxes) const = 0;
```

```
141
142 virtual void find_parametric_coords(
143 const EntityKey k,
144 const double* toCoords,
145 std::vector<double>& parametricCoords,
146 double& parametricDistance,
147 bool& isWithinParametricTolerance) const = 0;
148
149 virtual bool modify_search_outside_parametric_tolerance(
150 const EntityKey k,
151 const double* toCoords,
152 std::vector<double>& parametricCoords,
153 double& geometricDistanceSquared,
154 bool& isWithinGeometricTolerance) const = 0;
155
156 virtual double get_distance_from_nearest_node(
157 const EntityKey k, const double* point) const = 0;
158
159 virtual double get_closest_geometric_distance_squared(
160 const EntityKey k, const double* toCoords) const = 0;
161
162 virtual double get_distance_from_centroid(
163 const EntityKey k, const double* toCoords) const = 0;
164
165 virtual double get_distance_squared_from_centroid(
166 const EntityKey k, const double* toCoords) const = 0;
167
168 virtual void centroid(const EntityKey k, std::vector<double>& centroidVec) const = 0;
169
170 virtual const double* coord(const EntityKey k) const = 0;
171 };
172
173 template <typename RECVMESH>
174 class DestinationMeshInterface
175 {
176 public:
177 using Entity = typename MeshTraits<RECVMESH>::Entity;
178 using EntityVec = typename MeshTraits<RECVMESH>::EntityVec;
179 using EntityKey = typename MeshTraits<RECVMESH>::EntityKey;
180 using EntityProc = typename MeshTraits<RECVMESH>::EntityProc;
181 using EntityProcVec = typename MeshTraits<RECVMESH>::EntityProcVec;
182 using Point = typename MeshTraits<RECVMESH>::Point;
183 using Sphere = typename MeshTraits<RECVMESH>::Sphere;
184 using BoundingBox = typename MeshTraits<RECVMESH>::BoundingBox;
185
186 DestinationMeshInterface() = default;
187 virtual ~DestinationMeshInterface() = default;
188
189 virtual stk::ParallelMachine comm() const = 0;
190
191 virtual std::string name() const = 0;
192
193 virtual void bounding_boxes(std::vector<BoundingBox>& v) const = 0;
194
195 virtual const double* coord(const EntityKey k) const = 0;
196 virtual double get_search_tolerance() const = 0;
197 virtual double get_parametric_tolerance() const = 0;
198
199 virtual void centroid(const EntityKey k, std::vector<double>& centroidVec) const = 0;
200 virtual double get_distance_from_nearest_node(
201 const EntityKey k, const double* toCoords) const = 0;
202 };
```
### *7.3.1. Source mesh*

- stk::ParallelMachine comm() **const** : returns a stk::ParallelMachine variable, which is a typedef for MPI\_Comm in *STK*. [coarse search] [fine search]
- std::string name() **const** : returns the user-defined name of the mesh. [coarse search] [fine search]
- **void** bounding\_boxes(std::vector<T>&) **const** : populates input vector with bounding box information that will be inserted into kdtree-based coarse search. [coarse search]

**Listing 7.2 Bounding boxes example code/stk/stk\_doc\_tests/stk\_search/searchMockMesh.hpp**

```
338 void bounding_boxes(std::vector<BoundingBox>& v) const
339 {
340 Point center(m_coords[0], m_coords[1], m_coords[2]);
341
342 EntityKey key = 1;
343 EntityProc theIdent(key, stk::parallel_machine_rank(m_comm));
344 BoundingBox theBox(Sphere(center, m_geometricTolerance), theIdent);
345 v.push_back(theBox);
346 }
347
```
- **bool** modify\_search\_outside\_parametric\_tolerance(**const** EntityKey, **const double**\*, std::vector<**double**>&, **double**&, **bool**&) **const** : determines search behavior if coordiante is outside of domain. If the function returns true, then input variables are expected to be modified. [fine search]
- **double** get\_distance\_from\_nearest\_node(**const** EntityKey, **const double**\*) **const** : returns geometric distance between input coordinate and the nearest node of input entity. [fine search]

**Listing 7.3 get\_distance\_from\_nearest\_node example**

```
code/stk/stk_doc_tests/stk_search/searchMockMesh.hpp
217 double get_distance_from_nearest_node(const EntityKey k, const double* point) const
218 {
219 const stk::mesh::Entity e = m_bulk.get_entity(k);
220
221 STK_ThrowRequireMsg(
222 m_bulk.entity_rank(e) == stk::topology::ELEM_RANK, "Invalid entity rank for
               object: " << m_bulk.entity_rank(e));
223
224 double minDistance = std::numeric_limits<double>::max();
225 const unsigned nDim = m_meta.spatial_dimension();
226
227 const stk::mesh::Entity* const nodes = m_bulk.begin_nodes(e);
228 const int num_nodes = m_bulk.num_nodes(e);
229
230 for (int i = 0; i < num_nodes; ++i) {
231 double d = 0.0;
232 double* node_coordinates =
               static_cast<double*>(stk::mesh::field_data(*m_coordinateField, nodes[i]));
233
234 for (unsigned \dot{\theta} = 0; \dot{\theta} < \text{nDim}; ++\dot{\theta}) {
235 const double t = point[j] - node_coordinates[j];
```

```
236 d += t \star t;
237 }
238 if (d < minDistance) minDistance = d;
239 }
240
241 minDistance = std::sqrt(minDistance);
242 return minDistance;
243 }
244
```
- **double** get\_closest\_geometric\_distance\_squared(**const** EntityKey, **const double**\* toCoords) **const** : returns geometric distance squared from the nearest node. [fine search]
- **double** get\_distance\_from\_centroid(**const** Entitykey, **const double**\*) **const** : returns geometric distance from input entity's centroid. [fine search]
- **double** get\_distance\_squared\_from\_centroid(**const** EntityKey, **const double**\*) **const** : returns geometric distance from input entity's centroid. [fine search]
- **void** centroid(**const** EntityKey, std::vector<**double**>&) **const** : populates input vector with centroid information of input entity. [fine search]
- **const double**\* coord(**const** EntityKey) **const** : returns the coordinate of input entity. [fine search]

### *7.3.2. Destination Mesh*

- stk::ParallelMachine comm() **const** : returns a stk::ParallelMachine variable, which is a typedef for  $MPI$  Comm in *STK*. [coarse search] [fine search]
- std::string name() **const** : returns the user-defined name of the mesh. [coarse search] [fine search]
- **void** bounding\_boxes(std::vector<T>&) **const** : populates input vector with bounding box information that will be inserted into kdtree-based coarse search. [coarse search]

```
Listing 7.4 Bounding boxes example
code/stk/stk_doc_tests/stk_search/searchMockMesh.hpp
```

```
338 void bounding_boxes(std::vector<BoundingBox>& v) const
339 {
340 Point center(m_coords[0], m_coords[1], m_coords[2]);
341
342 EntityKey key = 1;
343 EntityProc theIdent(key, stk::parallel_machine_rank(m_comm));
344 BoundingBox theBox(Sphere(center, m_geometricTolerance), theIdent);
345 v.push_back(theBox);
346 }
347
```
• **const double**\* coord(**const** EntityKey) **const** : returns coordinate of input entity. [fine search]

- **double** get\_search\_tolerance() **const** : returns geometric tolerance for destination mesh. [fine search]
- **double** get\_parametric\_tolerance() **const** : return parametric tolerance for destination mesh. [fine search]
- **void** centroid(**const** EntityKey, std::vector<**double**>&) **const** : populates input vector with centroid information of input entity. [fine search]
- **double** get\_distance\_from\_nearest\_node(**const** EntityKey, **const double**\*) **const** : returns geometric distance between input coordinate and the nearest node of input entity. [fine search]

An explicit template specialization of *MeshTrait* is required to be defined for both meshes by the user. *MeshTrait* is templated on mesh type and must include the type definition of *BoundingBox* and *EntityKey* for the mesh.

```
Listing 7.5 MeshTrait example
                        code/stk/stk_doc_tests/stk_search/searchMockMesh.hpp
106 template <>
107 struct MeshTraits<doc_test::SinglePointMesh> {
108 using Entity = int;
109 using EntityVec = std::vector<Entity>;
110 using EntityKey = int;
111 using EntityProc = stk::search::IdentProc<EntityKey, unsigned>;
112 using EntityProcVec = std::vector<EntityProc>;
113 using Point = stk::search::Point<double>;
114 using Sphere = stk::search::Sphere<double>;
115 using BoundingBox = std::pair<Sphere, EntityProc>;
116 };
```
# *7.3.3. Coarse Search*

```
Listing 7.6 Coarse Search
                          code/stk/stk_search/stk_search/CoarseSearch.hpp
84 template <typename DomainBox, typename DomainIdent, typename RangeBox, typename RangeIdent>
85 void coarse_search(std::vector<std::pair<DomainBox, DomainIdent>> const& domain,
86 std::vector<std::pair<RangeBox, RangeIdent>> const& range,
87 SearchMethod method,
88 stk::ParallelMachine comm,
89 std::vector<std::pair<DomainIdent, RangeIdent>>& intersections,
90 bool communicateRangeBoxInfo = true,
91 bool determineDomainAndRange = true)
92 {
93 switch( method )
94 {
95 case KDTREE:
96 if (determineDomainAndRange) {
97 coarse_search_kdtree_driver(domain,range,comm,intersections,communicateRangeBoxInfo);
98 }
99 else {
100 coarse_search_kdtree(domain, range, comm, intersections, communicateRangeBoxInfo);
101 }
102 break;
103 default:
104 std::cerr << "coarse_search(..) interface used does not support SearchMethod " << method
               << std::endl;
```

```
105 abort () ;
106 break;
107 \qquad \quad \}108 }
```
- std::vector<std::pair<DomainBox, DomainIdent>> **const**& : A vector of **destination** bounding boxes
- std::vector<std::pair<RangeBox, RangeIdent>> **const**& : A vector of **source** bounding boxes
- SearchMethod : Currently only accepts KDTREE
- stk::ParallelMachine : A logical group of MPI processes
- std::vector< std::pair< IdentProc<DomainIdent, **unsigned int**>, IdentProc<RangeIdent, **unsigned int**>>>& : Collection of pairs of domain and range proc intersections, represented by pairs of proc id and an identifier dispatch tag
- **bool** : A flag to control if range box info should be communicated
- **bool** : A flag to improve conditional efficiency by internally changing the order of the input bounding boxes  $\frac{1}{1}$  $\frac{1}{1}$  $\frac{1}{1}$

### *7.3.4. Fine Search*

#### **7.3.4.1. Fine Search API**

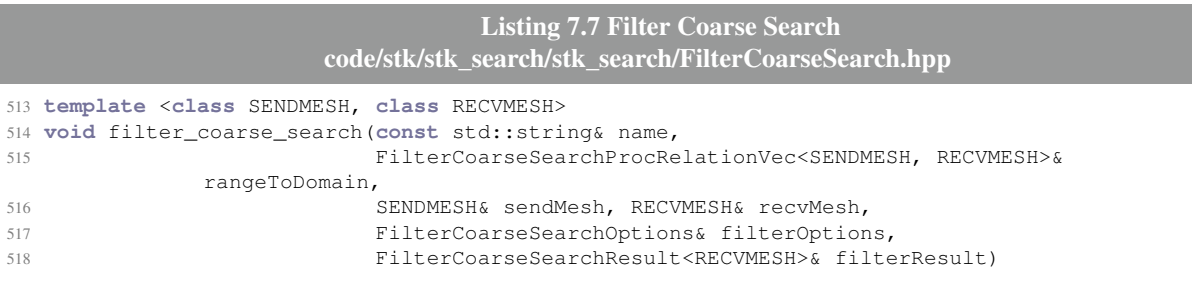

- **const** std:: string&: A string that will be used in the logistic output summary
- FilterCoarseSearchProcRelationVec<SENDMESH, RECVMESH>& : One dimensional vector of mappings between recv entities and candidate send entities
- SENDMESH& : source mesh
- RECVMESH& : destination mesh
- FilterCoarseSearchOptions& : A struct that contains options for controlling the algorithmic behavior of filter\_to\_coarse\_search

<span id="page-164-0"></span><sup>&</sup>lt;sup>1</sup>The algorithm is generally more efficient if the size of the range bounding box is larger than the domain bounding box

• FilterCoarseSearchResult<RECVMESH>& : A result output data structure that will be populated from filter\_to\_coarse\_search. This represents an interface; users are expected to extend and provide own implementation.

### **7.3.4.2. Fine Search API Arguments**

**Listing 7.8 Filter Coarse Search Options code/stk/stk\_search/stk\_search/FilterCoarseSearch.hpp** 101 **struct** FilterCoarseSearchOptions 102 { 103 std::ostream& m\_outputStream{std::cout}; 104 ObjectOutsideDomainPolicy m\_extrapolatePolicy{ObjectOutsideDomainPolicy::EXTRAPOLATE}; 105 **bool** m\_useNearestNodeForClosestBoundingBox{**false**}; 106 **bool** m\_useCentroidForGeometricProximity{**false**}; 107 **bool** m\_verbose{**true**};

- **bool** m\_useNearestNodeForClosestBoundingBox : Forces algorithm to be purely geometric by only considering the distance between search point and the nearest node on the candidate entity
- **bool** m\_useCentroidForGeometricProxmity : If parametric distance check fails, then the algorithm switches to geometric distance check. If this option is set to true, geometric distance is computed using distance to the centroid of the candidate element. Otherwise, it is calculated using projection to the candidate entity.

```
Listing 7.9 Object Outside Domain Policy
                         code/stk/stk_search/stk_search/FilterCoarseSearch.hpp
66 enum class ObjectOutsideDomainPolicy { IGNORE, EXTRAPOLATE, TRUNCATE, PROJECT, ABORT,
               UNDEFINED OBJFLAG = 0xff };
```
- IGNORE : Ignores the candidate entity if outside of the entity
- EXTRAPOLATE : If a search object lies outside of domain, the search result parametric coordinates are not modified
- TRUNCATE : If a search object lies outside of domain, the search result parametric coordinates are truncated to the boundary of the candidate element in parametric space
- PROJECT : If a search object lies outside of domain, the search result parametric coordinates are projected to the boundary of the candidate element in parametric space
- ABORT : Terminates search if any destination point lies outside of send domain

The following is the abstract interface for FilterCoarseSearchResult. Users are expected to extend this class and provide definition of abstract functions.

> **Listing 7.10 Filter Coarse Search Result code/stk/stk\_search/stk\_search/FilterCoarseSearch.hpp**

<sup>127</sup> **template** <**class** RECVMESH>

<sup>128</sup> **class** FilterCoarseSearchResult

```
129 {
130 public:
131 using EntityKey = typename RECVMESH::EntityKey;
132
133 virtual void add_search_filter_info(const EntityKey key,
134 const std::vector<double>&paramCoords,
135 const double parametricDistance,
136 const bool isWithinParametricTolerance,
137 const double geometricDistanceSquared,
138 const bool isWithinGeometricTolerance) = 0;
139
140 virtual void get_parametric_coordinates(const EntityKey key, std::vector<double>&
          paramCoords) const = 0;
141 virtual void clear() = 0;
142
143 virtual ~FilterCoarseSearchResult() {}
144 };
```
Two predefined derived classes of FilterCoarseSearchResult are provided using a std::map and a std::vector.

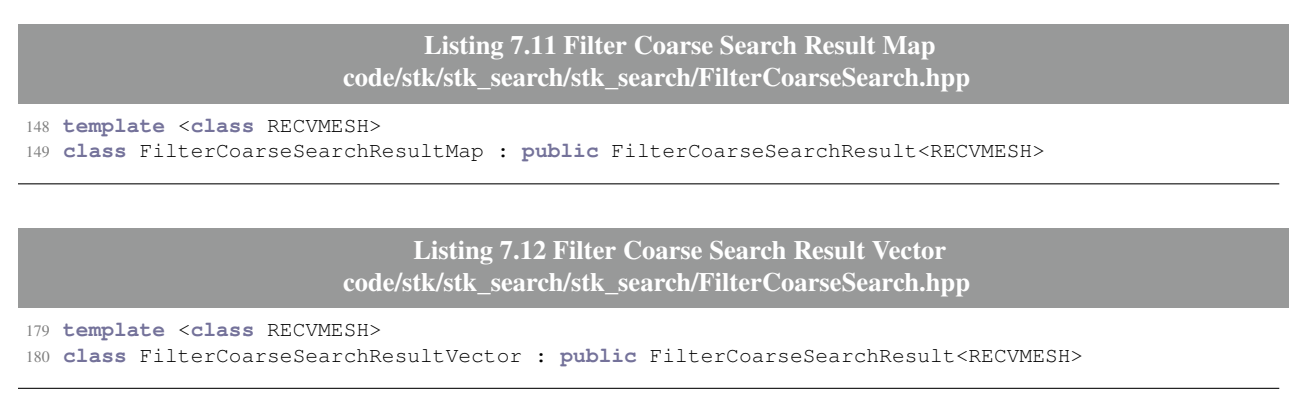

### **7.4. STK Search Mesh Interface examples**

Following is a sample implementation of *Coarse Search* and *Fine Search* usages:

# *7.4.1. Coarse Search example*

**Listing 7.13 Coarse Search wrapper example code/stk/stk\_doc\_tests/stk\_search/howToUseCoarseSearch.cpp**

```
138 using CoarseSearchType = CoarseSearchTrait<Hex8SourceMesh, SinglePointMesh>;
139 using Relation = typename CoarseSearchType::EntityProcRelation;
140 using RelationVec = typename CoarseSearchType::EntityProcRelationVec;
141
142 MPI_Comm communicator = MPI_COMM_WORLD;
143 if (stk::parallel_machine_size(communicator) != 1) {
144 GTEST_SKIP();
145 }
146
147 // Build 8 element cube
148 const std::string meshSpec("generated:2x2x2");
149 const unsigned spatialDim = 3;
150
```

```
151 stk::mesh::MeshBuilder builder(communicator);
152 builder.set_spatial_dimension(spatialDim);
153 std::shared_ptr<stk::mesh::BulkData> mesh = builder.create();
154 stk::mesh::MetaData& meta = mesh->mesh_meta_data();
155 meta.use_simple_fields();
156 stk::io::fill_mesh(meshSpec, *mesh);
157
158 // Point in element 1
159 double x = 0.5, y = 1, z = 1;
160 double geometricTolerance = 0.1;
161 double parametricTolerance = 0.001;
162 stk::mesh::EntityKey expectedSendKey(stk::topology::ELEM_RANK, 1u);
163
164 // Create recv mesh
165 auto recvMesh = std::make_shared<SinglePointMesh>(communicator, x, y, z,
               parametricTolerance, geometricTolerance);
166
167 // Create send mesh
168 stk::mesh::Part* part = meta.get_part("block_1");
169 STK_ThrowRequireMsg(nullptr != part, "Error: block_1 does not exist");
170 stk::mesh::PartVector parts{part};
171 auto sendMesh = std::make_shared<Hex8SourceMesh>(*mesh, parts, mesh->parallel(),
               parametricTolerance);
172
173 RelationVec coarseSearchResult;
174
175 // Get single recv point
176 SinglePointMesh:: EntityKey expectedRecvKey(1);
177 SinglePointMesh::EntityProc rangeEntry(expectedRecvKey, 0);
178
179 double expansionFactor = 0.01;
180 double expansionSum = 0.005;
181
182 do_coarse_search<CoarseSearchType>(*sendMesh, *recvMesh, expansionFactor, expansionSum,
               coarseSearchResult);
183
184 EXPECT_EQ(4u, coarseSearchResult.size());
```
### **Listing 7.14 Coarse Search usage example code/stk/stk\_doc\_tests/stk\_search/howToUseCoarseSearch.cpp**

```
103 template <typename CoarseSearchType>
104 void do_coarse_search(typename CoarseSearchType::SendMesh& sendMesh,
105 typename CoarseSearchType::RecvMesh& recvMesh,
106 const double expansionFactor,
107 const double expansionSum,
108 typename CoarseSearchType::EntityProcRelationVec& coarseSearchResult)
109 {
110 using SendBoundingBox = typename CoarseSearchType::SendBoundingBox;
111 using RecvBoundingBox = typename CoarseSearchType::RecvBoundingBox;
112
113 std::vector<SendBoundingBox> domain_vector;
114 std::vector<RecvBoundingBox> range_vector;
115
116 sendMesh.bounding_boxes(domain_vector);
117 recvMesh.bounding_boxes(range_vector);
118
119 if (!local_is_sorted(domain_vector.begin(), domain_vector.end(),
               BoundingBoxCompare<SendBoundingBox>()))
120 std::sort(domain_vector.begin(), domain_vector.end(),
               BoundingBoxCompare<SendBoundingBox>());
121
122 if (!local_is_sorted(range_vector.begin(), range_vector.end(),
               BoundingBoxCompare<RecvBoundingBox>()))
123 std::sort(range_vector.begin(), range_vector.end(),
               BoundingBoxCompare<RecvBoundingBox>());
```

```
124
125 for (SendBoundingBox& i : domain_vector) {
126 inflate_bounding_box(i.first, expansionFactor, expansionSum);
127 }
128
129 stk::search::coarse_search(range_vector, domain_vector, stk::search::KDTREE,
                sendMesh.comm(), coarseSearchResult);
130
131 std::sort(coarseSearchResult.begin(), coarseSearchResult.end());
132 }
```
### *7.4.2. Fine Search example*

```
Listing 7.15 Fine Search usage example
                  code/stk/stk_doc_tests/stk_search/howToUseFilterCoarseSearch.cpp
40 TEST(StkSearchHowTo, useFilterCoarseSearch)
41 {
42 using Relation = std::pair<SinglePointMesh::EntityProc, Hex8SourceMesh::EntityProc>;
43 using RelationVec = std::vector<Relation>;
44
45 MPI_Comm communicator = MPI_COMM_WORLD;
46 if (stk::parallel_machine_size(communicator) != 1) { GTEST_SKIP(); }
47
48 // Build 8 element cube
49 const std::string meshSpec("generated:2x2x2");
50 const unsigned spatialDim = 3;
51
52 stk::mesh::MeshBuilder builder(communicator);
53 builder.set_spatial_dimension(spatialDim);
54 std::shared_ptr<stk::mesh::BulkData> mesh = builder.create();
55 stk::mesh::MetaData& meta = mesh->mesh_meta_data();
56 meta.use_simple_fields();
57 stk::io::fill_mesh(meshSpec, *mesh);
58
59 // Point in element 1
60 double x = 0.5, y = 0.5, z = 0.5;
61 double geometricTolerance = 0.1;
62 double parametricTolerance = 0.001;
63 stk::mesh::EntityKey expectedSendKey(stk::topology::ELEM_RANK, 1u);
64
65 // Create recv mesh
66 auto recvMesh = std::make_shared<SinglePointMesh>(communicator, x, y, z,
              parametricTolerance, geometricTolerance);
67
68 // Create send mesh
69 stk::mesh::Part* part = meta.get_part("block_1");
70 STK_ThrowRequireMsg(nullptr != part, "Error: block_1 does not exist");
71 stk::mesh::PartVector parts{part};
72 auto sendMesh = std::make_shared<Hex8SourceMesh>(*mesh, parts, mesh->parallel(),
              parametricTolerance);
73
74 RelationVec relationVec;
75
76 // Get single recv point
77 SinglePointMesh::EntityKey expectedRecvKey(1);
78 SinglePointMesh::EntityProc rangeEntry(expectedRecvKey, 0);
79
80 // Load all elements as coarse search candidates
81 stk::mesh::BucketVector const& buckets = mesh->get_buckets(stk::topology::ELEM_RANK,
              meta.universal_part());
82 for(auto&& ib : buckets) {
83 stk::mesh::Bucket& b = *ib;
84
85 for(auto elem : b) {
```

```
86 stk::mesh::EntityKey domainKey = mesh->entity_key(elem);
87 Hex8SourceMesh::EntityProc domainEntry(domainKey, 0);
88
89 relationVec.emplace_back(rangeEntry, domainEntry);
90 }
91 }
92
93 EXPECT_EQ(8u, relationVec.size());
94
95 bool useNearestNodeForClosestBoundingBox{false};
96 bool useCentroidForGeometricProximity{false};
97 bool verbose{false};
98 auto extrapolateOption = stk::search::ObjectOutsideDomainPolicy::ABORT;
99
100 stk::search::FilterCoarseSearchOptions options(std::cout, extrapolateOption,
101 useNearestNodeForClosestBoundingBox,
102 useCentroidForGeometricProximity, verbose);
103 stk::search::FilterCoarseSearchResultVector<SinglePointMesh> searchResults;
104 stk::search::filter_coarse_search("filter", relationVec, *sendMesh, *recvMesh, options,
             searchResults);
105
106 EXPECT_EQ(1u, relationVec.size());
107
108 auto relation = relationVec[0];
109 const SinglePointMesh::EntityKey recvEntityKey = relation.first.id();
110 const Hex8SourceMesh::EntityKey sendEntityKey = relation.second.id();
111
112 EXPECT_EQ(expectedRecvKey, recvEntityKey);
113 EXPECT_EQ(expectedSendKey, sendEntityKey);
114 }
```
# **8. STK TRANSFER**

STK Transfer provides an interface for transferring field data between meshes. TransferBase is a base class that defines the user-level API for using STK Transfer. Figure [8-1](#page-170-0) shows the three primary derived classes in the STK Transfer library. Each of these three classes provides a unique transfer capability, which will be described in detail in the following sections.

<span id="page-170-0"></span>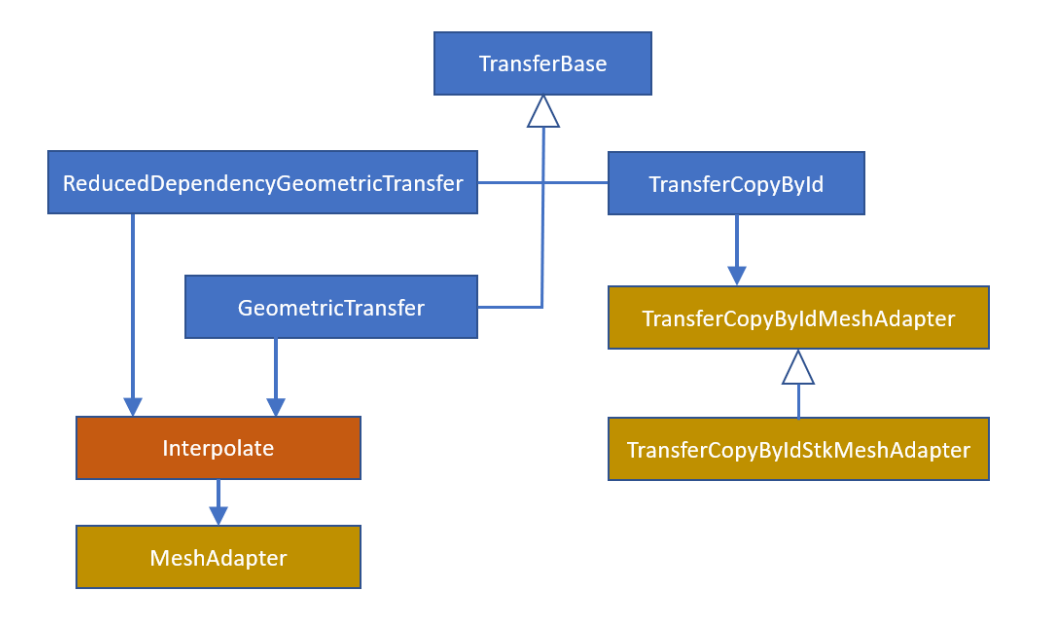

**Figure 8-1. STK Transfer class relationships**

The TransferCopyById class provides the ability to efficiently copy values between two identical meshes, independent of their parallel domain decomposition. Clients of this transfer capability must derive their own adapter class to interface with their mesh, which means that any mesh database may be used and there is no dependence on STK Mesh.

For cases where the source and destination meshes are not necessarily aligned or even when entirely different mesh databases are used, the GeometricTransfer and ReducedDependencyGeometricTransfer classes may be used. Both geometric transfer capabilities support Single-Program, Multiple-Data (SPMD) operation, while the ReducedDependencyGeometricTransfer adds the ability to function in a Multiple-Program, Multiple-Data (MPMD) context between two completely separate applications. Both of these transfer capabilities require clients to write an interpolation class and mesh adapter classes that are used as template parameters, giving the flexibility to perform any kind of interpolation between any two mesh databases. As with the copy transfer capability, there is no dependence on STK Mesh.

# **8.1. Copy Transfer**

Copy transfers are used to copy field values between meshes that have the same geometry but potentially different parallel decomposition. Mesh entity IDs are used to identify matching source and destination pairs across all MPI ranks.

As shown in Figure [8-1,](#page-170-0) clients must implement an adapter class adhering to the interface provided by TransferCopyByIdMeshAdapter, that interfaces the transfer library with their specific mesh database so that it can get and set values correctly. For convenience, STK Transfer provides a TransferCopyByIdStkMeshAdapter implementation that can be used with instances of STK Mesh.

# <span id="page-171-1"></span>*8.1.1. Copy Transfer Example with Geometric Search*

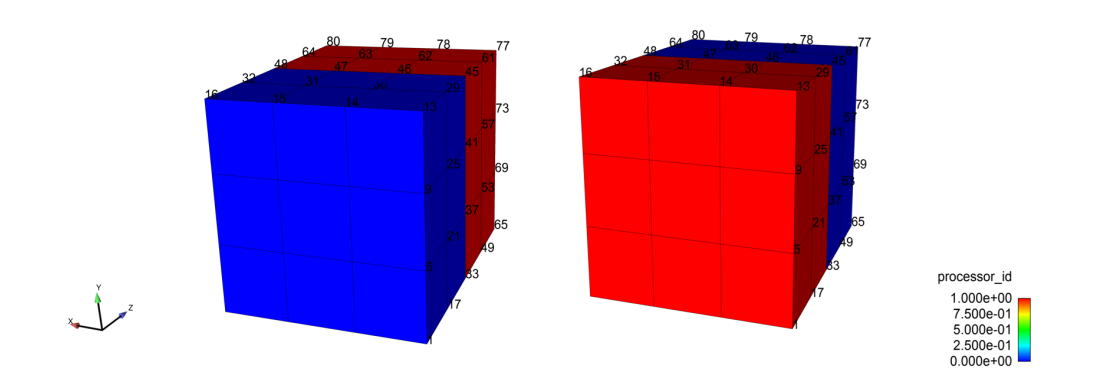

**Figure 8-2. Two identical meshes with different parallel decompositions**

Listing [8.1](#page-171-0) shows an example of using  $TransfercopyById$  with a geometric search between two STK Meshes using TransferCopyByIdStkMeshAdapter. This example sets up two meshes, with each mesh having a different decomposition across the 2 MPI ranks as shown in Figure [8-2.](#page-171-1)

```
Listing 8.1 Copy Transfer Example
                     code/stk/stk_doc_tests/stk_transfer/howToUseCopyTransfer.cpp
93 TEST(StkTransferHowTo, useCopyTransfer)
94 {
95 MPI_Comm communicator = MPI_COMM_WORLD;
96 if (stk::parallel_machine_size(communicator) > 2) { GTEST_SKIP(); }
97
98 const std::string meshSpec("generated:3x3x4");
99 double init_vals = std::numeric_limits<double>::max();
100 const unsigned spatialDim = 3;
101
102 stk::mesh::MeshBuilder builder(communicator);
103 builder.set_spatial_dimension(spatialDim);
104 std::shared_ptr<stk::mesh::BulkData> meshA = builder.create();
105 stk::mesh::MetaData& metaA = meshA->mesh_meta_data();
106 metaA.use_simple_fields();
```

```
107 DoubleField & scalarFieldNodeA = metaA.declare_field<double>(stk::topology::NODE_RANK,
              "Node Scalar Field");
108 stk::mesh::put_field_on_mesh(scalarFieldNodeA, metaA.universal_part(), &init_vals);
109 stk::io::fill_mesh(meshSpec, *meshA);
110
111 std::shared_ptr<stk::mesh::BulkData> meshB = builder.create();
112 stk::mesh::MetaData& metaB = meshB->mesh_meta_data();
113 metaB.use_simple_fields();
114 DoubleField & scalarFieldNodeB = metaB.declare_field<double>(stk::topology::NODE_RANK,
               "Node Scalar Field");
115 stk::mesh::put_field_on_mesh(scalarFieldNodeB, metaB.universal_part(), &init_vals);
116 stk::io::fill_mesh(meshSpec, *meshB);
117
118 change_mesh_decomposition(*meshB);
119
120 set_field_vals_from_node_ids(*meshA, scalarFieldNodeA);
121
122 // Set up CopyTransfer
123 stk::mesh::EntityVector entitiesA;
124 stk::mesh::get_entities(*meshA, stk::topology::NODE_RANK, metaA.locally_owned_part(),
              entitiesA);
125 std::vector<stk::mesh::FieldBase*> fieldsA = {&scalarFieldNodeA};
126 stk::transfer::TransferCopyByIdStkMeshAdapter transferMeshA(*meshA,entitiesA,fieldsA);
127
128 stk::mesh::EntityVector entitiesB;
129 stk::mesh::get_entities(*meshB, stk::topology::NODE_RANK, metaB.locally_owned_part(),
               entitiesB);
130 std::vector<stk::mesh::FieldBase*> fieldsB = {&scalarFieldNodeB};
131 stk::transfer::TransferCopyByIdStkMeshAdapter transferMeshB(*meshB,entitiesB,fieldsB);
132
133 stk::transfer::SearchByIdGeometric copySearch;
134
135 stk::transfer::TransferCopyById copyTransfer(copySearch,transferMeshA,transferMeshB);
136 copyTransfer.initialize();
137 copyTransfer.apply();
138
139 // Verify nodal fields on meshB are correct
140 stk::mesh::Selector owned = metaB.locally_owned_part();
141 auto check_nodal_fields = [&scalarFieldNodeB](const stk::mesh::BulkData& mesh, const
              stk::mesh::Entity& node)
142 {
143 const double tolerance = 1.0e-8;
144 double * scalar = stk::mesh::field_data(scalarFieldNodeB, node);
145 EXPECT_NEAR( static_cast<double>(mesh.identifier(node)), *scalar, tolerance);
146 } ;
147 stk::mesh::for_each_entity_run(*meshB, stk::topology::NODE_RANK, owned, check_nodal_fields);
148 }
```
# **8.2. Geometric Transfer**

The GeometricTransfer class is the next-most-general transfer capability available in STK after TransferCopyById. It can be used for interpolation transfers between unaligned source and destination meshes of any type, and is applicable only in an SPMD context where both the source and destination meshes exist in the same application. There is no requirement that the different meshes use the same set of MPI ranks or even that there is a good spatial correspondence in the parallel domain decompositions, although there will be a small performance enhancement due to reduced communication load if the source and destination mesh entities exist on the same MPI rank.

The overall idea of this transfer capability is that the receiving mesh provides a list of coordinates of discrete points at which it would like field data values. The sending mesh then interpolates or extrapolates the local field values, using whatever method is the most appropriate, to the requested coordinates from either local mesh entities or a copy of the source mesh entities from the originating MPI rank and copies the data into the receiving mesh.

# *8.2.1. Example Geometric Transfer*

The generality of this transfer capability, where it can operate between any two mesh representations using any interpolation strategy, necessitates that users must write a significant amount of code to adapt the workflow to their specific needs. What follows is an example implementation of a highly-simplified transfer of two different data fields of different lengths between two instances of STK Mesh. The mesh database need not be the same on both sides of the transfer and the usage of STK Mesh is not required at all, although it is convenient for this demonstration.

Listing [8.2](#page-173-0) shows a few supporting types that will be used throughout this example, and Listing [8.3](#page-173-1) shows the main application. Two nodal fields are configured on each mesh – a scalar temperature field and a vector velocity field. The fields are given non-zero initial values on the sending mesh and zero initial values on the receiving mesh, so that we can easily detect a change once the transfer is complete. Both sides of the transfer should agree on the list of fields to be transferred to streamline processing. If the fields are not consistent, then the user must implement the ability to skip sending or receiving values that have no match on the other side. For simplicity, the fields are synchronized in this example.

> **Listing 8.2 Supporting types to simplify geometric transfer example code/stk/stk\_doc\_tests/stk\_transfer/howToUseGeometricTransfer.cpp**

```
51 struct FieldConfigData {
52 std::string name;
53 stk::mesh::EntityRank rank;
54 std::vector<double> initialValues;
55 };
56
57 using FieldConfig = std::vector<FieldConfigData>;
58 using BulkDataPtr = std::shared_ptr<stk::mesh::BulkData>;
```
#### **Listing 8.3 Main application for geometric transfer example code/stk/stk\_doc\_tests/stk\_transfer/howToUseGeometricTransfer.cpp**

```
429 template <typename INTERPOLATE>
430 using GeomTransfer = stk::transfer::GeometricTransfer<INTERPOLATE>;
431
432 using TransferType = GeomTransfer<Interpolate<StkSendAdapter, StkRecvAdapter>>;
433
434 std::shared_ptr<TransferType> setup_transfer(MPI_Comm globalComm,
435 BulkDataPtr & sendBulk, BulkDataPtr & recvBulk,
436 const FieldConfig & sendFieldConfig,
437 const FieldConfig & recvFieldConfig)
438 {
439 auto sendAdapter = std::make_shared<StkSendAdapter>(globalComm, sendBulk, "block_1",
440 sendFieldConfig);
441 auto recvAdapter = std::make_shared<StkRecvAdapter>(globalComm, recvBulk, "block_1",
```

```
442 recvFieldConfig);
443
444 auto transfer = std::make_shared<TransferType>(sendAdapter, recvAdapter,
445 "demoTransfer", globalComm);
446
447 transfer->initialize();
448
449 return transfer;
450 }
451
452 TEST(StkTransferHowTo, useGeometricTransfer)
453 {
454 MPI Comm commWorld = MPI COMM WORLD;
455
456 FieldConfig sendFieldConfig {{"temperature", stk::topology::NODE_RANK, {300.0}},
457 {"velocity", stk::topology::NODE_RANK, {1.0, 2.0, 3.0}}};
458 FieldConfig recvFieldConfig {{"temperature", stk::topology::NODE_RANK, {0.0}},
459 {"velocity", stk::topology::NODE_RANK, {0.0, 0.0, 0.0}}};
460
461 BulkDataPtr sendBulk = read_mesh(commWorld, "generated:1x1x4", sendFieldConfig);
462 BulkDataPtr recvBulk = read_mesh(commWorld, "generated:1x1x4", recvFieldConfig);
463
464 auto transfer = setup_transfer(commWorld, sendBulk, recvBulk,
465 sendFieldConfig, recvFieldConfig);
466
467 transfer->apply();
468 EXPECT_TRUE(all_field_values_equal(recvBulk, sendFieldConfig));
469 }
```
Both the sending and receiving meshes are read, and then both the coordinate field and the fields that will be transferred are initialized. This takes place in the read\_mesh() function shown in Listing [8.4.](#page-174-0) For this example the meshes are identical and have the same parallel domain decomposition, although this is not a requirement.

```
Listing 8.4 Supporting functions for geometric transfer example
                  code/stk/stk_doc_tests/stk_transfer/howToUseGeometricTransfer.cpp
383 BulkDataPtr read_mesh(MPI_Comm comm,
384 const std::string & fileName,
385 const FieldConfig & fieldConfig)
386 {
387 BulkDataPtr bulk = stk::mesh::MeshBuilder(comm).create();
388
389 stk::io::StkMeshIoBroker ioBroker(comm);
390 ioBroker.set_bulk_data(bulk);
391 ioBroker.add_mesh_database(fileName, stk::io::READ_MESH);
392 ioBroker.create_input_mesh();
393
394 stk::mesh::MetaData& meta = bulk->mesh_meta_data();
395 for (const FieldConfigData & fieldConf : fieldConfig) {
396 auto & field = meta.declare_field<double>(fieldConf.rank, fieldConf.name);
397 stk::mesh::put_field_on_mesh(field, meta.universal_part(), fieldConf.initialValues.size(),
398 fieldConf.initialValues.data());
399 }
400
401 ioBroker.populate_bulk_data();
402
403 return bulk;
404 -}
405
406 bool all_field_values_equal(BulkDataPtr & bulk, const FieldConfig & fieldConfig)
407 {
408 stk::mesh::MetaData & meta = bulk->mesh_meta_data();
409
410 for (const FieldConfigData & fieldConf : fieldConfig) {
```

```
411 const auto & field = *meta.get_field<double>(fieldConf.rank, fieldConf.name);
412 stk::mesh::Selector fieldSelector(*meta.get_part("block_1"));
413 const auto nodes = stk::mesh::get_entities(*bulk, fieldConf.rank, fieldSelector);
     414 for (stk::mesh::Entity node : nodes) {
415 const double* fieldData = stk::mesh::field_data(field, node);
       for (unsigned i = 0; i < fieldConf.initialValues.size(); ++i) {
417 if (std::abs(fieldData[i] - fieldConf.initialValues[i]) > 1.e-6) {
418 return false;
419 }
420 }
421 }
422 }
423
424 return true;
425 }
```
Next, the single transfer object for the whole application is constructed and configured in the setup\_transfer() function, shown in Listing  $8.3$ . This transfer object is an instance of stk::transfer::GeometricTransfer<INTERPOLATE> that is templated on a user-provided class that adheres to a specific interface, customized for managing the desired interpolation operations between the two meshes. The INTERPOLATE class itself may be templated on both a send-mesh adapter and a receive-mesh adapter class so that it can be compiled with knowledge of the appropriate types required to communicate with the two meshes. The stk::transfer::GeometricTransfer class has constructor arguments of a std::shared ptr to instances of both the send-mesh adapter and the receive-mesh adapter, while the INTERPOLATE class is never constructed and must have its methods marked as **static** so that they may be called externally. Persistent information storage should take place on either the sending or receiving mesh adapters.

Once the transfer object is constructed, it is configured by making a call to its initialize() method. This is a shorthand for making sequential calls to the  $\text{coarse\_search}()$ , communication(), and local\_search() methods for the different stages of initial setup. The coarse\_search() method internally uses STK Search (Chapter [7\)](#page-156-3) to identify candidate mesh entities (elements, faces, etc.) on the sending side that correspond to the target coordinates on the receiving side. The communication() method then distributes lists of mesh entities on the sending side that must be copied to another processor to facilitate purely-local interpolation and copying of the result into the destination mesh. The local search() method then identifies the best source mesh entity to interpolate data to each destination location and generates a unique one-to-one mapping between the meshes. User-provided supporting functions for each of these initialization calls will be discussed in the mesh adapter and INTERPOLATE class descriptions below.

This initial configuration work only needs to be done once if the meshes are static. If either mesh is modified or if entities in either mesh deform and change their coordinates, then this search and communication work will need to be re-done by calling initialize() again before the actual transfer operation occurs.

Once the transfer object has been constructed and configured, the application may trigger a data transfer at any time by calling  $apply()$ , as shown in Listing [8.3.](#page-173-1) This will do the actual data movement and interpolation on the sending side, followed by copying the results into the destination mesh.

This demonstration application has a final call to  $a11$  field values equal() (shown in Listing [8.4\)](#page-174-0) on the receiving mesh to ensure that the transferred values get received and written correctly.

```
Listing 8.5 Send-Mesh Adapter class for geometric transfer example
                  code/stk/stk_doc_tests/stk_transfer/howToUseGeometricTransfer.cpp
62 class StkSendAdapter
63 {
64 public:
65 using EntityKey = stk::mesh::EntityKey;
66 using EntityProc = stk::search::IdentProc<EntityKey, int>;
67 using EntityProcVec = std::vector<EntityProc>;
68 using BoundingBox = std::pair<stk::search::Box<double>, EntityProc>;
69
70 using Coords = std::array<double, 3>;
71
72 StkSendAdapter(MPI_Comm globalComm, BulkDataPtr & bulk,
73 const std::string & partName, const FieldConfig & fieldConfig)
74 : m_globalComm(globalComm),
75 m_bulk(bulk),
76 m_meta(bulk->mesh_meta_data()),
77 m_part(m_meta.get_part(partName)),
78 m_ghosting(nullptr)
79 {
80 for (const FieldConfigData & fieldConf : fieldConfig) {
81 m_fields.push_back(m_meta.get_field<double>(fieldConf.rank, fieldConf.name));
82 }
83 }
84
85 MPI_Comm comm() const { return m_globalComm; }
86
87 void bounding_boxes(std::vector<BoundingBox> & searchDomain) const
88 {
89 stk::mesh::Selector ownedSelector = m_meta.locally_owned_part() & *m_part;
90 const auto elements = stk::mesh::get_entities(*m_bulk, stk::topology::ELEM_RANK,<br>91 const auto elements = stk::mesh::get_entities(*m_bulk, stk::topology::ELEM_RANK,
                                                    ownedSelector) :
92 searchDomain.clear();
93 const int procInSearchComm = stk::parallel_machine_rank(m_globalComm);
94 for (stk::mesh::Entity element : elements) {
95 EntityProc entityProc(m_bulk->entity_key(element), procInSearchComm);
96 searchDomain.emplace_back(get_box(element), entityProc);
97 }
98 }
99
100 void copy_entities(const EntityProcVec & entitiesToSend, const std::string & name)
101 {
102 m_ghostedEntities.clear();
103
104 for (auto keyProc : entitiesToSend) {
105 const stk::mesh::EntityKey key = keyProc.id();
106 const unsigned proc = keyProc.proc();
107 m_ghostedEntities.emplace_back(m_bulk->get_entity(key), proc);
108 }
109
110 unsigned hasEntitiesToGhost = not m_ghostedEntities.empty();
111
112 stk::all_reduce(m_globalComm, stk::ReduceSum<1>(&hasEntitiesToGhost));
113
114 if (hasEntitiesToGhost) {
115 stk::util::sort_and_unique(m_ghostedEntities);
116
117 m_bulk->modification_begin();
118 if (m_ghosting == nullptr) {
119 m_ghosting = &m_bulk->create_ghosting("transfer_ghosting");
120 }
```

```
121 m_bulk->change_ghosting(*m_ghosting, m_ghostedEntities);
122 m_bulk->modification_end();
123 }
124 }
125
126 void update_values()
127 {
128 std::vector<const stk::mesh::FieldBase*> commFields;<br>129 for (stk::mesh::Field<double> * field : m fields) {
      129 for (stk::mesh::Field<double> * field : m_fields) {
130 commFields.push_back(static_cast<stk::mesh::FieldBase*>(field));
131 }
132 stk::mesh::communicate_field_data(*m_bulk, commFields);<br>133 }
133 }
134
135 Coords parametric_coords(EntityKey entityKey, const double * spatialCoordinates,
                             136 double & distance) const
137 {
138 distance = 0.0;
139 return Coords{0.0, 0.0, 0.0};
140 }
141
142 void interpolate_fields(const Coords & parametricCoords, EntityKey entityKey,
143 unsigned numFields, const std::vector<unsigned> & fieldSizes,
144 const std::vector<double *> & recvFieldPtrs) const
145 {
146 // This is where the actual application-specific shape function interpolation
147 // operation would go. For simplicity, this example uses zeroth-order
148 // interpolation from only the first node's value.
149 const stk::mesh::Entity targetElement = m_bulk->get_entity(entityKey);
150 const stk::mesh::Entity firstNode = m_bulk->begin_nodes(targetElement)[0];
151 for (unsigned n = 0; n < numFields; +n) {
152 const double * fieldData = stk::mesh::field_data(*m_fields[n], firstNode);
153 for (unsigned idx = 0; idx < fieldSizes[n]; ++idx) {
154 recvFieldPtrs[n][idx] = fieldData[idx];
155 }
156 }
157 }
158
159 private:
160 stk::search::Box<double> get_box(stk::mesh::Entity element) const
161 {
162 constexpr double minDouble = std::numeric_limits<double>::lowest();
163 constexpr double maxDouble = std::numeric_limits<double>::max();
164 double minXYZ[3] = {maxDouble, maxDouble, maxDouble};
165 double maxXYZ[3] = {minDouble, minDouble, minDouble};
166 const auto * coordField =<br>167 static cast<const stk
          static cast<const stk::mesh::Field<double>*>(m_meta.coordinate_field());
168
169 const stk::mesh::Entity * nodes = m_bulk->begin_nodes(element);
      const unsigned numNodes = m_bulk->num_nodes(element);
171 for (unsigned i = 0; i < numNodes; ++i) {
172 const double * coords = stk::mesh::field_data(*coordField, nodes[i]);<br>
minXYZ[0] = std:min(minXYZ[0], coords[0]);
        minXYZ[0] = std:min(minXYZ[0], coords[0]);174 minXYZ[1] = std::min(minXYZ[1], coords[1]);
175 minXYZ[2] = std::min(minXYZ[2], coords[2]);
176 maxXYZ[0] = std::max(maxXYZ[0], coords[0]);
177 maxXYZ[1] = std::max(maxXYZ[1], coords[1]);
178 maxXYZ[2] = std::max(maxXYZ[2], coords[2]);
179 }
180
181 constexpr double tol = 1.e-5;
182 return stk::search::Box<double>(minXYZ[0]-tol, minXYZ[1]-tol, minXYZ[2]-tol,
183 maxXYZ[0]+tol, maxXYZ[1]+tol, maxXYZ[2]+tol;
184 }
185
186 MPI_Comm m_globalComm;
187 BulkDataPtr m_bulk;
188 stk::mesh::MetaData & m_meta;
```

```
189 stk::mesh::Part* m_part;
190 std::vector<stk::mesh::Field<double>*> m_fields;
191 stk::mesh::Ghosting * m_ghosting;
192 stk::mesh::EntityProcVec m_ghostedEntities;
193
194 };
```
The user must provide several supporting classes to the transfer library, including an adapter for the sending mesh, an adapter for the receiving mesh, and an overall interpolation class. We will look first at an example send-mesh adapter, shown in Listing [8.5.](#page-176-0) This is a class that provides a list of required types and class methods that will either be used directly by the GeometricTransfer class itself or your own INTERPOLATE class. This mesh adapter must provide definitions for the following types:

- EntityKey: This is an integral type that can be used as a unique global identifier for a mesh entity (e.g. element, face, node, etc.), and is used by your INTERPOLATE class to define other types for the core transfer library.
- EntityProc: This defines your customized stk::search::IdentProc type to pair together your unique global identifier for mesh entities and an MPI rank, and is used by your INTERPOLATE class to define another type for the core transfer library.
- EntityProcVec: This type defines a random-access container of your EntityProc types, and is expected to have an interface similar to std::vector. This is used by your INTERPOLATE class to define another type for the core transfer library.
- BoundingBox: This type is used directly by the core transfer library in conjunction with STK Search and defines a  $std$ :: $pair$  of a bounding box type from STK Search (usually something like stk::search::Box<**double**>) and your EntityProc type.

The Coords type defined in this example is not required by the transfer library, but is convenient for managing both spatial coordinates and parametric coordinates, and may be something as simple as a pointer to the start of a triplet of values in memory. A discrete type is used here for clarity.

There is no required signature for the constructor of this mesh adapter class, as client code will be constructing it directly and passing it into GeometricTransfer. The following class methods are required for a send-mesh adapter:

• MPI\_Comm comm() **const**: This class method is used by the transfer library to retrieve the global MPI communicator used by your application.

• **void** bounding\_boxes(std::vector<BoundingBox> & searchDomain): This method will be called on the send-mesh adapter from GeometricTransfer::coarse\_search() to get the full list of bounding boxes that contain all mesh entities that can be interpolated from. These may be boxes around things like elements (for a volumetric interpolation transfer) or faces (for a surface interpolation transfer) if something like shape function interpolation is going to be used, or it could even be boxes around individual nodes if something like a least-squares interpolation is going to be performed directly from a cloud of nodes. STK Search will be used to match these mesh

entities up with target coordinate locations from the receiving side as candidates to provide the source data for interpolation.

• **void** copy\_entities(**const** EntityProcVec & entitiesToSend, **const** std::string & name):

This is an optional class method that will be called from the initial communication() function if it is provided. If the source and destination meshes are identical and have the same parallel domain decomposition, then the source data and the destination coordinates will exist on the same MPI rank and this function will not be necessary. Otherwise, this function will be called once it is determined which source mesh entities need to have their data copied to another processor so that interpolation and copying of the result into the destination mesh will be purely local operations. In STK Mesh, this is a ghosting operation (described in Section [4.6.2.7\)](#page-73-0). Other mesh databases will need to provide an equivalent capability to mirror mesh data to another processor. The data attached to entities that are ghosted here will be updated in the update\_values() method described below.

• **void** update\_values():

This method will be called at the start of the GeometricTransfer::apply() method to give the sending mesh a chance to synchronize field data to any ghosted mesh entities on different processors before it is used in an interpolation operation. In STK Mesh, updating field data on ghosted entities is done with a call to

stk::mesh::communicate field data().

There are additional class methods implemented on the example send-mesh adapter that are not needed by the core transfer library, but are still likely to be needed by your INTERPOLATE class to service requests from the transfer library. These useful class methods are:

• Coords parametric\_coords(EntityKey entityKey, **const double** \* spatialCoordinates, **double** & distance) **const**:

This function is needed when identifying which candidate mesh entity is the best to provide interpolated values to a destination location. For a given mesh entity and a spatial coordinate location, this function provides a parametric distance from the target location to the mesh entity centroid in addition to the actual parametric coordinates of this location within the mesh entity. The source fields are all uniform for this simple example, so it does not matter which mesh entity provides the result and all zeros are returned here.

• **void** interpolate\_fields(**const** Coords & parametricCoords, EntityKey entityKey, **unsigned** numFields, **const** std::vector<**unsigned**> & fieldSizes, **const** std::vector<**double** \*> & recvFieldPtrs) **const**:

This function is responsible for performing the actual shape function interpolation. It is provided with a set of parametric coordinates and a source mesh entity within which the interpolation should be performed, as well as information about the fields that are to be interpolated. Pointers to the destination of the transfer will typically be provided so that the results of the interpolation can be written directly into the receiving mesh. This trivial example uses zeroth-order interpolation because the source fields are always uniform, meaning that we can simply select the first node of each element to provide the value. Your
<span id="page-180-0"></span>actual interpolation operation would go in this function.

```
Listing 8.6 Receive-Mesh Adapter class for geometric transfer example
code/stk/stk_doc_tests/stk_transfer/howToUseGeometricTransfer.cpp
```

```
198 class StkRecvAdapter
199 {
200 public:
201 using EntityKey = stk::mesh::EntityKey;
202 using EntityProc = stk::search::IdentProc<EntityKey>;
203 using EntityProcVec = std::vector<EntityProc>;
204 using BoundingBox = std::pair<stk::search::Sphere<double>, EntityProc>;
205
206 using Point = stk::search::Point<double>;
207 using Coords = std::array<double, 3>;
208
209 StkRecvAdapter(MPI_Comm globalComm, BulkDataPtr & bulk,
210 const std::string & partName, const FieldConfig & fieldConfig)
211 : m_globalComm(globalComm),
212 m_bulk(bulk),
213 m_meta(m_bulk->mesh_meta_data()),
214 m_part(m_meta.get_part(partName))
215 {
216 for (const FieldConfigData & fieldConf : fieldConfig) {
217 m_fields.push_back(m_meta.get_field<double>(fieldConf.rank, fieldConf.name));
218 }
219 }
220
221 MPI_Comm comm() const { return m_globalComm; }
222
223 void bounding_boxes(std::vector<BoundingBox> & searchRange) const
224225 stk::mesh::Selector ownedSelector = m_meta.locally_owned_part() & *m_part;
226 const auto nodes = stk::mesh::get_entities(*m_bulk, stk::topology::NODE_RANK,
227 ownedSelector);
228 constexpr double radius = 1.e-6;
229 searchRange.clear();
230 const int procInSearchComm = stk::parallel_machine_rank(m_globalComm);
231 for (const stk::mesh::Entity & node : nodes) {
232 EntityProc entityProc(m_bulk->entity_key(node), procInSearchComm);
233 searchRange.emplace_back(stk::search::Sphere<double>(get_location(node), radius),
234 entityProc);
235 }
236 }
237
238 void update_values()
239240 std::vector<const stk::mesh::FieldBase*> commFields;
241 for (stk::mesh::Field<double> * field : m_fields) {
       242 commFields.push_back(static_cast<stk::mesh::FieldBase*>(field));
243 }
244 stk::mesh::communicate_field_data(*m_bulk, commFields);<br>245 }
245 }
246
247 const double * node_coords(EntityKey entityKey) const
248 {
249 const stk::mesh::Entity node = m_bulk->get_entity(entityKey);
250 const auto & coordField =
251 *static_cast<const stk::mesh::Field<double>*>(m_meta.coordinate_field());
252 return stk::mesh::field_data(coordField, node);
253 }
254
255 void save_parametric_coords(EntityKey entityKey, const Coords & parametricCoords)
256 {
257 m_sendParametricCoords[entityKey] = parametricCoords;
258
259
```

```
260 unsigned num_fields() { return m_fields.size(); }
261
262 const Coords & get_parametric_coords(EntityKey entityKey)
263 {
264 return m_sendParametricCoords.at(entityKey);
265 }
266
267 double * field_values(EntityKey entityKey, unsigned fieldIndex)
268 {
269 const stk::mesh::Entity node = m_bulk->get_entity(entityKey);
270 return stk::mesh::field_data(*m_fields[fieldIndex], node);
271 }
272
273 unsigned field_size(EntityKey entityKey, unsigned fieldIndex)
274 {
275 const stk::mesh::Entity node = m_bulk->get_entity(entityKey);
276 return stk::mesh::field_scalars_per_entity(*m_fields[fieldIndex], node);
277 }
278
279 private:
280 Point get_location(stk::mesh::Entity node) const
281 {
282 const auto & coordField =
283 *static_cast<const stk::mesh::Field<double>*>(m_meta.coordinate_field());
     284 const double * coords = stk::mesh::field_data(coordField, node);
285
286 return Point(coords[0], coords[1], coords[2]);
287 }
288
289 MPI_Comm m_globalComm;
290 BulkDataPtr m_bulk;
291 stk::mesh::MetaData & m_meta;
292 stk::mesh::Part * m_part;
293 std::vector<stk::mesh::Field<double>*> m_fields;
294 std::map<EntityKey, Coords> m_sendParametricCoords;
295 };
```
The receive-mesh adapter, shown in Listing [8.6,](#page-180-0) is similar to the send-mesh adapter in that it encapsulates the receiving mesh and provides a list of required types and class methods for use by either your INTERPOLATE class or the core transfer library itself. This mesh adapter must provide definitions for the following types:

- EntityKey: This is an integral type that can be used as a unique global identifier for a mesh entity (e.g. element, face, node, etc.), and is used by your INTERPOLATE class to define other types for the core transfer library.
- EntityProc: This defines your customized stk::search::IdentProc type to pair together your unique global identifier for mesh entities and an MPI rank, and is used by your INTERPOLATE class to define other types for the core transfer library.
- EntityProcVec: This type defines a random-access container of your EntityProc types, and is expected to have an interface similar to std::vector. This is used by your INTERPOLATE class to define other types for the core transfer library.
- BoundingBox: This type is used directly by the core transfer library in conjunction with STK Search and defines a  $std$ :: $pair$  of a bounding box type from STK Search (usually something like stk::search::Sphere<**double**>) to define the location of your target interpolation coordinates, and your EntityProc type.

The Point type defined in this example is not required by the transfer library, but is convenient when building a stk::search::Sphere. The Coords type defined in this example is also not required by the transfer library, but is convenient for managing both spatial coordinates and parametric coordinates, and may be something as simple as a pointer to the start of a triplet of values in memory. A discrete type is used here for clarity.

As with the send-mesh adapter, there is no required signature for the receive-mesh adapter constructor. The following class methods are required for a receive-mesh adapter:

• MPI\_Comm comm() **const**:

This class method is used by the transfer library to retrieve the global MPI communicator used by your application.

• **void** bounding\_boxes(std::vector<BoundingBox> & searchRange): This method will be called from the GeometricTransfer::coarse\_search() method to get the full list of bounding boxes that contain each of the discrete coordinates that the field values will be interpolated to. STK Search will be used to match these coordinates up with candidate mesh entities on the sending mesh that will be used to interpolate the results to be transferred.

• **void** update\_values():

This method will be called at the end of the GeometricTransfer::apply() method to give the receive-mesh adapter a chance to do any cleanup work after receiving the interpolated data, such as possibly updating field values on any shared entities along parallel boundaries. This method may be empty if there is no work to do.

As with the send-mesh adapter, there are several class methods implemented on the receive-mesh adapter here that are not required by the core transfer library, but are still likely to be needed by your INTERPOLATE class to service requests from the transfer library. These useful class methods are:

- **const double** \* node\_coords(EntityKey entityKey) **const**: This class method provides the discrete coordinates of a node, which is useful when filtering entities on the sending mesh to determine which can provide the highest-quality interpolated value.
- **void** save\_parametric\_coords(EntityKey entityKey, **const** Coords & parametricCoords):

When your INTERPOLATE class is filtering the mesh entities on the sending mesh to find the one that can provide the highest-quality interpolated result, it can call this function to store the parametric coordinates within that mesh entity that will be used to interpolate a value for the provided receive-mesh entity. It might make more logical sense to store this data on the send-mesh adapter where it will be used, although it is not a unique one-to-one mapping like it is on the receiving mesh.

• **unsigned** num\_fields():

This method provides the number of fields that need to be interpolated, for use in sizing various data arrays at interpolation time.

• **double** \* field\_values(EntityKey entityKey, **unsigned**

fieldIndex):

This method acquires a pointer to the destination of the interpolation for a particular mesh entity. The interpolated results will be written directly to this memory location.

• **unsigned** field\_size(EntityKey entityKey, **unsigned**

```
fieldIndex):
```
This method provides the number of scalars that will be written into the destination mesh for a particular field

```
Listing 8.7 Interpolation class for geometric transfer example
                 code/stk/stk_doc_tests/stk_transfer/howToUseGeometricTransfer.cpp
299 template<typename SendAdapter, typename RecvAdapter>
300 class Interpolate
301 {
302 public:
303 using MeshA = SendAdapter;
304 using MeshB = RecvAdapter;
305 using EntityKeyA = typename MeshA::EntityKey;
306 using EntityKeyB = typename MeshB::EntityKey;
307 using EntityProcA = typename MeshA::EntityProc;
308 using EntityProcB = typename MeshB::EntityProc;
309 using EntityKeyMap = std::multimap<EntityKeyB, EntityKeyA>;
310 using EntityProcRelation = std::pair<EntityProcB, EntityProcA>;
311 using EntityProcRelationVec = std::vector<EntityProcRelation>;
312
313 using Coords = typename MeshA::Coords;
314
315 static void filter_to_nearest(EntityKeyMap & localRangeToDomain,
316 MeshA & sendMesh, MeshB & recvMesh)
317 {
318 using iterator = typename EntityKeyMap::iterator;
319 using const_iterator = typename EntityKeyMap::const_iterator;
320
321 for (const_iterator key = localRangeToDomain.begin(); key != localRangeToDomain.end();)
322 {
323 const EntityKeyB recvEntityKey = key->first;
324 double closestDistance = std::numeric_limits<double>::max();
325
326 const double * recvCoords = recvMesh.node_coords(recvEntityKey);
327
328 std::pair<iterator, iterator> sendEntities =
              localRangeToDomain.equal_range(recvEntityKey);
329 iterator nearest = sendEntities.second;
330
331 for (iterator ii = sendEntities.first; ii != sendEntities.second; ++ii) {
332 const EntityKeyA sendEntity = ii->second;
333
334 double distance = 0;
335 const Coords parametricCoords = sendMesh.parametric_coords(sendEntity, recvCoords,
336 distance);
337
338 if (distance < closestDistance) {
339 closestDistance = distance;
340 recvMesh.save_parametric_coords(recvEntityKey, parametricCoords);
341 nearest = ii:
342 }
343 }
344
345 key = sendEntities.second;
346 if (nearest != sendEntities.first) {
347 localRangeToDomain.erase(sendEntities.first, nearest);
348 }
349 if (nearest != sendEntities.second) {
350 localRangeToDomain.erase(++nearest, sendEntities.second);
```

```
351 }
352 }
353 }
354
355 static void apply(MeshB & recvMesh, MeshA & sendMesh, EntityKeyMap & localRangeToDomain)
356 {
357 const unsigned numFields = recvMesh.num_fields();
358
359 std::vector<double *> fieldPtrs(numFields);
360 std::vector<unsigned> fieldSizes(numFields);
361
362 typename EntityKeyMap::const_iterator ii;
363 for (ii = localRangeToDomain.begin(); ii != localRangeToDomain.end(); ++ii) {
364 const EntityKeyB recvNode = ii->first;
365 const EntityKeyA sendElem = ii->second;
366
367 const Coords & sendParametricCoords = recvMesh.get_parametric_coords(recvNode);
368
369 for (unsigned n = 0; n < numFields; ++n) {
370 fieldPtrs[n] = recvMesh.field_values(recvNode, n);
371 fieldSizes[n] = recvMesh.field_size(recvNode, n);
372 }
373
374 sendMesh.interpolate_fields(sendParametricCoords, sendElem, numFields,
375 fieldSizes, fieldPtrs);
376 }
377 }
378
379 };
```
The INTERPOLATE class template parameter for the transfer object will be discussed next. This class manages entity selection during the initial setup as well as the actual interpolation and data movement at run-time. A simple example is the Interpolate class shown in Listing [8.7.](#page-183-0) As with the mesh adapter classes, a number of types must be defined to satisfy the requirements of the GeometricTransfer library. These types are as follows:

- MeshA: This is the type of the send-mesh adapter, and is used by the core transfer library to directly interrogate types provided by this mesh adapter in order to communicate with it.
- MeshB: This is the type of the receive-mesh adapter, and is used by the core transfer library to directly interrogate types provided by this mesh adapter in order to communicate with it. The sending and receiving meshes need not be of the same type.
- EntityKeyA: This is the EntityKey type used by the send-mesh adapter, which is an integral type intended to be used as a unique global identifier for mesh entities.
- EntityKeyB: This is the EntityKey type used by the receive-mesh adapter, which is an integral type intended to be used as a unique global identifier for mesh entities. The two EntityKey types need not be the same.
- EntityProcA: This is the customized  $stk$ : : search: : IdentProc type defined by your send-mesh adapter, and is used to bundle together your unique global identifier for a mesh entity and an MPI processor rank.
- EntityProcB: This is the customized stk::search::IdentProc type defined by your receive-mesh adapter, and is used to bundle together your unique global identifier for a mesh entity and an MPI processor rank.
- EntityKeyMap: This is an associative container type that is capable of matching multiple EntityKeyA entries with each EntityKeyB, and is expected to have an API similar to a std:: multimap. This is the type of the container that holds the results of the initial STK Search to match all candidate mesh entities in the sending mesh with each location on the receiving mesh.
- EntityProcRelation: This is a pair of EntityProcB and EntityProcA types in a container that is equivalent to  $std$ : pair, and is used to store relationships between a unique pair of mesh entities on the sending and receiving meshes.
- EntityProcRelationVec: This is a random-access container of EntityProcRelation types, equivalent to a std::vector.

The INTERPOLATE class will not be instantiated by the GeometricTransfer library, so the required class methods must be marked **static** so that they may be called. Below are listed the methods that this class must provide:

- **static void** filter\_to\_nearest(EntityKeyMap & localRangeToDomain, MeshA & sendMesh, MeshB & recvMesh): This function is called from GeometricTransfer:: local search() to narrow down the list of all candidate mesh entities on the sending side to isolate the single best entity to provide an interpolated value for each coordinate location on the receiving mesh. A reasonable criterion for selecting the best entity would be to minimize the parametric distance of the target coordinate from the entity centroid, although any measure of interpolation quality may be used. Once the best entity is selected for each target coordinate, you are expected to remove all other entities from the provided container so that only a unique one-to-one mapping is retained. This will be the final list of mesh entities used during interpolation. It might also be desirable to store the parametric coordinates of each target location while it is available, to streamline the actual interpolation operations at run-time.
- **static void** apply(MeshB & recvMesh, MeshA & sendMesh, EntityKeyMap & localRangeToDomain):

This is the main function to perform the interpolation operation at run-time, and is called from GeometricTransfer::apply() after any remote field data is copied to the local processor in MeshB::update\_values(). As a result of this data movement, this function can perform purely local operations. You will be given pairs of mesh entities on the sending and receiving meshes, and you are expected to interpolate all of the desired field values from the sending mesh and copy the results into the receiving mesh.

# **8.3. Reduced-Dependency Geometric Transfer**

The ReducedDependencyGeometricTransfer class is the most general transfer capability available in STK. It can be used for interpolation transfers between unaligned source and destination meshes of any type, and it can be used in either a Single-Program, Multiple-Data (SPMD) or a Multiple-Program, Multiple-Data (MPMD) context, giving the flexibility of

transferring data between two meshes in a single application or two meshes in completely separate applications that are launched in a single MPI context, respectively.

The overall idea is that the receiving mesh provides a list of coordinates of discrete points at which it would like field data values. The sending mesh then interpolates or extrapolates the local field values to the requested coordinates using whatever method is most appropriate, and communicates the data to the receiving mesh.

Usage of this transfer capability will be illustrated for both an SPMD and an MPMD context in the following two sub-sections.

# *8.3.1. Example SPMD Reduced-Dependency Geometric Transfer*

The extreme generality of this transfer capability, where it can operate between any two applications or within a single application, and between any two mesh representations, necessitates that users must write a significant amount of code to adapt the workflow to their specific needs. The work needed to interface with this transfer capability is somewhat simpler than what is needed for the GeometricTransfer capability, mostly due to the transfer library itself taking over some of the prior tasks and performing them more generically. The INTERPOLATE class now processes generic data from each mesh adapter instead of directly manipulating the mesh adapters, which helps with dependency isolation between separate applications.

What follows is an example of a highly-simplified transfer of two different data fields of different lengths between two instances of STK Mesh within the same application. Again, the mesh database need not be the same on both sides of the transfer and the usage of STK Mesh is not required, although it is convenient for this demonstration.

Listing [8.8](#page-186-0) shows a few supporting types that will be used throughout this example, and Listing  $8.9$  shows the main application. Two nodal fields are configured on both meshes – a scalar temperature field and a vector velocity field. The fields are given non-zero initial values on the sending side and zero initial values on the receiving side, so that we can easily detect a change once the transfer is complete. Both sides of the transfer must agree on the list of fields so that they can properly encode/decode the serialized MPI data stream that packs all of the interpolated values together.

> **Listing 8.8 Supporting types to simplify reduced-dependency geometric transfer examples code/stk/stk\_doc\_tests/stk\_transfer/howToUseReducedDependencyGeometricTransfer.cpp**

```
53 struct FieldConfigData {
54 std::string name;
55 stk::mesh::EntityRank rank;
56 std::vector<double> initialValues;
57 };
58
59 using FieldConfig = std::vector<FieldConfigData>;
60 using BulkDataPtr = std::shared_ptr<stk::mesh::BulkData>;
```
**Listing 8.9 Main application for SPMD reduced-dependency geometric transfer example code/stk/stk\_doc\_tests/stk\_transfer/howToUseReducedDependencyGeometricTransfer.cpp**

<span id="page-186-1"></span>538 **template** <**typename** INTERPOLATE>

```
539 using RDGeomTransfer = stk::transfer::ReducedDependencyGeometricTransfer<INTERPOLATE>;
540
541 using TransferType = RDGeomTransfer<Interpolate<StkSendAdapter, StkRecvAdapter>>;
542
543 std::shared_ptr<TransferType> setup_transfer(MPI_Comm globalComm,
544 BulkDataPtr & sendBulk,
545 BulkDataPtr & recvBulk,
546 const FieldConfig & sendFieldConfig,
547 const FieldConfig & recvFieldConfig)
548 {
549 auto sendAdapter = std::make_shared<StkSendAdapter>(globalComm, sendBulk, "block_1",
             sendFieldConfig);
550 auto recvAdapter = std::make_shared<StkRecvAdapter>(globalComm, recvBulk, "block_1",
            recvFieldConfig);
551
552 auto transfer = std::make_shared<TransferType>(sendAdapter, recvAdapter, "demoTransfer",
             globalComm);
553
554 transfer->initialize();
555
556 return transfer;
557 }
558
559 TEST(StkTransferHowTo, useReducedDependencyGeometricTransferSPMD)
560 {
561 MPI_Comm commWorld = MPI_COMM_WORLD;
562
563 FieldConfig sendFieldConfig {{"temperature", stk::topology::NODE_RANK, {300.0}},
564 {"velocity", stk::topology::NODE_RANK, {1.0, 2.0, 3.0}}};
565 FieldConfig recvFieldConfig {{"temperature", stk::topology::NODE_RANK, {0.0}},
566 {"velocity", stk::topology::NODE_RANK, {0.0, 0.0, 0.0}}};
567
568 BulkDataPtr sendBulk = read_mesh(commWorld, "generated:1x1x4", sendFieldConfig);
569 BulkDataPtr recvBulk = read_mesh(commWorld, "generated:1x1x4", recvFieldConfig);
570
571 auto transfer = setup_transfer(commWorld, sendBulk, recvBulk, sendFieldConfig,
             recvFieldConfig);
572
573 transfer->apply();
574 EXPECT_TRUE(all_field_values_equal(recvBulk, sendFieldConfig));
575 }
```
Both the sending and receiving meshes are read and then the coordinate field and the fields that will be transferred are initialized. This takes place in the read mesh() function shown in Listing [8.10.](#page-187-0) For this example the meshes are identical, although they are not required to be. The only requirement is that the spatial coordinates have some commonality between the two meshes so that matching locations can be identified between the sending and receiving sides.

> **Listing 8.10 Supporting functions for reduced-dependency geometric transfer examples code/stk/stk\_doc\_tests/stk\_transfer/howToUseReducedDependencyGeometricTransfer.cpp**

```
490 BulkDataPtr read_mesh(MPI_Comm comm,
491 const std::string & fileName,
492 const FieldConfig & fieldConfig)
493 {
494 BulkDataPtr bulk = stk::mesh::MeshBuilder(comm).create();
495
496 stk::io::StkMeshIoBroker ioBroker(comm);
497 ioBroker.set_bulk_data(bulk);
498 ioBroker.add_mesh_database(fileName, stk::io::READ_MESH);
499 ioBroker.create_input_mesh();
500
501 stk::mesh::MetaData& meta = bulk->mesh_meta_data();
502 for (const FieldConfigData & fieldConf : fieldConfig) {
```

```
503 auto & field = meta.declare_field<double>(fieldConf.rank, fieldConf.name);
504 stk::mesh::put_field_on_mesh(field, meta.universal_part(), fieldConf.initialValues.size(),
505 fieldConf.initialValues.data());
506 }
507
508 ioBroker.populate_bulk_data();
509
510 return bulk;
511 }
512
513 bool all_field_values_equal(BulkDataPtr & bulk, const FieldConfig & fieldConfig)
514 {
515 stk:: mesh:: MetaData & meta = bulk->mesh meta data();
516
517 for (const FieldConfigData & fieldConf : fieldConfig) {
518 const auto & field = *meta.get_field<double>(fieldConf.rank, fieldConf.name);
519 stk::mesh::Selector fieldSelector(*meta.get_part("block_1"));<br>520 const auto nodes = stk::mesh::get entities(*bulk, fieldConf r
520 const auto nodes = stk::mesh::get_entities(*bulk, fieldConf.rank, fieldSelector);<br>521 for (stk::mesh::Entity node : nodes) {
     521 for (stk::mesh::Entity node : nodes) {
522 const double* fieldData = stk::mesh::field_data(field, node);<br>523 for (unsigned i = 0: i < fieldConf.initialValues.size(): ++i)
         for (unsigned i = 0; i < fieldConf.initialValues.size(); +i) {
524 if (std::abs(fieldData[i] - fieldConf.initialValues[i]) > 1.e-6) {
525 return false;
526 }
527 }
528 }
529 }
530
531 return true;
532 }
```
Next, the single transfer object for the whole application is constructed and configured in the setup\_transfer() function, shown in Listing [8.9.](#page-186-1) This transfer object is an instance of stk::transfer::ReducedDependencyGeometricTransfer<INTERPOLATE> that is templated on a user-provided class that adheres to a specific interface, customized for managing the desired interpolation operations between the two meshes. The INTERPOLATE class itself may be templated on both a send-mesh adapter and a receive-mesh adapter class so that it can be compiled with knowledge of the appropriate types required to communicate with the two meshes. The stk::transfer::ReducedDependencyGeometricTransfer class has constructor arguments of a std: : shared ptr to instances of both the send-mesh adapter and the receive-mesh adapter, while the INTERPOLATE class is default-constructed internally.

Once the transfer object is constructed, it is configured by making a call to its initialize() method. This is a shorthand for making sequential calls to coarse\_search() and communication() for the different stages of initial setup. A call is also made to local\_search(), but this class method does nothing for this transfer capability. The coarse\_search() method internally uses STK Search (Chapter [7\)](#page-156-0) to identify candidate mesh entities (elements, faces, etc.) on the sending side that correspond to the target coordinates on the receiving side. The communication() method then shares the lists of mesh entities among the processors and identifies an optimal set of unique one-to-one mappings between the two meshes. User-provided supporting functions for each of these initialization calls will be discussed in the mesh adapter and INTERPOLATE class descriptions below.

This initial configuration work only needs to be done once if the meshes are static. If either mesh is modified or if entities in either mesh deform and change their coordinates, then this search and communication work will need to be re-done before the actual transfer operation occurs, to

maintain accuracy and correctness.

Once the transfer object has been constructed and configured, the applications may trigger a data transfer at any time by calling  $apply()$  on the transfer object, as shown in Listing [8.9.](#page-186-1) This will do the actual interpolation on the sending side, package it up, and send it over to the receiving side where it can be inserted into the destination mesh.

This demonstration application has a final call to  $all\_field\_values\_equal$  () on the receiving mesh to ensure that the transferred values get received and written correctly.

```
Listing 8.11 Send-Mesh Adapter class for reduced-dependency geometric transfer example
         code/stk/stk_doc_tests/stk_transfer/howToUseReducedDependencyGeometricTransfer.cpp
64 class StkSendAdapter
65 {
66 public:
67 using EntityKey = stk::mesh::EntityKey;
68 using EntityProc = stk::search::IdentProc<EntityKey, int>;
69 using EntityProcVec = std::vector<EntityProc>;
70
71 using BoundingBox = std::pair<stk::search::Box<double>, EntityProc>;
72
73 StkSendAdapter(MPI_Comm globalComm, BulkDataPtr & bulk,
74 const std::string & partName, const FieldConfig & fieldConfig)
75 : m_globalComm(globalComm),
76 m_bulk(bulk),
77 m_meta(bulk->mesh_meta_data()),
78 m_part(m_meta.get_part(partName))
79 {
80 unsigned totalFieldSize = 0;
81 for (const FieldConfigData & fieldConf : fieldConfig) {
82 m_fields.push_back(m_meta.get_field<double>(fieldConf.rank, fieldConf.name));
83 totalFieldSize += fieldConf.initialValues.size();
84 }
85 m_totalFieldSize = totalFieldSize;
86 }
87
88 void bounding_boxes(std::vector<BoundingBox> & searchDomain) const
89 {
90 stk::mesh::Selector ownedSelector = m_meta.locally_owned_part() & *m_part;<br>91 const auto elements = stk::mesh::get entities(*m_bulk, stk::topology::ELEM
     91 const auto elements = stk::mesh::get_entities(*m_bulk, stk::topology::ELEM_RANK,
92 ownedSelector);
93 searchDomain.clear();
94 const int procInSearchComm = stk::parallel_machine_rank(m_globalComm);
95 for (stk::mesh::Entity element : elements) {
96 EntityProc entityProc(m_bulk->entity_key(element), procInSearchComm);
97 searchDomain.emplace_back(get_box(element), entityProc);
98 }
99 }
100
101 void update_values()
102 {
103 std::vector<const stk::mesh::FieldBase*> commFields;
104 for (stk::mesh::Field<double> * field : m_fields) {
105 commFields.push_back(static_cast<stk::mesh::FieldBase*>(field));
106 }
107 stk::mesh::communicate_field_data(*m_bulk, commFields);
108 }
109
110 void interpolate_fields(const std::array<double, 3> & parametricCoords,
111 EntityKey entityKey, double * interpValues) const
112 {
113 // This is where the actual application-specific shape function interpolation
114 // operation would go. For simplicity, this example uses zeroth-order
115 // interpolation from only the first node's value.
```

```
116 const stk::mesh::Entity targetElement = m_bulk->qet_entity(entityKey);
117 const stk::mesh::Entity firstNode = m_bulk->begin_nodes(targetElement)[0];
118 unsigned offset = 0;
119 for (const stk::mesh::Field<double> * field : m_fields) {
120 const double * fieldData = stk::mesh::field_data(*field, firstNode);<br>121 for (unsigned idx = 0; idx < field->max size(); ++idx) {
        for (unsigned idx = 0; idx < field ->max_size(); ++idx) {
122 interpValues[offset++] = fieldData[idx];
123 }
124 }
125 - 1126
127 unsigned total_field_size() const { return m_totalFieldSize; }
128
129 private:
130 stk::search::Box<double> get_box(stk::mesh::Entity element) const
131 {
132 constexpr double minDouble = std::numeric_limits<double>::lowest();
133 constexpr double maxDouble = std::numeric_limits<double>::max();
134 double minXYZ[3] = {maxDouble, maxDouble, maxDouble};
135 double maxXYZ[3] = {minDouble, minDouble, minDouble};
136 const auto * coordField =<br>137 static cast<const stk
          137 static_cast<const stk::mesh::Field<double>*>(m_meta.coordinate_field());
138
139 const stk::mesh::Entity * nodes = m_bulk->begin_nodes(element);
140 const unsigned numNodes = m_bulk->num_nodes(element);
141 for (unsigned i = 0; i < numNodes; +i) {
142 const double * coords = stk::mesh::field_data(*coordField, nodes[i]);
143 minXYZ[0] = std::min(minXYZ[0], coords[0]);
144 minXYZ[1] = std::min(minXYZ[1], coords[1]);
145 minXYZ[2] = std::min(minXYZ[2], coords[2]);
146 maxXYZ[0] = std::max(maxXYZ[0], coords[0]);
147 maxXYZ[1] = std::max(maxXYZ[1], coords[1]);
148 maxXYZ[2] = std::max(maxXYZ[2], coords[2]);
149 }
150
151 constexpr double tol = 1.e-5;
152 return stk::search::Box<double>(minXYZ[0]-tol, minXYZ[1]-tol, minXYZ[2]-tol,
153 maxXYZ[0]+tol, maxXYZ[1]+tol, maxXYZ[2]+tol;
154 }
155
156 MPI_Comm m_globalComm;
157 BulkDataPtr m bulk;
158 stk::mesh::MetaData & m_meta;
159 stk::mesh::Part* m_part;<br>160 std::vector<stk::mesh::F
160 std::vector<stk::mesh::Field<double>*> m_fields;
    unsigned m_totalFieldSize;
162 \cdot
```
To construct the transfer object, users need to implement a mesh adapter class for both the sending mesh and the receiving mesh, as well as an interpolation class that manages the data movement and communication between the two meshes. We will look first at an example send-mesh adapter, shown in Listing [8.11.](#page-189-0) This is a class that provides a list of required types and class methods that will either be used directly by the ReducedDependencyGeometricTransfer class itself or your own INTERPOLATE class. This mesh adapter must provide definitions for the following types:

- EntityKey: This is an integral type that can be used as a unique global identifier for a mesh entity (e.g. element, face, node, etc.), and is used by your interpolation class to define other types for the core transfer library.
- EntityProc: This defines your customized stk::search::IdentProc type to pair

together your unique global identifier for mesh entities and an MPI processor rank, and is used by your interpolation class to define another type for the core transfer library.

- EntityProcVec: This type defines a random-access container of your EntityProc types, and is expected to have an interface similar to std::vector. This is used by your interpolation class to define another type for the core transfer library.
- BoundingBox: This type is used directly by the core transfer library in conjunction with STK Search and defines a std::pair of a bounding box type from STK Search (usually something like stk::search::Box<**double**>) and your EntityProc type.

There is no required signature for the constructor of this class, as client code will be constructing it directly and passing it into ReducedDependencyGeometricTransfer. The following class methods are required for a send-mesh adapter:

- **void** bounding\_boxes(std::vector<BoundingBox> & searchDomain): This class method will be called from ReducedDependencyGeometricTransfer::coarse\_search() to get the full list of bounding boxes that contain all mesh entities that can be interpolated from. These may be boxes around things like elements (for a volumetric interpolation transfer) or faces (for a surface interpolation transfer) if something like shape function interpolation is going to be used, or it could even be boxes around individual nodes if something like a least-squares interpolation is going to be performed directly from the nodes. STK Search will be used to match these mesh entities up with coordinate locations from the receiving mesh to determine the best one-to-one mapping of a single mesh entity on the sending side with each coordinate on the receiving side.
- **void** update\_values(): This method will be called on the send-mesh adapter at the start of ReducedDependencyGeometricTransfer::apply() to give the sending mesh a chance to do any preparation work before interpolating the data, such as possibly updating field values on any shared entities along parallel boundaries. This method may be empty if there is no work to do.

There are additional class methods implemented on the example send-mesh adapter that are not needed by the core transfer library, but are still likely to be needed by your INTERPOLATE class to service requests from the transfer library. These useful class methods are:

- **void** interpolate\_fields(**const** std::array<**double**, 3> & parametricCoords, EntityKey entityKey, **double** \* interpValues) **const**: This class will typically be provided with a set of parametric coordinates within the source mesh entity to be interpolated from, as well as an EntityKey to identify the specific mesh entity. This method needs to perform the actual field data interpolation to the specified location and place the results for all fields into a compact row of data that will be communicated to the receiving processor.
- **unsigned** total\_field\_size() **const**: This method provides the total number of **double** values summed across all fields that are being interpolated, to help with striding through the data that will be communicated.

**Listing 8.12 Receive-Mesh Adapter class for reduced-dependency geometric transfer example code/stk/stk\_doc\_tests/stk\_transfer/howToUseReducedDependencyGeometricTransfer.cpp**

```
180 class StkRecvAdapter
181 {
182 public:
183 using EntityKey = stk::mesh::EntityKey;
184 using EntityProc = stk::search::IdentProc<EntityKey>;
185 using EntityProcVec = std::vector<EntityProc>;
186
187 using BoundingBox = std::pair<stk::search::Sphere<double>, EntityProc>;
188 using Point = stk::search::Point<double>;
189 using ToPointsContainer = std::vector<Point>;
190 using ToPointsDistanceContainer = std::vector<double>;
191
192 StkRecvAdapter(MPI_Comm globalComm, BulkDataPtr & bulk,
193 const std::string & partName, const FieldConfig & fieldConfig)
194 : m_globalComm(globalComm),
195 m bulk(bulk).
196 m_meta(m_bulk->mesh_meta_data()),
197 m_part(m_meta.get_part(partName))
198 {
199 unsigned totalFieldSize = 0;
200 for (const FieldConfigData & fieldConf : fieldConfig) {
201 m_fields.push_back(m_meta.get_field<double>(fieldConf.rank, fieldConf.name));
202 totalFieldSize += fieldConf.initialValues.size();
203 }
204 m_totalFieldSize = totalFieldSize;
205 }
206
207 void bounding_boxes(std::vector<BoundingBox> & searchRange) const
208
209 stk::mesh::Selector ownedSelector = m_meta.locally_owned_part() & *m_part;
210 const auto nodes = stk::mesh::get_entities(*m_bulk, stk::topology::NODE_RANK,
211 ownedSelector);
212 constexpr double radius = 1.e-6;
213 searchRange.clear();
214 const int procInSearchComm = stk::parallel_machine_rank(m_globalComm);
215 for (const stk::mesh::Entity & node : nodes) {
216 EntityProc entityProc(m_bulk->entity_key(node), procInSearchComm);
217 searchRange.emplace_back(stk::search::Sphere<double>(get_location(node), radius),
218 entityProc);
219 }
220 }
221
222 void get_to_points_coordinates(const EntityProcVec & toEntityKeys,
223 ToPointsContainer & toPoints)
224 {
225 toPoints.clear();
226 for (EntityProc entityProc : toEntityKeys) {
227 toPoints.push_back(get_location(m_bulk->get_entity(entityProc.id())));
228 }
229 }
230
231 void update_values()
232 {
233 std::vector<const stk::mesh::FieldBase*> commFields;<br>234 for (stk::mesh::Field<double> + field : m fields) {
234 for (stk::mesh::Field<double> * field : m_fields) {
       235 commFields.push_back(static_cast<stk::mesh::FieldBase*>(field));
236 }
237 stk::mesh::communicate_field_data(*m_bulk, commFields);
238 }
239
240 void set_field_values(const EntityKey & entityKey, const double * recvInterpValues)
241 {
242 stk::mesh::Entity node = m_bulk->get_entity(entityKey);
243 unsigned offset = 0;
244 for (const stk::mesh::Field<double> * field : m_fields) {
```

```
245 double * fieldData = stk::mesh::field_data(*field, node);
246 for (unsigned idx = 0; idx < field->max_size(); ++idx) {
247 fieldData[idx] = recvInterpValues[offset++];
248 }
249 }
250 }
251
252 unsigned total_field_size() const { return m_totalFieldSize; }
253
254 private:
255 Point get_location(stk::mesh::Entity node) const
256 {
257 const auto & coordField =
258 *static_cast<const stk::mesh::Field<double>*>(m_meta.coordinate_field());
259 const double * coords = stk::mesh::field_data(coordField, node);
260
261 return Point(coords[0], coords[1], coords[2]);
262 - 1263
264 MPI_Comm m_globalComm;
265 BulkDataPtr m_bulk;
266 stk::mesh::MetaData & m_meta;
267 stk::mesh::Part * m_part;
268 std::vector<stk::mesh::Field<double>*> m_fields;
269 unsigned m_totalFieldSize;
270 };
```
The receive-mesh adapter, shown in Listing [8.12,](#page-192-0) is similar to the send-mesh adapter in that it encapsulates the receiving mesh and provides a list of required types and class methods for use by either your INTERPOLATE class or the core transfer library itself. This mesh adapter must provide definitions for the following types:

- EntityKey: This is an integral type that can be used as a unique global identifier for a mesh entity (e.g. element, face, node, etc.), and is used by your interpolation class to define other types for the core transfer library.
- EntityProc: This defines your customized stk::search::IdentProc type to pair together your unique global identifier for mesh entities and an MPI processor rank, and is used by your interpolation class to define other types for the core transfer library.
- EntityProcVec: This type defines a random-access container of your EntityProc types, and is expected to have an interface similar to std::vector. This is used by your interpolation class to define other types for the core transfer library.
- BoundingBox: This type is used directly by the core transfer library in conjunction with STK Search and defines a  $std$ :: $pair$  of a bounding box type from STK Search (usually something like stk::search::Sphere<**double**>) to define the location of your target interpolation coordinates, and your EntityProc type.
- Point: This type is not directly used by the transfer library, but it is used to define other types that are. This type must define a STK Search-compatible point that is used to identify a single set of coordinates for the precise target interpolation locations.
- ToPointsContainer: This type defines a random-access container of Point types, and is expected to have an API compatible with  $std$ : vector. This type is used directly by the core transfer library to manage the list of discrete coordinates that will be interpolated to.

• ToPointsDistanceContainer: This type defines a random-access container of scalar distances, and is expected to have an API compatible with  $std::vector$ . This type is used directly by the core transfer library to track how far each source mesh entity is from the destination coordinates, to aid in finding the closest entity.

As with the send-mesh adapter, there is no required signature for the receive-mesh adapter constructor. The following class methods are required for a receive-mesh adapter:

- **void** bounding\_boxes(std::vector<BoundingBox> & searchRange): This method will be called from ReducedDependencyGeometricTransfer::coarse\_search() to get the full list of bounding boxes that contain each of the discrete coordinates that the field values will be interpolated to. STK Search will be used to match these boxes up with the best source mesh entities on the sending side.
- **void** get\_to\_points\_coordinates(**const** EntityProcVec & toEntityKeys, ToPointsContainer & toPoints): This method is required to provide the list of precise coordinates for each mesh entity that will be receiving interpolated data. These coordinates should be contained within the bounding boxes provided above.
- **void** update\_values(): This method will be called on the receive-mesh adapter at the end of ReducedDependencyGeometricTransfer::apply() to give the mesh adapter a chance to do any cleanup work after receiving the interpolated data, such as possibly updating field values on any shared entities along parallel boundaries. This method may be empty if there is no work to do.

There are additional class methods implemented on the example receive-mesh adapter that are not needed by the core transfer library, but are still likely to be needed by your INTERPOLATE class to service requests from the transfer library. These useful class methods are:

- **void** set\_field\_values(**const** EntityKey & entityKey, **const double** \* recvInterpValues): This function copies the interpolated field data that it receives into the mesh.
- **unsigned** total\_field\_size() **const**: This method provides the total number of **double** values summed across all fields that are being interpolated, to help with striding through the data that was communicated.

**Listing 8.13 Interpolation class for reduced-dependency geometric transfer example code/stk/stk\_doc\_tests/stk\_transfer/howToUseReducedDependencyGeometricTransfer.cpp**

```
294 template<typename SendAdapter, typename RecvAdapter>
295 class Interpolate
296 {
297 public:
298 using MeshA = SendAdapter;
299 using MeshB = RecvAdapter;
300 using EntityKeyA = typename MeshA::EntityKey;
301 using EntityKeyB = typename MeshB::EntityKey;
302 using EntityProcA = typename MeshA::EntityProc;
303 using EntityProcB = typename MeshB::EntityProc;
304 using EntityProcRelation = std::pair<EntityProcB, EntityProcA>;
```

```
305 using EntityProcRelationVec = std::vector<EntityProcRelation>;
306
307 void obtain_parametric_coords(
308 const typename MeshA::EntityProcVec & elemsToInterpolateFrom,
309 const MeshA & sendAdapter,
310 const typename MeshB::ToPointsContainer & pointsToInterpolateTo,
311 typename MeshB::ToPointsDistanceContainer & distanceToInterpolationPoints)
312 {
313 for (unsigned i = 0; i < elemsToInterpolateFrom.size(); ++i) {
314 m_parametricCoords.push_back({0, 0, 0});
315 distanceToInterpolationPoints.push_back(0.0);
316 }
317 }
318
319 void mask_parametric_coords(const std::vector<int> & filterMaskFrom, int fromCount)
320 {
321 for (unsigned i = 0; i < filterMaskFrom.size(); ++i) {
322 if (filterMaskFrom[i]) {
323 m_maskedParametricCoords.push_back(m_parametricCoords[i]);
324 }
325 }
326 }
327
328 void apply(MeshB * recvAdapter, MeshA * sendAdapter,
329 const typename MeshB::EntityProcVec & toEntityKeysMasked,
330 const typename MeshA::EntityProcVec & fromEntityKeysMasked,
331 const stk::transfer::ReducedDependencyCommData & commData)
332 {
333 const unsigned totalFieldSize = sendAdapter->total_field_size();
334 std::vector<double> sendInterpValues(fromEntityKeysMasked.size() * totalFieldSize);
      335 std::vector<double> recvInterpValues(toEntityKeysMasked.size() * totalFieldSize);
336
337 interpolate_from_send_mesh(fromEntityKeysMasked, *sendAdapter, sendInterpValues);
338 stk::transfer::do_communication(commData, sendInterpValues, recvInterpValues,
339 totalFieldSize);
340 write_to_recv_mesh(recvInterpValues, toEntityKeysMasked, *recvAdapter);
341 }
342
343 private:
344 void interpolate_from_send_mesh(const typename MeshA::EntityProcVec & fromEntityKeysMasked,
345 const MeshA & sendAdapter,
346 std::vector<double> & sendInterpValues)
347 {
348 unsigned offset = 0;
349 for (unsigned i = 0; i < fromEntityKeysMasked.size(); ++i) {
350 typename MeshA::EntityKey key = fromEntityKeysMasked[i].id();
351 sendAdapter.interpolate_fields(m_maskedParametricCoords[i], key,
             &sendInterpValues[offset]);
352 offset += sendAdapter.total_field_size();
353 }
354 }
355
356 void write_to_recv_mesh(const std::vector<double> & recvInterpValues,
357 const typename MeshB::EntityProcVec & toEntityKeysMasked,
358 MeshB & recvAdapter)
359 {
360 unsigned offset = 0;
361 for (unsigned i = 0; i < toEntityKeysMasked.size(); ++i) {
362 typename MeshB::EntityKey key = toEntityKeysMasked[i].id();
363 recvAdapter.set_field_values(key, &recvInterpValues[offset]);
364 offset += recvAdapter.total_field_size();
365 }
366 }
367 std::vector<std::array<double, 3>> m_parametricCoords;
368 std::vector<std::array<double, 3>> m_maskedParametricCoords;
369 };
```
The INTERPOLATE class template parameter for the transfer object will be discussed next, and an example implementation is illustrated in Listing [8.13.](#page-194-0) The required types that this class must define are as follows:

- MeshA: This is the type of the send-mesh adapter, and is used by the core transfer library to directly interrogate types provided by this mesh adapter in order to communicate with it.
- MeshB: This is the type of the receive-mesh adapter, and is used by the core transfer library to directly interrogate types provided by this mesh adapter in order to communicate with it. The sending and receiving meshes need not be of the same type.
- EntityKeyA: This is the EntityKey type used by the send-mesh adapter, which is an integral type intended to be used as a unique global identifier for mesh entities.
- EntityKeyB: This is the EntityKey type used by the receive-mesh adapter, which is an integral type intended to be used as a unique global identifier for mesh entities. The two EntityKey types need not be the same.
- EntityProcA: This is the customized stk::search::IdentProc type defined by your send-mesh adapter, and is used to bundle together your unique global identifier for a mesh entity and an MPI processor rank.
- EntityProcB: This is the customized  $stk$ : : search: : IdentProc type defined by your receive-mesh adapter, and is used to bundle together your unique global identifier for a mesh entity and an MPI processor rank.
- EntityProcRelation: This is a pair of EntityProcA and EntityProcB types in a container that is equivalent to  $std$ : pair, and is used to store relationships between a unique pair of mesh entities on the sending and receiving meshes.
- EntityProcRelationVec: This is a random-access container of EntityProcRelation types, equivalent to a std::vector.

The INTERPOLATE class must be default-constructible, as this is how an instance of it is created by the ReducedDependencyGeometricTransfer class. Below are listed all of the methods that this class must provide:

• **void** obtain\_parametric\_coords(**const typename** MeshA::EntityProcVec & elemsToInterpolateFrom, **const** MeshA & sendAdapter, **const typename** MeshB::ToPointsContainer & pointsToInterpolateTo, **typename** MeshB::ToPointsDistanceContainer & distanceToInterpolationPoints): During the coarse search stage of the initial setup, STK Search will be used internally to find candidate mesh entities on the sending side that are near the target coordinates on the receiving side. This function provides information that will be used by the internal fine search to select the single best mesh entity from all of the candidates to provide the final interpolated result. Here, you are given two synchronized lists of candidate mesh entities and the spatial coordinate that they may be asked to provide interpolated values for. You must then fill a list with some meaningful measure of the distance from the mesh entity to the target coordinate. Something like a

parametric distance from the centroid of the mesh entity would be a reasonable choice. You also must internally store the information needed to perform the desired interpolation from each entity, such as parametric coordinates if you are performing shape function interpolation. Note that this simple example does not do any actual interpolation, and just stores a zero parametric coordinate and returns a zero distance to the interpolation point. All of the candidate entities will, therefore, be equal in interpolation quality and one of the possible candidates will be selected arbitrarily.

- **void** mask\_parametric\_coords(**const** std::vector<**int**> & filterMaskFrom, **int** fromCount): Once the ReducedDependencyGeometricTransfer library selects the best mesh entities to provide each interpolated result, this function will be called to inform your INTERPOLATE class of the selection. A vector of integers will be provided, one for each of the previously-stored parametric coordinates. A zero value indicates that the entity was not selected and a one value indicates that it was selected. You must now store a shortened list of just the parametric coordinates for the selected mesh entities, to be used in the actual interpolation operation. In the terminology of the transfer library, these are masked entities. The count provided to this function is the total number of selected entities, if it helps with sizing of the storage array.
- **void** apply(MeshB \* /\*recvAdapter\*/, MeshA \* sendAdapter, **const typename** MeshB::EntityProcVec & /\*toEntityKeysMasked\*/, **const typename** MeshA::EntityProcVec & fromEntityKeysMasked, **const**

stk::transfer::ReducedDependencyCommData & commData): This is the main function required by an interpolation class, and it performs the actual interpolation operations and data movement at run-time. This function is given the shortened list of unique entities that will be interpolated from, and clients are responsible for performing the interpolation from all desired fields for each of these mesh entities. Here, the interpolate from send mesh() helper function is used to perform the actual interpolation at the previously-stored parametric coordinates for each mesh entity. The results for all desired fields are concatenated and placed in a std::vector<**double**>, and then sent to the appropriate MPI ranks through a call to stk::transfer::do\_communication(). After the communication, the write\_to\_recv\_mesh() function copies the final interpolated results into the receiving mesh. The totalFieldSize argument must be the total number of **double** values, aggregated across all interpolated fields, and is required in order to process and communicate the concatenated data values correctly.

## *8.3.2. Example MPMD Reduced-Dependency Geometric Transfer*

The extreme generality of this transfer capability, where it can operate between any two applications and any two mesh representations, necessitates that users must write a significant amount of code to adapt the workflow to their specific needs. What follows is an example of a highly-simplified transfer of two different data fields of different lengths between two instances of STK Mesh. Again, the mesh database need not be the same on both sides of the transfer and the usage of STK Mesh is not required, although it is convenient for this demonstration.

Listing [8.14](#page-198-0) shows the main application. It is formally an SPMD application, although it is set up similarly to an MPMD application using STK Coupling (Chapter [6\)](#page-150-0) to split the MPI communicator in half based on two "colors" for the sending and receiving sides of the transfer. Color 0 is used as the sending side and color 1 is used as the receiving side, and each color may have any number of processors with there being no requirement that the processor counts match. There is no processor overlap between the two sides of the transfer to emulate an MPMD application.

```
Listing 8.14 Main application for MPMD reduced-dependency geometric transfer example
        code/stk/stk_doc_tests/stk_transfer/howToUseReducedDependencyGeometricTransfer.cpp
583 template <typename INTERPOLATE>
584 using RDGeomTransfer = stk::transfer::ReducedDependencyGeometricTransfer<INTERPOLATE>;
585
586 using SendTransferType = RDGeomTransfer<SendInterpolate<StkSendAdapter, RemoteRecvAdapter>>;
587 using RecvTransferType = RDGeomTransfer<RecvInterpolate<RemoteSendAdapter, StkRecvAdapter>>;
588
589 std::shared_ptr<SendTransferType> setup_send_transfer(MPI_Comm globalComm, BulkDataPtr & bulk,
590 const FieldConfig & fieldConfig)
591 {
592 auto sendAdapter = std::make_shared<StkSendAdapter>(globalComm, bulk, "block_1",
593 fieldConfig);
594 std::shared_ptr<RemoteRecvAdapter> nullRecvAdapter;
595
596 auto sendTransfer = std::make_shared<SendTransferType>(sendAdapter, nullRecvAdapter,
597 "SendTransfer", globalComm);
598
599 sendTransfer->initialize();
600
601 return sendTransfer;
602 }
603
604 std::shared_ptr<RecvTransferType> setup_recv_transfer(MPI_Comm globalComm,
605 BulkDataPtr & mesh,
606 const FieldConfig & fieldConfig)
607 {
608 std::shared_ptr<RemoteSendAdapter> nullSendAdapter;
609 auto recvAdapter = std::make_shared<StkRecvAdapter>(globalComm, mesh, "block_1",
610 fieldConfig);
611
612 auto recvTransfer = std::make_shared<RecvTransferType>(nullSendAdapter, recvAdapter,
613 "RecvTransfer", globalComm);
614 recvTransfer->initialize();
615
616 return recvTransfer;
617 }
618
619 TEST(StkTransferHowTo, useReducedDependencyGeometricTransferMPMD)
620 {
621 MPI_Comm commWorld = MPI_COMM_WORLD;
622 int numProcs = stk::parallel_machine_size(commWorld);
623 int myRank = stk::parallel_machine_rank(commWorld);
624 if (numProcs < 2) return;
625
626 int color = myRank < numProcs/2 ? 0 : 1;
627
628 stk::coupling::SplitComms splitComms(commWorld, color);
629 splitComms.set_free_comms_in_destructor(true);
630 MPI_Comm myComm = splitComms.get_split_comm();
631
632 FieldConfig sendFieldConfig {{"temperature", stk::topology::NODE_RANK, {300.0}},
633 {"velocity", stk::topology::NODE_RANK, {1.0, 2.0, 3.0}}};
```

```
634 FieldConfig recvFieldConfig {{"temperature", stk::topology::NODE_RANK, {0.0}},
635 {"velocity", stk::topology::NODE_RANK, {0.0, 0.0, 0.0}}};
636
637 if (color == 0) {
638 BulkDataPtr bulk = read_mesh(myComm, "generated:1x1x4", sendFieldConfig);
639 auto sendTransfer = setup_send_transfer(commWorld, bulk, sendFieldConfig);
640 sendTransfer->apply();
641 }
642 else if (color == 1) {
643 BulkDataPtr bulk = read_mesh(myComm, "generated:1x1x4", recvFieldConfig);
644 auto recvTransfer = setup_recv_transfer(commWorld, bulk, recvFieldConfig);
645 recvTransfer->apply();
646 EXPECT_TRUE(all_field_values_equal(bulk, sendFieldConfig));
647 }
648 }
```
Two nodal fields are configured on both meshes – a scalar temperature field and a vector velocity field. The fields are given non-zero initial values on the sending side and zero initial values on the receiving side, so that we can easily detect a change once the transfer is complete. Both sides of the transfer must agree on the list of fields so that they can properly encode/decode the serialized MPI data stream that packs all of the interpolated values together.

Both the sending and receiving sides then read the mesh and initialize the coordinate field and the fields that will be transferred. This takes place in the read\_mesh() function shown previously in Listing [8.10.](#page-187-0) For this example the meshes are identical, although they are not required to be. The only requirement is that the spatial coordinates have some commonality between the two meshes so that matching locations can be identified between the sending and receiving sides.

For this example, both sides of the transfer then build and configure instances of the corresponding send-transfer and receive-transfer objects that would normally live in the separate sending and receiving applications, respectively. This configuration occurs in the setup\_send\_transfer() and setup\_recv\_transfer() functions, also shown in Listing [8.14.](#page-198-0) These transfer objects are instances of

stk::transfer::ReducedDependencyGeometricTransfer<INTERPOLATE> that are templated on a user-provided class that adheres to a specific interface, customized for either send-transfer or receive-transfer interpolation operations. The INTERPOLATE class itself may be templated on both a send-mesh adapter and a receive-mesh adapter class despite only one being used in each context, for the purposes of interface uniformity.

The setup\_send\_transfer() function illustrated in Listing [8.14](#page-198-0) constructs the sending transfer object templated on the example

SendInterpolate<StkSendAdapter, RemoteRecvAdapter> class, while the setup\_recv\_transfer() function constructs the receiving transfer object templated on the example RecvInterpolate<RemoteSendAdapter, StkRecvAdapter> class. In both cases, a dummy mesh adapter is used for the other remote side. It does not need any kind of dependence on the actual mesh representation that will be communicated with, which is one of the central benefits of the ReducedDependencyGeometricTransfer. This transfer capability can be hooked together at run-time with any other remote application that implements the required transfer API. Because of this, there are a few rules that must be followed to ensure compatibility, such as the sizes of various defined types. These will be discussed in more detail below.

The stk::transfer::ReducedDependencyGeometricTransfer class has

constructor arguments of a std: : shared ptr to instances of both the send-mesh adapter and the receive-mesh adapter, while the INTERPOLATE class is default-constructed internally. If this is the sending side of an MPMD transfer, then it is expected that the remote receive-mesh adapter instance will be null and if this is the receiving side of an MPMD transfer, then it is expected that the remote send-mesh adapter instance will be null. These remote mesh adapters will not be used at run-time if null, which allows them to have no real functionality other than simply providing some generic type definitions.

Once the sending and receiving transfer objects are constructed, they are configured by making a call to their initialize() method. This is a shorthand for making sequential calls to coarse\_search() and communication() for the different stages of initial setup. A call is also made to  $local$  search(), but this class method does nothing for this transfer capability. The coarse search() method internally uses STK Search (Chapter [7\)](#page-156-0) to identify candidate mesh entities (elements, faces, etc.) on the sending side that correspond to the target coordinates on the receiving side. The communication() method then shares the lists of mesh entities among the processors and identifies an optimal set of unique one-to-one mappings between the two meshes. User-provided supporting functions for each of these initialization calls will be discussed in the mesh adapter and INTERPOLATE class descriptions below.

This initial configuration work only needs to be done once if the meshes are static. If either mesh is modified or if entities in either mesh deform and change their coordinates, then this search and communication work will need to be re-done in a parallel-consistent manner across both applications before the actual transfer operation occurs.

Once the transfer objects have been constructed and configured, the applications may trigger a data transfer at any time by simultaneously calling  $apply()$  on the transfer objects, as shown in Listing [8.14.](#page-198-0) This will do the actual interpolation on the sending side, package it up, and send it over to the receiving side where it can be inserted into the destination mesh.

This demonstration application has a final call to all field values equal() on the receiving side to ensure that the sent values get written to the receiving mesh correctly.

For this example, the send-mesh adapter used on the sending side is identical to what was already shown for the SPMD example in Listing [8.11.](#page-189-0) The dummy remote receive-mesh adapter is shown in Listing [8.15.](#page-200-0) As described previously, it has no real functionality other than satisfying dependencies of the transfer library and defining a few generic types. Compile-time errors will results if the requirements are not fulfilled, although the main requirement is that the EntityKey is an 8-byte integral type.

<span id="page-200-0"></span>**Listing 8.15 Remote Receive-Mesh Adapter class for reduced-dependency geometric transfer example code/stk/stk\_doc\_tests/stk\_transfer/howToUseReducedDependencyGeometricTransfer.cpp**

```
274 class RemoteRecvAdapter
275 {
276 public:
277 using EntityKey = uint64_t;
278 using EntityProc = stk::search::IdentProc<EntityKey>;
279 using EntityProcVec = std::vector<EntityProc>;
280 using BoundingBox = std::pair<stk::search::Sphere<double>, EntityProc>;
281
282 using Point = stk::search::Point<double>;
283 using ToPointsContainer = std::vector<Point>;
284 using ToPointsDistance = double;
```

```
285 using ToPointsDistanceContainer = std::vector<ToPointsDistance>;
286
287 void bounding_boxes(std::vector<BoundingBox> & ) const {}
288 void get_to_points_coordinates(const EntityProcVec & , ToPointsContainer & ) {}
289 void update_values() {}
290 };
```
The receive-mesh adapter used on the receiving side of the transfer is also identical to what was already shown previously in Listing [8.12.](#page-192-0) The dummy remote send-mesh adapter is shown in Listing [8.16](#page-201-0) and has similar restrictions to the dummy remote receive-mesh adapter.

```
Listing 8.16 Remote Send-Mesh Adapter class for reduced-dependency geometric transfer example
          code/stk/stk_doc_tests/stk_transfer/howToUseReducedDependencyGeometricTransfer.cpp
166 class RemoteSendAdapter
167 {
168 public:
169 using EntityKey = uint64_t;
170 using EntityProc = stk::search::IdentProc<EntityKey>;
171 using EntityProcVec = std::vector<EntityProc>;
172 using BoundingBox = std::pair<stk::search::Box<double>, EntityProc>;
173
174 void bounding_boxes(std::vector<BoundingBox> & ) const {}
175 void update_values() {}
176 };
```
<span id="page-201-1"></span>The two INTERPOLATE classes are also similar to that for the SPMD example, except that the required functionality is subdivided to one or the other version.

> **Listing 8.17 Send-Interpolate class for MPMD reduced-dependency geometric transfer example code/stk/stk\_doc\_tests/stk\_transfer/howToUseReducedDependencyGeometricTransfer.cpp**

```
373 template<typename SendAdapter, typename RecvAdapter>
374 class SendInterpolate
375 {
376 public:
377 using MeshA = SendAdapter;
378 using MeshB = RecvAdapter;
379 using EntityKeyA = typename MeshA::EntityKey;
380 using EntityKeyB = typename MeshB::EntityKey;
381 using EntityProcA = typename MeshA::EntityProc;
382 using EntityProcB = typename MeshB::EntityProc;
383 using EntityProcRelation = std::pair<EntityProcB, EntityProcA>;
384 using EntityProcRelationVec = std::vector<EntityProcRelation>;
385
386 void obtain_parametric_coords(
387 const typename MeshA::EntityProcVec & elemsToInterpolateFrom,
388 const MeshA & sendAdapter,
389 const typename MeshB::ToPointsContainer & pointsToInterpolateTo,
390 typename MeshB::ToPointsDistanceContainer & distanceToInterpolationPoints)
391 {
392 for (unsigned i = 0; i < elemsToInterpolateFrom.size(); ++i) {
393 m_parametricCoords.push_back({0, 0, 0});
394 distanceToInterpolationPoints.push_back(0.0);
395 }
396 }
397
398 void mask_parametric_coords(const std::vector<int> & filterMaskFrom, int fromCount)
399 {
400 for (unsigned i = 0; i < filterMaskFrom.size(); ++i) {
401 if (filterMaskFrom[i]) {
402 m_maskedParametricCoords.push_back(m_parametricCoords[i]);
```

```
403 }
404 }
405 }
406
407 void apply(MeshB * /*recvAdapter*/, MeshA * sendAdapter, 408 const typename MeshB::EntityProcVec & /*toEnt
              408 const typename MeshB::EntityProcVec & /*toEntityKeysMasked*/,
409 const typename MeshA::EntityProcVec & fromEntityKeysMasked,
410 const stk::transfer::ReducedDependencyCommData & commData)
411 {
412 const unsigned totalFieldSize = sendAdapter->total_field_size();
413 std::vector<double> sendInterpValues(fromEntityKeysMasked.size() * totalFieldSize);
414 interpolate_from_send_mesh(fromEntityKeysMasked, *sendAdapter, sendInterpValues);
415
416 std::vector<double> recvInterpValues; // Unused
417 stk::transfer::do_communication(commData, sendInterpValues, recvInterpValues,
418 totalFieldSize);
419 }
420421 private:
422 void interpolate_from_send_mesh(const typename MeshA::EntityProcVec & fromEntityKeysMasked,
423 const MeshA & sendAdapter,
424 std::vector<double> & sendInterpValues)
425 {
426 unsigned offset = 0;
427 for (unsigned i = 0; i < fromEntityKeysMasked.size(); ++i) {
428 typename MeshA::EntityKey key = fromEntityKeysMasked[i].id();
429 sendAdapter.interpolate_fields(m_maskedParametricCoords[i], key,
           &sendInterpValues[offset]);
430 offset += sendAdapter.total_field_size();
431 }
432 }
433
434 std::vector<std::array<double, 3>> m_parametricCoords;
435 std::vector<std::array<double, 3>> m_maskedParametricCoords;
436 };
```
An example SendInterpolate class is shown in Listing [8.17.](#page-201-1) As with the mesh adapter classes, a number of types must be defined to satisfy the

ReducedDependencyGeometricTransfer library. These types are as follows:

- MeshA: This is the type of the send-mesh adapter, and is used by the core transfer library to directly interrogate types provided by this mesh adapter in order to communicate with it.
- MeshB: This is the type of the receive-mesh adapter, and is only used to define further types required for the code to compile. The receive mesh adapter instance is expected to be null when passed as a constructor argument while building the transfer object on the sending side. Note that the A/B nomenclature is used in these classes to refer to the sending-side and receiving-side versions of a type, respectively.
- EntityKeyA: This is the EntityKey type used by the send-mesh adapter, which is an integral type intended to be used as a unique global identifier for mesh entities.
- EntityKeyB: This is the EntityKey type used by the receive-mesh adapter, which is an integral type intended to be used as a unique global identifier for mesh entities. Again, this type is unused on the sending side.
- EntityProcA: This is the customized stk::search::IdentProc type defined by your send-mesh adapter, and is used to bundle together your unique global identifier for a mesh entity and an MPI processor rank.
- EntityProcB: This is the customized  $stk$ : : search: : IdentProc type defined by your receive-mesh adapter, and is unused on the sending side.
- EntityProcRelation: This is a pair of EntityProcA and EntityProcB types in a container that is equivalent to  $std$ :  $patr$ , and is used to store relationships between a unique pair of mesh entities on the sending and receiving side of the transfer.
- EntityProcRelationVec: This is a random-access container of EntityProcRelation types, equivalent to a std:: vector.

The SendInterpolate class must be default-constructible, as this is how an instance of it is created by the ReducedDependencyGeometricTransfer class. Below are listed the required methods that this class must provide:

• **void** obtain\_parametric\_coords(**const typename** MeshA::EntityProcVec & elemsToInterpolateFrom, **const** MeshA & sendAdapter, **const typename** MeshB::ToPointsContainer & pointsToInterpolateTo, **typename**

MeshB::ToPointsDistanceContainer &

distanceToInterpolationPoints): During the coarse search stage of the initial setup, STK Search will be used internally to find candidate mesh entities on the sending side that are near the target coordinates on the receiving side. This function provides information that will be used by the internal fine search to select the single best mesh entity from all of the candidates to provide the final interpolated result. Here, you are given two synchronized lists of candidate mesh entities and the spatial coordinate that they may be asked to provide interpolated values for. You must then fill a list with some meaningful measure of the distance from the mesh entity to the target coordinate. Something like a parametric distance from the centroid of the mesh entity would be a reasonable choice. You also must internally store the information needed to perform the desired interpolation from each entity, such as parametric coordinates if you are performing shape function interpolation. Note that this simple example does not do any actual interpolation, and just stores a zero parametric coordinate and returns a zero distance to the interpolation point. All of the candidate entities will, therefore, be equal in interpolation quality and one of the possible candidates will be selected arbitrarily.

- **void** mask\_parametric\_coords(**const** std::vector<**int**> & filterMaskFrom, **int** fromCount): Once the ReducedDependencyGeometricTransfer library selects the best mesh entities to provide each interpolated result, this function will be called to inform your INTERPOLATE class of the selection. A vector of integers will be provided, one for each of the previously-stored parametric coordinates. A zero value indicates that the entity was not selected and a one value indicates that it was selected. You must now store a shortened list of just the parametric coordinates for the selected mesh entities, to be used in the actual interpolation operation. In the terminology of the transfer library, these are masked entities. The count provided to this function is the total number of selected entities, if it helps with sizing of the storage array.
- **void** apply(MeshB \* /\*recvAdapter\*/, MeshA \* sendAdapter,

## **const typename** MeshB::EntityProcVec & /\*toEntityKeysMasked\*/, **const typename** MeshA::EntityProcVec & fromEntityKeysMasked, **const**

stk::transfer::ReducedDependencyCommData & commData): This is the main function required by an interpolation class, and it performs the actual interpolation operations at run-time and sends the results to the receiving side of the transfer. This function is given the shortened list of unique entities that will be interpolated from, and clients are responsible for performing the interpolation for all desired fields for each of these mesh entities. Here, the interpolate from send mesh() helper function is used to perform the actual interpolation at the previously-stored parametric coordinates for each mesh entity. The results for all desired fields are concatenated and placed in a std::vector<**double**>, and then sent to the other application through a call to stk::transfer::do\_communication(). The totalFieldSize argument must be the total number of **double** values, aggregated across all interpolated fields, and is required in order to process the data for each mesh entity with a proper stride.

**Listing 8.18 Receive-Interpolate class for MPMD reduced-dependency geometric transfer example code/stk/stk\_doc\_tests/stk\_transfer/howToUseReducedDependencyGeometricTransfer.cpp**

```
440 template<typename SendAdapter, typename RecvAdapter>
441 class RecvInterpolate
442 {
443 public:
444 using MeshA = SendAdapter;
445 using MeshB = RecvAdapter;
446 using EntityKeyA = typename MeshA::EntityKey;
447 using EntityKeyB = typename MeshB::EntityKey;
448 using EntityProcA = typename MeshA::EntityProc;
449 using EntityProcB = typename MeshB::EntityProc;
450 using EntityProcRelation = std::pair<EntityProcB, EntityProcA>;
451 using EntityProcRelationVec = std::vector<EntityProcRelation>;
452
453 void obtain_parametric_coords(const typename MeshA::EntityProcVec , MeshA & ,
454 const typename MeshB::ToPointsContainer & ,
455 const typename MeshB::ToPointsDistanceContainer & ) {}
456
457 void mask_parametric_coords(const std::vector<int> & , int ) {}
458
459 void apply(MeshB * recvAdapter, MeshA * /*sendAdapter*/,
460 const typename MeshB::EntityProcVec & toEntityKeysMasked,
461 const typename MeshA::EntityProcVec & /*fromEntityKeysMasked*/,
             462 const stk::transfer::ReducedDependencyCommData & comm_data)
463 {
464 const unsigned totalFieldSize = recvAdapter->total_field_size();
465 std::vector<double> sendInterpValues; // Unused
466 std::vector<double> recvInterpValues(toEntityKeysMasked.size() * totalFieldSize);
     467 stk::transfer::do_communication(comm_data, sendInterpValues, recvInterpValues,
468 totalFieldSize);
469
470 write_to_recv_mesh(recvInterpValues, toEntityKeysMasked, *recvAdapter);
471 }
472
473 private:
474 void write_to_recv_mesh(const std::vector<double> & recvInterpValues,
475 const typename MeshB::EntityProcVec & toEntityKeysMasked,
476 MeshB & recvAdapter)
477 {
478 unsigned offset = 0;
479 for (unsigned i = 0; i < toEntityKeysMasked.size(); ++i) {
480 typename MeshB::EntityKey key = toEntityKeysMasked[i].id();
```

```
481 recvAdapter.set_field_values(key, &recvInterpValues[offset]);
482 offset += recvAdapter.total_field_size();
483 }
484 }
485
486 };
```
The RecvInterpolate class has the same signature requirements as the SendInterpolate class since this is the only template parameter of the ReducedDependencyGeometricTransfer class. A simplified example of an INTERPOLATE class for receiving transfer data is shown in Listing [8.18.](#page-204-0) Below are listed the required types to be provided by the receive interpolation class:

- MeshA: This is the type of the send-mesh adapter template parameter, and is only used to define further types required for the code to compile. The send-mesh adapter instance is expected to be null when passed as a constructor argument while building the transfer object on the receiving side.
- MeshB: This is the type of the receive-mesh adapter template parameter, and is used by the core transfer library to directly interrogate types provided by this mesh adapter in order to communicate with it. Note that the A/B nomenclature is used by the transfer library to refer to the sending-side and receiving-side versions of a type, respectively.
- EntityKeyA: This is the EntityKey type used by the sending-mesh adapter, which is an integral type intended to be used as a unique global identifier for mesh entities. Again, this type is unused on the receiving side.
- EntityKeyB: This is the EntityKey type used by the receiving mesh adapter, which is an integral type intended to be used as a unique global identifier for mesh entities.
- EntityProcA: This is the customized  $stk$ : : search: : IdentProc type defined by your send-mesh adapter, and is unused on the receiving side.
- EntityProcB: This is the customized  $stk$ : : search: : IdentProc type defined by your receive-mesh adapter, and is used to bundle together your unique global identifier for a mesh entity and an MPI processor rank.
- EntityProcRelation: This is a pair of EntityProcA and EntityProcB types in a container that is equivalent to  $std$ :  $pair$ , and is used to store relationships between a unique pair of mesh entities on the sending and receiving side of the transfer.
- EntityProcRelationVec: This is a random-access container of EntityProcRelation types, equivalent to a std::vector.

The required interpolation class methods perform different tasks on the receiving side than on the sending side, despite having the same signature. The behaviors required to be implemented by the RecvInterpolate class are as follows:

• **void** obtain\_parametric\_coords(**const typename** MeshA::EntityProcVec & elemsToInterpolateFrom, **const** MeshA & sendAdapter, **const typename** MeshB::ToPointsContainer & pointsToInterpolateTo, **typename**

MeshB::ToPointsDistanceContainer &

distanceToInterpolationPoints): This class method is unused on the receiving side, although it is still required to be implemented to satisfy the signature expectations of the ReducedDependencyGeometricTransfer class. Its implementation should be empty.

- **void** mask\_parametric\_coords(**const** std::vector<**int**> & filterMaskFrom, **int** fromCount): This class method is also unused on the receiving side, and should be empty.
- **void** apply(MeshB \* /\*recvAdapter\*/, MeshA \* sendAdapter, **const typename** MeshB::EntityProcVec & /\*toEntityKeysMasked\*/, **const typename** MeshA::EntityProcVec & fromEntityKeysMasked, **const**

stk::transfer::ReducedDependencyCommData & commData): This is the main function required by an interpolation class, and it manages the actual interpolated data movement at run-time. This function is given the shortened list of unique entities that will receive the interpolated data, although this list is identical to the original list because the destination coordinates for interpolation are treated as immutable. In this method, the user is required to first perform the communication with the other application by calling the stk::transfer::do\_communication() function, which receives the final list of interpolated data for each interpolation point. The user then stores the interpolated results in the target field data inside its mesh adapter. One data point for each field will be aggregated into a contiguous block of data for each mesh entity, synchronized with the list of entities provided to this function. This length can be viewed as the stride between adjacent entity's data, and is provided as an argument to the communication routine.

This page intentionally left blank.

# **9. STK BALANCE**

The STK Balance module provides load balancing capabilities for which many options are configurable by the application teams. STK Balance interfaces with Zoltan2 (need reference) which provides geometric and graph based decomposition capabilities. STK Balance is scalable and able to balance very large (billions of elements) meshes.

# **9.1. Stand-alone Decomposition Tool**

There is a stand-alone executable called  $stk$  balance which can be used to decompose a mesh using a graph-based algorithm. Please see  $stk$  balance  $-$ help for current usage information. This tool must be run on the number of processors desired for the decomposition, as follows:

mpirun --np 256 stk\_balance input\_mesh.g output\_dir

where input  $mesh, q$  is the serial Exodus mesh file to decompose and output  $dir$  is the optional output directory where the decomposed files are to be written rather than the current directory.

The default behavior of stk\_balance is to perform a graph-based decomposition using Parmetis as the partitioning tool. A proximity search will be used to group entities on the same processor that may be in contact. A default absolute search tolerance of 0.0001 is used for faces and a tolerance of 3 times the radius is used for particles. The optional  $--$ sm flag changes the search tolerances to be more similar to what the SM applications use for contact search. This includes a face search tolerance of 15% of the second-shortest face edge. Relative graph vertex weights are increased and graph edge weights are decreased for entities found during search. The optional --sd flag uses the default search tolerances but adds an algorithm to handle "spider" elements. The extreme connectivities found when using spider elements can confuse the partitioner, so this algorithm modification performs an initial decomposition using only the volume elements, and then moves the beam elements in each spider to the same owner as the exposed volume element mesh nodes that they are connected to.

# **9.2. Geometric Balancing**

The following tests show the basic usage of the STK Balance with the RCB (Recursive Coordinate Bisection - need reference) method.

#### **Listing 9.1 Stk Balance RCB Example code/stk/stk\_doc\_tests/stk\_balance/howToUseStkBalance.cpp**

```
66 TEST_F(StkBalanceHowTo, UseRebalanceWithGeometricMethods)
67 {
68 if(stk::parallel_machine_size(get_comm()) == 2)
69 {
70 setup_mesh("generated:4x4x4|sideset:xX", stk::mesh::BulkData::NO_AUTO_AURA);
71
72 RcbSettings balanceSettings;
73 stk::balance::balanceStkMesh(balanceSettings, get bulk());
74
75 EXPECT_TRUE(is_mesh_balanced(get_bulk()));
76 }
77 }
```
#### **Listing 9.2 Stk Balance Settings For RCB code/stk/stk\_doc\_tests/stk\_balance/howToUseStkBalance.cpp**

```
14 class RcbSettings : public stk::balance::BalanceSettings
15 {
16 public:
17 RcbSettings() {}
18 virtual ~RcbSettings() {}
19
20 virtual bool isIncrementalRebalance() const { return false; }
21 virtual std::string getDecompMethod() const { return std::string("rcb"); }
22 virtual std::string getCoordinateFieldName() const { return std::string("coordinates"); }
23 virtual bool shouldPrintMetrics() const { return true; }
24 };
```
# **9.3. Graph Based Balancing With Parmetis**

The following tests show the basic usage of the STK Balance with Parmetis (need reference graph based decomposition). This allows the application developer to set vertex and edge weights of the graph. In addition, it provides the flexibility to change what defines an edge between two vertices. In this context, a vertex is an element, and an edge is a connection between elements.

```
Listing 9.3 Stk Balance API Parmetis Example
                     code/stk/stk_doc_tests/stk_balance/howToUseStkBalance.cpp
175 TEST_F(StkBalanceHowTo, UseRebalanceWithParmetis)
176 {
177 if(stk::parallel_machine_size(get_comm()) == 2)
178 {
179 setup_mesh("generated:4x4x4|sideset:xX", stk::mesh::BulkData::NO_AUTO_AURA);
180
181 ParmetisSettings balanceSettings;
182 stk::balance::balanceStkMesh(balanceSettings, get bulk());
183
184 EXPECT_TRUE(is_mesh_balanced(get_bulk()));
185 }
186 }
```
**Listing 9.4 Stk Balance Settings For Parmetis code/stk/stk\_doc\_tests/stk\_balance/howToUseStkBalance.cpp**

```
82 class ParmetisSettings : public stk::balance::GraphCreationSettings
83 {
84 public:
85 virtual std::string getDecompMethod() const { return "parmetis"; }
86
87 size_t getNumNodesRequiredForConnection(stk::topology element1Topology, stk::topology
             element2Topology) const
88 {
89 const int noConnection = 1000;
90 const int s = noConnection;
91 const static int connectionTable[7][7] = {
92 {1, 1, 1, 1, 1, 1, s}, // 0 dim
93 {1, 1, 1, 1, 1, 1, s}, // 1 dim
94 {1, 1, 2, 3, 2, 3, s}, // 2 dim linear
95 {1, 1, 3, 3, 3, 3, s}, // 3 dim linear
96 {1, 1, 2, 3, 3, 4, s}, // 2 dim higher-order
97 {1, 1, 3, 3, 4, 4, s}, // 3 dim higher-order
98 {s, s, s, s, s, s} // super element
99 } ;
100
101 int element1Index = getConnectionTableIndex(element1Topology);
102 int element2Index = getConnectionTableIndex(element2Topology);
103
104 return connectionTable[element1Index][element2Index];
105 }
106
107 virtual double getGraphEdgeWeight(stk::topology element1Topology, stk::topology
            element2Topology) const
108 {
109 const double noConnection = 0;
110 const double s = noConnection;
111 const double largeWeight = 1000;
112 const double L = largeWeight;
113 const double twoDimWeight = 5;
114 const double q = twoDimWeight;
115 const double defaultWeight = 1.0;
116 const double D = defaultWeight;
117 const static double weightTable[7][7] = {
118 {L, L, L, L, L, L, s}, // 0 dim
119 {L, L, L, L, L, L, L, S}, // 1 dim120 {L, L, q, q, q, q, s}, // 2 dim linear121 {L, L, q, D, q, D, s}, // 3 dim linear122 {L, L, q, q, q, s}, // 2 dim higher-order123 {L, L, q, D, q, D, s}, // 3 dim higher-order
124 {s, s, s, s, s, s, s} // super element
125 } ;
126
127 int element1Index = getConnectionTableIndex(element1Topology);
128 int element2Index = getConnectionTableIndex(element2Topology);
129
130 return weightTable[element1Index][element2Index];
131 }
132
133 using BalanceSettings::getGraphVertexWeight;
134
135 virtual int getGraphVertexWeight(stk::topology type) const
136 {
137 switch(type)
138 {
139 case stk::topology::PARTICLE:
140 case stk::topology::LINE_2:
141 case stk::topology::BEAM_2:
142 return 1;
143 case stk::topology::SHELL_TRIANGLE_3:
144 return 3;
145 case stk::topology::SHELL_TRIANGLE_6:
146 return 6;
```
**case** stk::topology::SHELL\_QUADRILATERAL\_4:

```
148 return 6;
149 case stk::topology::SHELL_QUADRILATERAL_8:
150 return 12;
151 case stk::topology::HEXAHEDRON_8:
152 return 3;
153 case stk::topology::HEXAHEDRON_20:
154 return 12;
155 case stk::topology::TETRAHEDRON_4:
156 return 1;
157 case stk::topology::TETRAHEDRON_10:
158 return 3;
159 case stk::topology::WEDGE_6:
160 return 2;
161 case stk::topology::WEDGE_15:
162 return 12;
163 default:
164 if ( type.is_superelement( ))
165 {
166 return 10;
167 }
168 throw("Invalid Element Type In WeightsOfElement");
169 }
170 }
171 };
```
### **9.4. Graph Based Balancing With Parmetis Using Search**

The following tests show the basic usage of the STK Balance with Parmetis (need reference graph based decomposition) where a coarse search is used to insert edges into the graph. The search settings will override the vertex weights of the graph if defined on the settings.

```
Listing 9.5 Stk Balance API Parmetis With Search Example
                     code/stk/stk_doc_tests/stk_balance/howToUseStkBalance.cpp
202 TEST_F(StkBalanceHowTo, UseRebalanceWithParmetisAugmentedWithSearch)
203 {
204 if(stk::parallel_machine_size(get_comm()) == 2)
205 {
206 setup_mesh("generated:4x4x4|sideset:xX", stk::mesh::BulkData::NO_AUTO_AURA);
207
208 ParmetisWithSearchSettings balanceSettings;
209 stk::balance::balanceStkMesh(balanceSettings, get_bulk());
210
211 EXPECT_TRUE(is_mesh_balanced(get_bulk()));
212 }
213 }
```
**Listing 9.6 Stk Balance Settings For Parmetis With Search code/stk/stk\_doc\_tests/stk\_balance/howToUseStkBalance.cpp**

```
190 class ParmetisWithSearchSettings : public ParmetisSettings
191 {
192 using ParmetisSettings::getToleranceForFaceSearch;
193 virtual bool includeSearchResultsInGraph() const { return true; }
194 virtual double getToleranceForFaceSearch() const { return 0.0001; }
195 virtual double getVertexWeightMultiplierForVertexInSearch() const { return 6.0; }
196 virtual double getGraphEdgeWeightForSearch() const { return 1000; }
197 };
```
## **9.5. Graph Based Balancing Using A Field For Vertex Weights**

The following tests show the basic usage of the STK Balance where an application specified field is used to set vertex weights.

|                       | Listing 9.7 Stk Balance API Using A Field To Set Vertex Weights Example<br>code/stk/stk_doc_tests/stk_balance/howToUseStkBalance.cpp                 |
|-----------------------|----------------------------------------------------------------------------------------------------|
|                       | 259 TEST F(StkBalanceHowTo, UseRebalanceWithFieldSpecifiedVertexWeights)                                                                             |
| $260 \quad \{$<br>261 | if $(stk::parallel$ machine size (qet comm ()) == 2)                                                                                                 |
| 262<br>263            | setup empty mesh(stk::mesh::BulkData::NO AUTO AURA);                                                                                                 |
| 264                   | stk::mesh::Field <double> &amp;weightField =<br/>qet_meta().declare_field<double>(stk::topoloqy::ELEM_RANK, "vertex_weights");</double></double>     |
| 265<br>266            | stk::mesh::put_field_on_mesh(weightField, get_meta().universal_part(), nullptr);<br>$stk::io::fill\_mesh("generated:4x4x4 sideet:xx", qet_bulk())$ ; |
| 267                   | set_vertex_weights(get_bulk(), get_meta().locally_owned_part(), weightField);                                                                        |
| 268<br>269            | FieldVertexWeightSettings balanceSettings (weightField);                                                                                             |
| 270<br>271            | stk::balance::balanceStkMesh(balanceSettings, get_bulk());                                                                                           |
| 272<br>273            | EXPECT_TRUE(is_mesh_balanced_wrt_weight(get_bulk(), weightField));                                                                                   |
| 274                   |                                                                                                    |

**Listing 9.8 Stk Balance Settings For Setting Vertex Weights Using A Field code/stk/stk\_doc\_tests/stk\_balance/howToUseStkBalance.cpp**

```
217 class FieldVertexWeightSettings : public stk::balance::GraphCreationSettings
218 {
219 public:
220 FieldVertexWeightSettings(const stk::balance::DoubleFieldType &weightField,
221 const double defaultWeight = 0.0)
222 {
223 setVertexWeightMethod(stk::balance::VertexWeightMethod::FIELD);
224 setVertexWeightFieldName(weightField.name());
225 setDefaultFieldWeight(defaultWeight);
226 }
227
228 virtual ~FieldVertexWeightSettings() = default;
229
230 virtual double getGraphEdgeWeight(stk::topology element1Topology, stk::topology
              element2Topology) const { return 1.0; }
231
232 virtual int getGraphVertexWeight(stk::topology type) const { return 1; }
233 virtual double getImbalanceTolerance() const { return 1.0001; }
234 virtual std::string getDecompMethod() const { return "rcb"; }
235
236 protected:
237 FieldVertexWeightSettings() = delete;
238 FieldVertexWeightSettings(const FieldVertexWeightSettings&) = delete;
239 FieldVertexWeightSettings& operator=(const FieldVertexWeightSettings&) = delete;
240 };
```
#### **9.6. STK Balancing Using Multiple Criteria**

The following tests show the usage of the STK Balance when balancing different grouping of entities at the same time, e.g., a multi-physics balancing. Currently, multi-criteria rebalancing is related to balancing a mesh using multiple selectors or fields or both. The next two sections show the API for selector and field based multi-criteria balancing.

#### *9.6.1. Multiple Criteria Related To Selectors*

This shows the API for using multiple selectors to balance a mesh, e.g., a multi-physics mesh.

```
Listing 9.9 Stk Balance API Using Selectors To Balance A Mesh Example
                     code/stk/stk_doc_tests/stk_balance/howToUseStkBalance.cpp
343 TEST_F(StkBalanceHowTo, UseRebalanceWithMultipleCriteriaWithSelectors)
344 {
345 if(stk::parallel_machine_size(get_comm()) == 2)
346 {
347 setup_empty_mesh(stk::mesh::BulkData::NO_AUTO_AURA);
348 stk::mesh::Part &part1 = get_meta().declare_part("madeup_part_1",
              stk::topology::ELEM_RANK);
349 stk::mesh::Part &part2 = get_meta().declare_part("part_2", stk::topology::ELEM_RANK);
350 stk::io::fill_mesh("generated:4x4x4|sideset:xX", get_bulk());
351
352 put_elements_in_different_parts(get_bulk(), part1, part2);
353
354 std::vector<stk::mesh::Selector> selectors = { part1, part2 };
355
356 MultipleCriteriaSelectorSettings balanceSettings;
357 stk::balance::balanceStkMesh(balanceSettings, get_bulk(), selectors);
358
359 verify_mesh_balanced_wrt_selectors(get_bulk(), selectors);
360 }
361 }
```
**Listing 9.10 Stk Balance Settings For Multi-criteria Balancing Using Selectors code/stk/stk\_doc\_tests/stk\_balance/howToUseStkBalance.cpp**

```
296 class MultipleCriteriaSelectorSettings : public ParmetisSettings
297 {
298 public:
299 MultipleCriteriaSelectorSettings() { }
300 virtual ~MultipleCriteriaSelectorSettings() = default;
301
302 virtual bool isMultiCriteriaRebalance() const { return true;}
303
304 protected:
305 MultipleCriteriaSelectorSettings(const MultipleCriteriaSelectorSettings&) = delete;
306 MultipleCriteriaSelectorSettings& operator=(const MultipleCriteriaSelectorSettings&) =
               delete;
307 };
```
### *9.6.2. Multiple Criteria Related To Multiple Fields*

This shows the API for using multiple fields to balance a mesh, e.g., a multi-physics mesh.

**Listing 9.11 Stk Balance API Using Fields To Balance A Mesh Example code/stk/stk\_doc\_tests/stk\_balance/howToUseStkBalance.cpp**

TEST\_F(StkBalanceHowTo, UseRebalanceWithMultipleCriteriaWithFields)

{

```
440 if(stk::parallel_machine_size(get_comm()) == 2)
441 {
442 setup_empty_mesh(stk::mesh::BulkData::NO_AUTO_AURA);
443 stk::mesh::Field<double> &weightField1 =
              get_meta().declare_field<double>(stk::topology::ELEM_RANK, "vertex_weights1");
444 stk::mesh::put_field_on_mesh(weightField1, get_meta().universal_part(), nullptr);
445
446 stk::mesh::Field<double> &weightField2 =
              get_meta().declare_field<double>(stk::topology::ELEM_RANK, "vertex_weights2");
447 stk::mesh::put_field_on_mesh(weightField2, get_meta().universal_part(), nullptr);
448
449 stk::io::fill_mesh("generated:4x4x4|sideset:xX", get_bulk());
450
451 set_vertex_weights_checkerboard(get_bulk(), get_meta().locally_owned_part(),
              weightField1, weightField2);
452
453 std::vector<stk::mesh::Field<double>*> critFields = { &weightField1, &weightField2 };
          MultipleCriteriaFieldSettings balanceSettings(critFields);
455 stk::balance::balanceStkMesh(balanceSettings, get_bulk());
456
457 verify_mesh_balanced_wrt_fields(get_bulk(), critFields);
458 }
459 }
```
#### **Listing 9.12 Stk Balance Settings For Multi-criteria Balancing Using Fields code/stk/stk\_doc\_tests/stk\_balance/howToUseStkBalance.cpp**

```
365 class MultipleCriteriaFieldSettings : public ParmetisSettings
366 {
367 public:
368 MultipleCriteriaFieldSettings(const std::vector<stk::mesh::Field<double>*> critFields,
                                   const double default_weight = 0.0)
370 {
371 setNumCriteria(critFields.size());
372 setVertexWeightMethod(stk::balance::VertexWeightMethod::FIELD);
373 for (unsigned i = 0; i < critFields.size(); ++i) {
374 setVertexWeightFieldName(critFields[i]->name(), i);
375 }
376 setDefaultFieldWeight(default_weight);
377 }
378 virtual ~MultipleCriteriaFieldSettings() override = default;
379
380 virtual bool isMultiCriteriaRebalance() const { return true;}
381
382 protected:
383 MultipleCriteriaFieldSettings() = delete;
384 MultipleCriteriaFieldSettings(const MultipleCriteriaFieldSettings&) = delete;
385 MultipleCriteriaFieldSettings& operator=(const MultipleCriteriaFieldSettings&) = delete;
386 };
```
This page intentionally left blank.
### <span id="page-216-0"></span>**10. STK SIMD**

The STK *SIMD* module provides a computationally efficient way of performing mathematical operations on vector arrays of double and float types. The key components of this library are

- stk::simd::Doubles
- stk::simd::Floats

These types are actually a packed array of size stk::simd::ndoubles and stk::simd::nfloats, respectively. These vector length sizes can be vary from platform to platform. It is important that the user of the stk\_simd library writes their algorithms so that changing ndoubles (or nfloats) does not change behavior. Most basic mathematical operations are implemented to work on these simd types.

### **10.1. Example STK SIMD usage**

This test gives an example of how to apply a simple nonlinear operations on all the entries of an array using *SIMD* types, in a way which does not assume a specific vector length. Three essential steps are necessary to accomplish this

- the data from the input array must be loaded into the *SIMD* type
- the mathematical operations are applied to the *SIMD* data and stored temporarily into an output *SIMD* type
- the data is stored into the output array

```
Listing 10.1 Example of simple operations using STK SIMD
                         code/stk/stk_doc_tests/stk_simd/simpleStkSimd.cpp
42 TEST(StkSimdHowTo, simdSimdTest)
43 {
44 const int N = 512; // this is a multiple of the simd width
45 // if this is not true, the remainder
46 // must be handled appropriately
47
48 static_assert( N % stk::simd::ndoubles == 0, "Required to be a multiple of ndoubles");
49
50 std::vector<double, non_std::AlignedAllocator<double,64> > x(N);
51 std::vector<double, non_std::AlignedAllocator<double,64> > y(N);
52 std::vector<double, non_std::AlignedAllocator<double,64> > solution(N);
53
54 for (int n=0; n < N; ++n) {
55 x[n] = (rand() - 0.5) / RAND_MAX;56 y[n] = (rand() - 0.5) / RANDOMMAX;57 }
58
59 for (int n=0; n < N; n+=stk::simd::ndoubles) {
60 const stk::simd::Double xl = stk::simd::load(&x[n]);
```

```
61 const stk::simd::Double yl = stk::simd::load(&y[n]);
62 stk::simd::Double zl = stk::math::abs(xl) * stk::math::exp(yl);
63 stk::simd::store(&solution[n],zl);
64 }
65
66 const double epsilon = 1.e-14;
67 for (int n=0; n < N; ++n) {
68 EXPECT_NEAR( std::abs(x[n]) * std::exp(y[n]), solution[n], epsilon );
69 }
70 }
```
# **11. STK MIDDLE MESH**

The STK Middle Mesh product creates a surface mesh formed from the intersection of two input surface meshes. This uses a different mesh data structure that supports very fast mesh modification.

## **11.1. Middle Mesh Data Structure**

This section describes how to use the  $stk:$ : middle mesh::mesh::Mesh data structure. This data structure is intended for fast mesh modification. At present, it is only capable of representing surface meshes (ie. 2D elements in 3D space).

The data structure has several features that distinguish it from other mesh data structures, and are important for fast mesh modification:

- All IDs are local (no global IDs)
- Parallel meshes use shared entities only (no ghosting)
- Mesh entities may not be stored contiguously in memory (although they often are)

The mesh is an **adjacency based** data structure. The fundamental operations of the data structure are retrieving mesh entities that are adjacent to other mesh entities, for example retrieving the verts of an element or the elements connected to an edge. It is also a **complete** mesh representation, meaning all entitites (verts, edges, and elements) exist in the data structure.

The mesh data structure also supports attaching data to mesh entities via fields. There are presently two types of fields:  $stk:midd = mesh::mesh::Field$  and stk::middle\_mesh::mesh::VariableSizeField. The regular Field stores a fixed number of values at each node, while VariableSizeField allows storing a different number of values at each node in the field. VariableSizeField also uses more memory than Field and can have worse cache locality.

To simplify the code snippets in the remainder of the document, assume a **using namespace** stk::middle\_mesh::mesh statement has been entered into the program previously.

## *11.1.1. Creating a mesh*

To create a mesh:

**Listing 11.1 Example of how to create a mesh code/stk/stk\_doc\_tests/stk\_middle\_mesh/mesh\_doc\_test.cpp**

```
26 MPI_Comm comm = MPI_COMM_WORLD;
27 std::shared_ptr<Mesh> mesh = make_empty_mesh(comm);
28
```
#### To add vertices to the mesh:

**Listing 11.2 Example of how to add vertices to a mesh code/stk/stk\_doc\_tests/stk\_middle\_mesh/mesh\_doc\_test.cpp** 31 MeshEntityPtr v1 = mesh->create\_vertex(0, 0, 0); 32 MeshEntityPtr v2 = mesh->create\_vertex(1, 0, 0); 33 MeshEntityPtr  $v3 = mesh->create_vertex(0, 1, 0);$ 34

To create edges:

**Listing 11.3 Example of how to add edges to a mesh code/stk/stk\_doc\_tests/stk\_middle\_mesh/mesh\_doc\_test.cpp**

```
38 MeshEntityPtr edge1 = mesh->create_edge(v1, v2);
39 MeshEntityPtr edge2 = mesh->create_edge(v2, v3);
40 MeshEntityPtr edge3 = mesh->create_edge(v3, v1);
41
```
Note that edges have orientation:  $edqel$  goes from  $v1$  to  $v2$ .

To create a triangle:

**Listing 11.4 Example of how to create a triangle from edges code/stk/stk\_doc\_tests/stk\_middle\_mesh/mesh\_doc\_test.cpp**

45 MeshEntityPtr tri = mesh->create\_triangle(edge1, edge2, edge3, EntityOrientation::Standard); 46

Notice the final argument. This argument tells the mesh that edge1 has the same orientation as the reference triangle (ie. that the first vertex of  $edge1$  is the first vertex of the element). From this information, the Mesh can determine the orientations of the remaining edges.

An alternative way to create a triangle is:

```
Listing 11.5 Example of how to create a triangle from vertices
                        code/stk/stk_doc_tests/stk_middle_mesh/mesh_doc_test.cpp
169 MeshEntityPtr tri = mesh->create_triangle_from_verts(v1, v2, v3);
170
```
This function creates a triangle directly from the vertices, creating any intermediate edges if they do not already exist. Unlike Mesh::create\_triangle(), this function does not require explicit entity orientation information. Instead, the vertices must be provided in the same order as the reference element (counterclockwise, starting from the bottom left corner).

```
The functions Mesh::create_quad() and
Mesh::create_quad_from_triangles() are available to create quads.
```
## *11.1.2. Using a mesh*

To iterate over all the entities in the mesh, use the functions:

```
Listing 11.6 Functions for mesh entity iteration
                    code/stk/stk_doc_tests/stk_middle_mesh/mesh_doc_test.cpp
50 mesh->get_vertices();
51 mesh->get_edges();
52 mesh->get_elements();
53 mesh->get mesh entities(dim); // returns same as one of the above functions
54 // depending on dim
55
```
which return an iterable container of MeshEntityPtr. Note that this container can contain nullptrs, so the value yielded by the iterator must be checked:

```
Listing 11.7 Example mesh iteration
                     code/stk/stk_doc_tests/stk_middle_mesh/mesh_doc_test.cpp
58 for (MeshEntityPtr vert : mesh->get_vertices())
59 if (vert)
60 {
61 // do stuff with vert
```
The MeshEntity class has several functions on it that describe the mesh entity:

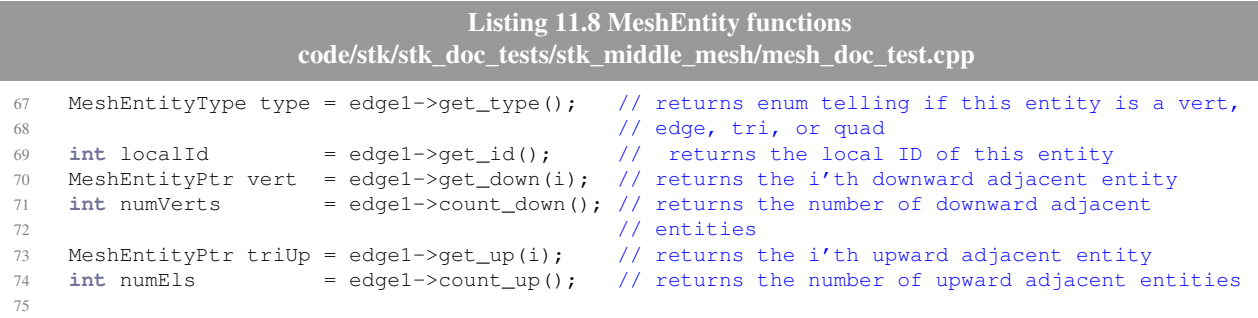

A few notes:

62 } 63

The free function **int** get\_type\_dimension(MeshEntityType) returns the dimension of a given entity type.

Entity local IDs are dimension specific. For example, there could be both a vertex and an edge with local ID 0. Use the dimension and local ID to uniquely identify an entity. Use the MeshEntityCompare comparator for sorting or associative containers.

The functions  $get\_down$  () and  $get\_up$  () return an entity of dimension 1 lower and 1 higher, respectively, than the entity the function was called on. For example, for an edge,  $get\_down()$ returns a vertex and get\_up() returns an element. For vertices, the number of downward adjacencies is zero and it is an error to call this function. Similarly for  $get\_up()$  and elements.

The function count  $down($ ) is often unnecessary. Once the mesh has been constructed, the number of downard adjacent entities is known from the topology (an edge has 2 verts, a triangle has 3 edges and 3 verts, etc.).

In contrast, count up () is often used because the number of upward adjacent entities is not bounded for unstructured meshes (a vertex can have an unlimited number of edges connected to it in a triangular mesh).

To get adjacencies of more than one level, use the free functions:

```
Listing 11.9 Mesh adjacency functions
                      code/stk/stk_doc_tests/stk_middle_mesh/mesh_doc_test.cpp
85 std::array<MeshEntityPtr, MAX_DOWN> downEntities;
86 int numDown = get_downward(tri, dim, downEntities.data());
87
88 std::vector<MeshEntityPtr> upEntities;
89 int numUp = get_upward(v1, dimEl, upEntities);
90
```
Given a mesh entity, get downward() ovewrites the array down with all the downward adjacencies of dimension dim. down must be large enough to store the number of entities. It is recommended to create a std::array<MeshEntityPtr, MAX\_DOWN> and pass in a pointer to its data. The MAX\_DOWN is an upper bound on the number of downward adjacencies any entity can have. The value returned by  $qet_d$  downward() is the number of entities returned in down.

get\_upward() is conceptually similar, but it returns upward adjacencies. Because the number upward adjacencies is not bounded, it takes a  $std:$ : vector which will be resized to fit the entities. get\_upward() also returns the number of entities.

## *11.1.3. Parallel Meshes*

For parallel meshes, additional information is required when an entity exists on more than one process. This information is the RemoteSharedEntity struct, which contains the MPI rank and local id of the entity on a different process. The other instances of the entity must be associated with the local instance of the entity. The MeshEntity class has several function for this:

```
Listing 11.10 MeshEntity remote shared entity functions
                      code/stk/stk_doc_tests/stk_middle_mesh/mesh_doc_test.cpp
96 // registers that the given 'RemoteSharedEntity' represents the same mesh entity as this one
97 v1->add_remote_shared_entity(RemoteSharedEntity{remoteRank, remoteId});
98
99 // returns the i'th 'RemoteSharedEntity'
100 const RemoteSharedEntity& remote = v1->get_remote_shared_entity(i);
101
102 // returns the number of remote shared entities
103 int numRemotes = v1->count_remote_shared_entities();
104
```
The RemoteSharedEntity information must be symmetric: if vertex 7 on process 0 has a RemoteSharedEntity of vertex 3 on process 1, then vertex 3 on process 1 must have a

RemoteSharedEntity of vertex 7 on process 0. In general, every instance of a shared entity must know about every other instance of the shared entity.

The free functions:

```
Listing 11.11 MeshEntity remote shared entity free functions
                       code/stk/stk_doc_tests/stk_middle_mesh/mesh_doc_test.cpp
111 int ownerRank = get_owner(mesh, v1);
112 RemoteSharedEntity remote2 = get_remote_shared_entity(v1, remoteRank);
113
```
return the MPI rank of the owner of a given mesh entity and the RemoteSharedEntity on a given rank. The latter function throws an exception if it does not exist.

For shared edges, there is one additional requirement: the orientation of the edge must be the same on both processes (ie. the vertices that define the edge must be in the same order on both processes).

## *11.1.4. Creating and using Fields*

Fields allow storing data associated with mesh entities. They are similar to 3 dimensional arrays and can be indexed using

**operator**()(MeshEntityPtr e, **int** node, **int** component).

The FieldShape object defines how many nodes are each dimension entity. FieldShape(1, 0, 0) has 1 node on each vertex and 0 nodes on edges and elements. FieldShape(0, 0, 3) has 3 nodes on each element and zero on vertices and edges.

Fields can be created with:

```
Listing 11.12 Mesh Field creation
                        code/stk/stk_doc_tests/stk_middle_mesh/mesh_doc_test.cpp
121 FieldPtr<double> field = create_field<double>(mesh, FieldShape(1, 0, 0), componentsPerNode,
                init):
122
```
The component PerNode arguments allows storing several values at each node, and the init arguments gives the initial value for the field.

To store the solution of the Navier-Stokes equations, for example, at the quadrature nodes of an element using a 3 point quadrature rule, the field would be

```
Listing 11.13 Mesh Field creation with several nodes and components per node
                        code/stk/stk_doc_tests/stk_middle_mesh/mesh_doc_test.cpp
175 FieldPtr<double> field = create_field<double>(mesh, FieldShape(0, 0, 3), 5);
176
```
A FieldPtr<T> is a shared pointer, so it does not have to be manually freed.

Because fields are managed by shared\_ptr, but **operator**() is used to index the field, the standard idiom is to:

```
Listing 11.14 Mesh Field access idiom
                       code/stk/stk_doc_tests/stk_middle_mesh/mesh_doc_test.cpp
9 void foo(std::shared_ptr<Mesh> mesh, FieldPtr<double> fieldPtr)
10 {
11 auto& field = *fieldPtr;<br>12 for (MeshEntityPtr vert)
    for (MeshEntityPtr vert : mesh->get_vertices())
13 if (vert)
14 {
15 double val = field(vert, 0, 0);
16 // do something with val
17 std::cout << "field value for vert " << vert << " = " << val << std::endl;
18 }
19 }
```
Note that fields can be created at any time during the Mesh's lifetime. If new mesh entities are created, the field will automatically grow. This may result in a reallocation of the storage underlying the field, so users should avoid keeping pointers or references to field data.

### *11.1.5. Creating and using VariableSizeField*

VariableSizeField is another type of field that allows each entity to have a different number of components per node. The tradeoff for this flexibility is increased memory usage and possibly reduced cache locality.

To create a variable sized field:

**Listing 11.15 Mesh VariableSizeField creation code/stk/stk\_doc\_tests/stk\_middle\_mesh/mesh\_doc\_test.cpp** 129 VariableSizeFieldPtr<**double**> variField = create\_variable\_size\_field<**double**>(mesh, FieldShape(1, 0, 0)); 130

Unlike a regular Field, there is no componentsPerNode argument, and no initializer, because the field is initially empty.

To insert a new value into the field, do:

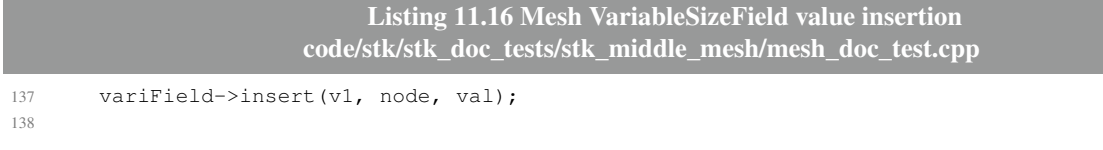

This will append val to the other values at the given node, increasing the components per node by 1.

The current number of components per node can be retrieved via

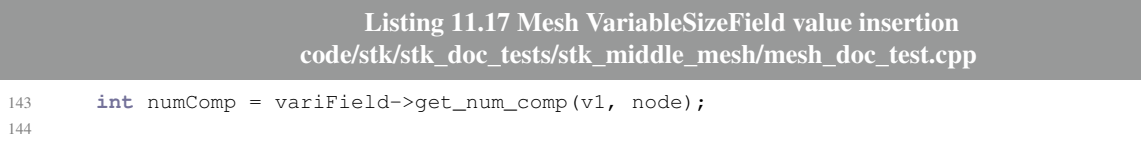

### To retrieve or modify existing values,

**operator**()(MeshEntityPtr entity, **int** node, **int** component) can be used just like regular Field, however it cannot be used to append new values.

> **Listing 11.18 Mesh VariableSizeField acess code/stk/stk\_doc\_tests/stk\_middle\_mesh/mesh\_doc\_test.cpp**

```
151 auto & varifield Ref = *field;<br>152 double val2 = varifield Ref (v1
          double val2 = variFieldRef(v1, node, comp);
153
```
This page intentionally left blank.

## **12. STK EXPREVAL**

### **12.1. Expression Evaluation**

String function evaluation is handled using the STK expression evaluator. The specific set of valid variables that can be used in the function depends on where it is being used, but often includes things like time  $(t)$  and spatial coordinates  $(x, y, z)$ . In some cases, global variables are also registered as valid variables.

In addition to the registered variables, there are a large number of standard functions and operations available in the evaluator. The following section shows a number of different operators with examples and descriptions; explicit usage documentation will follow in Section [12.1.2.](#page-232-0)

### *12.1.1. Types of Expressions*

#### **12.1.1.1. Powers**

Powers can be specified either using the  $pow$  function or the standard  $a^b$  notation.

 $3^2$ pow(3,2)

#### **12.1.1.2. Min and Max Functions**

There are min and max functions that take 2 to 4 comma-separated inputs.

```
min(1,2)
min(1,2,3,4)
max(1, 2)max(1, 2, 3, 4)
```
#### **12.1.1.3. Inline Variables**

You can define variables inline in the function string, although doing this with aprepro in your input file is often more straightforward.

 $a=1; b=2; a+b+4$ 

#### **12.1.1.4. Ramps and Pulses**

There are a number of pre-defined ramp and step functions.

```
cycloidal_ramp(t,ts,te)
haversine_pulse(t,ts,te)
cosine_ramp(t)
cosine_ramp(t,te)
cosine\_ramp(t,ts,te)sign(x)
unit_step(t, ts, te)point2d(x,y,r,w)point3d(x,y,z,r,w)
```
**12.1.1.4.1. Cosine Ramp** The cosine\_ramp function provides a smooth ramp from 0 to 1. It can be used with 1, 2, or 3 inputs. The form with one input uses a start and end time of 0 and 1. The form with two inputs specifies the end time, but uses a start time of 0. Note that  $cos$ \_ramp is also a valid function, and is equivalent to cosine\_ramp.

cosine\_rampt, 
$$
t_s
$$
,  $t_e = \begin{cases} 0, & t \le t_s \\ \frac{1}{2} \left( 1 - \cos\left(\frac{\pi t - t_s}{t_e - t_s}\right) \right), & t_s < t < t_e \\ 1, & t \ge t_e \end{cases}$  (12.1)

**12.1.1.4.2. Cycloidal Ramp** The cycloidal\_ramp function is another smooth ramp function from 0 to 1. Unlike the cosine\_ramp function, it requires all three arguments.

$$
\text{cycloidal\_rampt, ts, te =\n\begin{cases}\n0, & t \le t_s \\
\frac{t - t_s}{t_e - t_s} - \frac{1}{2\pi} \sin\left(\frac{2\pi t - t_s}{t_e - t_s}\right), & t_s < t < t_e \\
1, & t \ge t_e\n\end{cases}\n\tag{12.2}
$$

**12.1.1.4.3. Haversine Pulse** The haversine\_pulse function is a smooth sinusoidal finite width pulse, defined by

$$
\text{haversine\_pulse}, t_s, t_e = \begin{cases} 0, & t \le t_s \\ \sin\left(\frac{\pi t - t_s}{t_e - t_s}\right)^2, & t_s < t < t_e \\ 0, & t \ge t_e \end{cases} \tag{12.3}
$$

**12.1.1.4.4. Sign** The sign function returns the sign of its single argument

$$
signx = \begin{cases} 1, & x \ge 0 \\ -1, & x < 0 \end{cases} \tag{12.4}
$$

**12.1.1.4.5. Unit Step** The unit\_step function is a sharp square step function

$$
\text{unit\_step}t, t_s, t_e = \begin{cases} 0, & t < t_s \\ 1, & t_s \le t \le t_e \\ 0, & t > t_e \end{cases} \tag{12.5}
$$

**12.1.1.4.6. 2D Point** The point 2d function provides a 2D point mask for applying a function in a certain spatial window. It is equivalent to a longer call to cosine\_ramp where

point2dx, y, r, w = 1 - cosine\_ramp
$$
\sqrt{x^2 y^2}
$$
, r – w2, r w2 (12.6)

**12.1.1.4.7. 3D Point** The point 3d function provides a 3D point mask for applying a function in a certain spatial window. It is equivalent to a longer call to cosine\_ramp where

point3dx, y, z, r, w = 1 - cosine\_ramp
$$
\sqrt{x^2 y^2 z^2}
$$
, r – w2, r w2 (12.7)

#### **12.1.1.5. Basic Math**

There are standard mathematical functions. Most of these require no explanation, although it is worth noting that  $log$  is the natural log (equivalent to ln not log10).

exp(x)  $ln(x)$  $log(x)$  $log10(x)$ pow(a,b) sqrt(x) erfc(x) erf(x) acos(x) asin(x) asinh(x) atan(x)  $atan2(y, x)$ atanh(x) cos(x) cosh(x)

acosh(x) sin(x) sinh(x) tan(x) tanh(x)

### **12.1.1.6. Rounding Functions**

There are a variety of rounding and numerical manipulation routines available.

ceil(x) floor(x) abs(x) fabs(x) mod(x,y) ipart(x) fpart(x)

You can round up with ceil and round down with floor. You can separate a number into its integer part (ipart) and floating point part (fpart). You can compute the modulus with mod and get the absolute value with abs.

#### **12.1.1.7. Polar Coordinate and Angle Helpers**

When working with polar and rectangular coordinates there are helper functions for converting coordinate systems as well as for converting degrees to radians and back.

```
poltorectx(r,theta)
poltorecty(r,theta)
deg(r)
rad(d)
recttopola(x,y)
recttopolr(x,y)
```
The conversion functions are:

$$
polto \text{rect} x r, \theta = r \cos \theta \tag{12.8}
$$

$$
polto (12.9)
$$

recttopolax, 
$$
y = \text{atan2y}, x
$$
 (12.10)

recttopolrx, 
$$
y = \sqrt{x^2 y^2}
$$
 (12.11)

The angle returned by recttopola is adjusted to be between 0 and  $2\pi$ .

#### **12.1.1.8. Distributions and Random Sampling**

There are several functions available for generating pseudo-random output with different distributions. When using random output in a string function, be careful using it in places where it can affect nonlinear convergence.

For example, setting an initial condition using a random distribution is acceptable since it is only evaluated once. However, using that to define a material property (for example, thermal conductivity) or boundary condition would result in that property varying not just in time and space, but also from one nonlinear iteration to the next, which would general keep a Newton solver from converging. The ts random and ts normal functions are designed to help with this problem.

```
weibull_pdf(x,shape,scale)
normal_pdf(x,mu,sigma)
gamma_pdf(x,shape,scale)
log_uniform_pdf(x,xmin,xmax)
exponential pdf(x,beta)
random()
rand()
random(seed)
srand(seed)
time()
ts\_random(t, x, y, z)ts_normal(t,x,y,z,mu,sigma,minR,maxR)
```
**12.1.1.8.1. Weibull Distribution** The weibull pdf function returns a Weibull distribution, where  $\lambda$  is the scale parameter and  $k$  is the shape parameter.

weibull\_pdfx, 
$$
k, \lambda = \begin{cases} \frac{k}{\lambda} \left(\frac{x}{\lambda}\right)^{k-1} e^{-x\lambda^k}, & x \ge 0\\ 0, & x < 0 \end{cases}
$$
 (12.12)

**12.1.1.8.2. Normal Distribution** The normal\_pdf function returns a normal distribution, where  $\mu$  is the mean and  $\sigma$  is the standard deviation.

normal\_pdfx, 
$$
\mu
$$
,  $\sigma = \frac{1}{\sqrt{2\pi\sigma^2}} \exp\left(-\frac{x-\mu^2}{2\sigma^2}\right)$  (12.13)

**12.1.1.8.3. Gamma Distribution** The gamma\_pdf function returns a gamma distribution, where  $\theta$  is the scale parameter and *k* is the shape parameter.

$$
\text{gamma\_pdf}x, k, \theta = \frac{1}{\Gamma k \theta^k} x^{k-1} e^{-x\theta} \tag{12.14}
$$

**12.1.1.8.4. Log Uniform Distribution** The log\_uniform\_pdf function returns a log-uniform distribution

$$
\log\_uniform\_pdfx, x_0, x_1 = \frac{1}{ln x_1 - ln x_0 x}
$$
 (12.15)

**12.1.1.8.5. Exponential Distribution** The exponential\_pdf function returns a one-parameter exponential distribution

$$
exponential\_pdfx, \beta = \frac{1}{\beta} e^{-x\beta}
$$
 (12.16)

**12.1.1.8.6. Random Values** There are several functions for generating pseudo-random numbers. These can be used as inputs to any of the distributions, or as standalone values to get a uniform distribution.

random() calls a platform-indepent fast pseudo-random number algorithm. It is seeded with a static constant, so the first call to it will always produce the same value. The value returned will be between 0 and 1.

random(seed) calls the same algorithm as random() but sets the seed first then returns a number between 0 and 1. The seed in this case can be any floating point number.

time() returns the current time integer. This can used to provide a random number seed to make the distributions non-deterministic from run to run.

ts\_random(t, x, y, z) returns a uniformly distributed random number from 0 to 1 that is unique in time and space. This means that repeated evaluations of this function at the same point in time and space will produce the same output. This is useful for applying randomness on boundary conditions, for example, where the value should not change during nonlinear iterations at a given time.

ts\_normal(t,x,y,z,mu,sigma,minR,maxR) returns a clipped normally distributed random number with a mean of mu and standard deviation of sigma. The output is clipped to be between minR and maxR and, like ts random, the output is deterministic in time and space.

### **12.1.1.9. Boolean and Ternary Logic**

In addition to all these functions, you can make more complicated functions using ternary statements and boolean logic.

You can use ternary operators for simple conditional assignment. The basic structure of a ternary operator is boolean ? value\_if\_true : value\_if\_false For example, the following if-else code

```
if x > 2.2:
 return 1.2*y
else
  return 0.1*y
```
can be converted to a ternary operator that returns the same thing

 $(x > 2.2$  ? 1.2 : 0.1) \* y

You can also use boolean operations in the string functions. By default, booleans that evaluate to true are treated as 1 and booleans that are false are 0. The prior example can be expressed using boolean statements as

 $(x>2.2)*(1.2*y + (x<=2.2)*0.1*y$  $((x>2.2)*1.1 + 0.1)*y$ 

These operations can be combined (multiplication of boolean statements is equivalent to a logical and). To replicate the unit\_step function described earlier you can use either ternary or boolean operators. The following three functions all produce the same result—a step of height 5 between 1 and 2.

 $5*unit\_step(x, 1, 2)$  $((x>1 \& x<2) ? 5 : 0)$  $5*(x>1)*(x<2)$ 

Note that chained inequality syntax is not allowed:

 $1 < x < 2$  // parse error  $(1 < x)$  &  $(x < 2)$  // correct

#### **12.1.1.10. User-defined functions**

Users can specify their own expression functions via Sierra::UserInputFunction.

### <span id="page-232-0"></span>*12.1.2. Usage Examples*

The STK expression evaluator can be used on both host or device. In both instances, evaluation begins with the creation of a  $stk$ :  $:$   $\in$   $\infty$   $\infty$   $\$ providing the string expression to be evaluated. It owns the two main components used in performing the expression evaluation:

- 1. The VariableMap, which is a std::map that stores all Variables that appear in the expression. Each Variable contains the names and values of the variables, as well as other information such as sizing and type. Users can set and modify the values of Variables that are in the VariableMap.
- 2. The Node tree, which consists of individual Nodes that contain the operational information (such as addition, multiplication, etc.) of the expression. The expression is evaluated through traversal of this tree. Users cannot modify Nodes.

After initial construction, the expression must be parsed to population the information that is contained in the VariableMap and NodeTree and prepare for evaluation. The parsing stage checks that the expression itself is correct (e.g., the expression " $x = (y+2)$ " would fail to parse due to unbalanced parentheses), and that all subexpressions that appear in the expression are syntactically correct (e.g., "sing(x)" would parse correctly, but it is syntactically incorrect because "sing" is not a recognized function in the expression evaluator). Examples of both successfully and unsuccessfully parsed expressions are shown in Listing [12.1.](#page-233-0)

```
Listing 12.1 Example of Parsing Expressions
                     code/stk/stk_doc_tests/stk_expreval/ParsedExpressionSyntax.cpp
49 bool
50 isValidParse(const char *expr)
51 {
52 stk::expreval::Eval expr_eval(expr);
53 EXPECT_NO_THROW(expr_eval.parse());
54 return expr_eval.getSyntaxStatus();
55 }
56
57 bool
58 isInvalidParse(const char *expr)
59 {
60 stk::expreval::Eval expr_eval(expr);
61 try {
     expr_eval.parse();
63 }
64 catch (std::runtime_error& ) {
65 return !expr_eval.getSyntaxStatus();
66 }
67
68 return false;
69 }
70
71 TEST(ParsedEval, testAlgebraicSyntax)
72 {
73 EXPECT_TRUE(isValidParse(""));
74 EXPECT_TRUE(isValidParse(";;"));
75 EXPECT_TRUE(isValidParse("2*2"));
76 EXPECT_TRUE(isValidParse("3^2"));
77 EXPECT_TRUE(isValidParse("x*-0.1"));
78 EXPECT_TRUE(isValidParse("x*+0.1"));
79 EXPECT_TRUE(isValidParse("x--7.0"));
80 EXPECT TRUE(isValidParse("x*-x"));
81 EXPECT_TRUE(isValidParse("x**x"));<br>82 EXPECT_TRUE(isValidParse("v[0]=v[1<br>83 EXPECT TRUE(isValidParse("x---x"))
    EXPECT_TRUE(isValidParse("v[0]=v[1]*0.1"));
    EXPECT_TRUE(isValidParse("x---x"));
84
85 EXPECT_TRUE(isInvalidParse("0.01.02"));
86 EXPECT_TRUE(isInvalidParse("5*.e+10"));
87 EXPECT_TRUE(isInvalidParse("x y"));
88 EXPECT_TRUE(isInvalidParse("x(y"));
89 EXPECT_TRUE(isInvalidParse("x*"));
```

```
90 EXPECT_TRUE(isInvalidParse("x*(y+1"));
91 EXPECT_TRUE(isInvalidParse("cos(x"));
92 EXPECT_TRUE(isInvalidParse("(x)y"));
93 EXPECT_TRUE(isInvalidParse("()"));
94 }
95
96
97 bool
98 isValidFunction(const char *expr)
99 {
100 stk::expreval::Eval expr_eval(expr);
101 EXPECT_NO_THROW(expr_eval.parse());
102 return !expr_eval.undefinedFunction();
103 }
104
105 bool
106 isInvalidFunction(const char *expr)
107 {
108 stk::expreval::Eval expr_eval(expr);
109 try {
110 expr_eval.parse();
111 \rightarrow112 catch (std::runtime_error& ) {
113 return expr_eval.undefinedFunction();
114 }
115
116 return false;
117 }
118
119 TEST(ParsedEval, testFunctionSyntax)
120 {
121 EXPECT_TRUE(isValidFunction("sin(1)"));
122 EXPECT_TRUE(isValidFunction("SIN(1)"));
123 EXPECT_TRUE(isValidFunction("rand()"));
124 EXPECT_TRUE(isValidFunction("time()"));
125 EXPECT_TRUE(isValidFunction("random()"));
126 EXPECT_TRUE(isValidFunction("random(1)"));
127 EXPECT_TRUE(isValidFunction("cosine_ramp(x,y)"));
128 EXPECT_TRUE(isValidFunction("normal_pdf(x, alpha, beta)"));
129
130 EXPECT_TRUE(isInvalidFunction("stress(1)"));
131 EXPECT_TRUE(isInvalidFunction("gamma(1)"));
132 }
```
Once the parsing stage has been successfully completed, users can query various properties of the expression:

- if an expression is constant
- whether a variable appears in the expression or not
- if a variable is a scalar
- the number of variables in the expression

<span id="page-234-0"></span>Users can also retrieve the populated VariableMap, get a list of all variable names that appear in the expression, get a list of all dependent variable names that appear in the expression, or get a list of all dependent variable names that appear in the expression. Examples of accessing this information are shown in Listing [12.2.](#page-234-0)

> **Listing 12.2 Example of Querying a Parsed Expression code/stk/stk\_doc\_tests/stk\_expreval/ParsedExpressionQueries.cpp**

```
48 TEST(ParsedEval, isConstantExpression)
49 {
50 stk::expreval::Eval evalEmpty;
51 evalEmpty.parse();
52 EXPECT_TRUE(evalEmpty.is_constant_expression());
53
54 stk::expreval::Eval evalConstant("2");
55 evalConstant.parse();
56 EXPECT_TRUE(evalConstant.is_constant_expression());
57
58 stk::expreval::Eval evalVar("x");
59 evalVar.parse();
60 EXPECT_FALSE(evalVar.is_constant_expression());
61 }
62
63 TEST(ParsedEval, isVariable)
64 {
65 stk::expreval::Eval evalEmpty;
66 evalEmpty.parse();
67 EXPECT_FALSE(evalEmpty.is_variable("x"));
68
69 stk::expreval::Eval evalTwoVar("x + y");
70 evalTwoVar.parse();
71 EXPECT_TRUE(evalTwoVar.is_variable("x"));
72 EXPECT_TRUE(evalTwoVar.is_variable("y"));
73 EXPECT FALSE(evalTwoVar.is variable("z"));
74
75 stk::expreval::Eval evalInsVar("lambda + Lambda");
76 evalInsVar.parse();
77 EXPECT_EQ(evalInsVar.get_variable_names().size(), 1u);
78 EXPECT_TRUE(evalInsVar.is_variable("LAMBDA"));
79 EXPECT_TRUE(evalInsVar.is_variable("lambda"));
80 EXPECT_TRUE(evalInsVar.is_variable("Lambda"));
81
82 }
83
84 TEST(ParsedEval, isScalar)
85 {
86 stk::expreval::Eval eval("x");
87 eval.parse();
88 EXPECT_TRUE(eval.is_scalar("x"));
89
90 stk::expreval::Eval evalBind("y^2");
91 evalBind.parse();
92 EXPECT_TRUE(evalBind.is_scalar("y"));
93
94 stk::expreval::Eval evalBindArray("z");
95 evalBindArray.parse();
96 double z[3] = {4.0, 5.0, 6.0};
97 evalBindArray.bindVariable("z", \star z, 3);<br>98 EXPECT FALSE(evalBindArray.is scalar("z
    EXPECT_FALSE(evalBindArray.is_scalar("z"));
99 }
100
101 TEST(ParsedEval, getAllVariables)
102 {
103 stk::expreval::Eval eval;
104 eval.parse();
105 EXPECT_EQ(eval.get_variable_names().size(), 0u);
106
107 stk::expreval::Eval evalVars("x = sin(y)");
108 evalVars.parse();
109 EXPECT_EQ(evalVars.get_variable_names().size(), 2u);
110 EXPECT_TRUE(evalVars.is_variable("x"));
111 EXPECT_TRUE(evalVars.is_variable("y"));
112 }
113
114 TEST(ParsedEval, getDependentVariables)
115 {
```

```
116 stk::expreval::Eval eval("x");
117 eval.parse();
118 EXPECT_EQ(eval.get_dependent_variable_names().size(), 0u);
119
120 stk::expreval::Eval evalAssign("x = 2");
121 evalAssign.parse();
122 EXPECT_EQ(evalAssign.get_dependent_variable_names().size(), 1u);
123 EXPECT_TRUE(evalAssign.is_variable("x"));
124
125 stk::expreval::Eval evalTwoVar("x = 2; y = x");
126 evalTwoVar.parse();
127 EXPECT_EQ(evalTwoVar.get_dependent_variable_names().size(), 2u);
128 EXPECT TRUE(evalTwoVar.is variable("x"));
129 EXPECT_TRUE(evalTwoVar.is_variable("y"));
130 }
131
132 TEST(ParsedEval, getIndependentVariables)
133 {
134 stk::expreval::Eval eval("x");
135 eval.parse();
136 EXPECT_EQ(eval.get_independent_variable_names().size(), 1u);
137 EXPECT_TRUE(eval.is_variable("x"));
138
139 stk::expreval::Eval evalAssign("x = 2");
140 evalAssign.parse();<br>141 EXPECT_EQ(evalAssig
    EXPECT_EQ(evalAssign.get_independent_variable_names().size(), 0u);
142 EXPECT_TRUE(evalAssign.is_variable("x"));
143
144 stk::expreval::Eval evalTwoVar("x = sin(y)");
145 evalTwoVar.parse();
146 EXPECT_EQ(evalTwoVar.get_independent_variable_names().size(), 1u);
147 EXPECT_TRUE(evalTwoVar.is_variable("x"));
148 EXPECT_TRUE(evalTwoVar.is_variable("y"));
149 }
```
When Variables are identified in the parsed expression, they are assumed to be scalar and are assigned a default value of zero. Once the expression has been parsed (and before the expression has been evaluated), users can override this default value and assign, or "bind", values to Variables from their own data (such as time-step data, model coefficients, etc.). Though variables are assumed to be scalar, it is possible to bind arrays to variables, as long as the array sizing and indexing are consistent with the expression. The option to use zero-based or one-based indexing for array variables is set during construction of the  $stk$ :  $:$   $\in$   $\infty$   $\infty$   $:$   $\infty$   $\infty$   $\infty$   $\infty$   $\infty$   $\infty$   $\infty$   $\infty$   $\infty$   $\infty$   $\infty$   $\infty$   $\infty$   $\infty$   $\infty$   $\infty$   $\infty$   $\infty$   $\infty$   $\infty$   $\infty$  zero-based indexing is the default.

It is also possible to unbind the Variable's value, resetting it to the original default Variable, as well as deactivate it so that this variable can no longer be used in the evaluation expression (this results in a throw). This can be used to help prevent out-of-date data from being used in expression evaluation. Listing [12.3](#page-236-0) demonstrates some of these Variable properties.

```
Listing 12.3 Examples of Different Types and States of Variables
                         code/stk/stk_doc_tests/stk_expreval/VariableStates.cpp
49 TEST(Variable, scalar_vs_array)
50 {
51 stk::expreval::Eval expr("x[1]", stk::expreval::Variable::ArrayOffset::ZERO_BASED_INDEX);
52 expr.parse();
53 EXPECT_TRUE(expr.is_scalar("x"));
54 EXPECT_EQ(expr.getValue("x"), 0.0);
55 EXPECT_ANY_THROW(expr.evaluate());
56
57 double x[2] = {3.0, 4.0};
```

```
58 expr.bindVariable("x", *x, 2);
59 EXPECT_FALSE(expr.is_scalar("x"));
60 EXPECT_EQ(expr.evaluate(), 4.0);
61
62 stk::expreval::Eval expr2("y[1]", stk::expreval::Variable::ArrayOffset::ONE_BASED_INDEX);
63 expr2.parse();
64 double y[2] = {3.0, 4.0};
65 expr2.bindVariable("y", *y, 2);
66 EXPECT_FALSE(expr2.is_scalar("y"));
67 EXPECT_EQ(expr2.evaluate(), 3.0);
68 }
69
70 TEST(Variable, demonstrate_states)
71 {
72 stk::expreval::Eval expr("x");
73 expr.parse();
74 EXPECT_EQ(expr.evaluate(), 0.0);
75
76 double x = 2.0;
77 expr.bindVariable("x", x, 1);
78 EXPECT_EQ(expr.evaluate(), 2.0);
79
80 expr.unbindVariable("x");
81 EXPECT_EQ(expr.evaluate(), 0.0);
82
83 expr.deactivateVariable("x");
84 EXPECT_ANY_THROW(expr.evaluate());
85 }
```
Once all Variable data has been assigned, the expression can be evaluated. This results in a double value that is returned to the user. Examples for this stage of the expression evaluation will be shown in the following sections on host-side and device-side expression evaluation, since the procedure differs slightly for the two.

### **12.1.2.1. Host Expression Evaluation**

Expression evaluation on the host is straightforward and consists of four sequentially-executed steps: creation, parsing, variable value assignment, and final evaluation. These steps are denoted in Figure [12-1,](#page-238-0) with basic examples shown in Listing [12.4](#page-238-1) and more complex examples shown in Listing [12.5.](#page-240-0)

<span id="page-238-0"></span>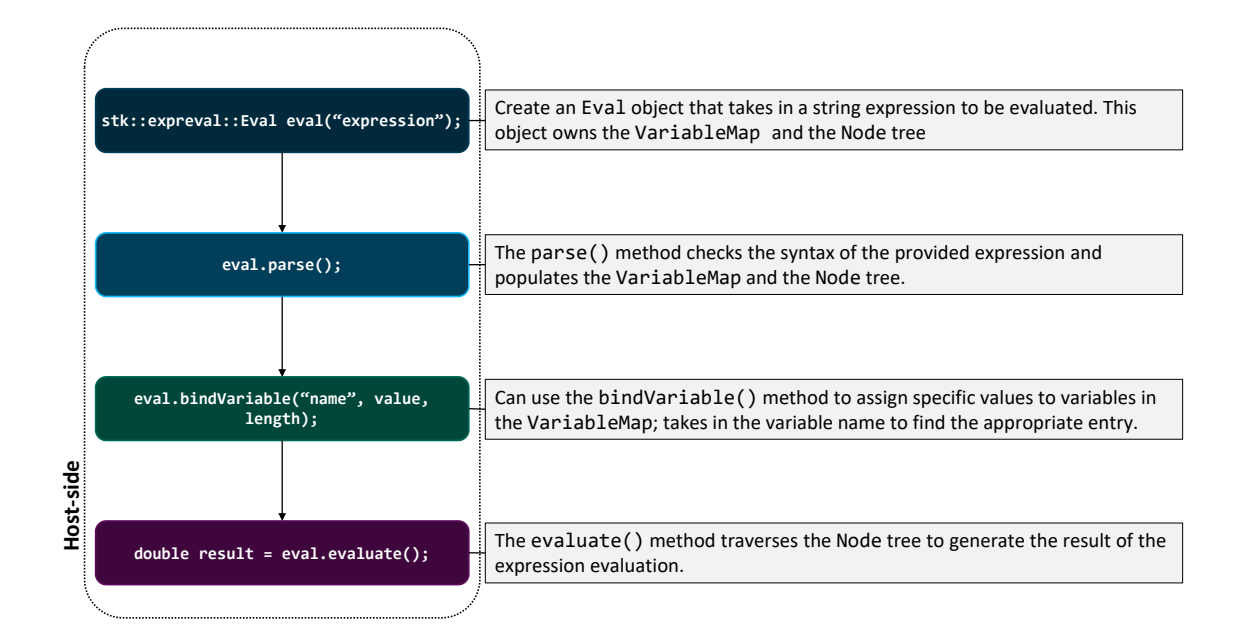

**Figure 12-1. Host-side Expression Evaluation**

**Listing 12.4 Evaluation of Basic Operations and Functions code/stk/stk\_doc\_tests/stk\_expreval/BasicHostEvaluation.cpp**

```
48 double evaluate(const std::string & expression)
49 {
50 stk::expreval::Eval eval(expression);
51 eval.parse();
52 return eval.evaluate();
53 }
54
55 TEST(HostEvaluation, testOpcodes)
56 {
57 EXPECT_DOUBLE_EQ(evaluate(""), 0.0);
58 EXPECT_DOUBLE_EQ(evaluate("-1.333"), -1.333);
59 EXPECT_DOUBLE_EQ(evaluate("(1+4+9+16)+(9+16+25+36)"), 116);
60 EXPECT_DOUBLE_EQ(evaluate("(-1-4)-(9-16)"), 2);
61 EXPECT_DOUBLE_EQ(evaluate("2*3*4*5"), 120);
62 EXPECT_DOUBLE_EQ(evaluate("(120/5)/(4/3)"), 18);
63 EXPECT_DOUBLE_EQ(evaluate("---2"), -2);
64 EXPECT_DOUBLE_EQ(evaluate("9.1 % 4"), 1.1;
65 EXPECT_DOUBLE_EQ(evaluate("3^22^2"), 81);
66 EXPECT_DOUBLE_EQ(evaluate("0.1==0.999999"), 0);
67 EXPECT_DOUBLE_EQ(evaluate("2!=(1+1)"), 0);
68 EXPECT_DOUBLE_EQ(evaluate("1<1.000001"), 1);
69 EXPECT_DOUBLE_EQ(evaluate("1>1"), 0);
70 EXPECT_DOUBLE_EQ(evaluate("1<=1"), 1);
71 EXPECT_DOUBLE_EQ(evaluate("2>=(1+2)"), 0);
72 EXPECT_ANY_THROW(evaluate("1 \leq 2 \leq 3"));
73 EXPECT_DOUBLE_EQ(evaluate("!0"), 1);
74 EXPECT_DOUBLE_EQ(evaluate("!0.000001"), 0);
75 EXPECT_DOUBLE_EQ(evaluate("0 & 0"), 0);<br>76 EXPECT_DOUBLE_EQ(evaluate("0 & 01"), 0);
76 EXPECT_DOUBLE_EQ(evaluate("0 & 1"),
77 EXPECT_DOUBLE_EQ(evaluate("0 || 0"), 0);
78 EXPECT_DOUBLE_EQ(evaluate("0 || 1"), 1);
79 EXPECT_DOUBLE_EQ(evaluate("0 ? 1 : (1+1)"), 2);
```

```
80 EXPECT_DOUBLE_EQ(evaluate("x=1; y=2; z=3"), 3);
81 EXPECT_DOUBLE_EQ(evaluate("x=1; y=2; x+y"), 3);
82 EXPECT_DOUBLE_EQ(evaluate("(1+2+3+4) ^(1+1)"), 100);
83 EXPECT_DOUBLE_EQ(evaluate("15%(1+1+1)"), 0);
84 EXPECT_DOUBLE_EQ(evaluate("x + y + z"), 0);
85 EXPECT_DOUBLE_EQ(evaluate("x[0]"), 0);
86 EXPECT_ANY_THROW(evaluate("x[0]+x[1]+x[2]"));
87 }
88
89 TEST(HostEvaluation, testFunctions)
90 {
91 EXPECT_DOUBLE_EQ(evaluate("abs(-2*3)"), 6);
92 EXPECT_DOUBLE_EQ(evaluate("fabs(1.5)"), 1.5);
93 EXPECT_DOUBLE_EQ(evaluate("max(-1,-2,-3)"), -1);
94 EXPECT_DOUBLE_EQ(evaluate("min(3+2,2+1)"), 3);
95 EXPECT_DOUBLE_EQ(evaluate("sign(-0.5)"), -1);
96 EXPECT_DOUBLE_EQ(evaluate("ipart(2.5)"), 2);
97 EXPECT DOUBLE EQ(evaluate("fpart(-2.5)"), -0.5);
98 EXPECT_DOUBLE_EQ(evaluate("ceil(-0.999999)"), 0);
99 EXPECT_DOUBLE_EQ(evaluate("floor(-0.000001)"), -1);
100 EXPECT_DOUBLE_EQ(evaluate("mod(9, -4)"), 1);
101 EXPECT_DOUBLE_EQ(evaluate("fmod(9, 3.5)"), 2);
102 EXPECT_DOUBLE_EQ(evaluate("pow(3, 2.5)"), std::pow(3, 2.5));
103 EXPECT_DOUBLE_EQ(evaluate("sqrt(1.21)"), 1.1);
104 EXPECT_DOUBLE_EQ(evaluate("exp(1.5)"), std::exp(1.5));
105 EXPECT_DOUBLE_EQ(evaluate("ln(exp(1.5))"), 1.5);
106 EXPECT_DOUBLE_EQ(evaluate("log(0.5)"), std::log(0.5));
107 EXPECT_DOUBLE_EQ(evaluate("log10(1)"), 0);
108 EXPECT_DOUBLE_EQ(evaluate("deg(PI/4)"), 45);
109 EXPECT_DOUBLE_EQ(evaluate("rad(45)"), stk::expreval::pi()/4);
110 EXPECT_DOUBLE_EQ(evaluate("sin(PI/4)"), std::sqrt(2)/2);
111 EXPECT_DOUBLE_EQ(evaluate("cos(PI/4)"), std::sqrt(2)/2);
112 EXPECT_DOUBLE_EQ(evaluate("tan(PI/4)"), 1);
113 EXPECT_DOUBLE_EQ(evaluate("asin(sqrt(2)/2)"), stk::expreval::pi()/4);
114 EXPECT_DOUBLE_EQ(evaluate("acos(sqrt(2)/2)"), stk::expreval::pi()/4);
115 EXPECT_DOUBLE_EQ(evaluate("atan(1)"), stk::expreval::pi()/4);
116 EXPECT_DOUBLE_EQ(evaluate("atan2(1, 1)"), stk::expreval::pi()/4);
117 EXPECT_DOUBLE_EQ(evaluate("sinh(0.5)"), std::sinh(0.5));
118 EXPECT_DOUBLE_EQ(evaluate("cosh(0.5)"), std::cosh(0.5));
119 EXPECT_DOUBLE_EQ(evaluate("tanh(0.5)"), std::tanh(0.5));
120 EXPECT_DOUBLE_EQ(evaluate("asinh(0.5)"), std::asinh(0.5));
121 EXPECT DOUBLE EQ(evaluate("acosh(2)"), std::acosh(2));
122 EXPECT_DOUBLE_EQ(evaluate("atanh(0.5)"), std::atanh(0.5));
123 EXPECT_DOUBLE_EQ(evaluate("erf(-1)"), std::erf(-1));
124 EXPECT_DOUBLE_EQ(evaluate("erfc(-1.5)"), std::erfc(-1.5));
125 EXPECT_DOUBLE_EQ(evaluate("poltorectx(5, PI)"), -5);
126 EXPECT DOUBLE EQ(evaluate("poltorecty(5, PI)"), 5*std::sin(stk::expreval::pi()));
127 EXPECT_DOUBLE_EQ(evaluate("recttopolr(-1, 0)"), 1);
128 EXPECT_DOUBLE_EQ(evaluate("recttopola(-1, 0)"), stk::expreval::pi());
129 EXPECT_DOUBLE_EQ(evaluate("unit_step(0.5, 0, 1)"), 1);
130 EXPECT_DOUBLE_EQ(evaluate("cycloidal_ramp(1, 0, 1)"), 1);
131 EXPECT_DOUBLE_EQ(evaluate("cos_ramp(1/3, 0, 1)"), 0.25);
132 EXPECT_DOUBLE_EQ(evaluate("cos_ramp(1/3, 1)"), 0.25);
133 EXPECT_DOUBLE_EQ(evaluate("cos_ramp(1/3)"), 0.25);
134 EXPECT_DOUBLE_EQ(evaluate("cosine_ramp(1/3, 0, 1)"), 0.25);
135 EXPECT_DOUBLE_EQ(evaluate("cosine_ramp(1/3, 1)"), 0.25);
136 EXPECT_DOUBLE_EQ(evaluate("cosine_ramp(1/3)"), 0.25);
137 EXPECT_DOUBLE_EQ(evaluate("haversine_pulse(1/6, 0, 1)"), 0.25);
138 EXPECT_DOUBLE_EQ(evaluate("point2d(1, 0, 1, 1)"), 0.5);
139 EXPECT_DOUBLE_EQ(evaluate("point3d(0, -1, 0, 1, 1)"), 0.5);
140 }
141
142 double reference_normal_pdf(double x, double mu, double sigma) {
143 return std::exp(-(x-mu)*(x-mu)/(2.0*sigma*sigma)) /
               std::sqrt(2.0*stk::expreval::pi()*sigma*sigma);
144 }
145
146 double reference_weibull_pdf(double x, double k, double lambda) {
```

```
240
```

```
147 return (x >= 0) ? (k/lambda)*std::pow(x/lambda, k-1)*std::exp(-std::pow(x/lambda, k)) : 0;
148 }
149
150 double reference_gamma_pdf(double x, double k, double theta) {
151 return (x >= 0) ? 1/(std::tgamma(k)*std::pow(theta, k))*std::pow(x, k-1)*std::exp(-x/theta)
               : 0;
152 }
153
154 TEST(HostEvaluation, testPDFFunctions)
155 {
156 EXPECT_DOUBLE_EQ(evaluate("exponential_pdf(0, 1)"), 1);
157 EXPECT_DOUBLE_EQ(evaluate("log_uniform_pdf(2, 1, E)"), 0.5);
158 EXPECT_DOUBLE_EQ(evaluate("normal_pdf(0.75, 1, 0.5)"), reference_normal_pdf(0.75, 1, 0.5));
159 EXPECT_DOUBLE_EQ(evaluate("weibull_pdf(1, 5, 1)"), reference_weibull_pdf(1, 5, 1));
160 EXPECT_DOUBLE_EQ(evaluate("gamma_pdf(5, 5, 1)"), reference_gamma_pdf(5, 5, 1));
161 }
```
**Listing 12.5 Evaluation of Bound Variables on the Host code/stk/stk\_doc\_tests/stk\_expreval/BoundHostEvaluation.cpp**

```
49 TEST(HostEvaluation, bindScalar)
50 {
51 stk::expreval::Eval expr("x=5; y=y+x; y+z");
52 expr.parse();
53 double y = 3.0;
54 double z = 4.0;
55 expr.bindVariable("y", y, 1);
56 expr.bindVariable("z", z, 1);
57 EXPECT_DOUBLE_EQ(expr.evaluate(), 12);
58 }
59
60 TEST(HostEvaluation, bindVector)
61 {
62 stk::expreval::Eval expr("(a[0]*b[0] + a[1]*b[1] + a[2]*b[2])^0.5");<br>63 expr.parse():
    expr.parse();
64 double a[3] = {1, 2, 3};
65 double b[3] = {5, 4, 4};
66 expr.bindVariable("a", \stara, 3);<br>67 expr.bindVariable("b", \starb. 3);
    expr.bindVariable("b", \starb, 3);
68 EXPECT_DOUBLE_EQ(expr.evaluate(), 5);
69 }
70
71 TEST(HostEvaluation, bindVectorOneBasedIndex)
72 {
73 stk::expreval::Eval expr("(a[1]*b[1] + a[2]*b[2] + a[3]*b[3])^0.5",
                stk::expreval::Variable::ONE_BASED_INDEX);
74 expr.parse();
75 double a[3] = {1, 2, 3};
76 double b[3] = {5, 4, 4};
77 expr.bindVariable("a", *a, 3);
78 expr.bindVariable("b", *b, 3);<br>79 EXPECT DOUBLE EO (expr.evaluate
    EXPECT_DOUBLE_EQ(expr.evaluate(), 5);
80 }
```
#### **12.1.2.2. Device Expression Evaluation**

Device-side expression evaluation is more involved than host-side evaluation because there are data type limitations on the GPU (for example, string expressions and std: : map, which are crucial to the initial setup stage, cannot be used). Therefore, device-side expression evaluation consists of two stages: a host-side stage, which creates the stk::expreval::Eval object, parses it, and

<span id="page-241-0"></span>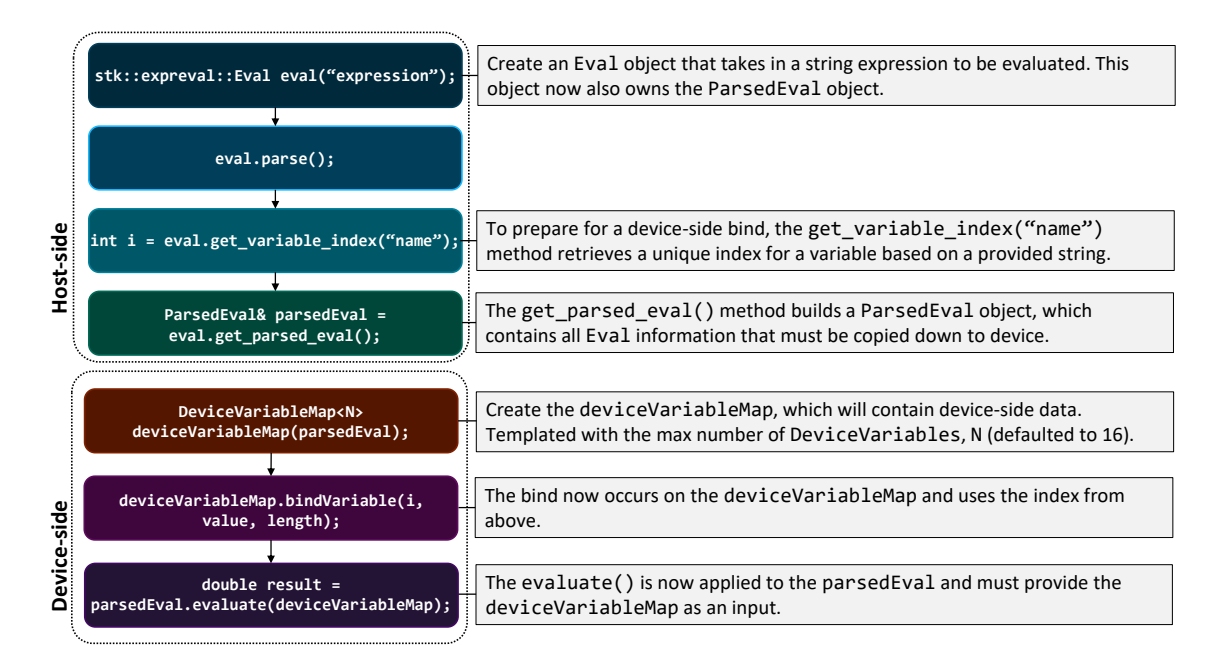

**Figure 12-2. Device-side Expression Evaluation**

**prepares the necessary data that needs to be sent to device**, and the device-side stage, which uses this stripped-down data to then perform the actual expression evaluation. These steps are shown in Figure [12-2,](#page-241-0) and usage examples are shown in Listing [12.6.](#page-241-1)

Memory on the device is often at a premium, especially for large, long-running mulitphysics applications. Because of this, it is important that the expression evaluator use as little memory as possible when completing its task on device. Since users employ the expression evaluator for a wide complexity of expressions, there are two main sizing options that default to smaller values but can be increased if needed. The ParsedEval object contains a sizing option for the number of entries in the buffer used to store temporary results when evaluating the expression; this is set via the RESULT\_BUFFER\_SIZE template option, and defaults to 16 entries. There is also a sizing option for the DeviceVariableMap, which is the main data structure that drives expression evaluation on the device. It is constructed with a template argument, MAX\_BOUND\_VARIABLES, which accounts for the number of variables in the expression that will be bound with device-side data. It also defaults to 16 entries. If these default values are not sufficient for a provided expression, a throw message with details about the sizing discrepancy is provided.

```
Listing 12.6 Evaluation of Bound Variables on the Device
                     code/stk/stk_doc_tests/stk_expreval/BoundDeviceEvaluation.cpp
49
50 using ViewInt1DHostType = Kokkos::View<int*, Kokkos::LayoutRight, Kokkos::HostSpace>;
51
52 double perform_device_evaluation(const std::string& expression)
53 {
54 stk::expreval::Eval eval(expression);
55 eval.parse();
56
```

```
57 //For device-side variable binding and evaluation, need to generate a unique index for each
             variable.
58 int yIndex = eval.get_variable_index("y");
59 int zIndex = eval.get_variable_index("z");
60
61 //create ParsedEval that holds all necessary info for device
62 auto & parsedEval = eval.get_parsed_eval();
63
64 //evaluate the expression on device
65 double result = 0.0;
66 Kokkos::parallel_reduce(stk::ngp::DeviceRangePolicy(0, 1),
67 KOKKOS_LAMBDA (const int& i, double& localResult) {
68
69 //device data that will be bound to expression variables
70 double yDeviceValue = 3.0;
71 double zDeviceValue = 4.0;
72
73 //create DeviceVariableMap, which will contain device-side data
74 stk::expreval::DeviceVariableMap<> deviceVariableMap(parsedEval);
75
76 //bind variable values via the DeviceVariableMap
77 deviceVariableMap.bind(yIndex, yDeviceValue, 1, 1);
78 deviceVariableMap.bind(zIndex, zDeviceValue, 1, 1);
79
80 localResult = parsedEval.evaluate(deviceVariableMap);
81
82 }, result);
83
84 return result;
85 }
86
87 TEST(DeviceEvaluation, bindScalar)
88 {
89 double result = perform_device_evaluation("x=5; y=y+x; y+z");
90 EXPECT_DOUBLE_EQ(result, 12);
91 }
```
#### **12.1.2.2.1. Limitations** The following functions cannot be used in device-side evaluation:

- rand()
- srand(seed)
- $\bullet$  time()
- random(), random(seed)
- user-defined functions (Sierra::UserInputFunctions)

This page intentionally left blank.

## **BIBLIOGRAPHY**

- [1] Larry A. Schoof and Victor R. Yarberry, "EXODUSII: A Finite Element Data Model," SAND92-2[1](#page-244-0)37, Sandia National Laboratories, Albuquerque, NM, September, 1994.<sup>1</sup>
- [2] C. Farhat, K. G. Van der Zee, and P. Geuzaine "Provably second-order time-accurate loosely-coupled solution algorithms for transient nonlinear computational aeroelasticity," *Computer Methods in Applied Mechanics and Engineering*, 2006; 195 (17-18): 1973-2001.
- [3] H. C. Edwards, A. B. Williams, G. Sjaardema, D. Baur, W. Cochran, "Sierra Toolkit Computational Mesh Conceptual Model," SAND2010-1192, Sandia National Laboratories, Albuquerque, NM, March, 2010.
- [4] Jon L. Bentley "Multidimensional binary search trees used for associative searching," *Communications of the ACM*, 1975; 18 (9): 509-517.
- [5] Mark de Berg, Mark van Krewald, Mark Overmars, and Otfried Schwarzkopf *Computational Geometry: Algorithms and Applications (2nd, revised edition)*, Springer-Verlag, 2000.

<span id="page-244-0"></span><sup>&</sup>lt;sup>1</sup>This document is very out of date. A new document is being prepared and a draft of the current state is available at <http://jal.sandia.gov/SEACAS/Documentation/exodusII-new.pdf>.

This page intentionally left blank.

# **INDEX**

```
aura, 53, 56
aura part, 52, 63
buckets, 53
bulkdata, 53
connectivity, 51
custom ghosting, 74
downward relation, 51
element block, 65
entity, 51
explicit member, 65
field, 95
fields, 52
ghosted, 56
ghosting, 53
globally-shared part, 52, 63
induced member, 65
locally-owned part, 52, 63
mesh part, 63
metadata, 53, 68
ngp, 94
part, 52
part ordinal, 64
parts, 74
permutations, 52
rank, 51
relations, 51
search, 157
selector, 61
selectors, 52
shared, 56
simd, 217
topology, 33, 51
universal part, 63
upward relation, 51
```
This page intentionally left blank.

### **DISTRIBUTION**

#### **Email—Internal**

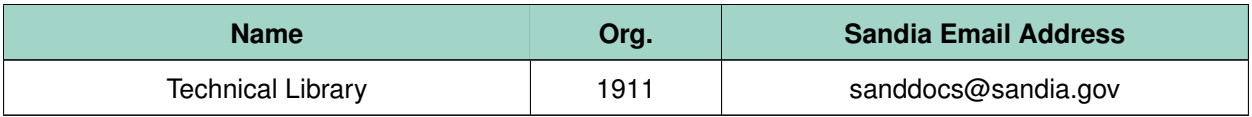

This page intentionally left blank.

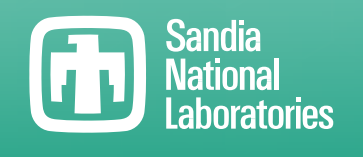

Sandia National Laboratories is a multimission laboratory managed and operated by National Technology & Engineering Solutions of Sandia LLC, a wholly owned subsidiary of Honeywell International Inc., for the U.S. Department of Energy's National Nuclear Security Administration under contract DE-NA0003525.